# Finita la State Machine — MVI в iOS приложении

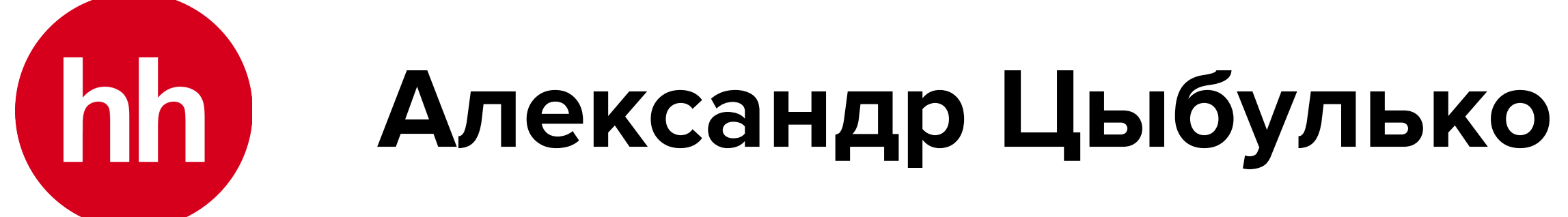

### **Александр Цыбулько**

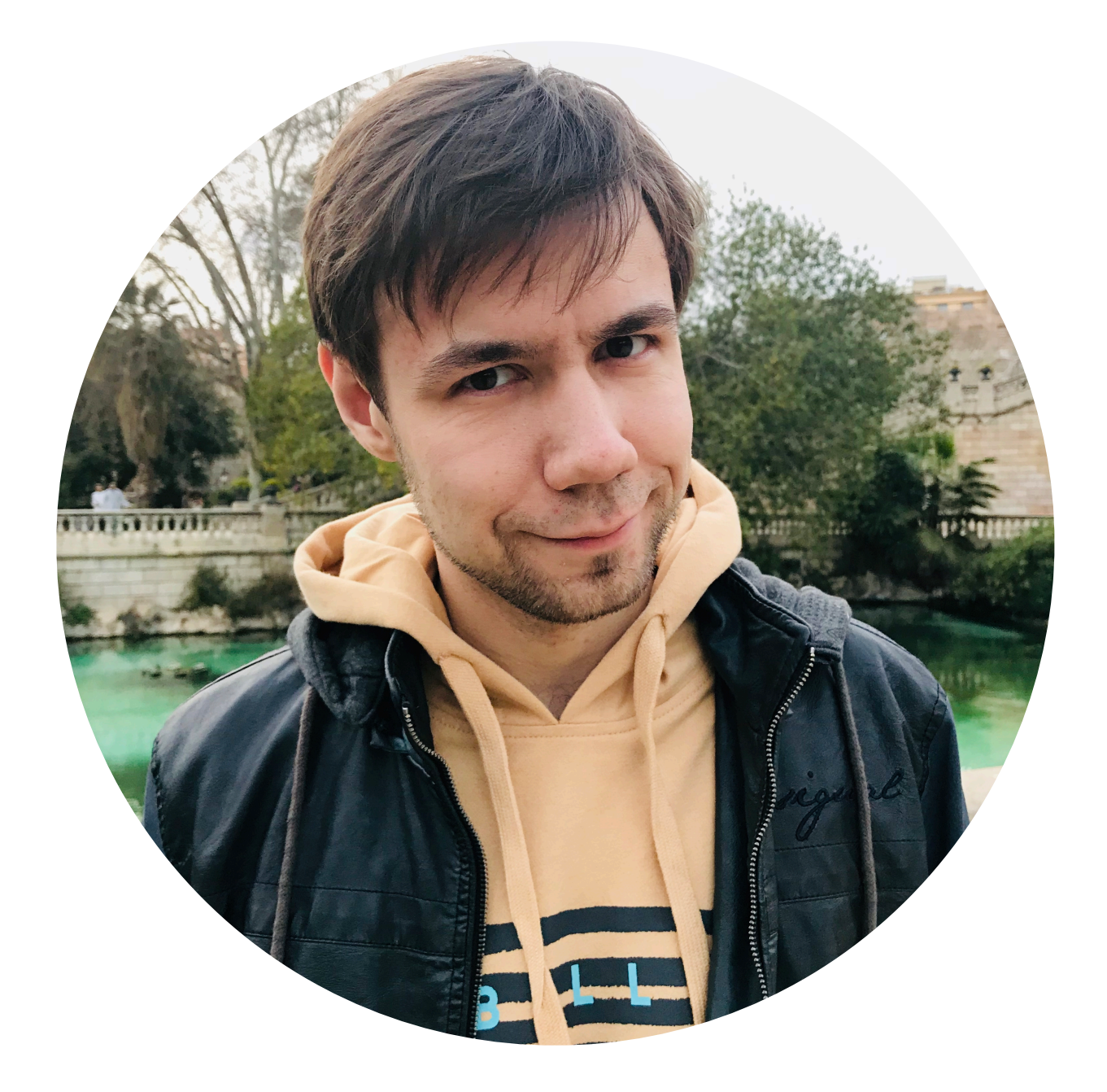

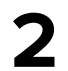

### **iOS-разработчик в [hh.ru](http://hh.ru)**

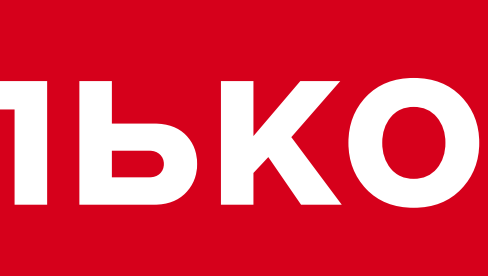

### **Работаю в продуктовой команде**

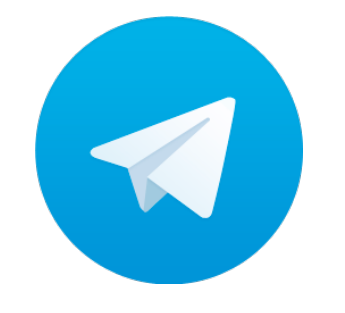

### **Люблю затереть про архитектуру**

**@alextsybulko**

## О чём сегодня будем говорить?

## Finita la State Machine — MVI в iOS приложении

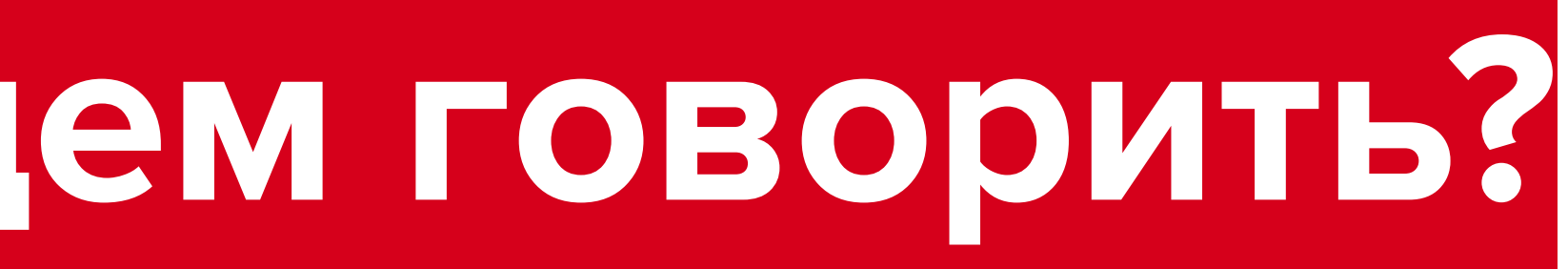

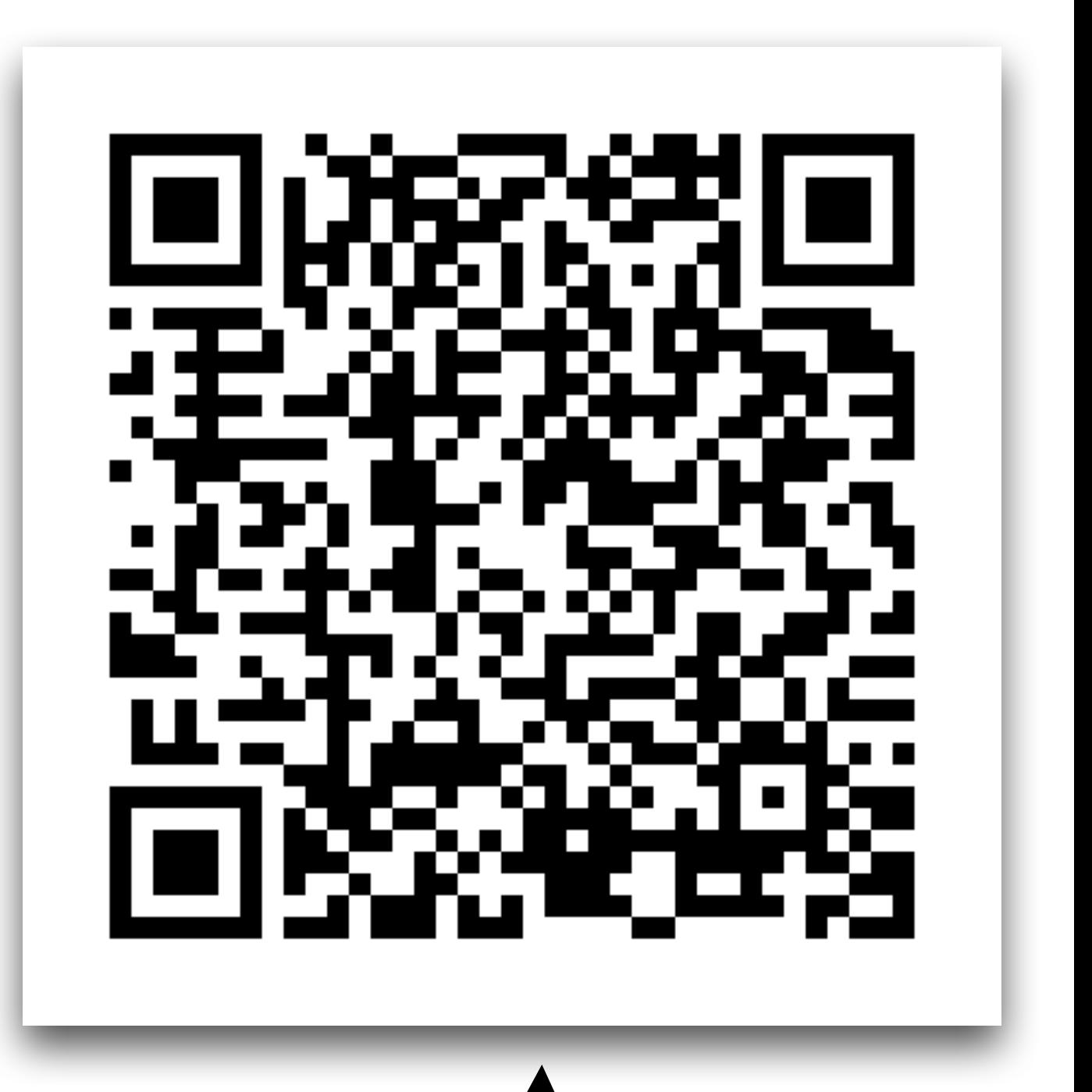

Ссылка на слайды —

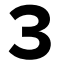

## **О чём сегодня будем говорить?**

**Ссылка на слайды**

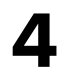

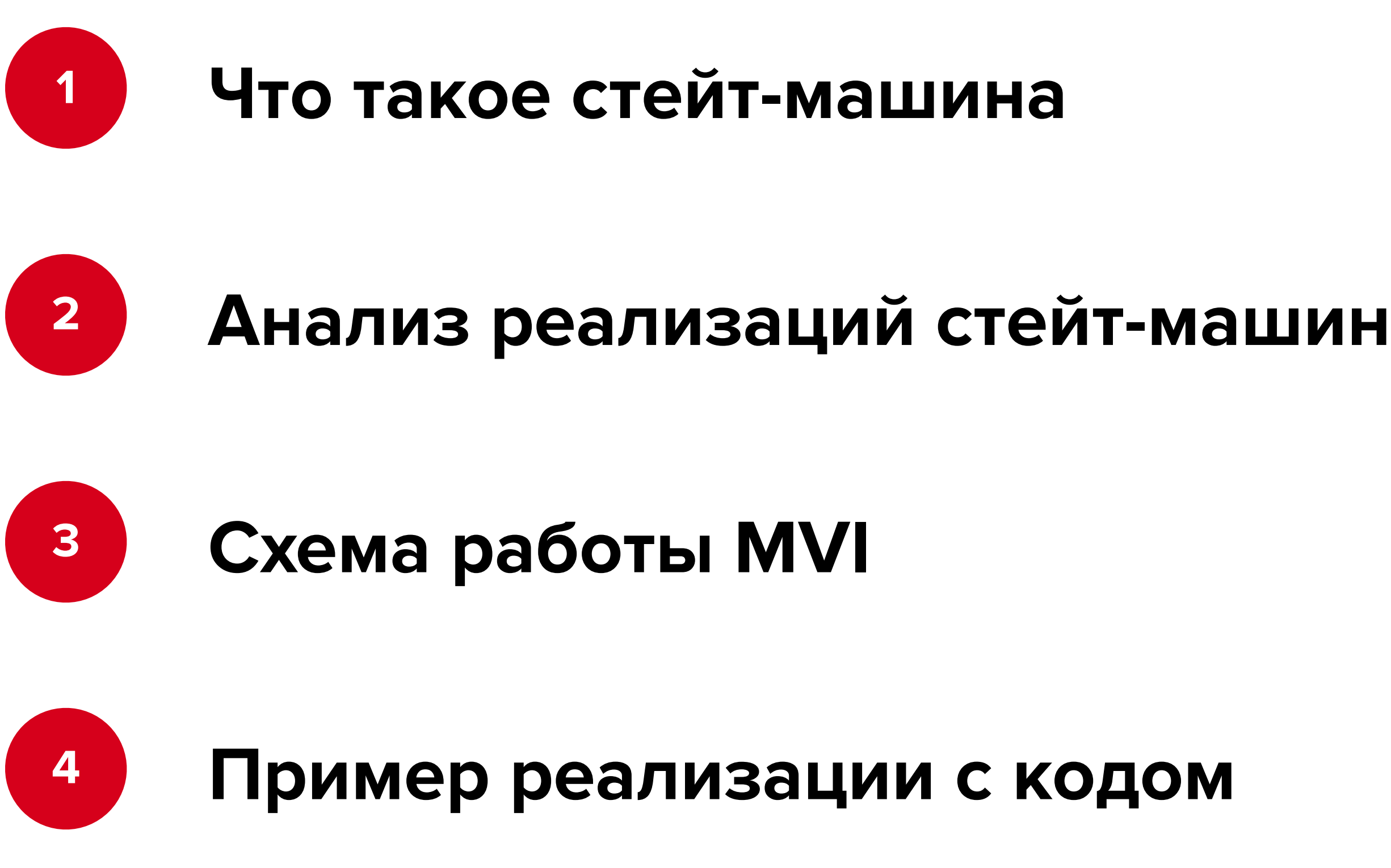

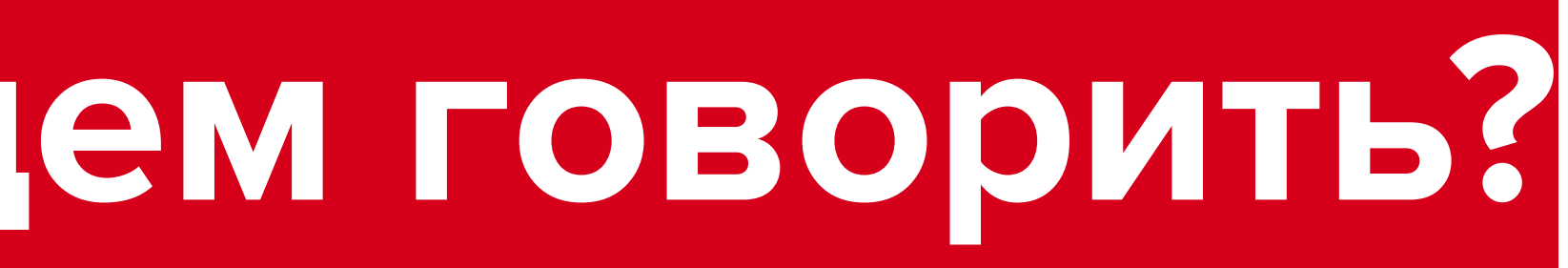

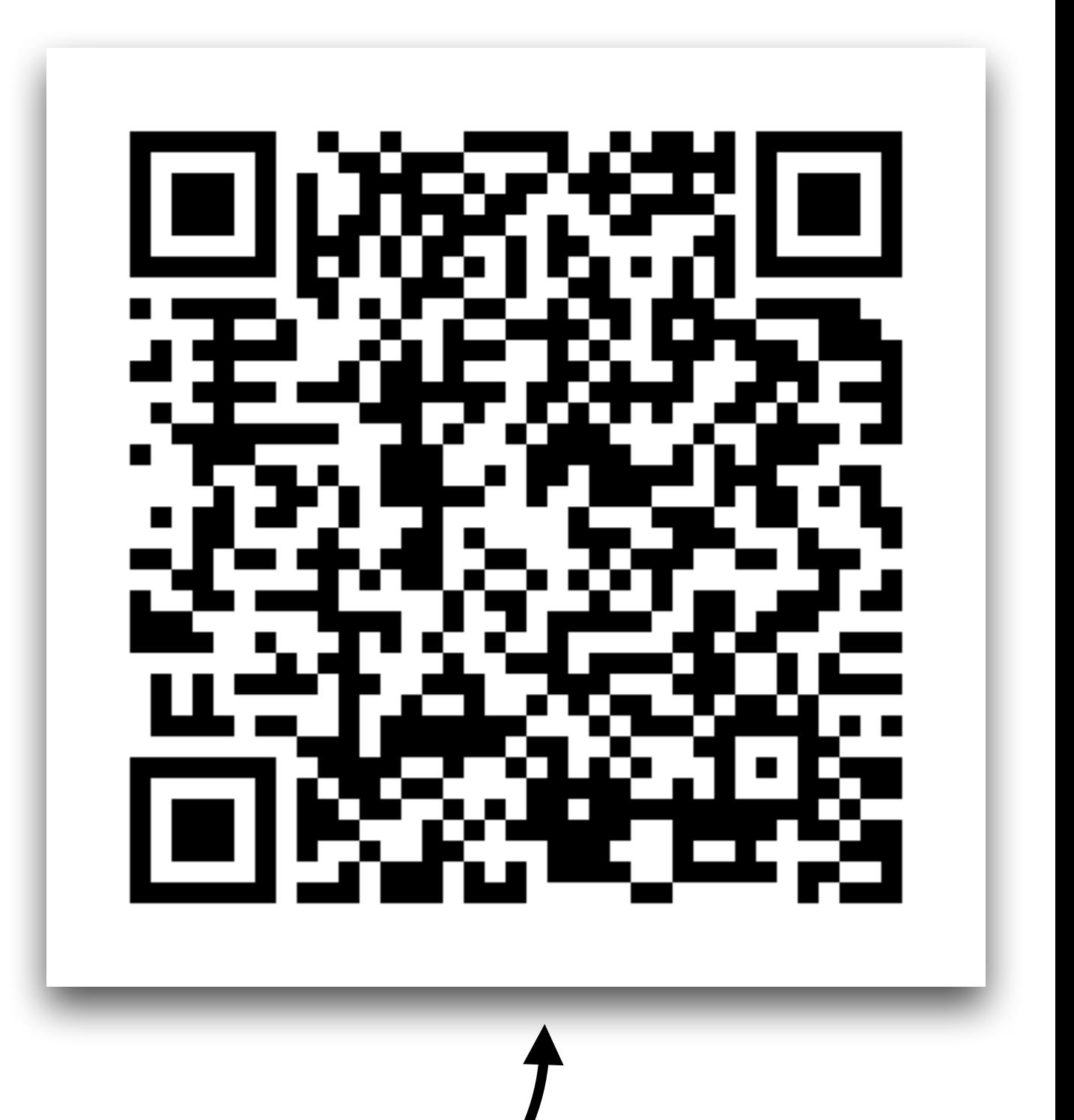

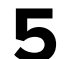

## **Что такое**

# **State Machine?**

### **Типичная State Machine**

**Входящие** сигналы

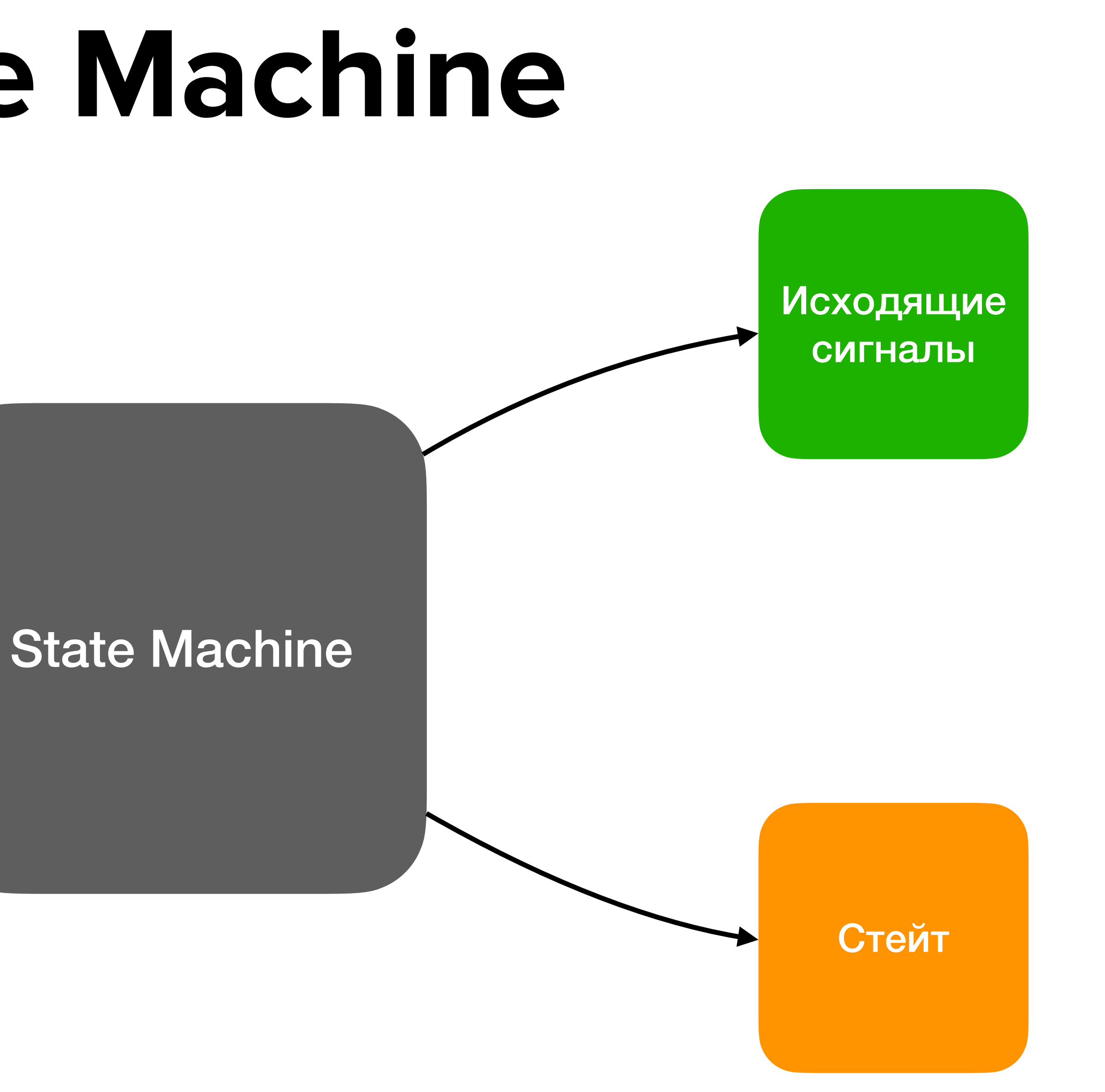

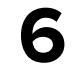

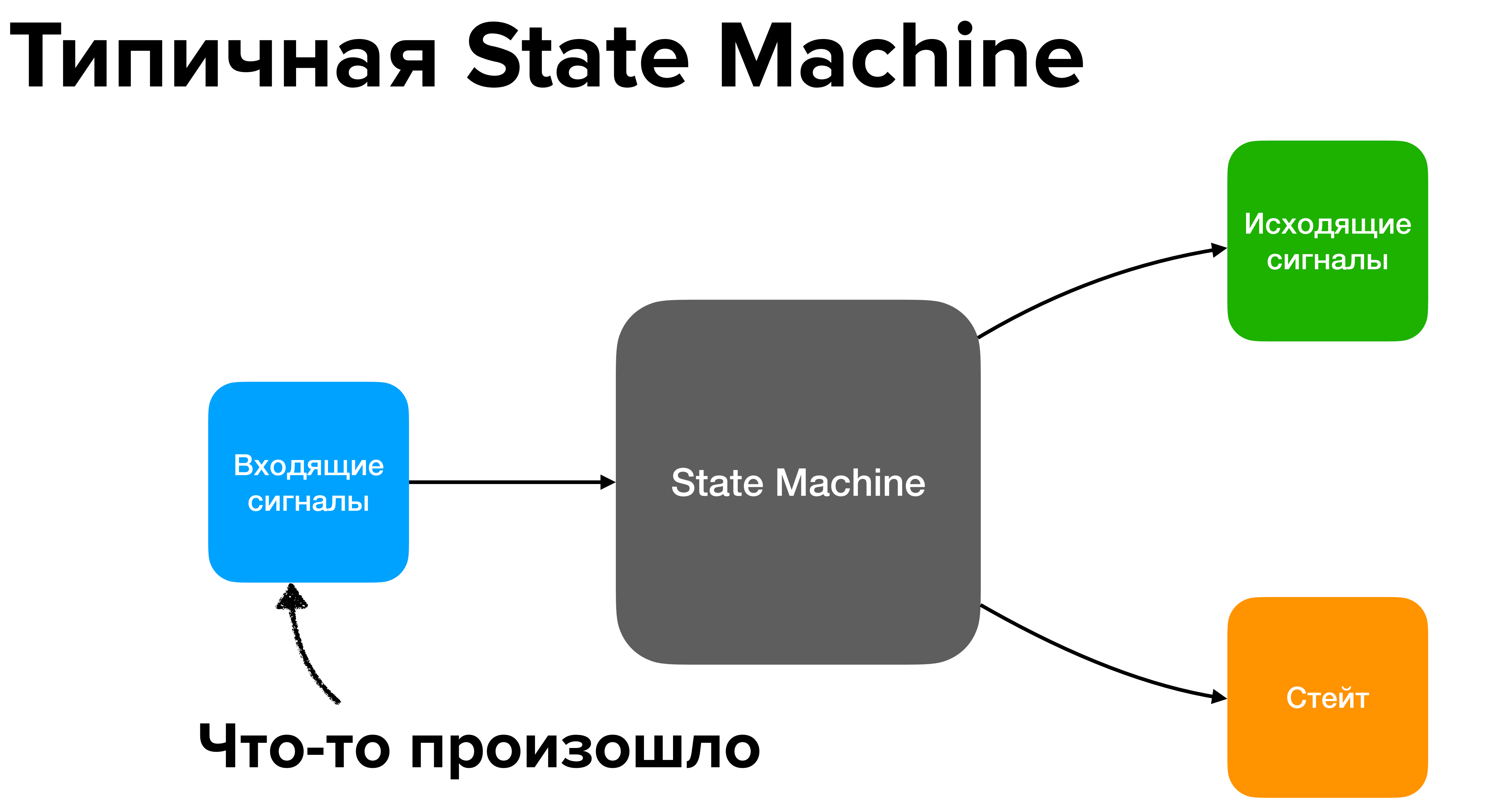

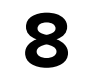

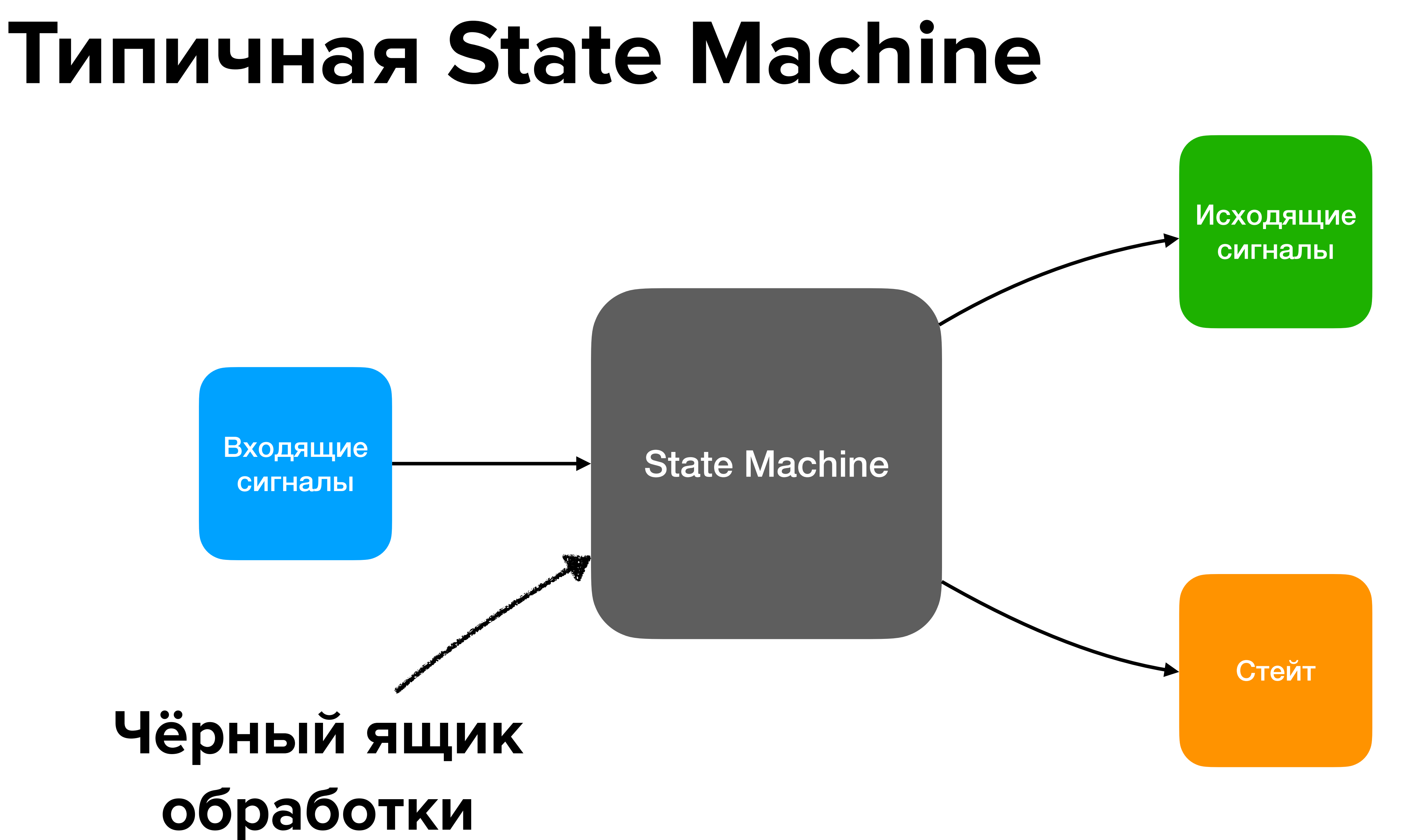

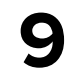

### **Типичная State Machine**

### **Новые состояние системы**

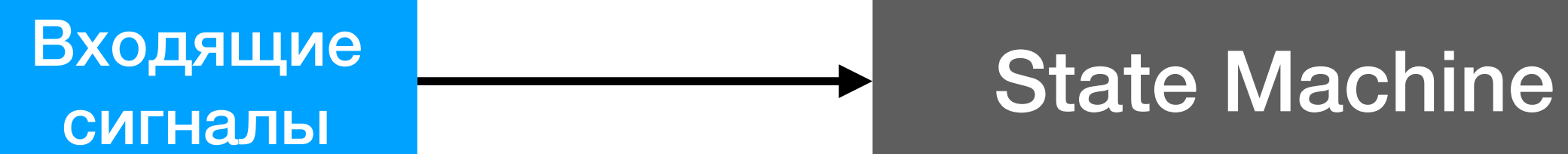

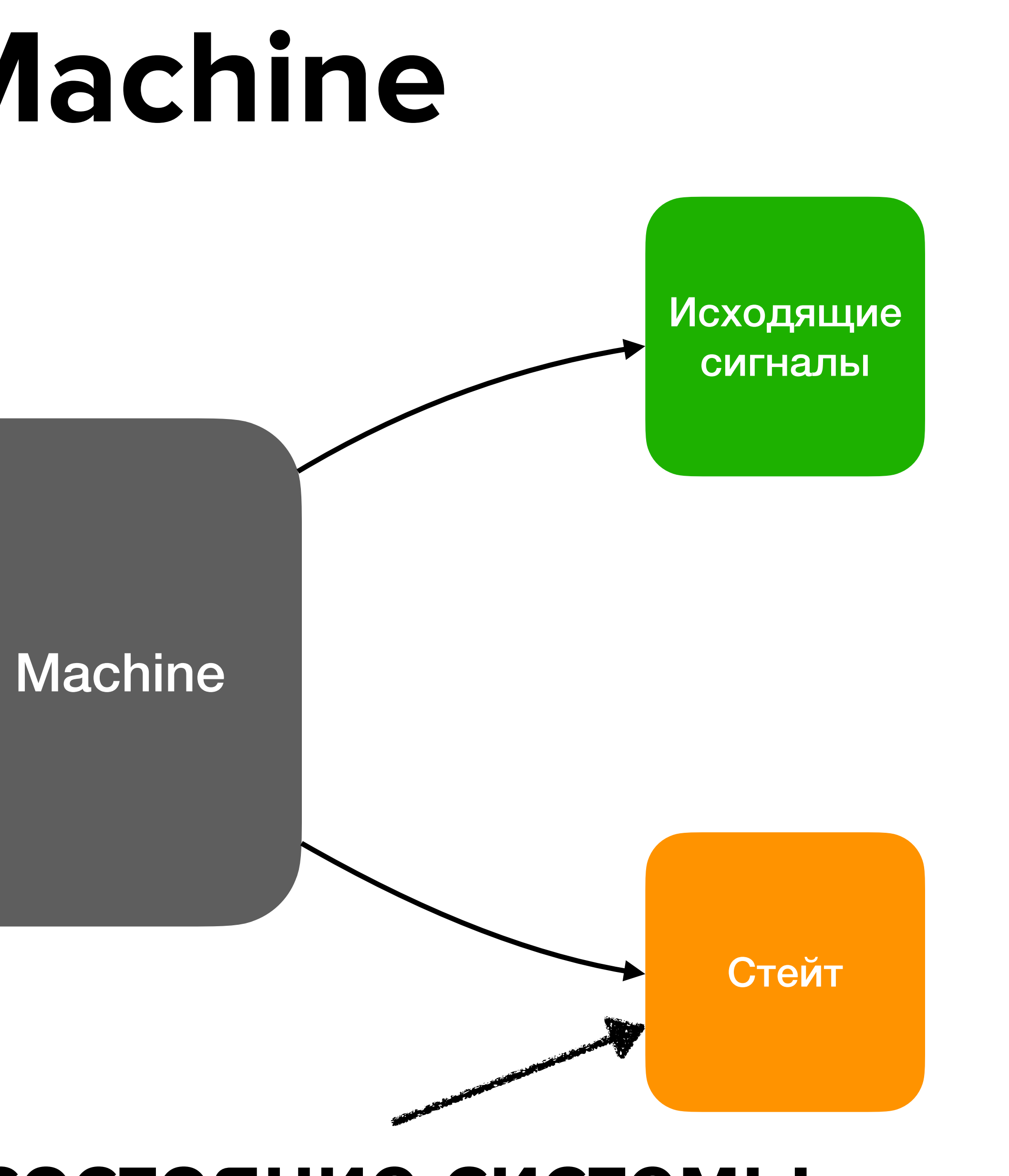

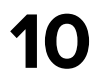

### **Типичная State Machine**

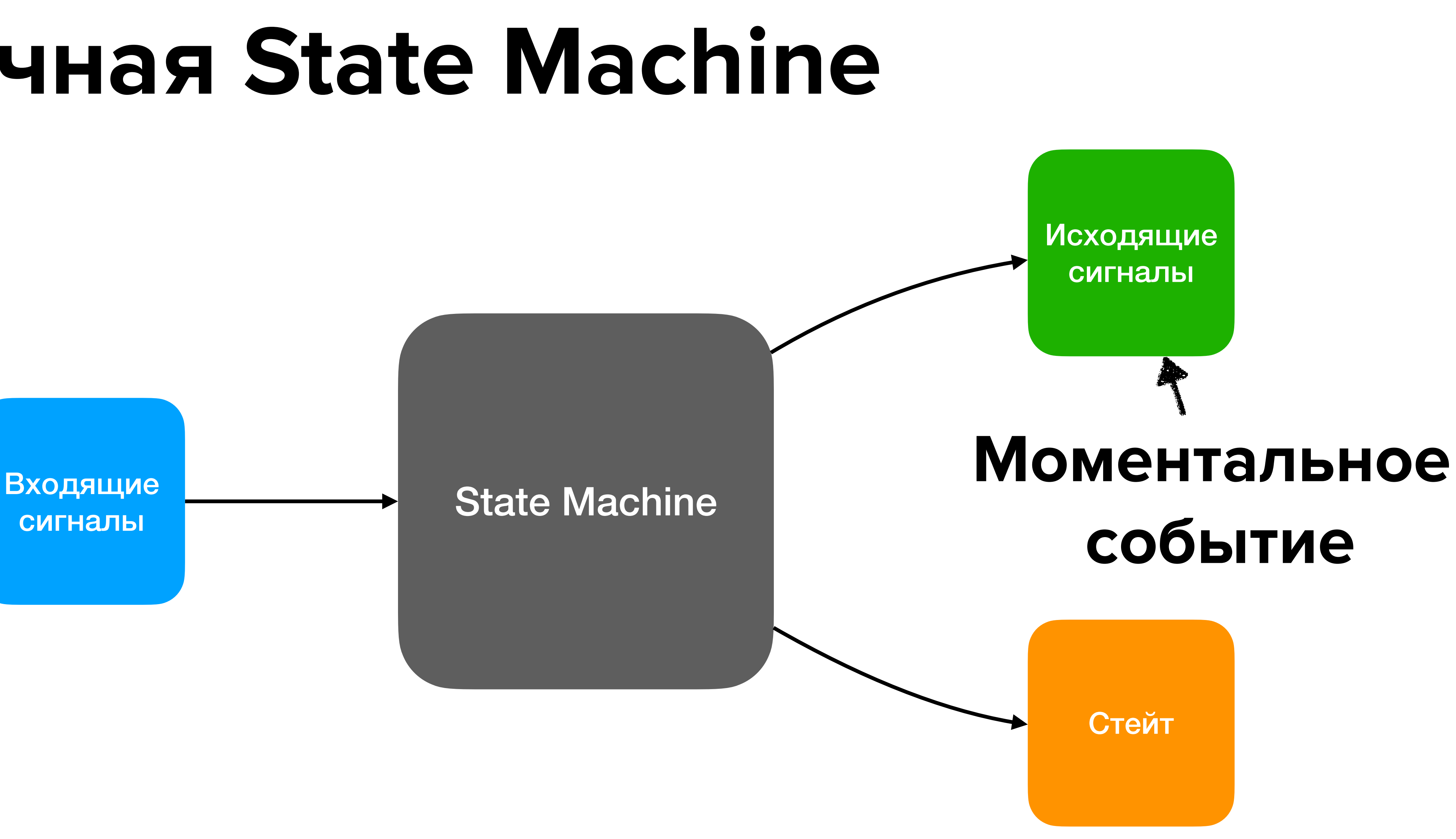

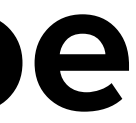

сигналы

### Не сегодня

### **Finite-State Techniqu**

Automata, **Transducer:** and Bimach

**Stoyan Mihov and K** 

### **FINITE STATE MACHINES AND** ALGORITHMIC STATE **MACHINES**

FAST AND SIMPLE DESIGN OF COMPLEX FINITE STATE **MACHINES** 

**SAMARY BARANOV** 

### Построение UML-диаграмм

### Конечные автоматы Мили и Мура

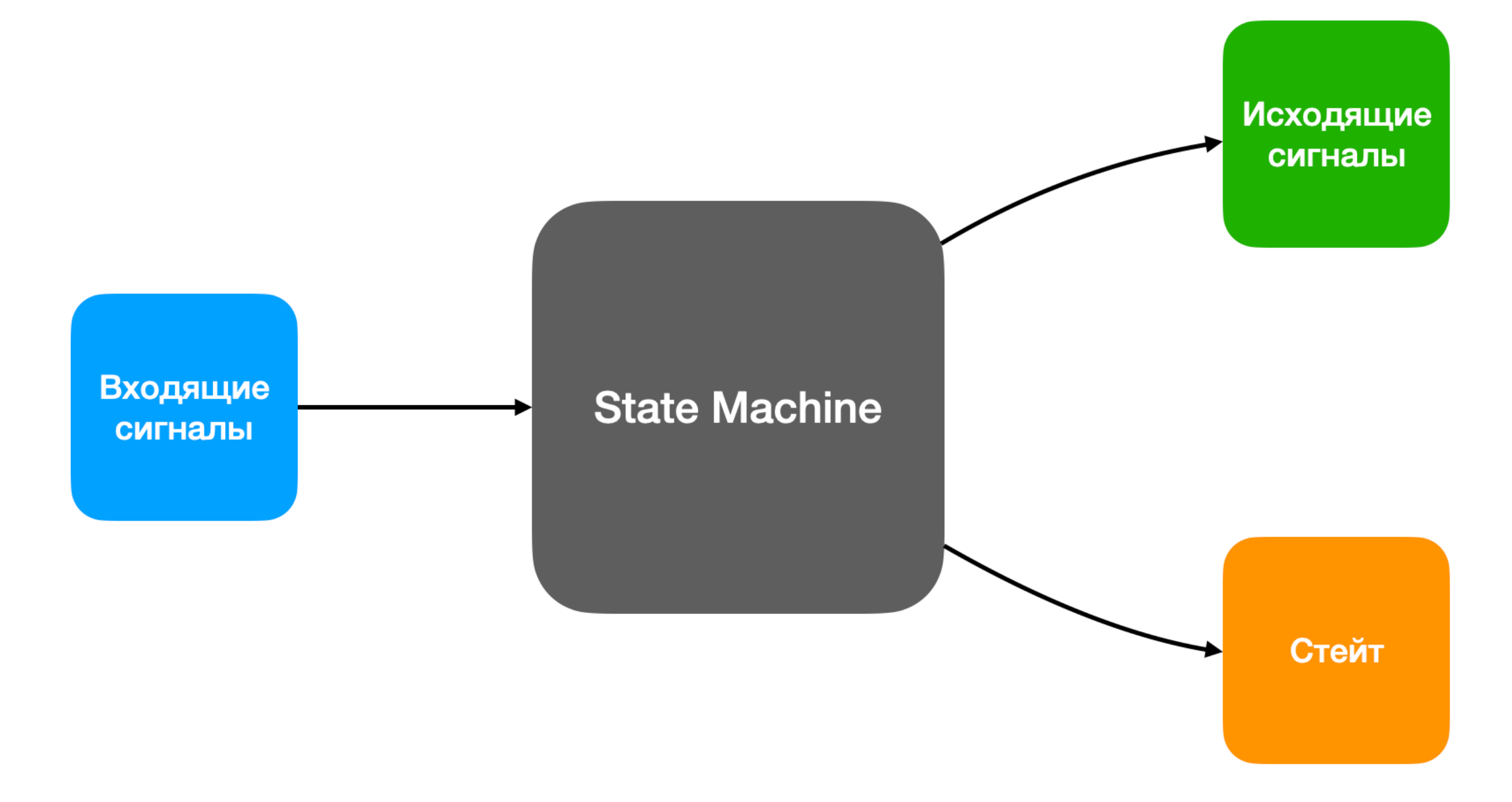

https://en.wikipedia.org/wiki/Finite-state\_machine

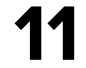

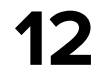

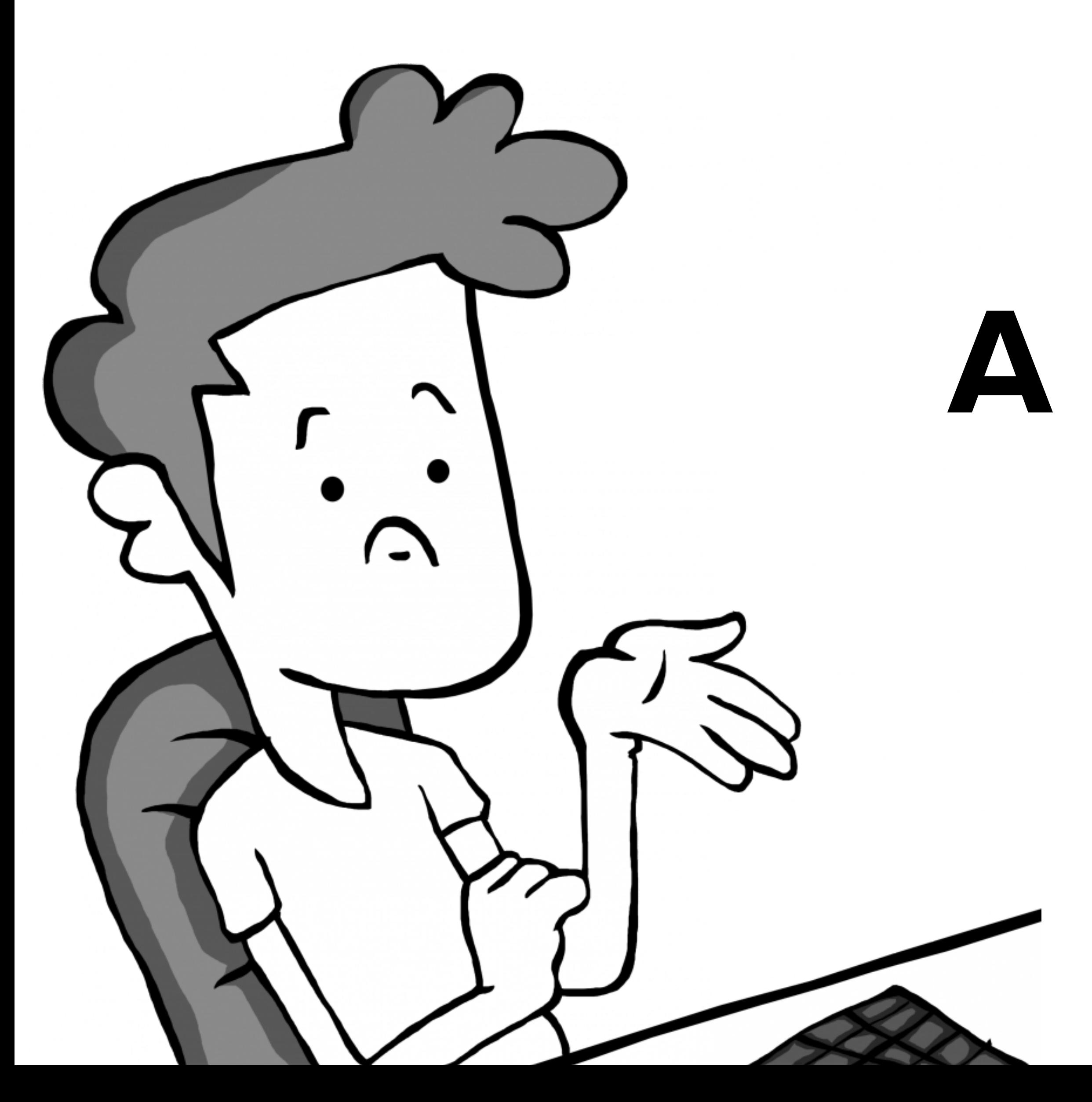

# **А давай сразу пример?**

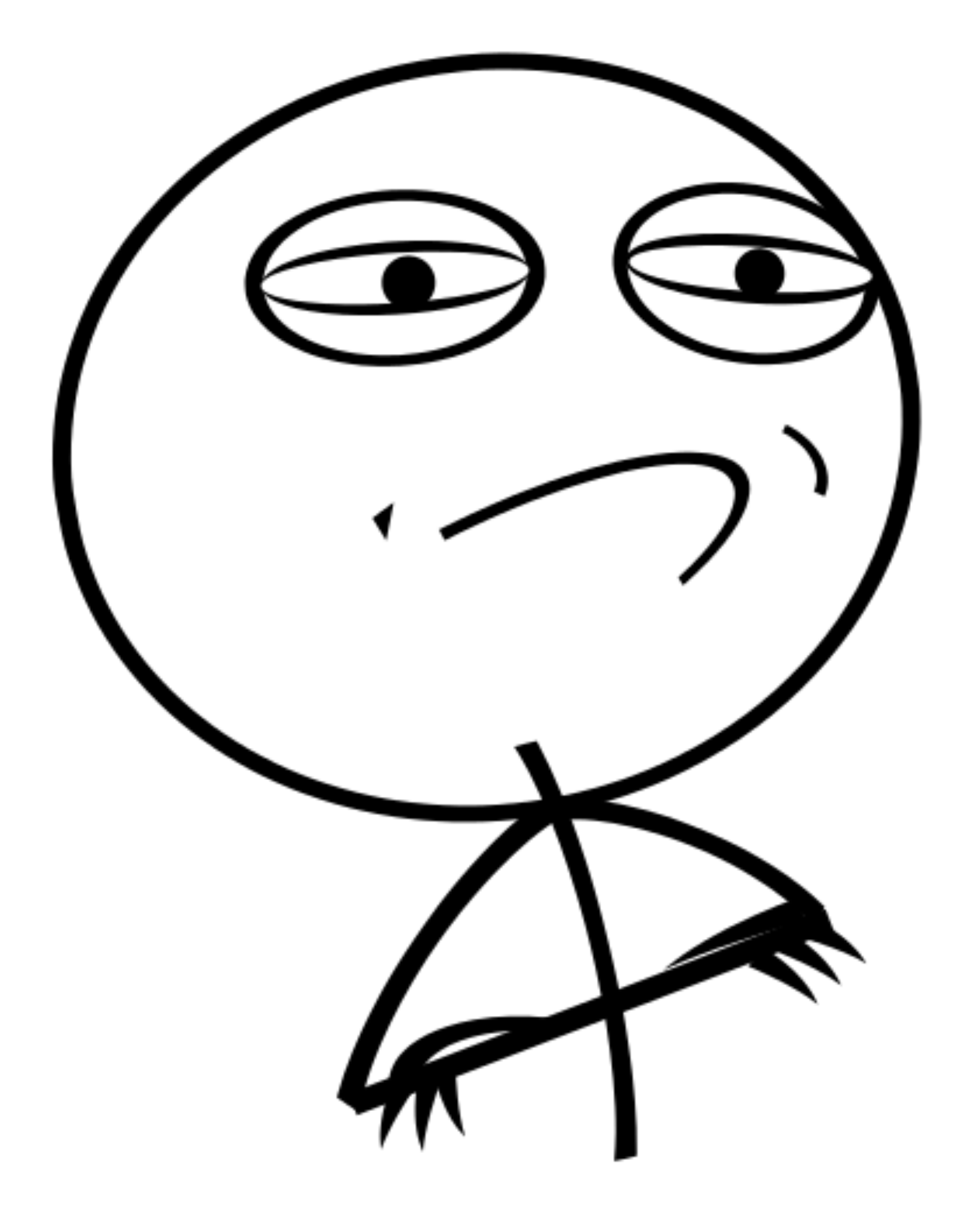

# Опишем CallTracker

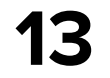

### CallTracker

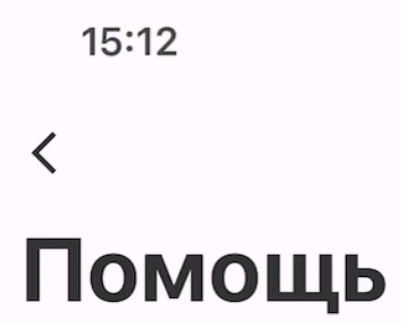

**Q** Поиск по статьям

### Вопросы и ответы

Регистрация

Полезные со

### Поддержка онлайн

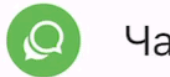

Скопировать информацию о вашем устройстве

### Телефоны

+7 495 974-64-27 Москва и область

+7 812 458-45-45 Санкт-Петербург и область

8 800 100-64-27 Регионы России

Версия приложения

 $\oplus$ Вакансии

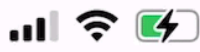

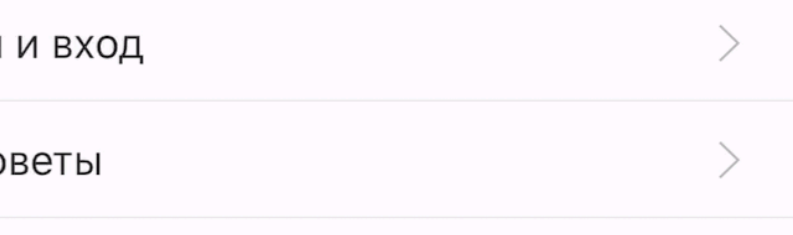

Чат в приложении

 $\alpha$ Поиск

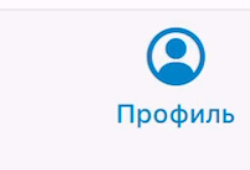

 $\blacksquare$ 

Чаты

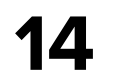

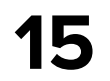

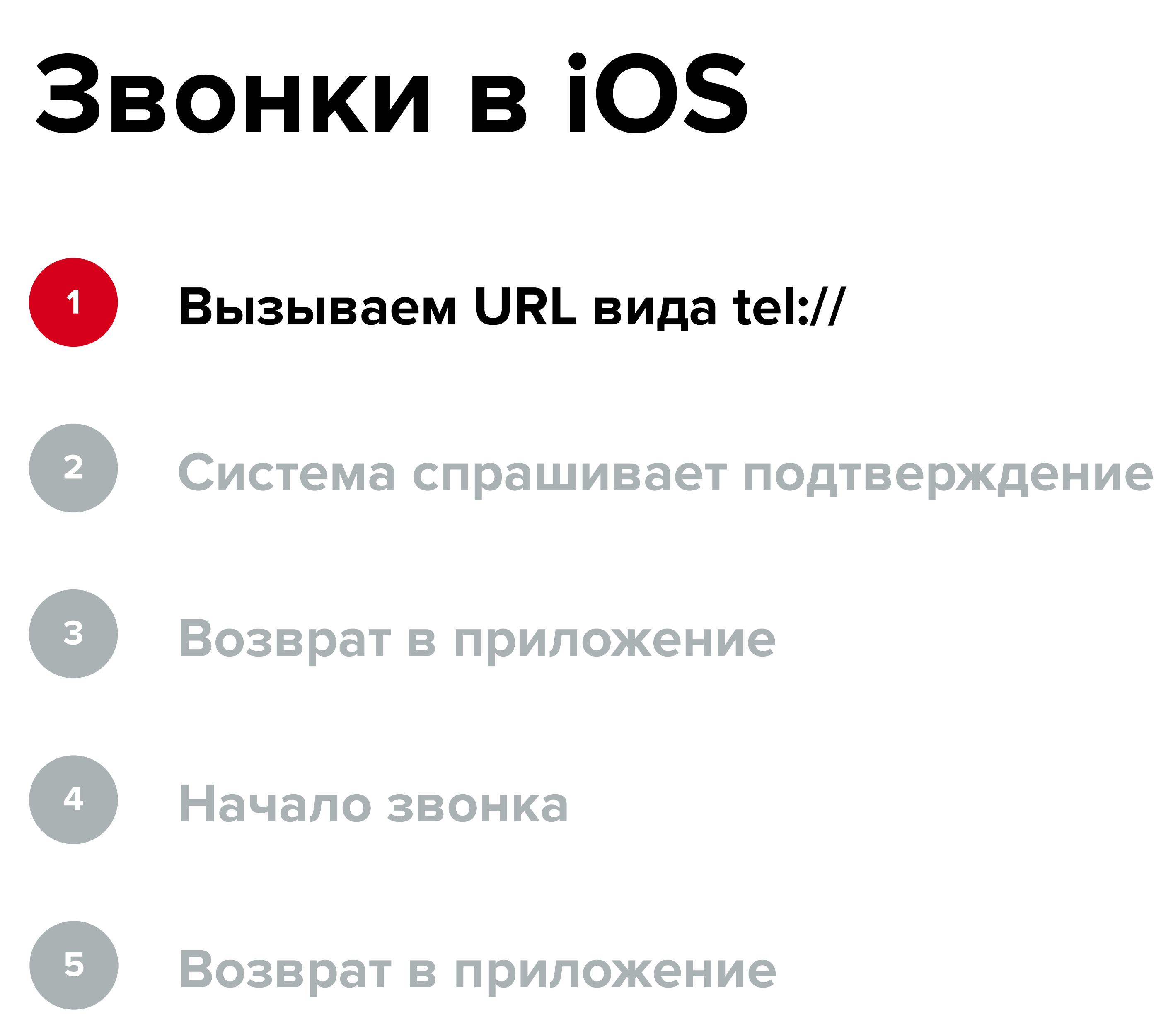

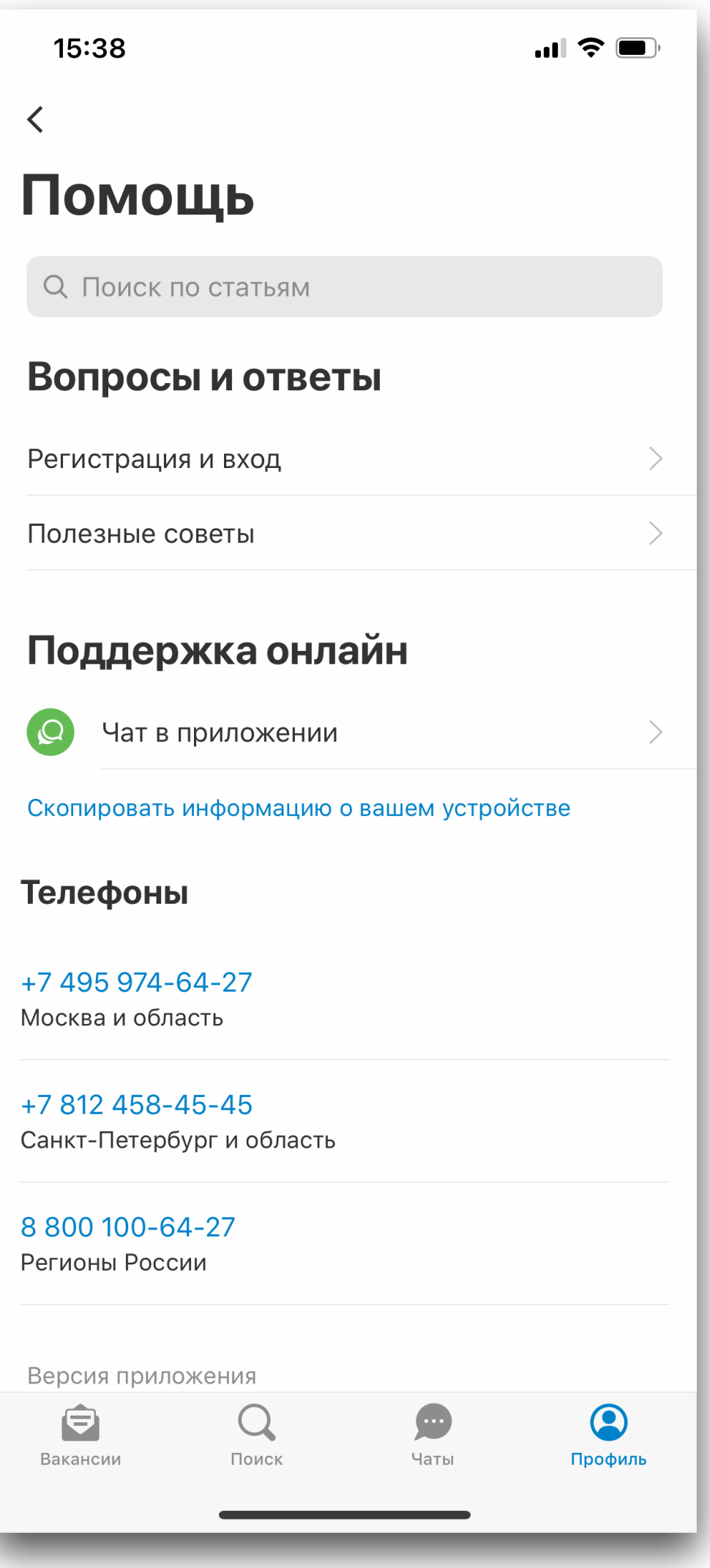

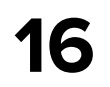

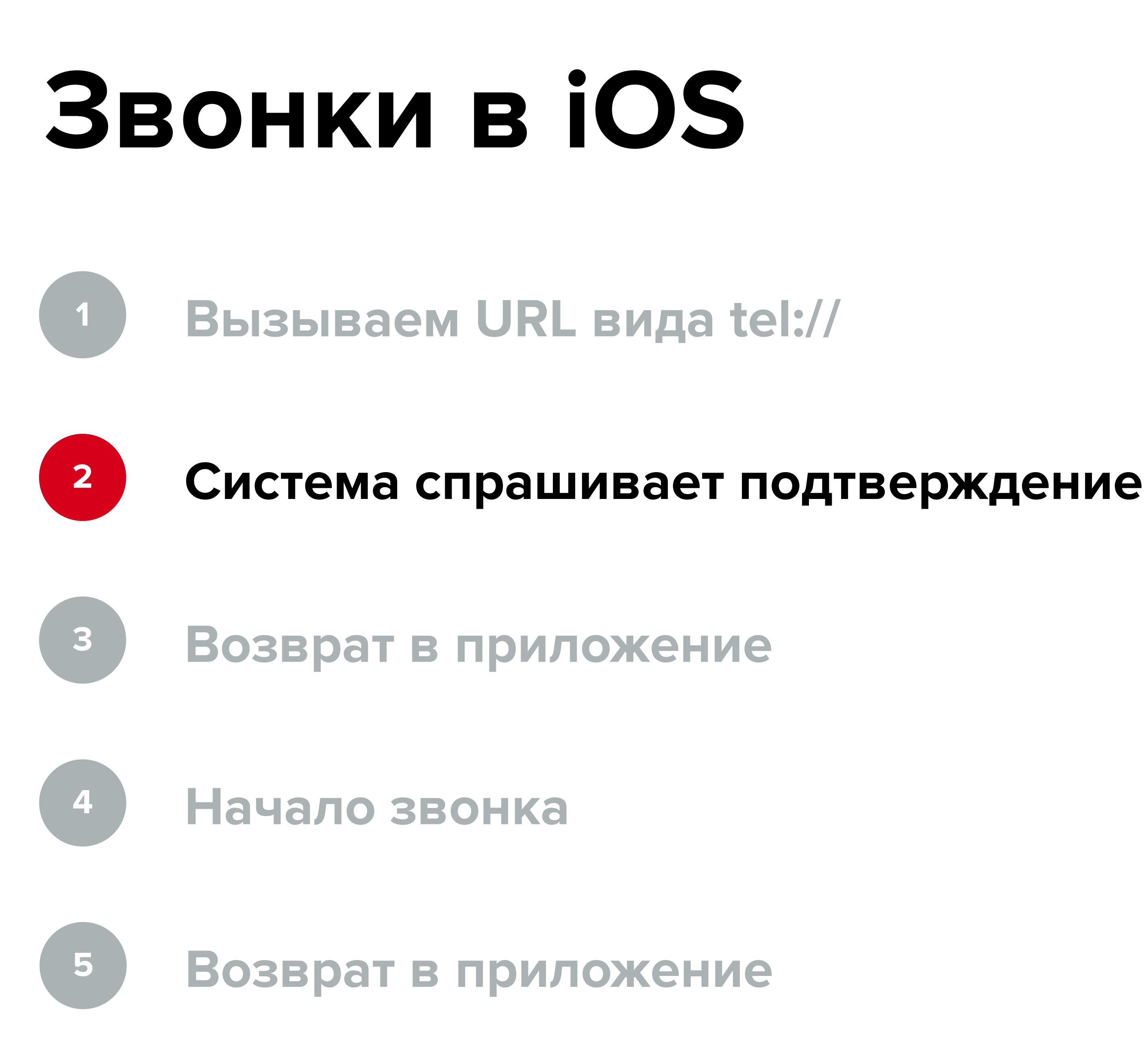

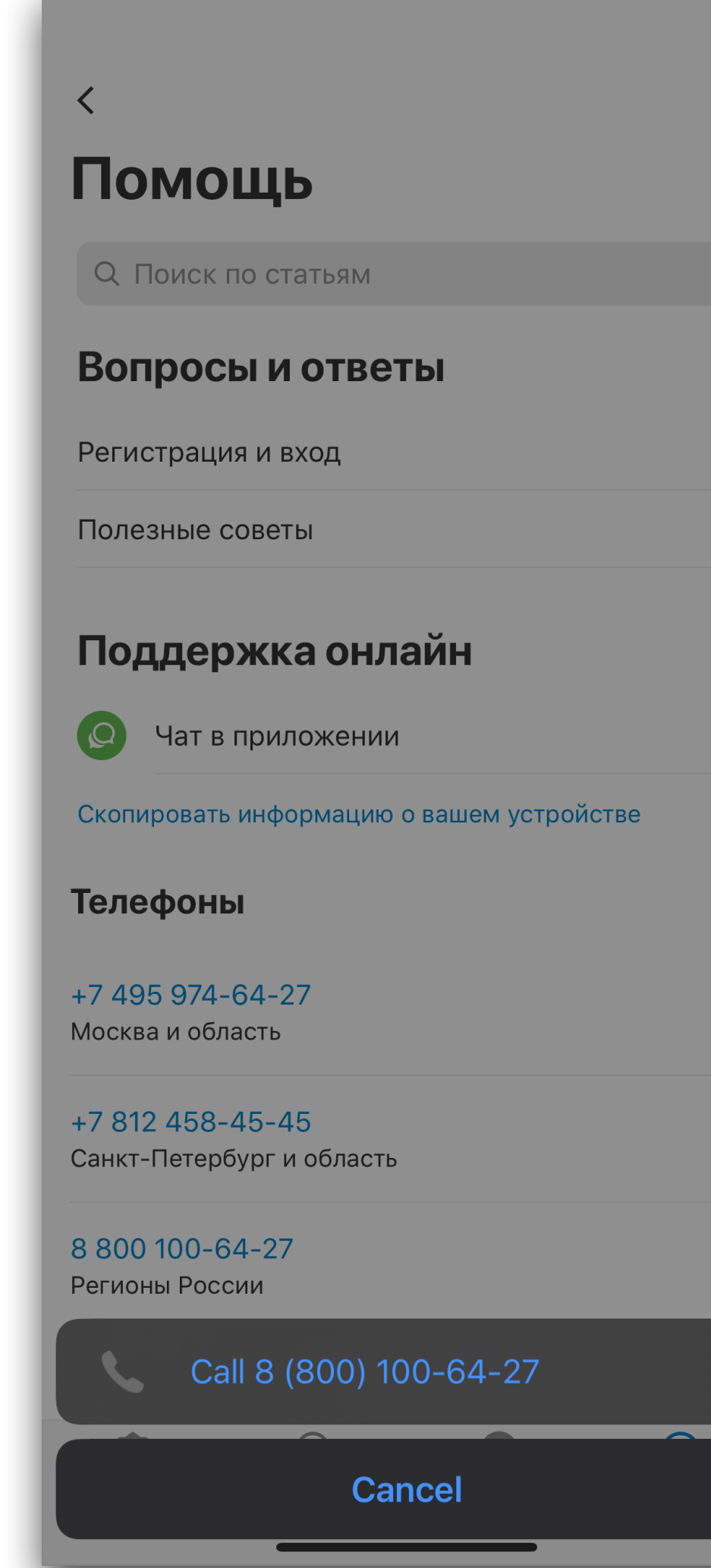

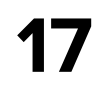

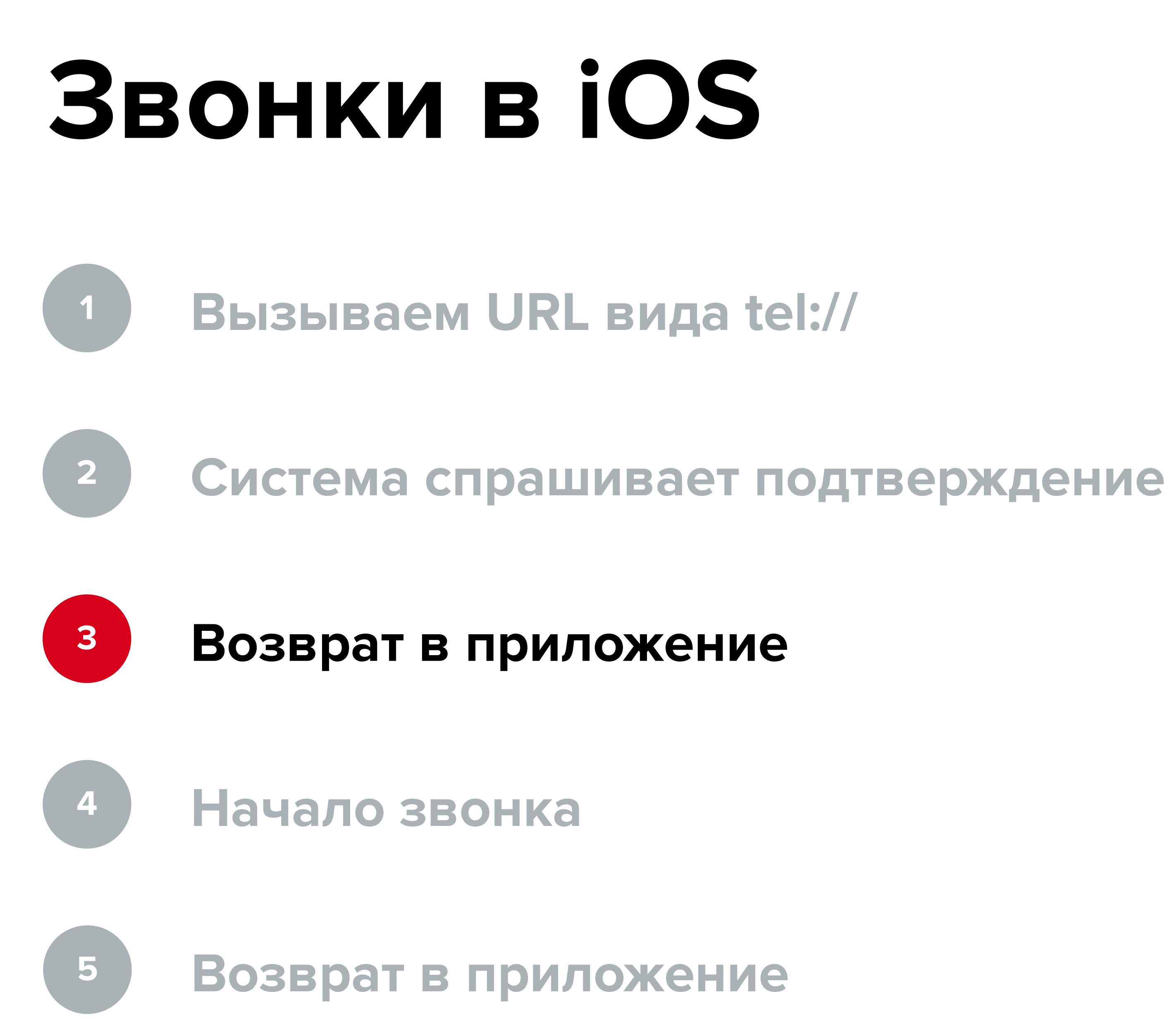

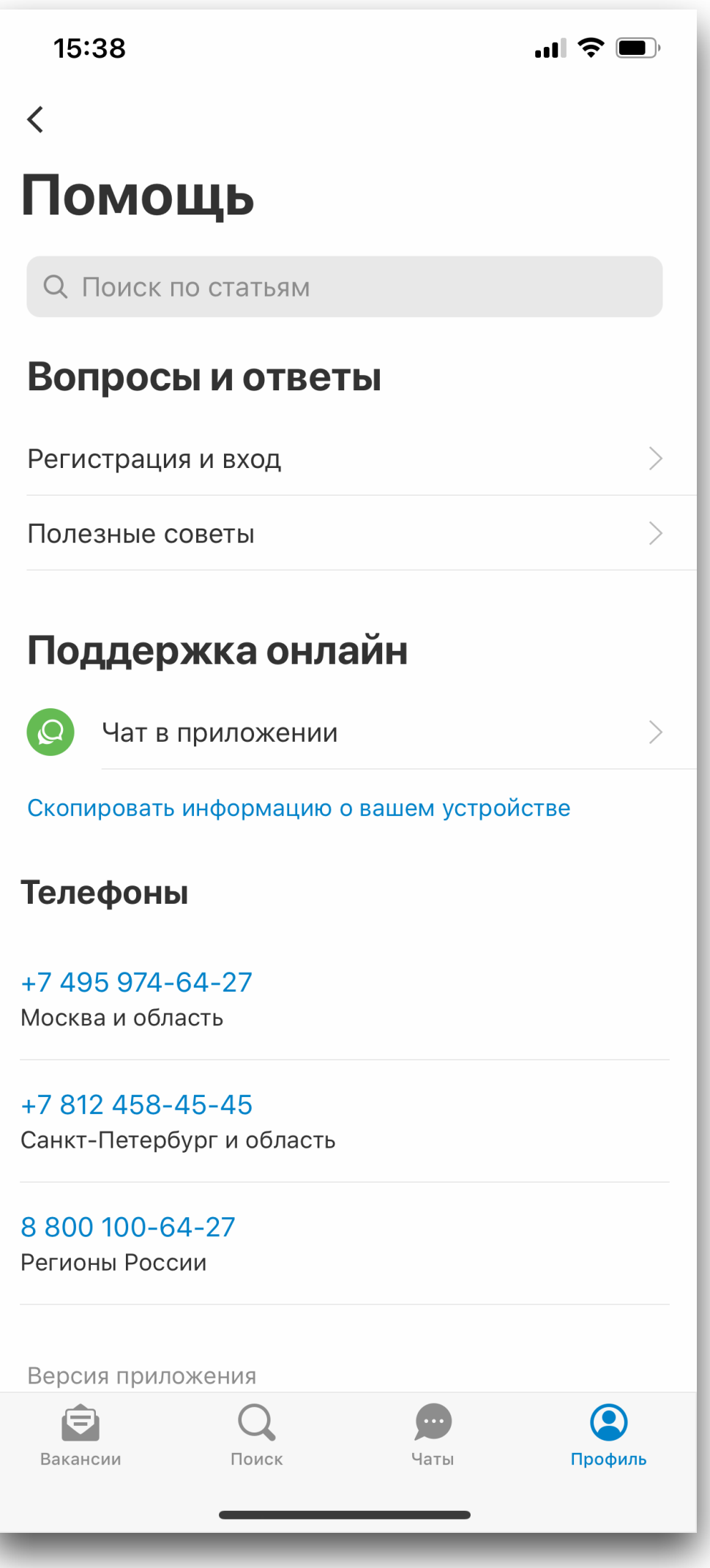

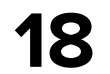

## **Звонки в iOS**

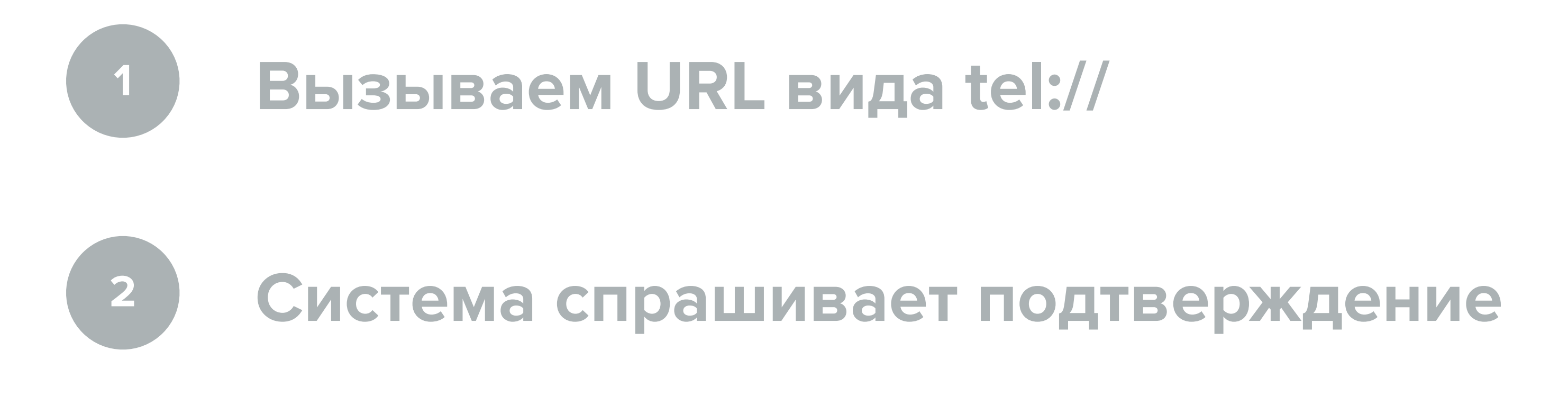

### **Возврат в приложение**

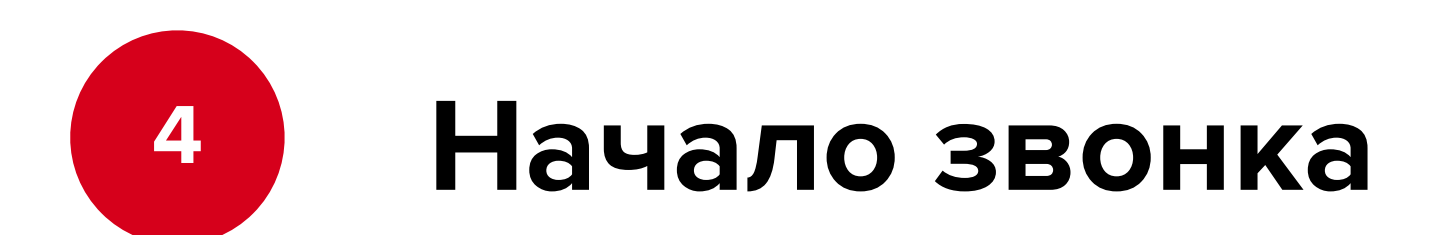

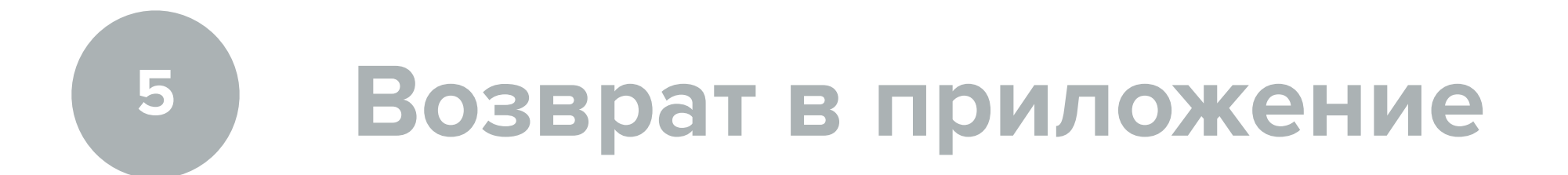

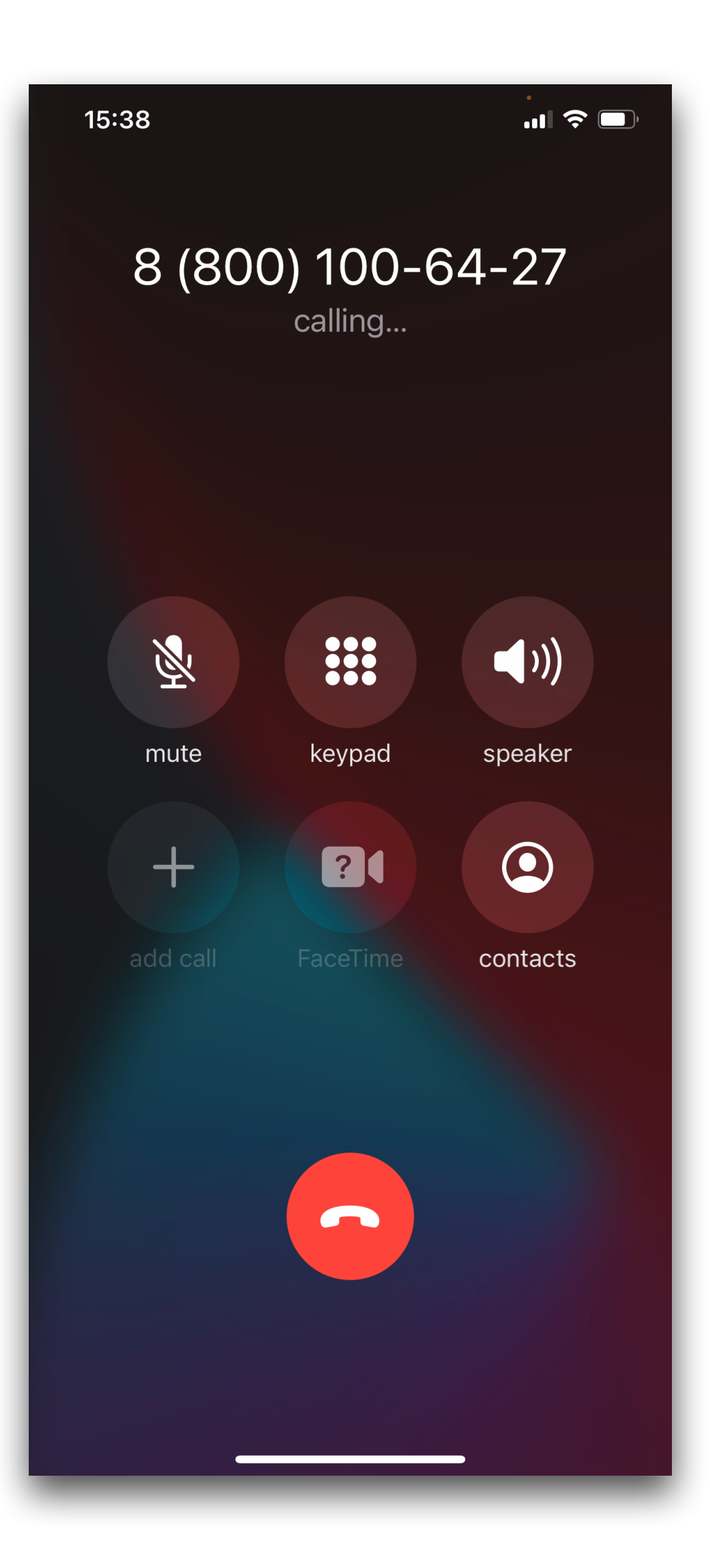

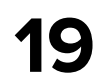

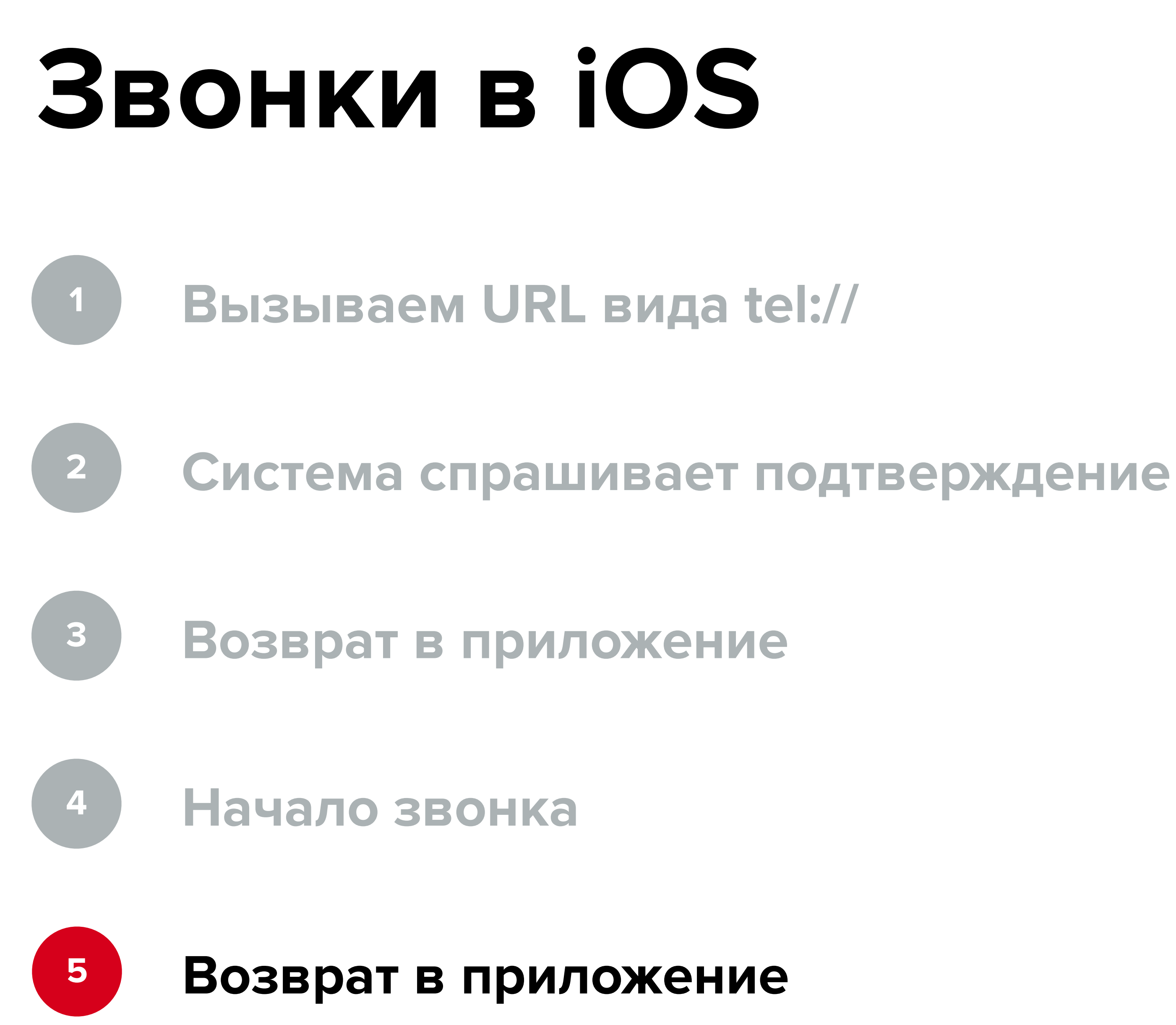

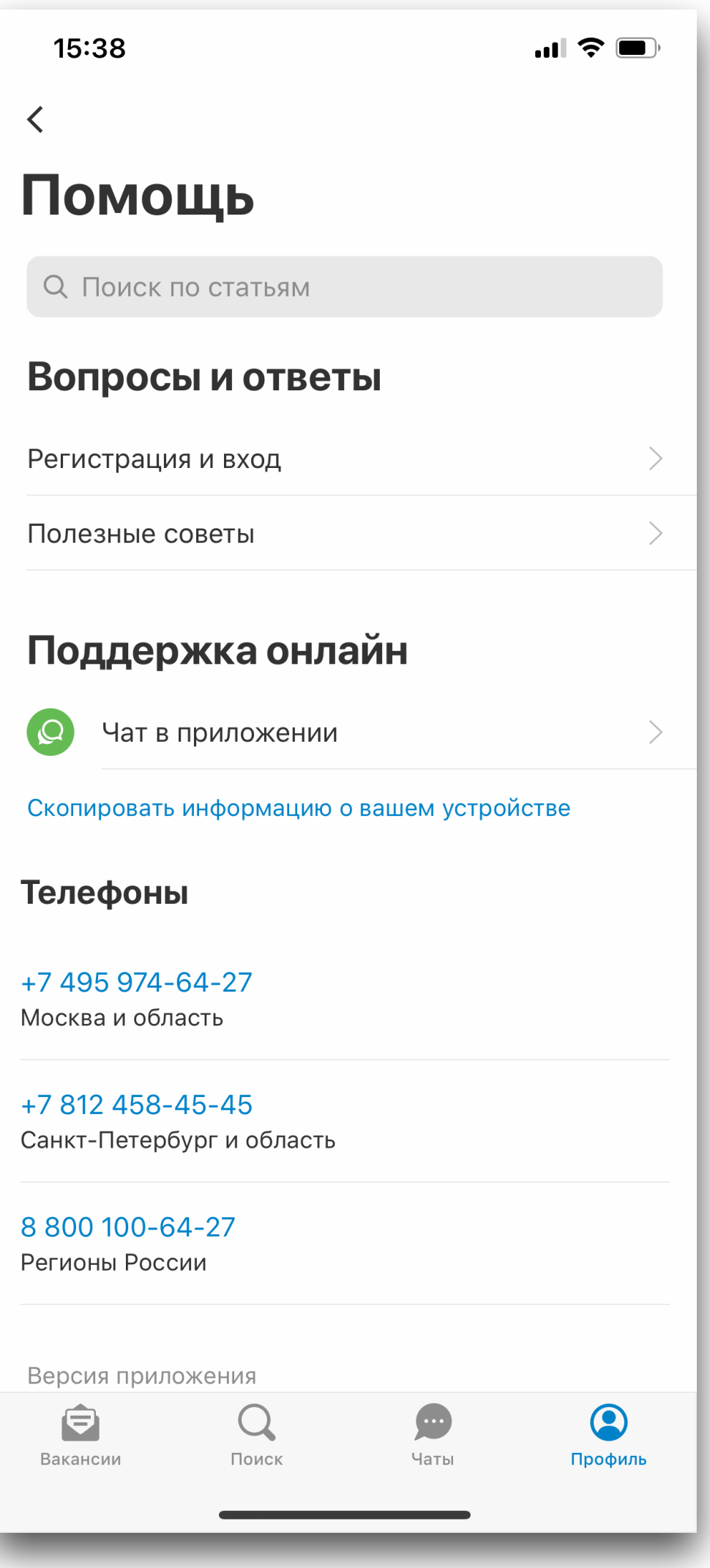

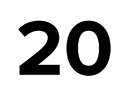

## **CallTracker**

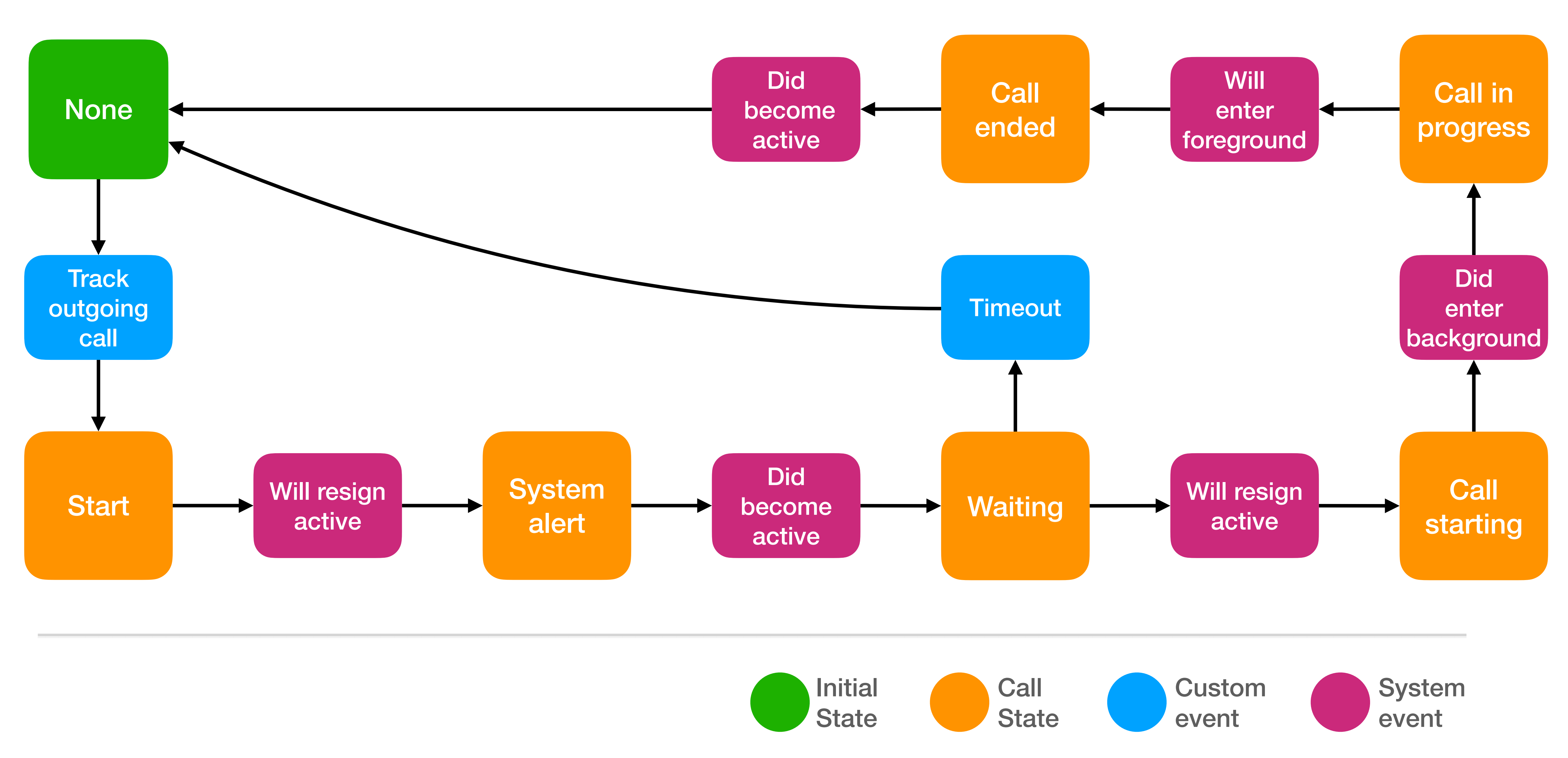

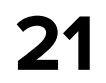

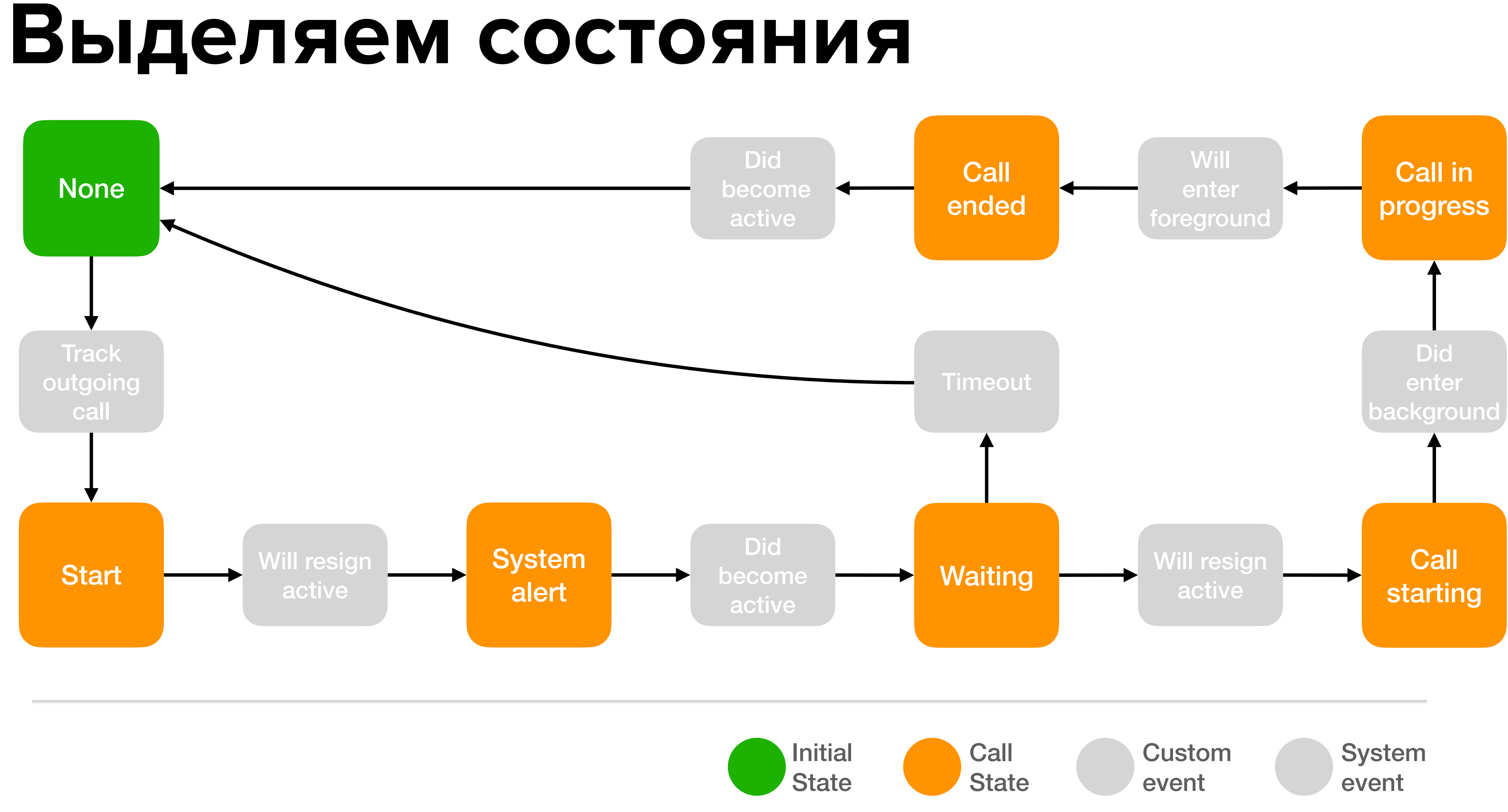

## Их легко формализовать

enum OutgoingCallState {

- case none
- case start
- case systemAlert
- case waiting
- case callStarting
- case callInProgress
- case callEnded

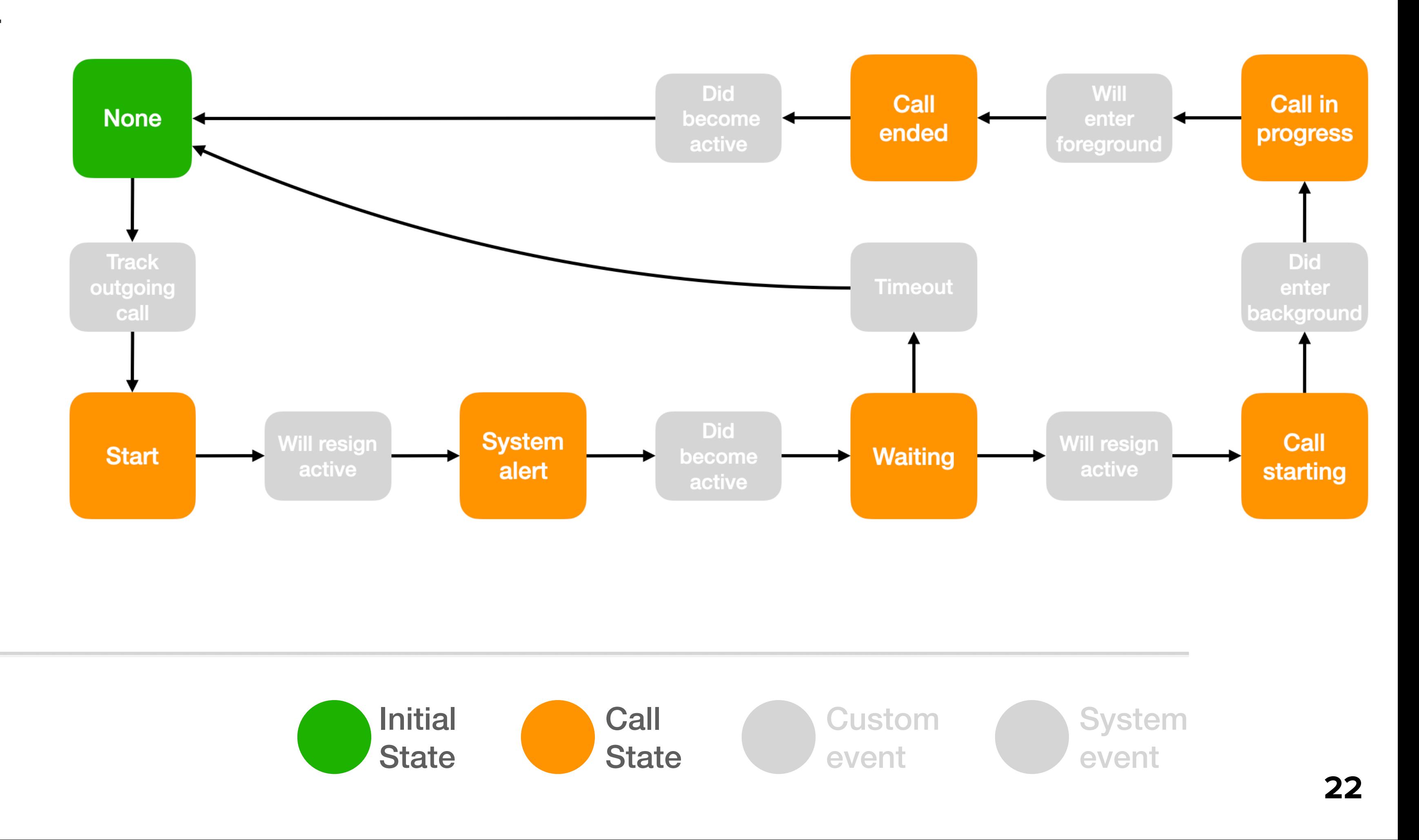

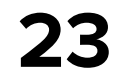

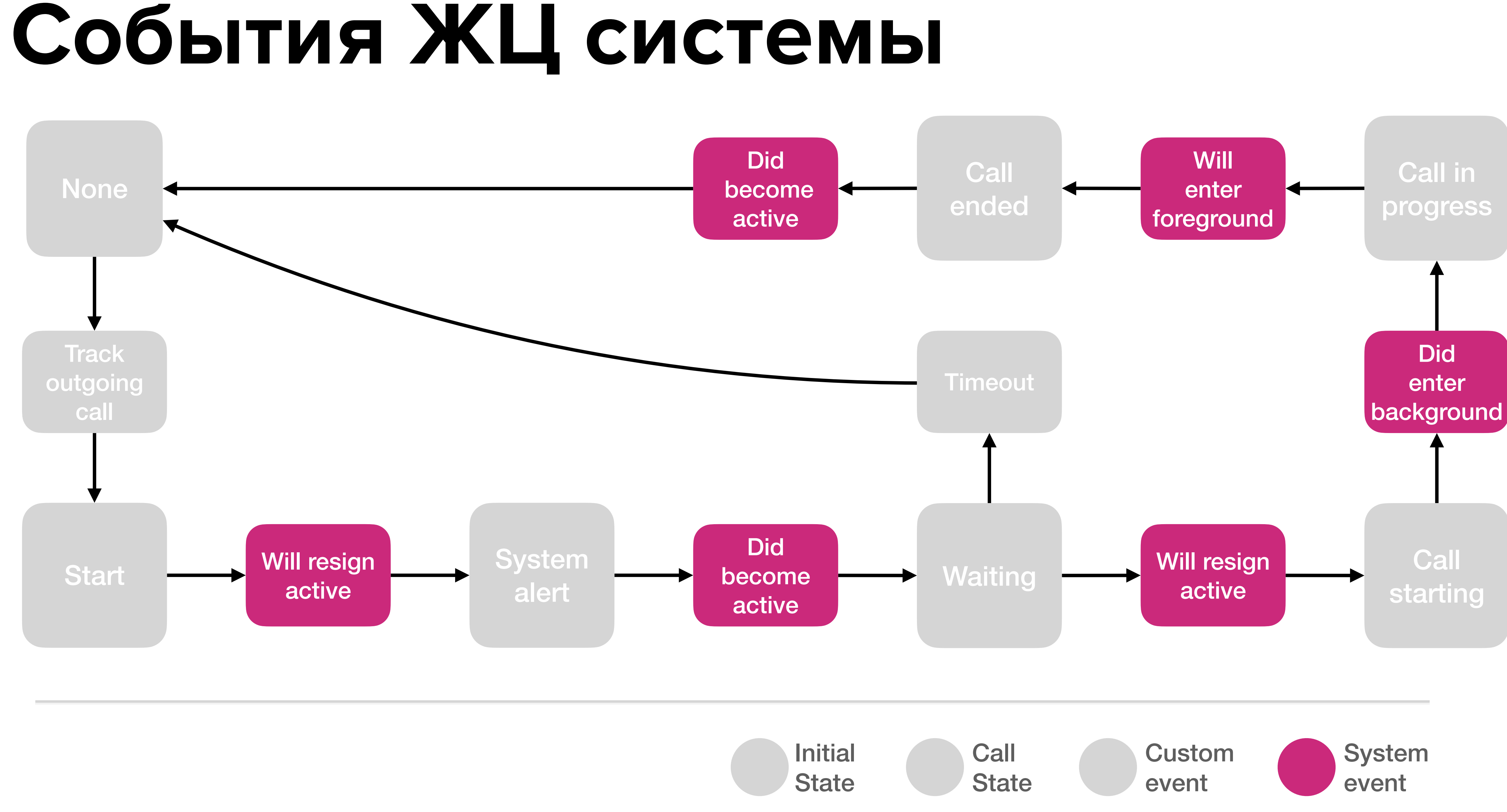

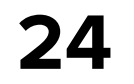

### **Пользовательские события**

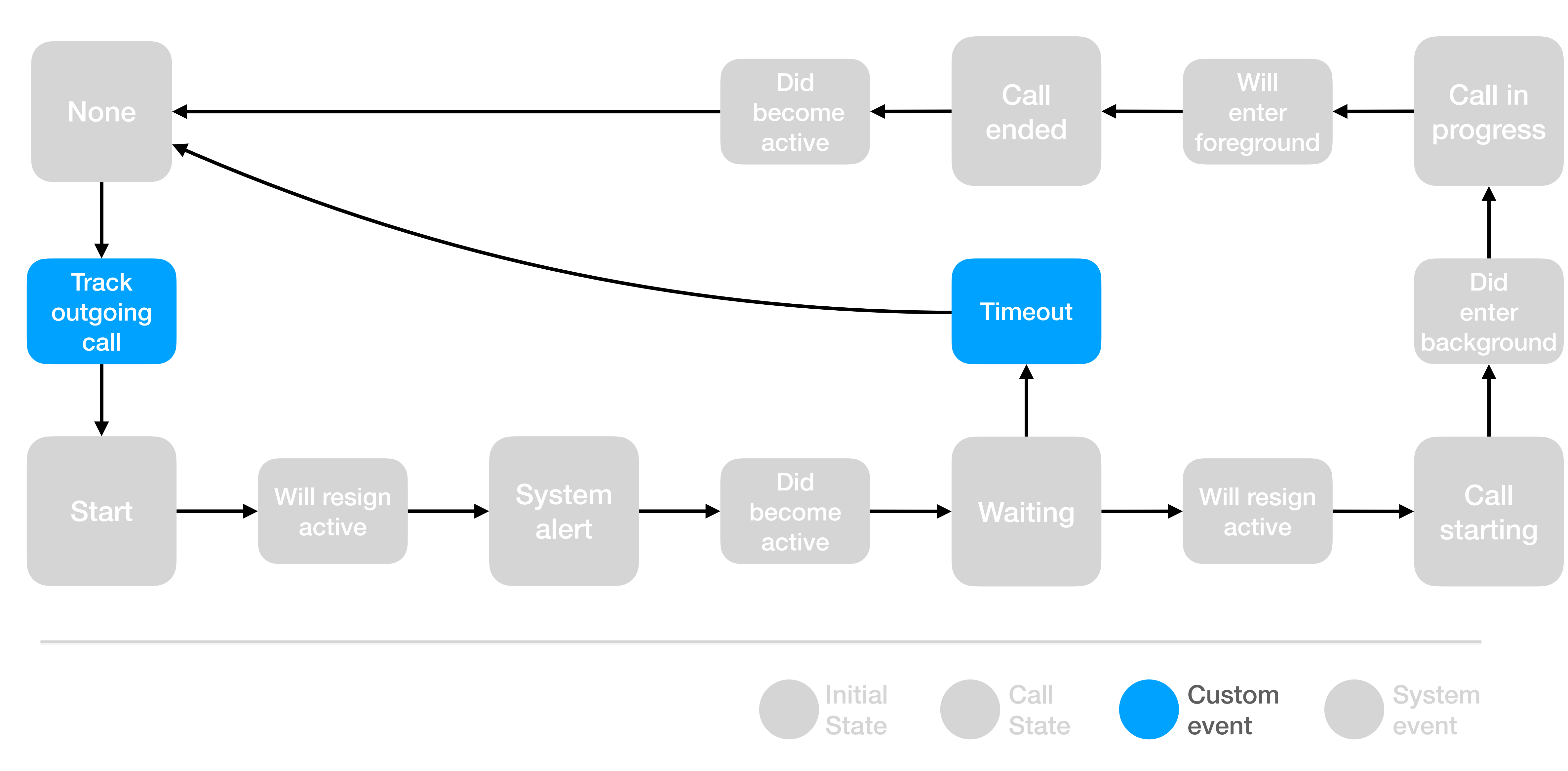

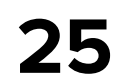

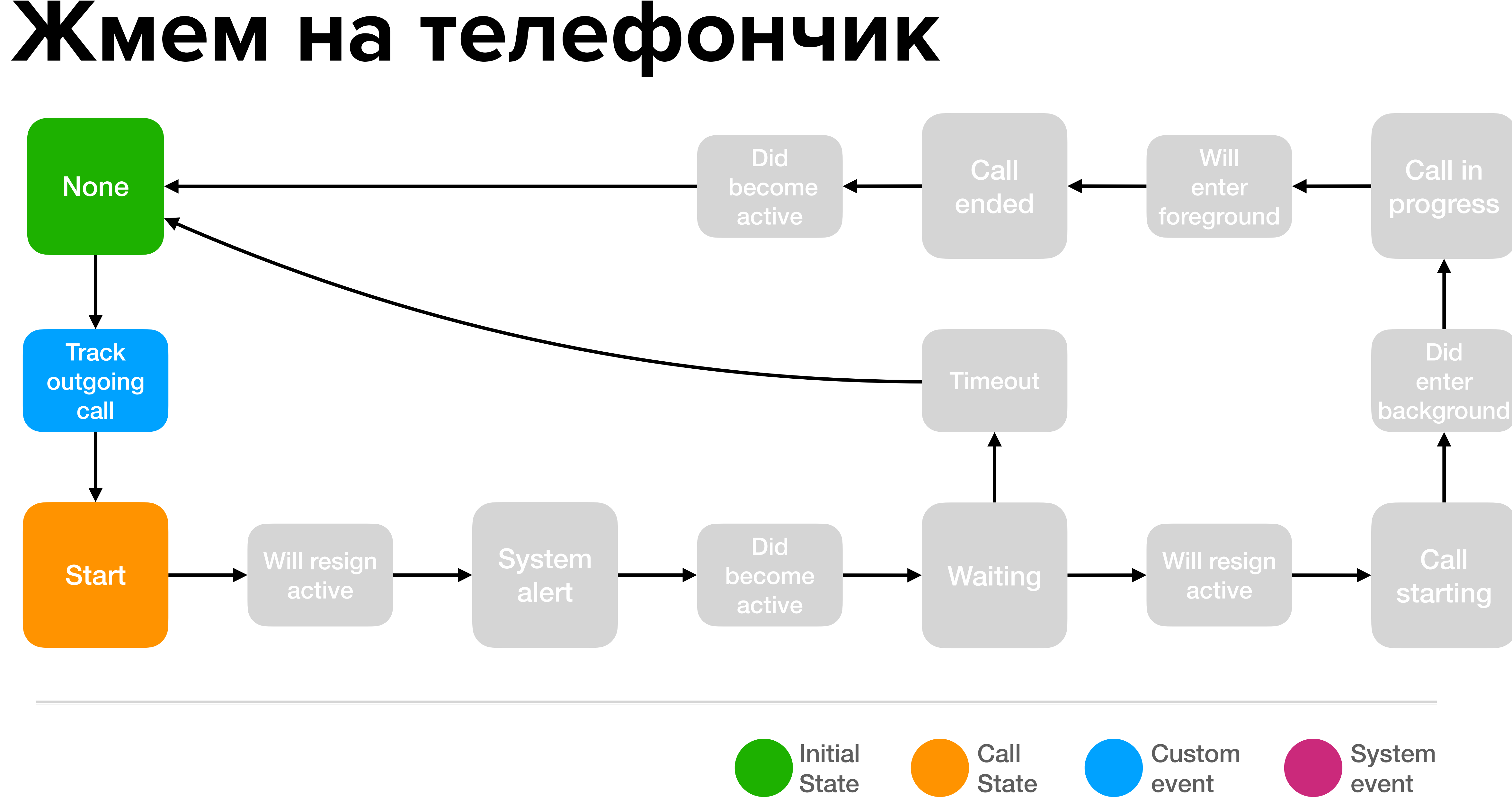

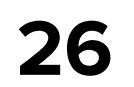

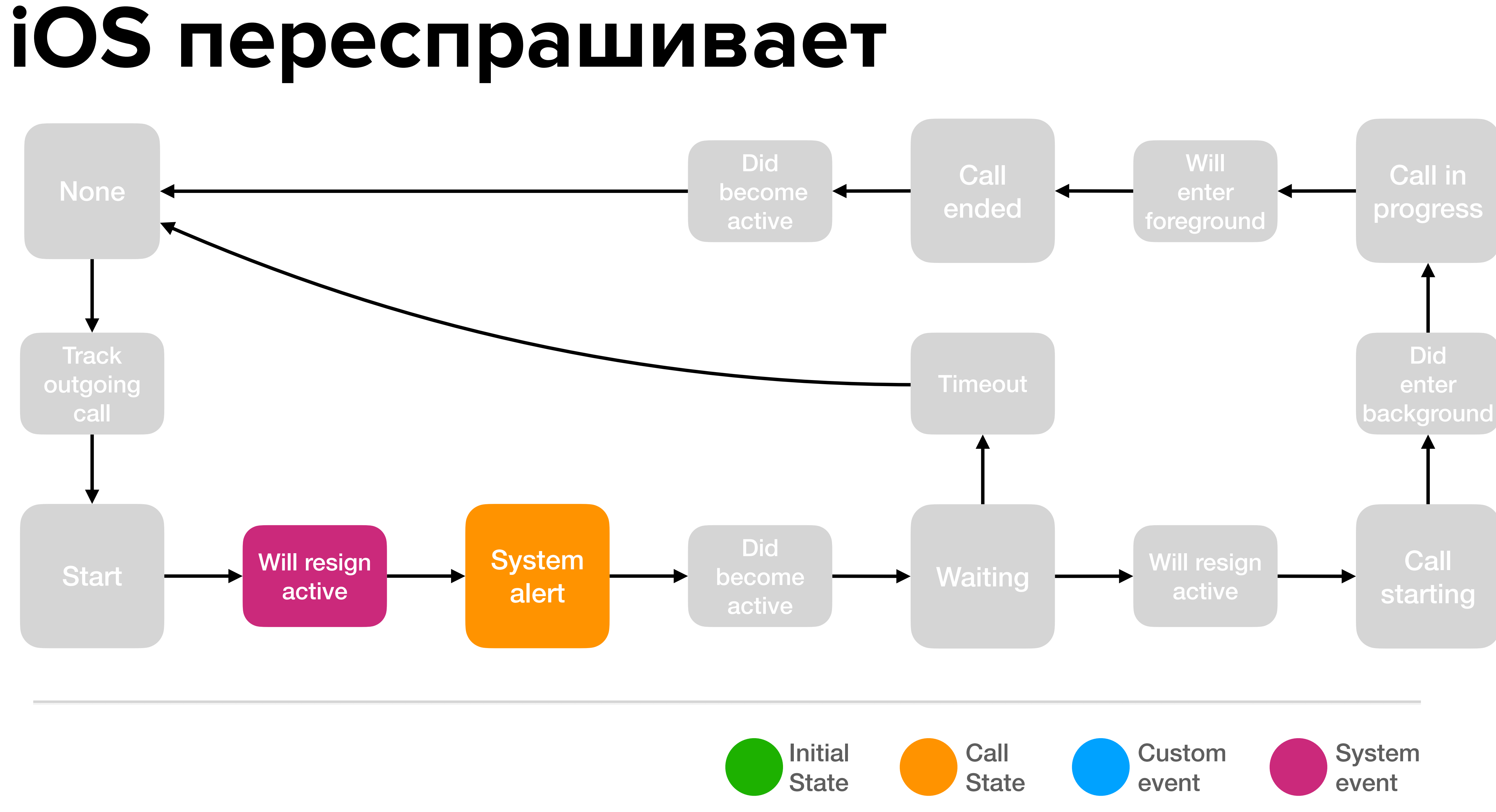

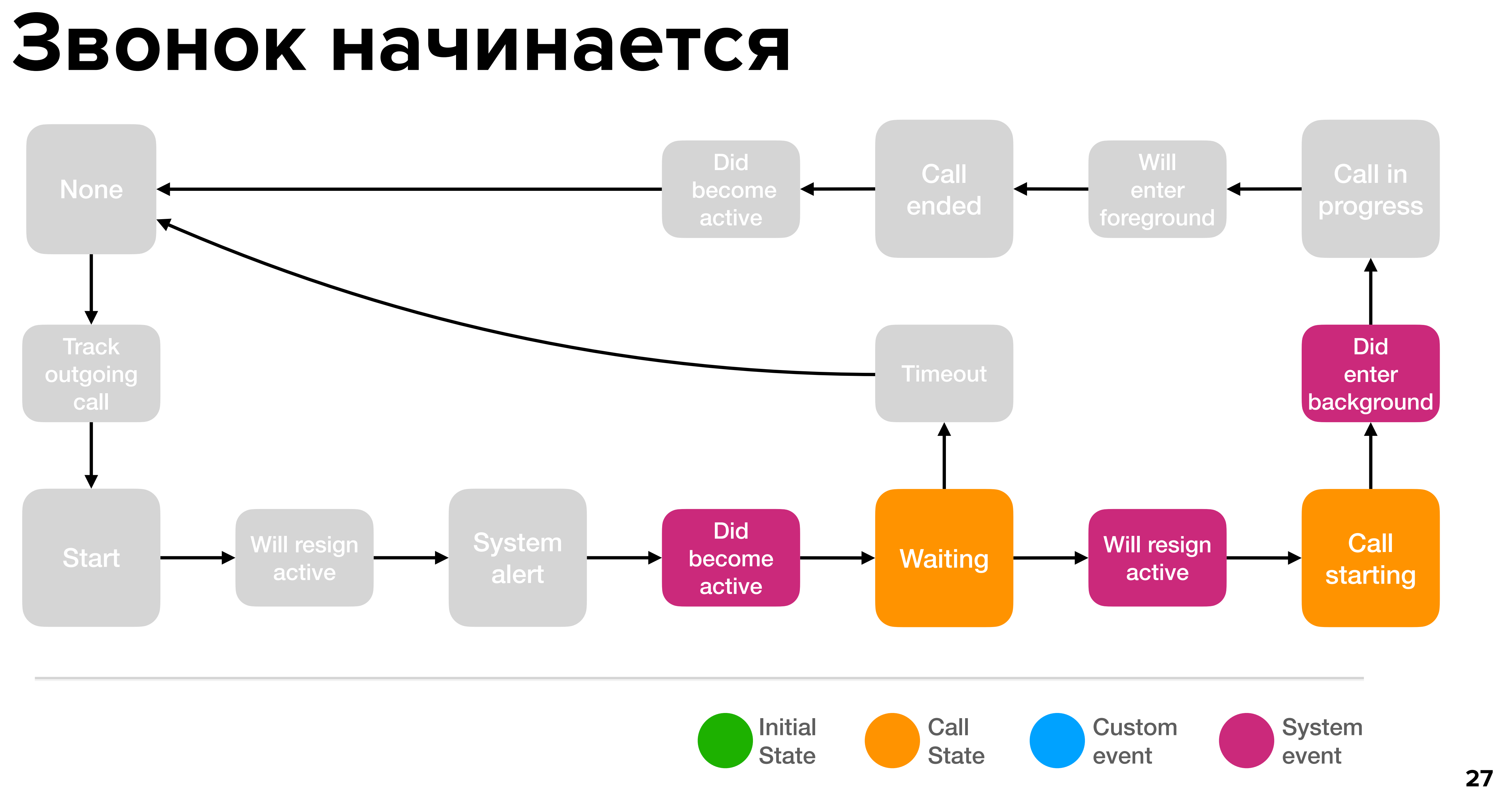

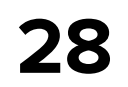

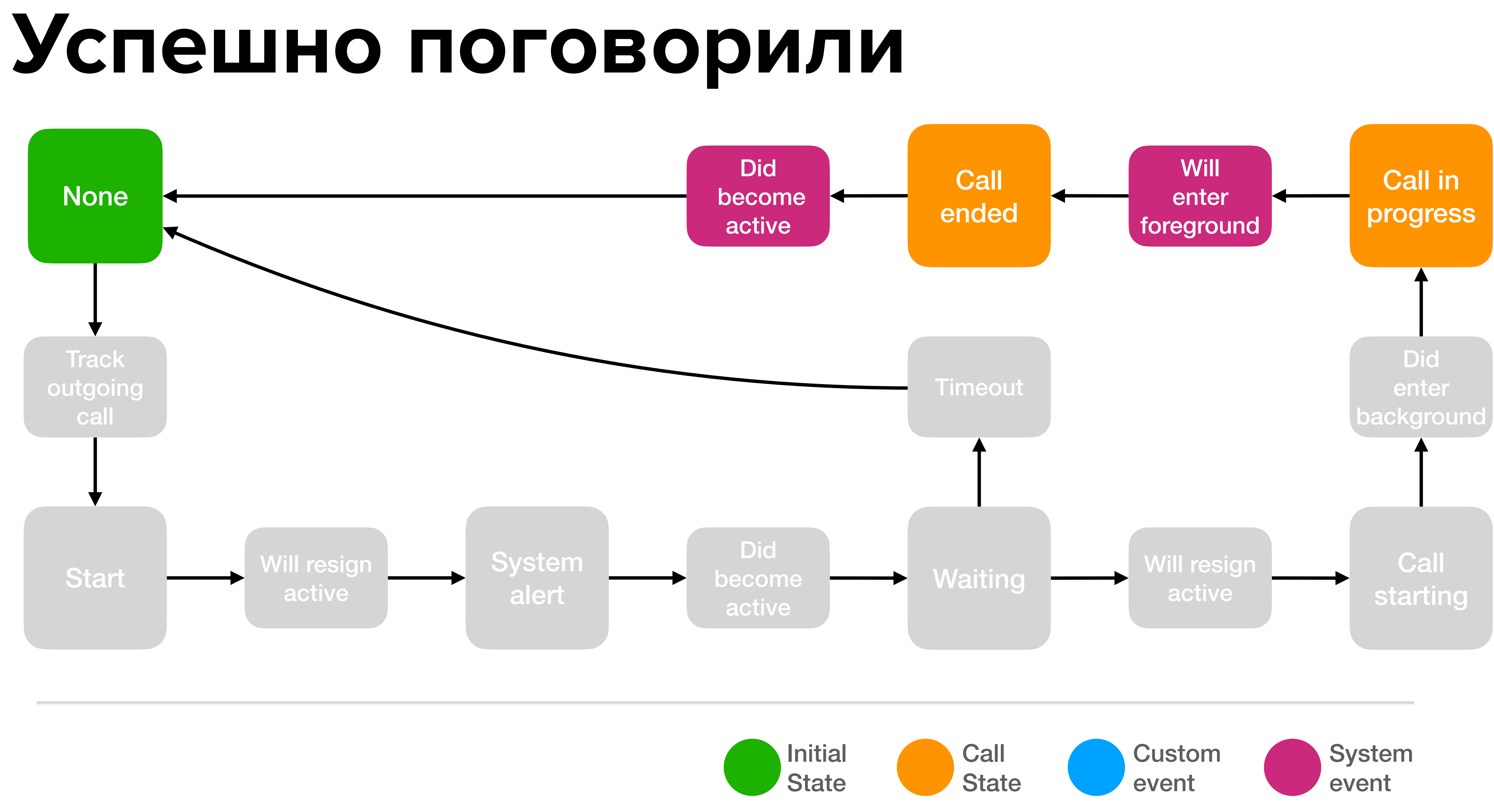

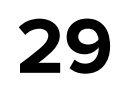

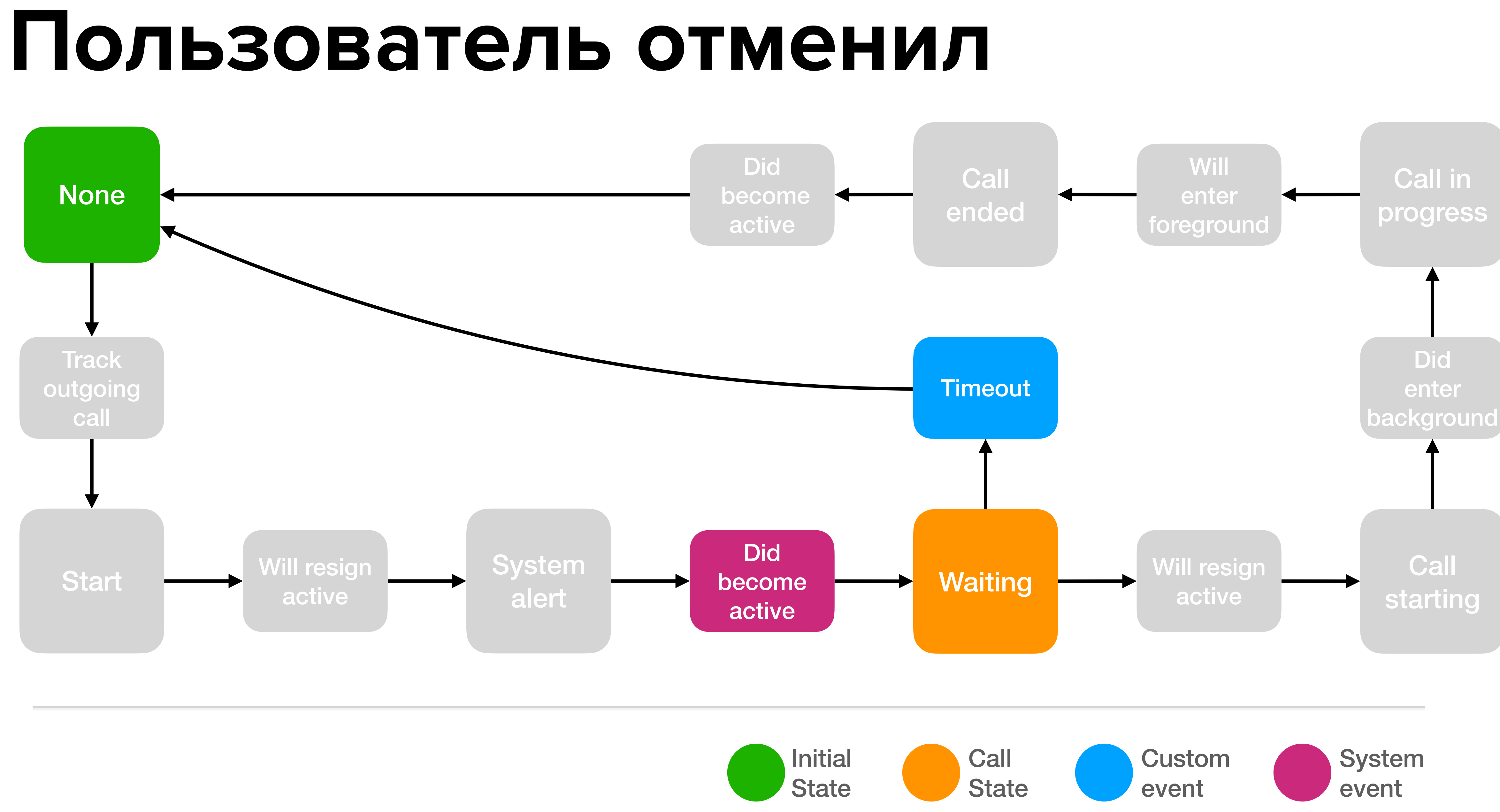

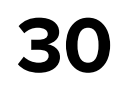

## **CallTracker**

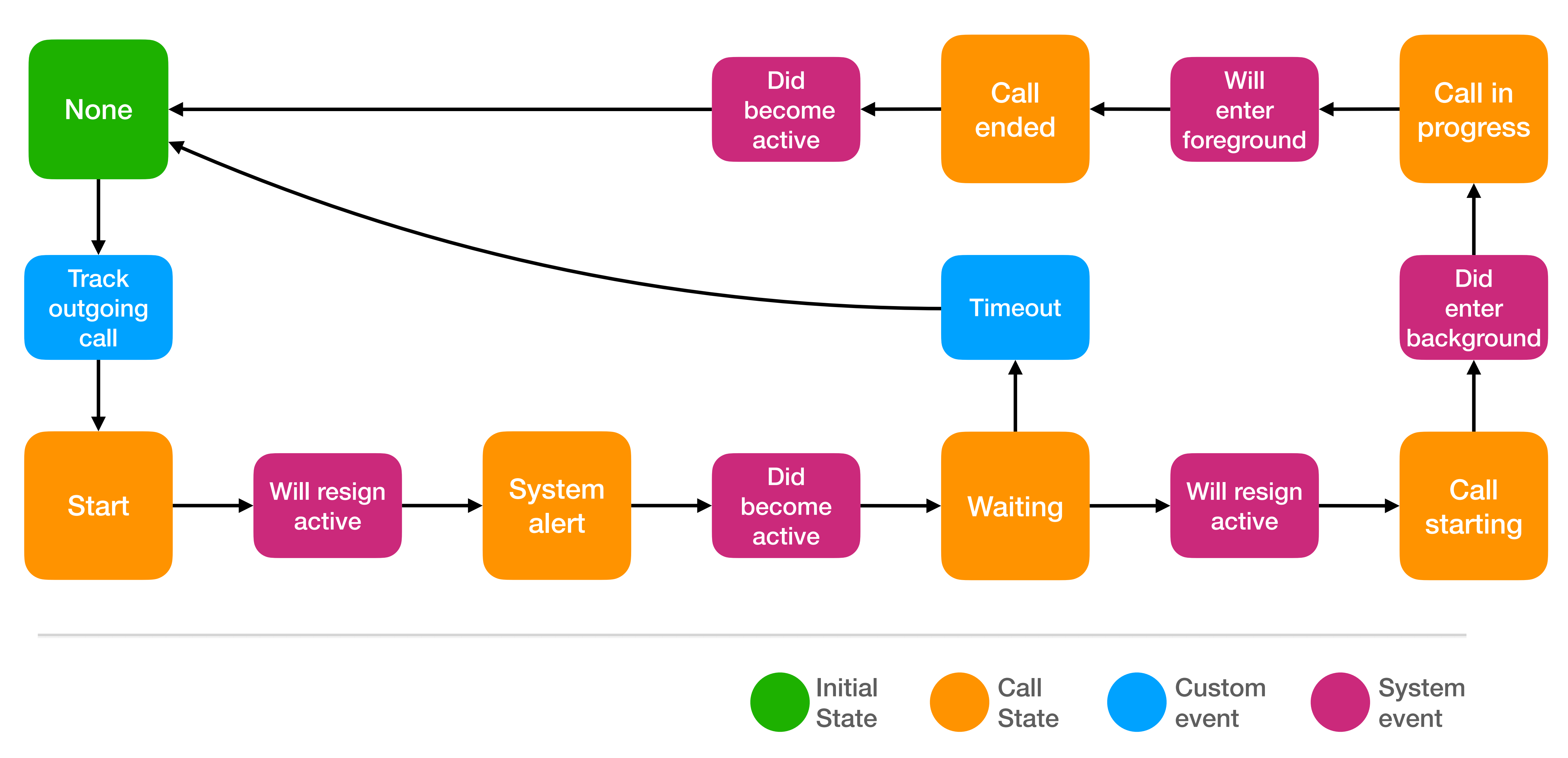

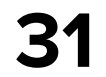

## **Двойной didBecomeActive**

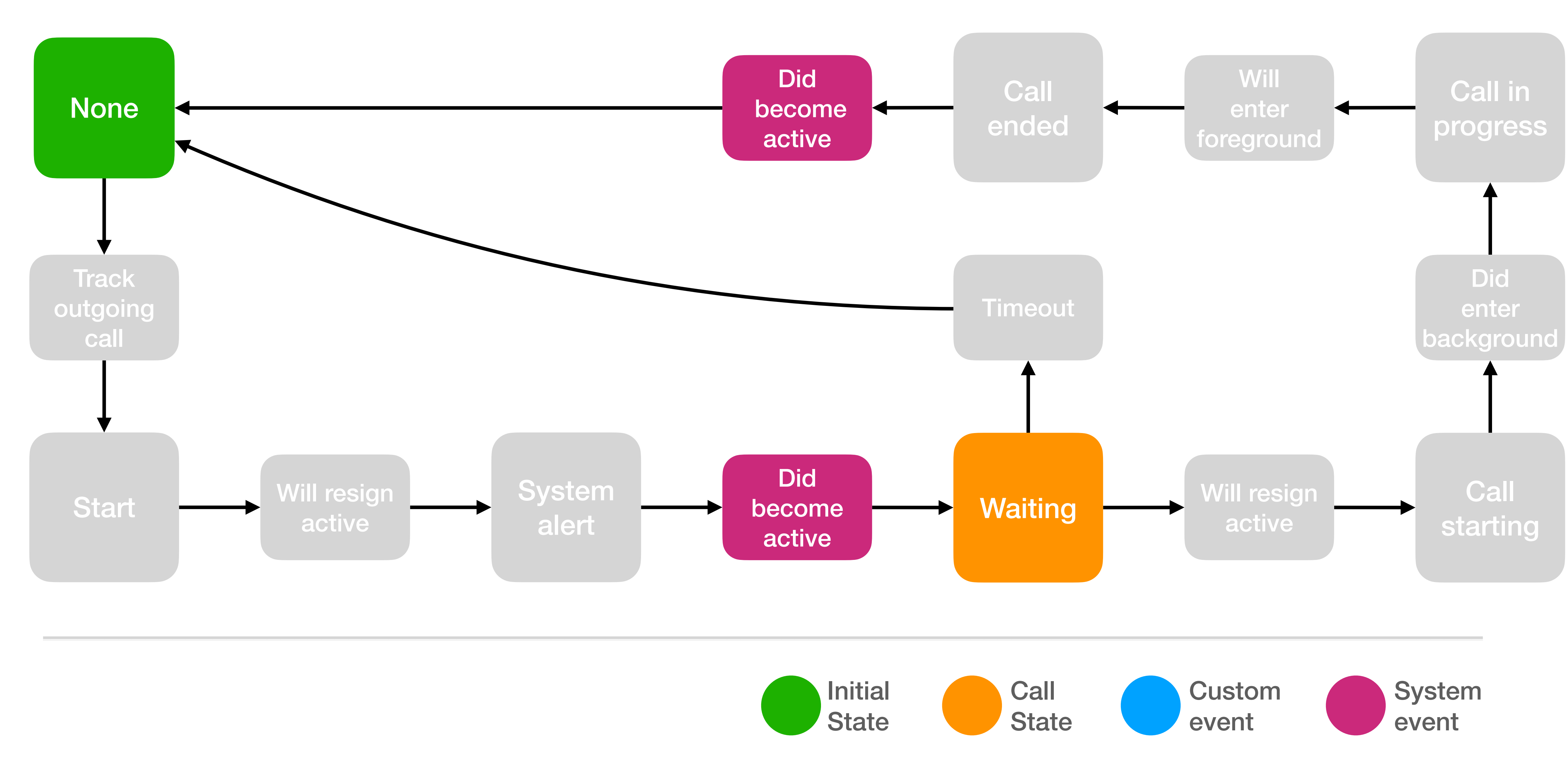

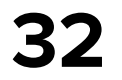

## **Ждем начало звонка системой**

**private func** applicationDidBecomeActiveHandler() { **switch** state { **case** .systemAlert: startWaitingTimer() state = .waiting **case** .callEnded: // трекаем окончание звонка при запущенном приложении

```
 state = .none
trackOutgoingCallEndIfPossible()
```

```
 case .none: // штатная ситуация
    break
```

```
 case .start,
         .waiting,
         .callStarting,
         .callInProgress:
       state = .none
}
```
}

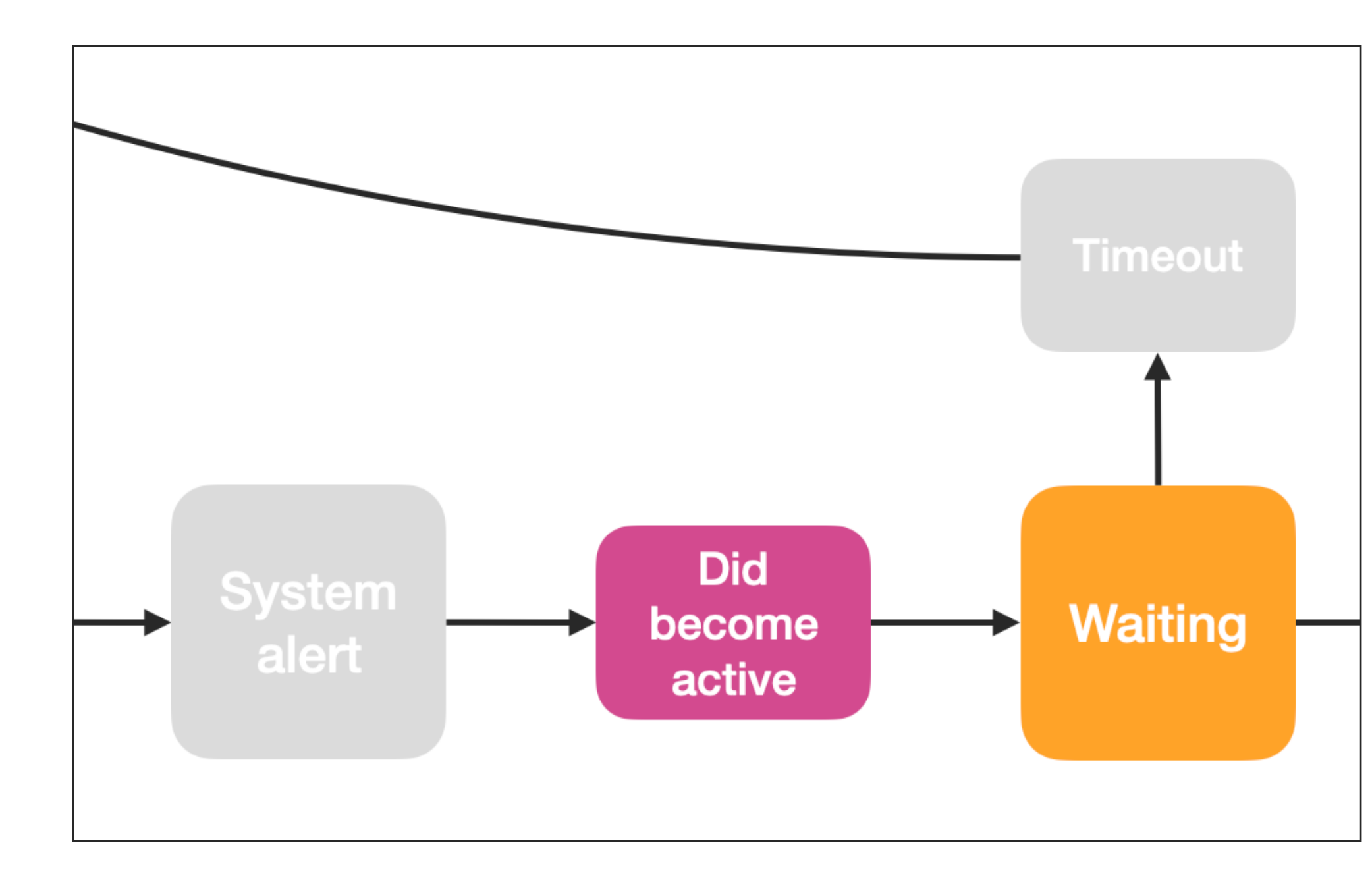

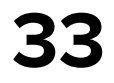

## **Поговорили**

**private func** applicationDidBecomeActiveHandler() { **switch** state {

 **case** .systemAlert: startWaitingTimer() state = .waiting

 **case** .callEnded: // трекаем окончание звонка при запущенном приложении state = .none trackOutgoingCallEndIfPossible()

```
 case .none: // штатная ситуация
        break
   case .start,
                                     None
         .waiting,
         .callStarting,
         .callInProgress:
       state = .none
}
```
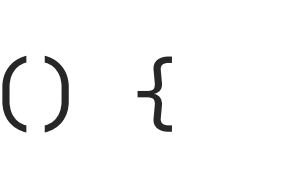

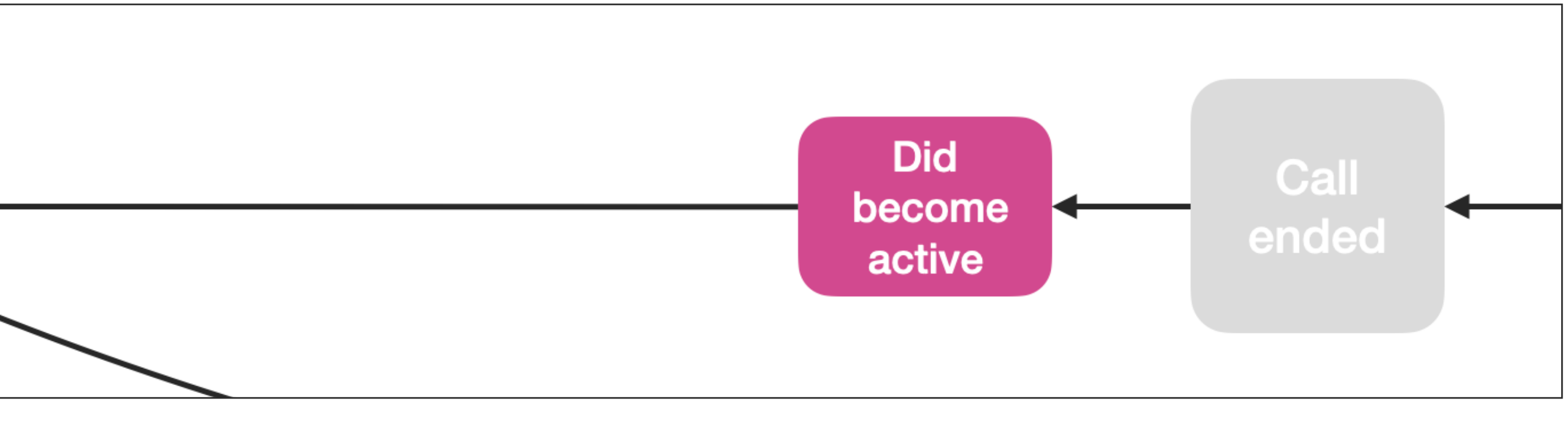

}

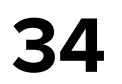

## **Что-то другое**

### **private func** applicationDidBecomeActiveHandler() { **switch** state {

 **case** .systemAlert: startWaitingTimer() state = .waiting

 **case** .callEnded: // трекаем окончание звонка при запущенном приложении state = .none trackOutgoingCallEndIfPossible()

 **case** .none: // штатная ситуация **break**

```
 case .start,
         .waiting,
         .callStarting,
         .callInProgress:
       state = .none
}
```
}

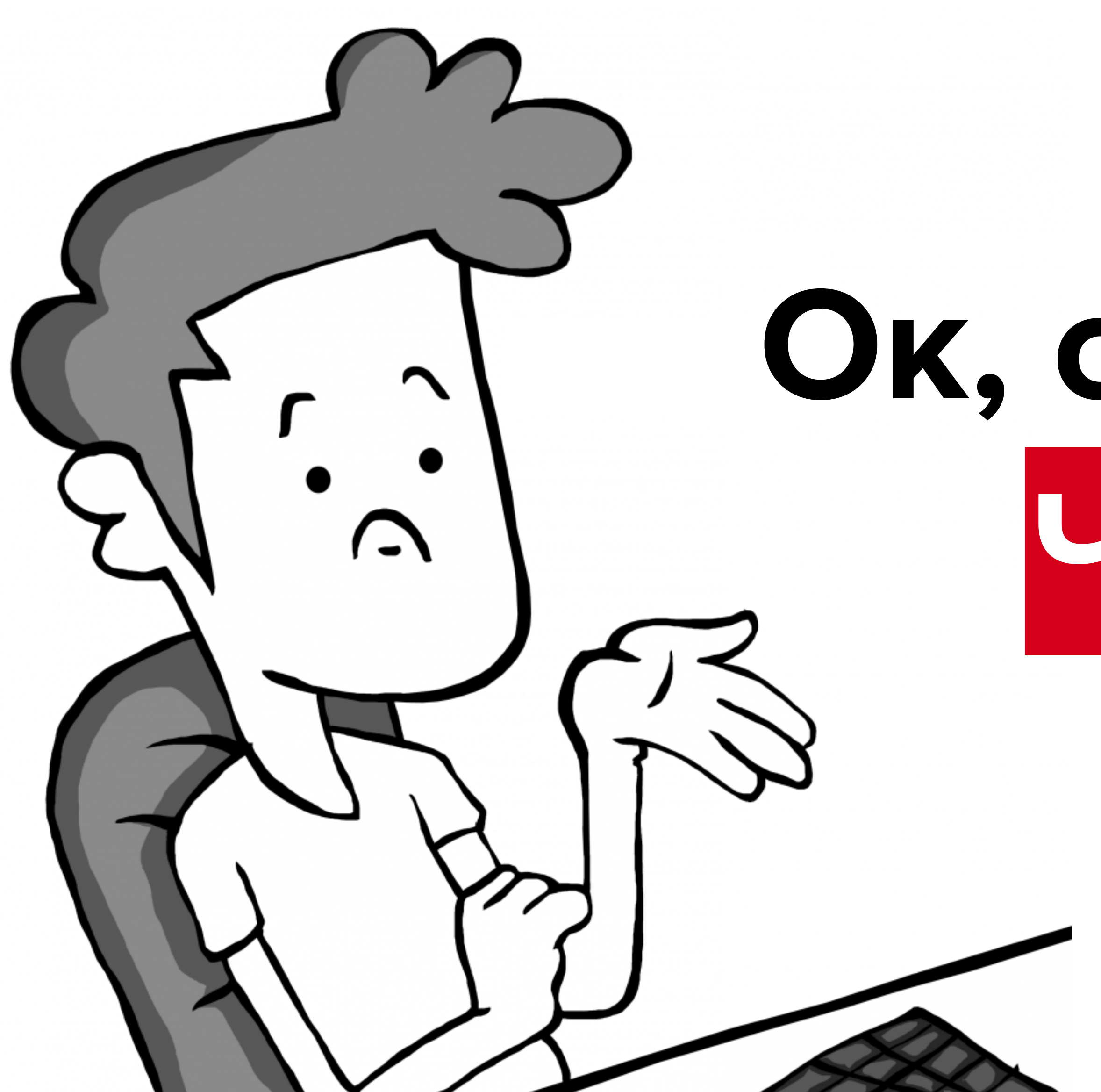

# Ок, стейты — круто. Что дальше?

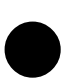

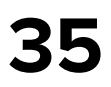

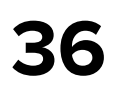

# **Анализируем подходы**
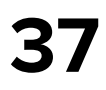

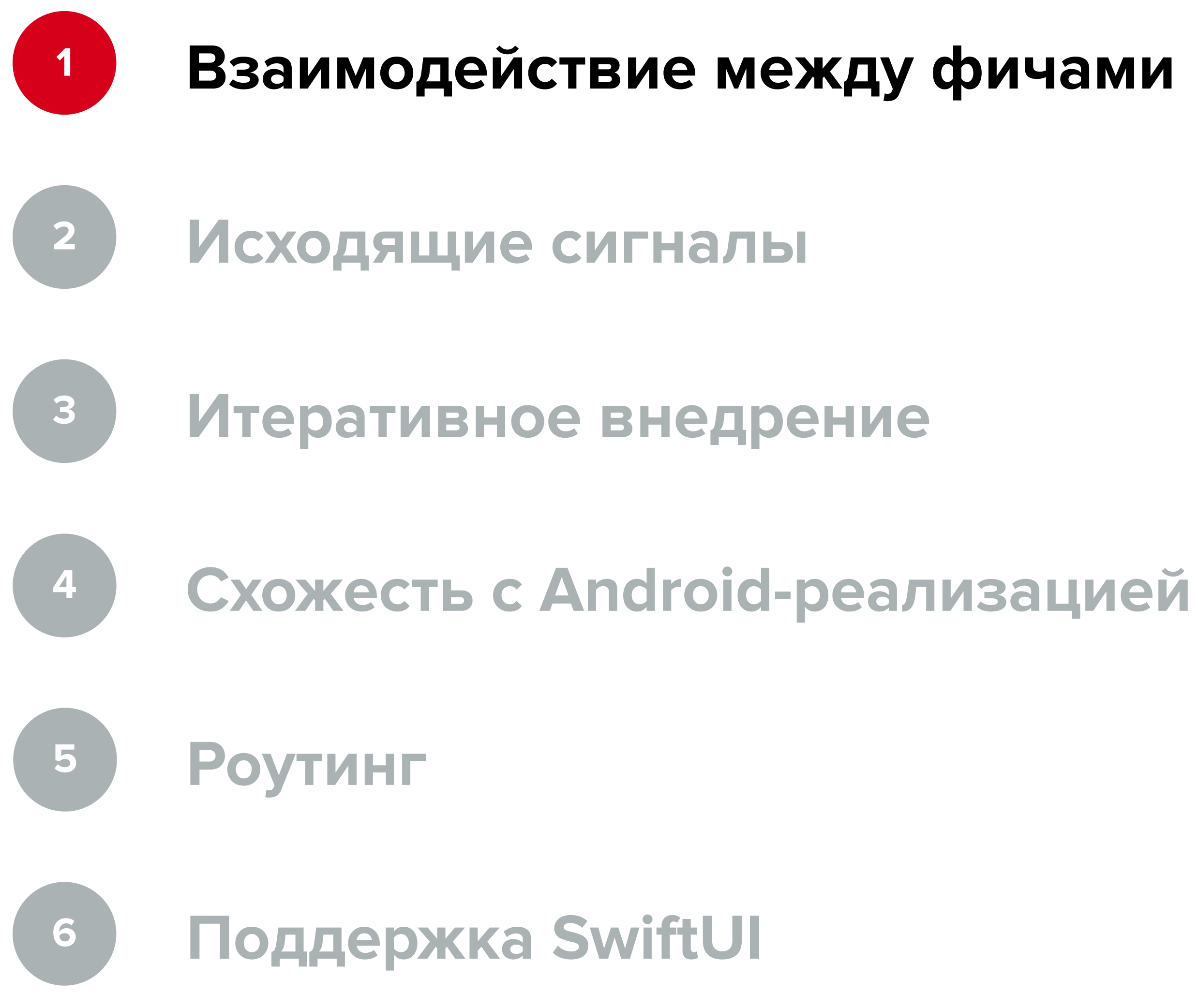

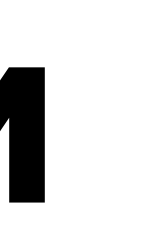

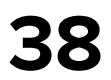

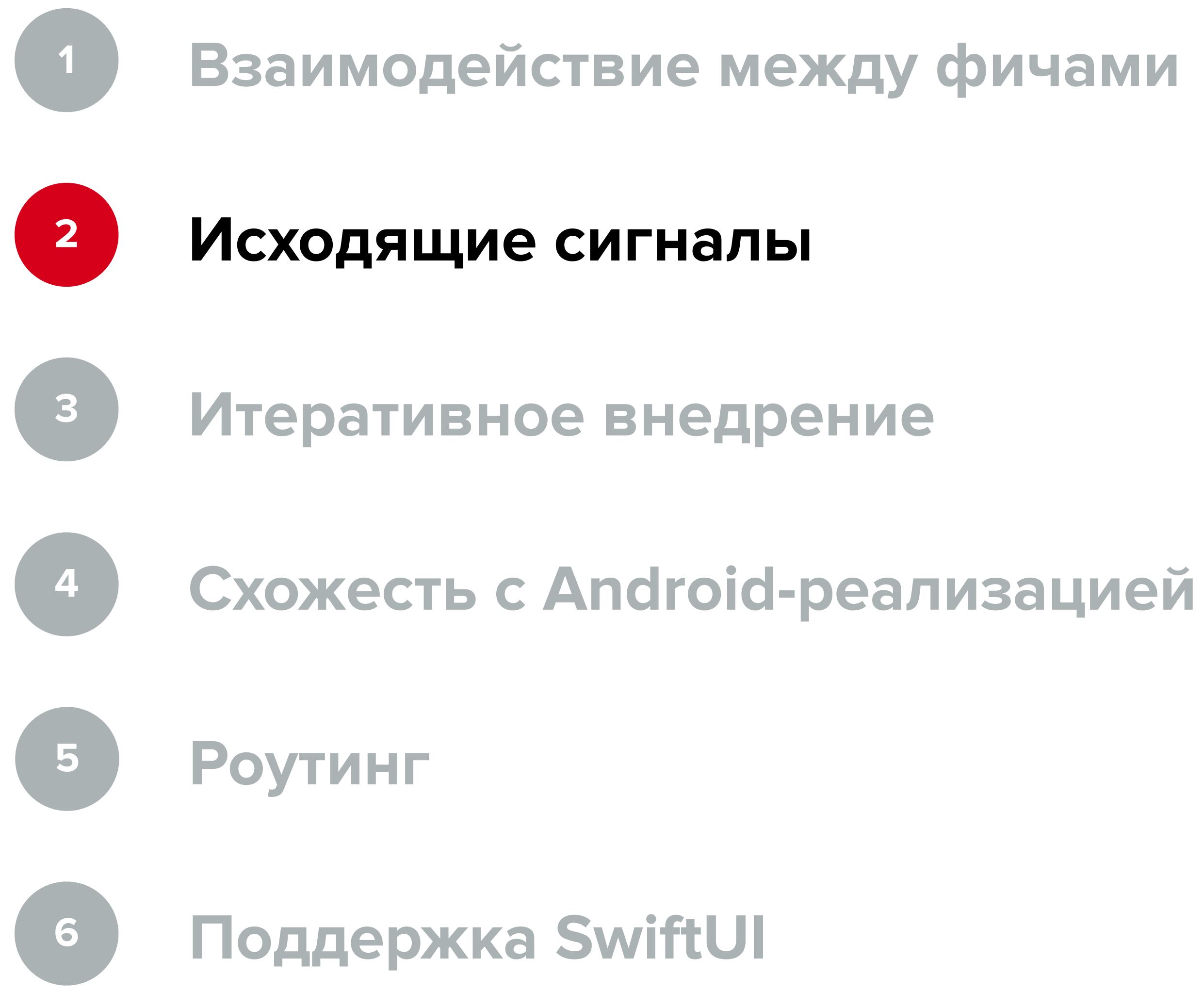

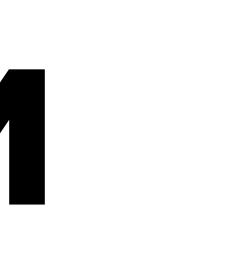

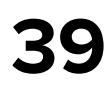

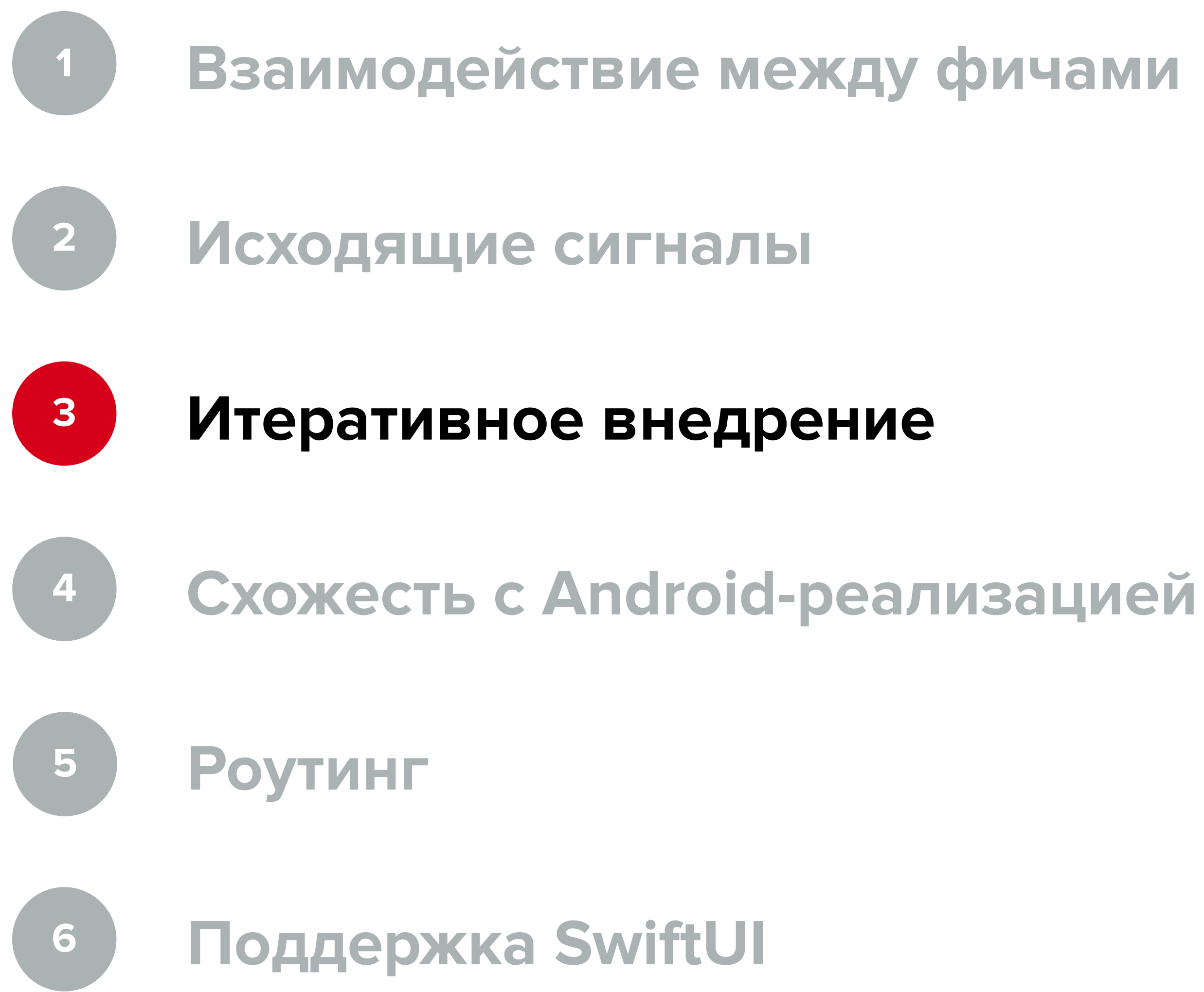

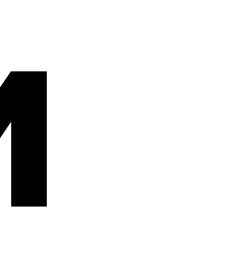

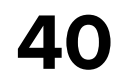

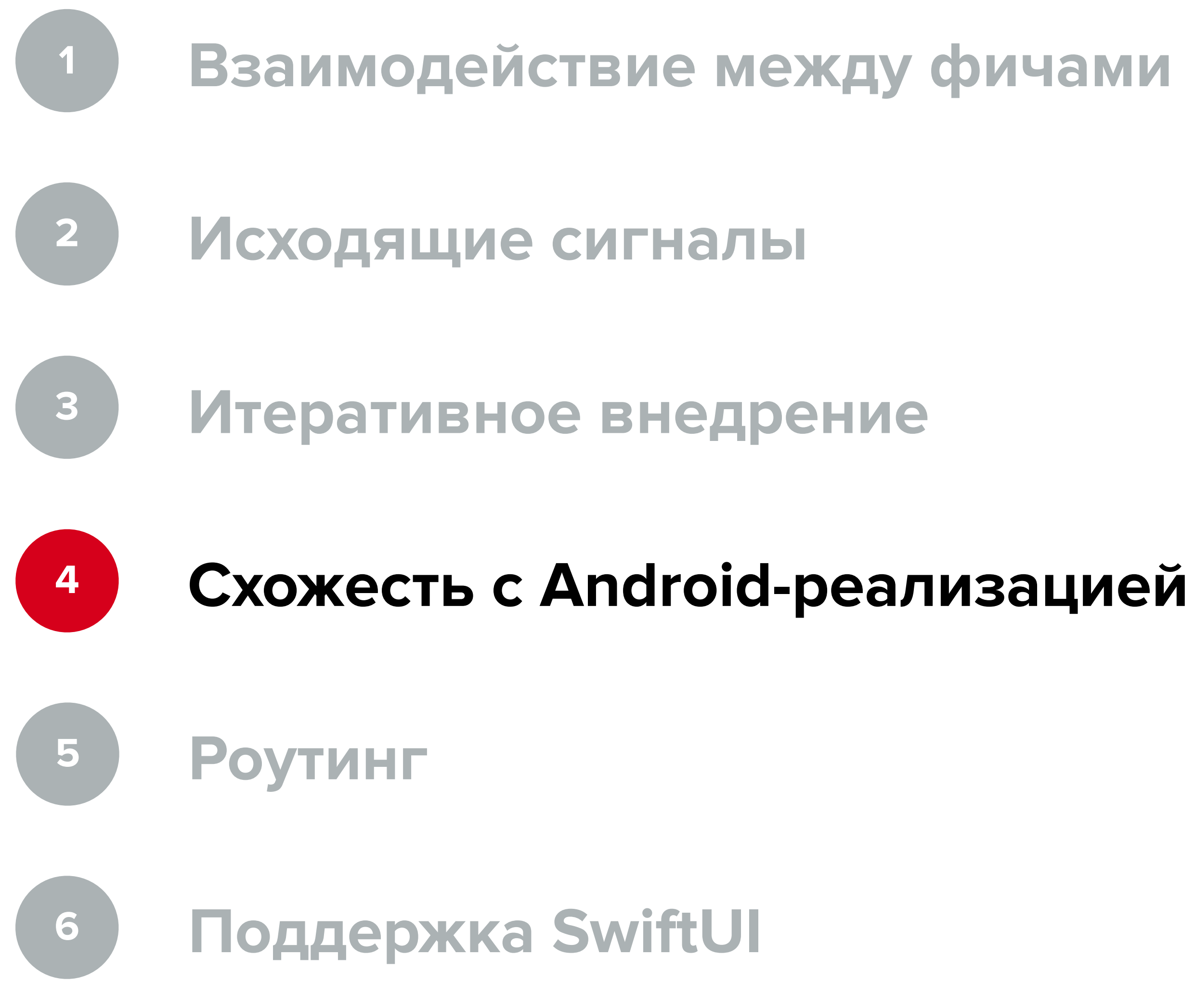

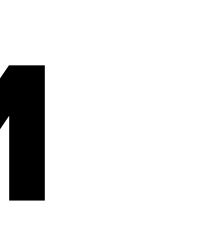

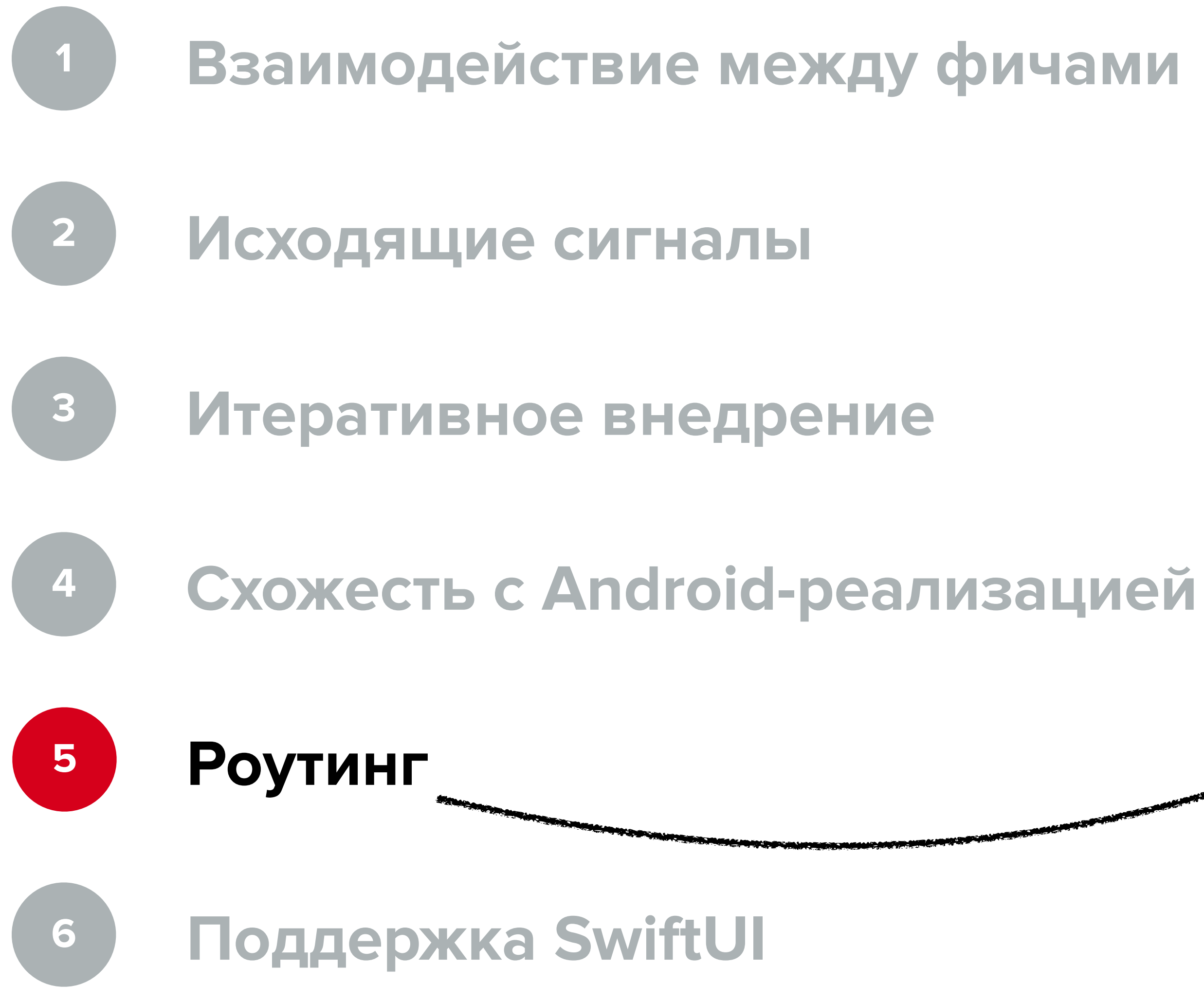

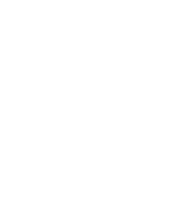

https://github.com/hhru/Nivelir/

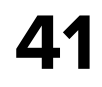

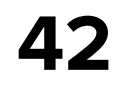

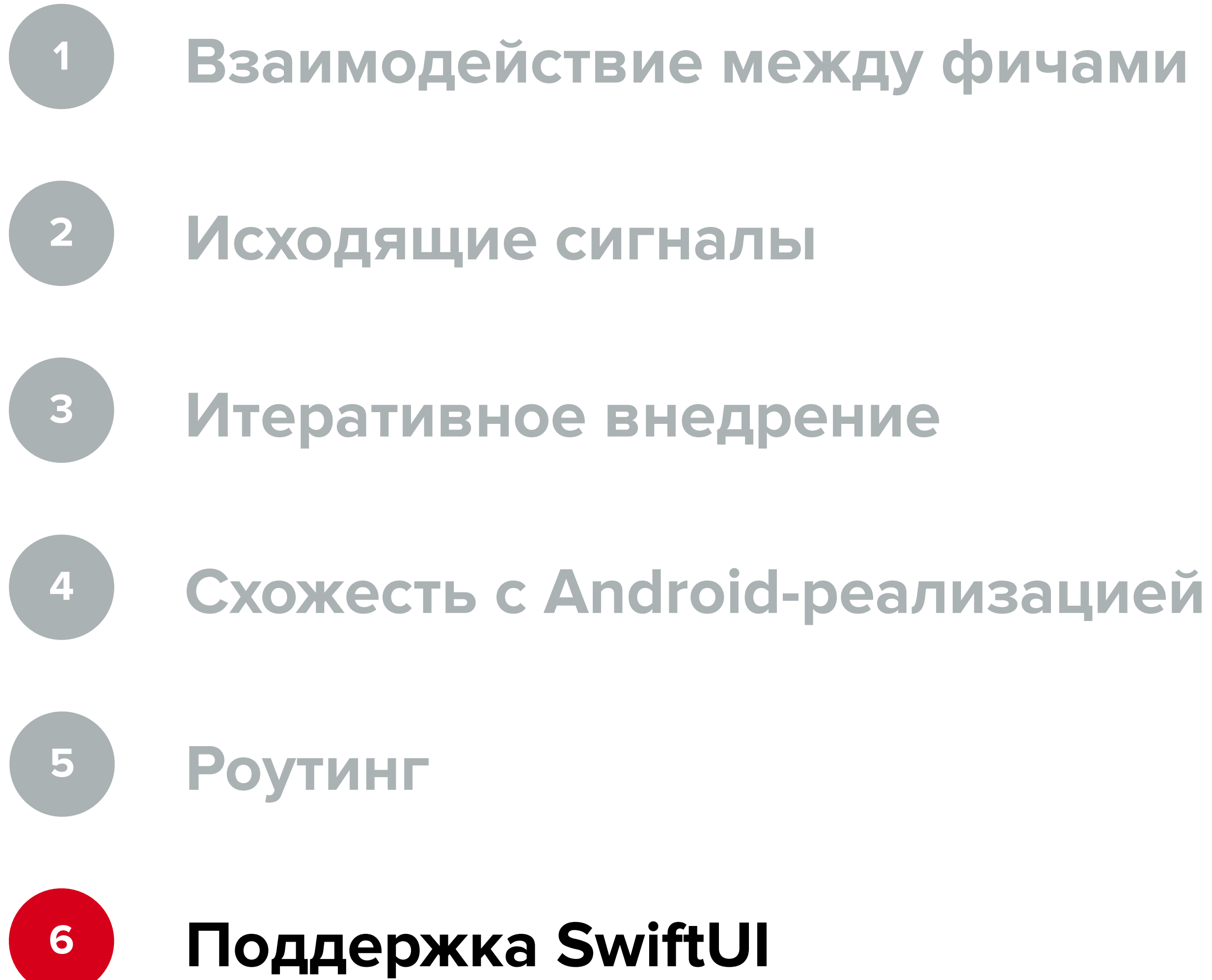

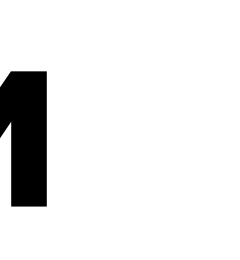

#### Какие варианты рассматривали?

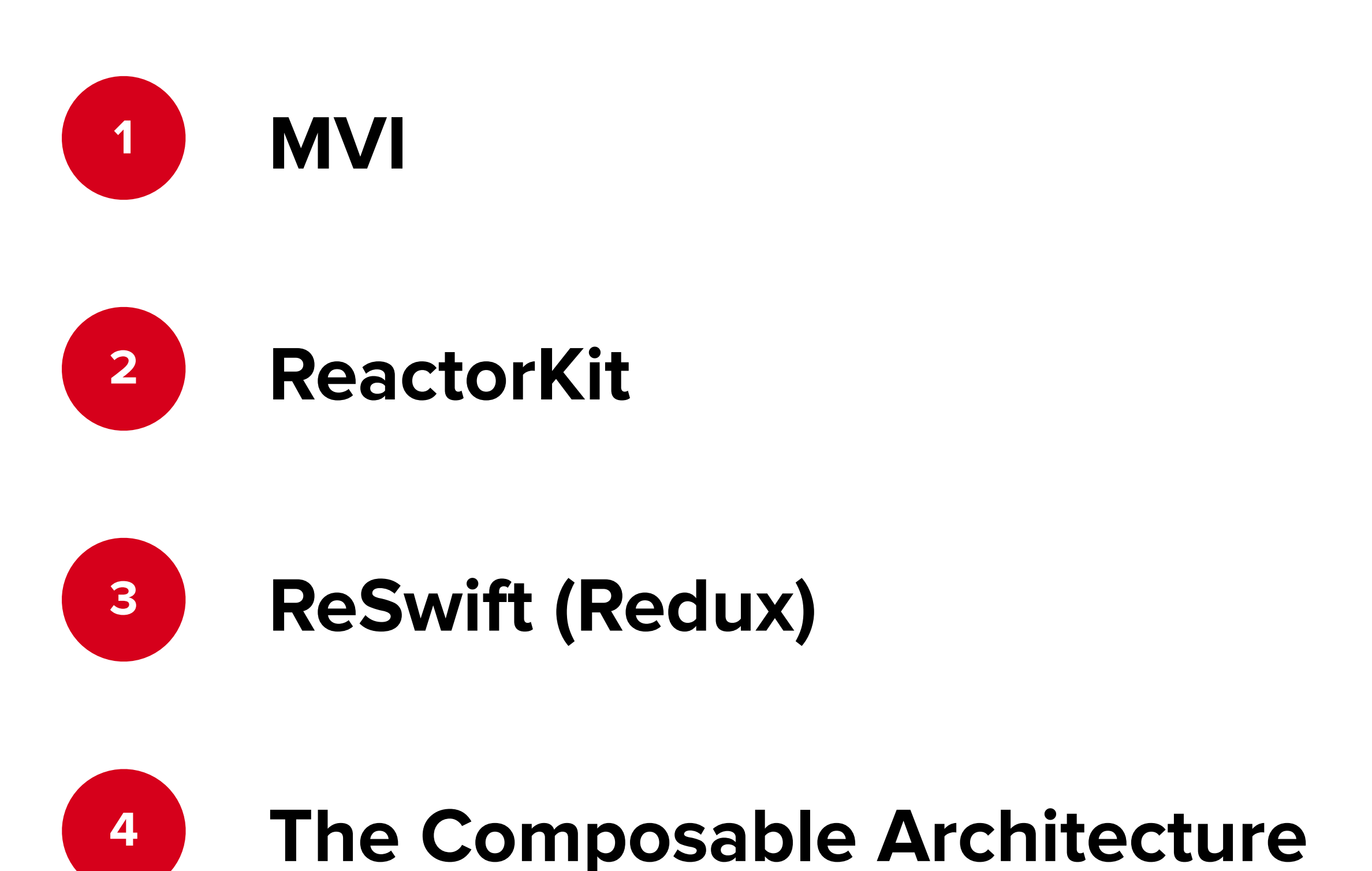

- 
- 
- 
- 
- 
- 
- 
- -

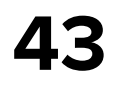

#### Таблица результатов

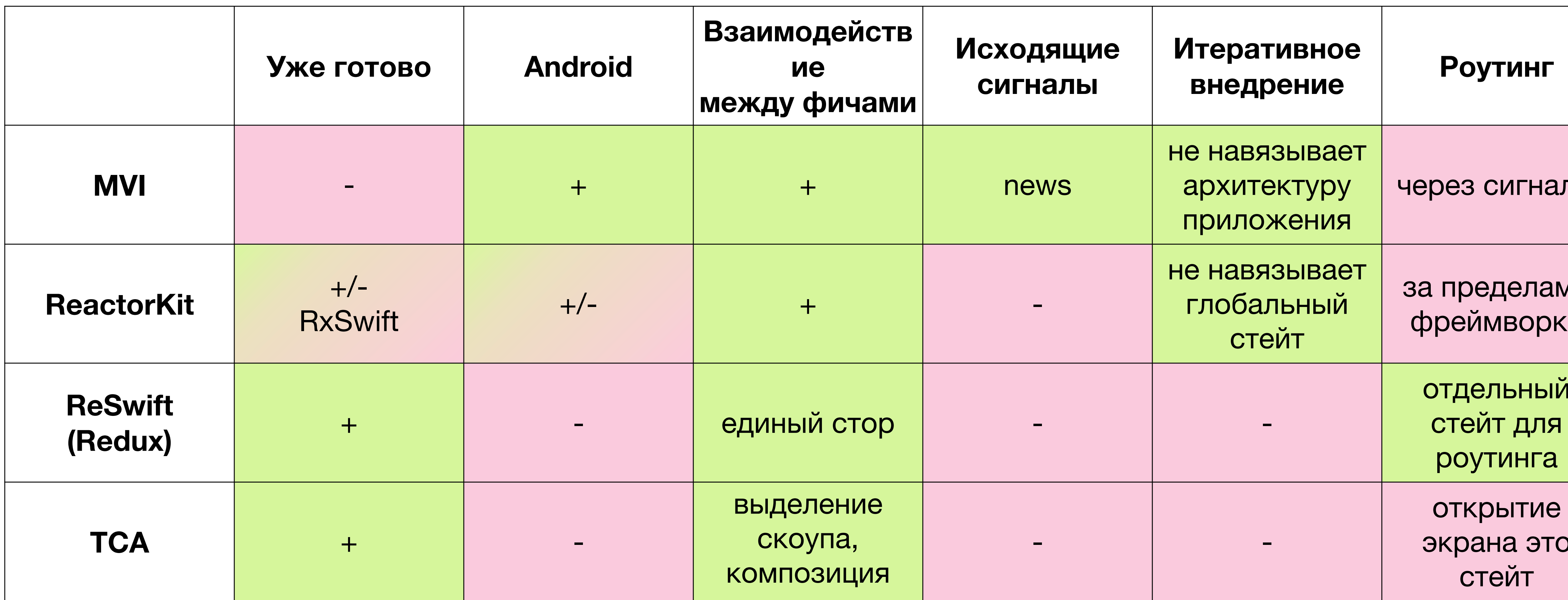

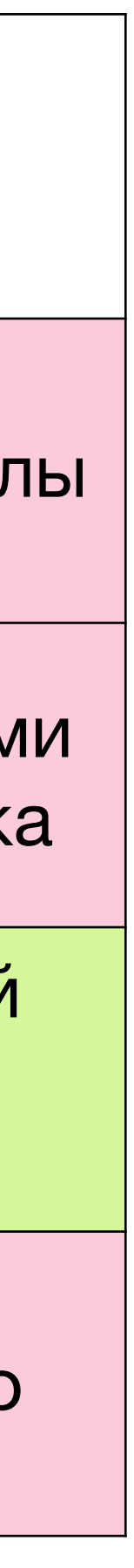

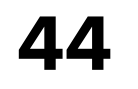

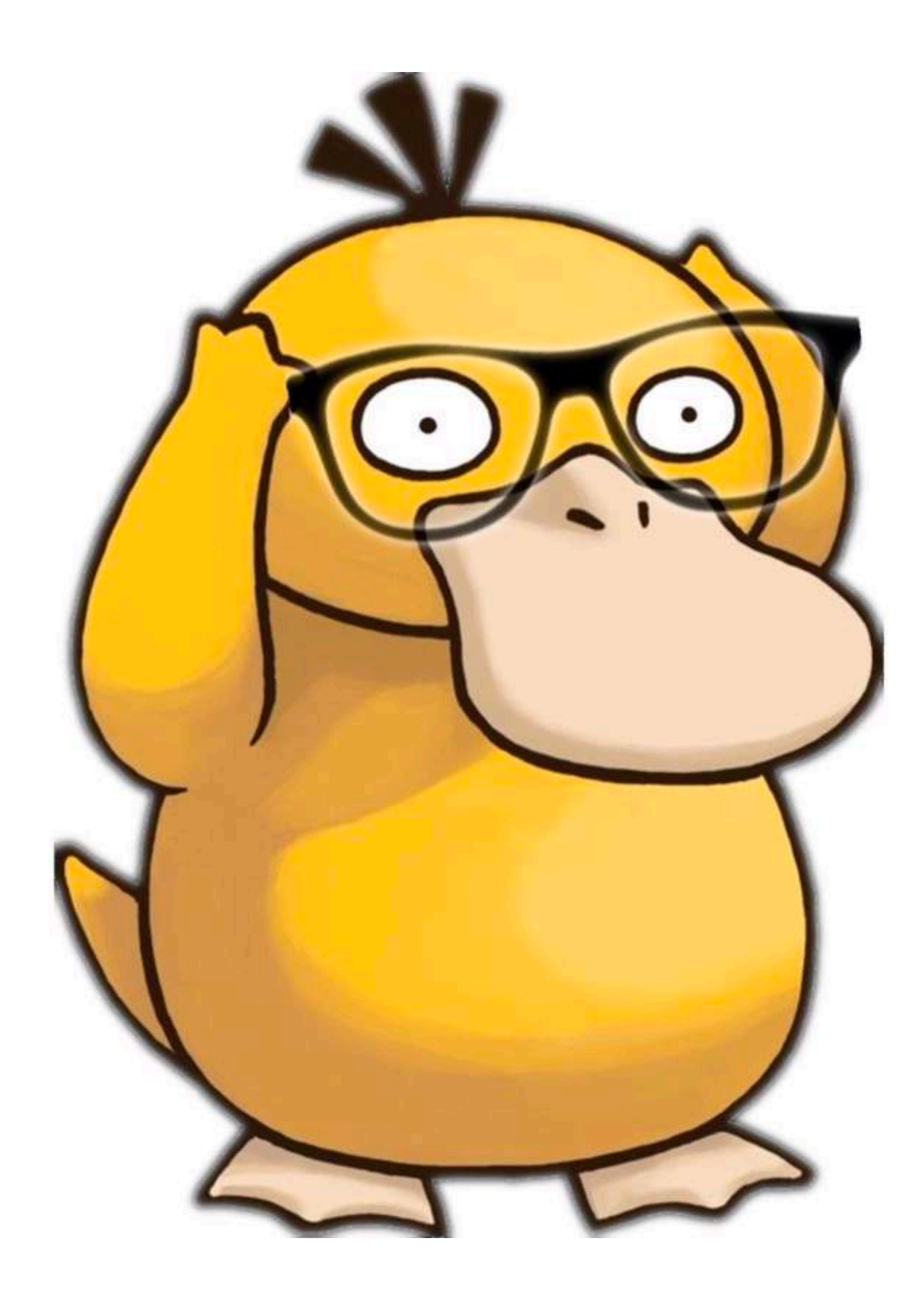

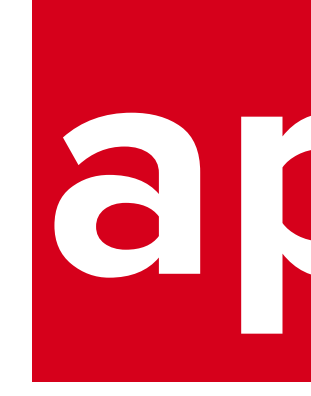

### Наш выбор архитектура MVI

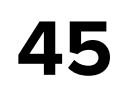

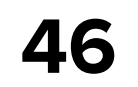

#### **Model-View-Intent**

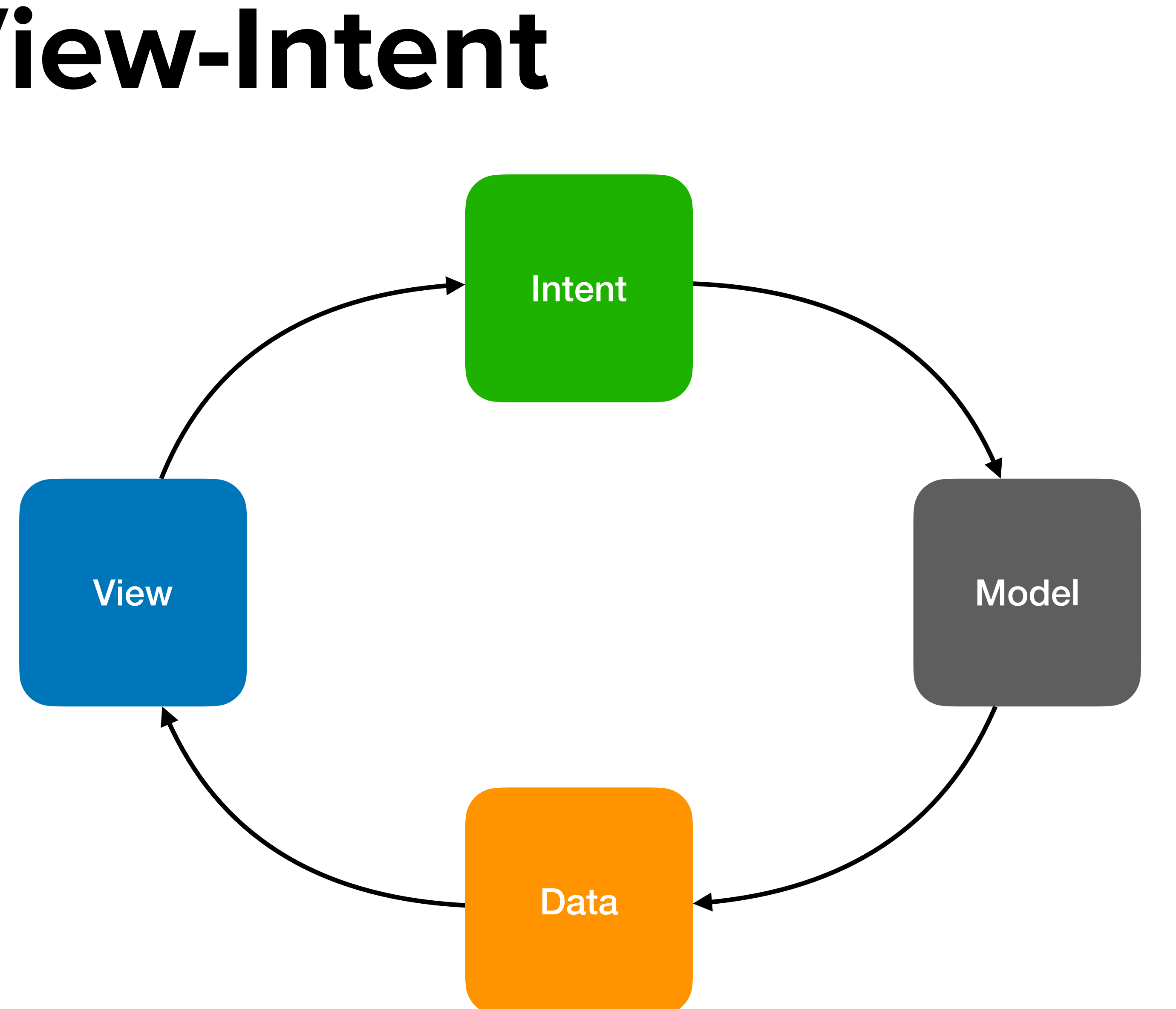

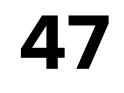

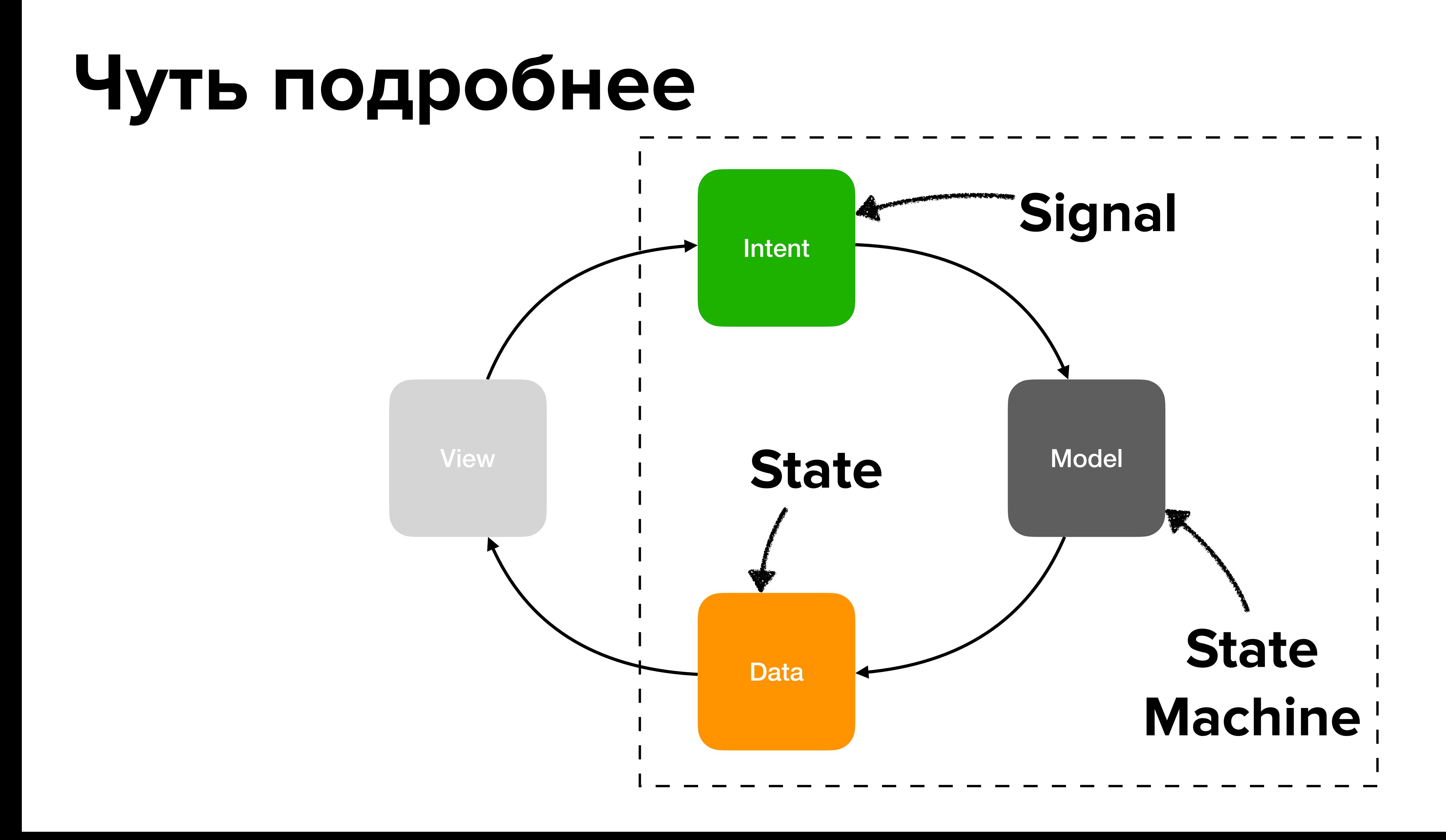

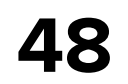

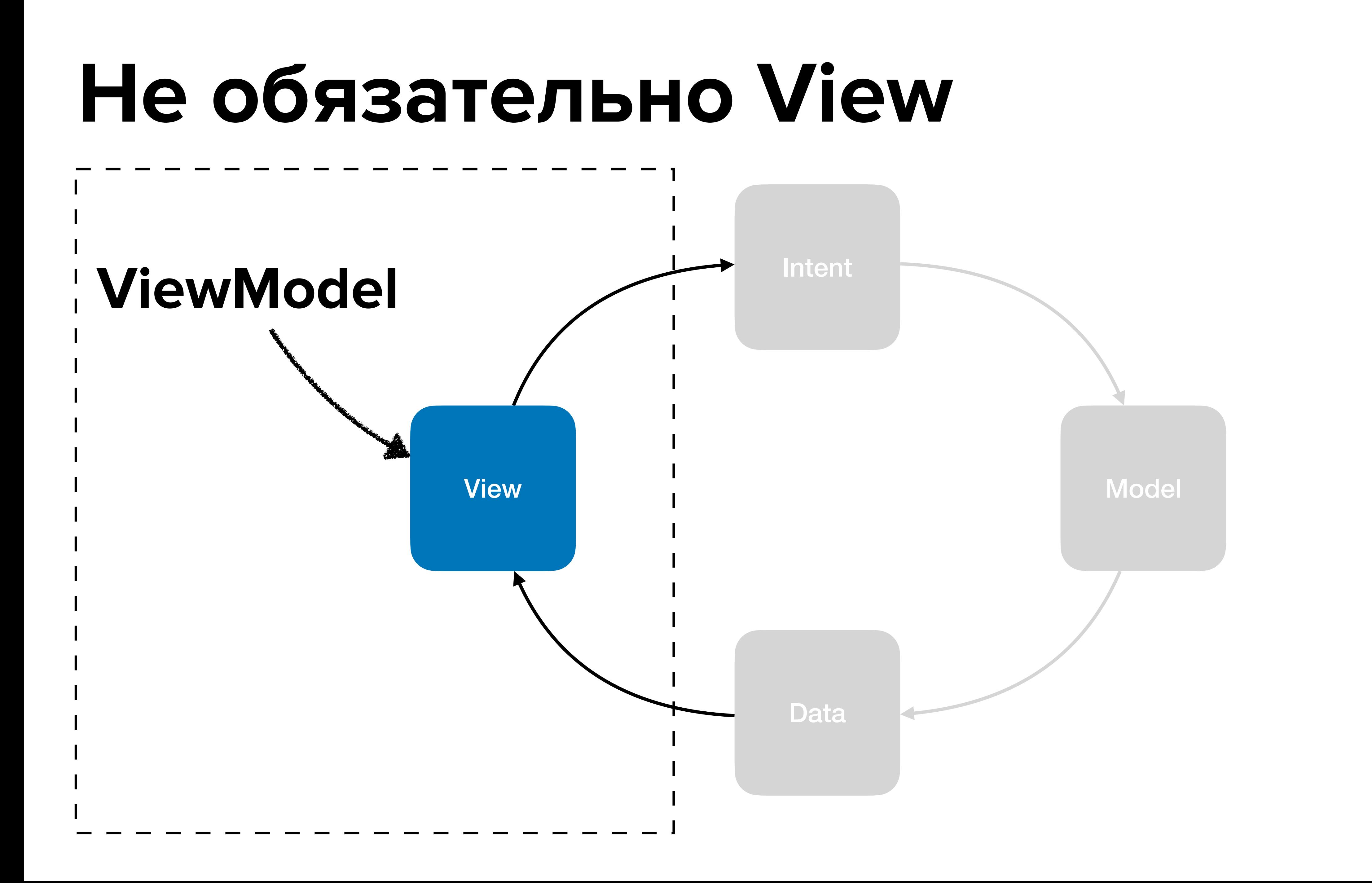

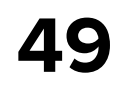

#### **Простейшая стейт-машина**

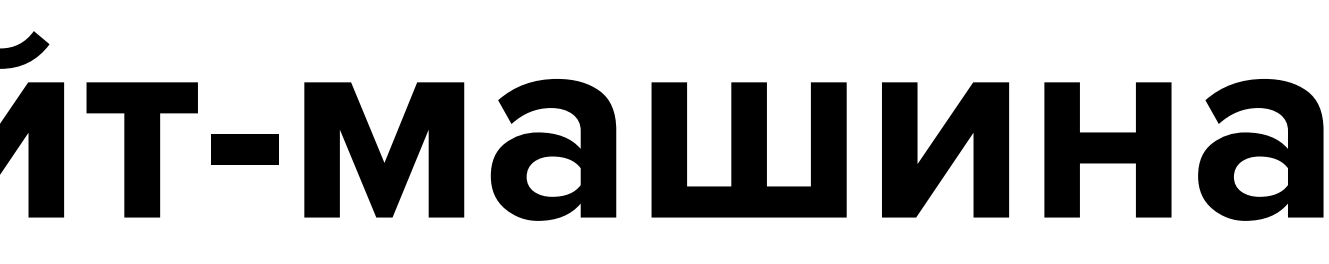

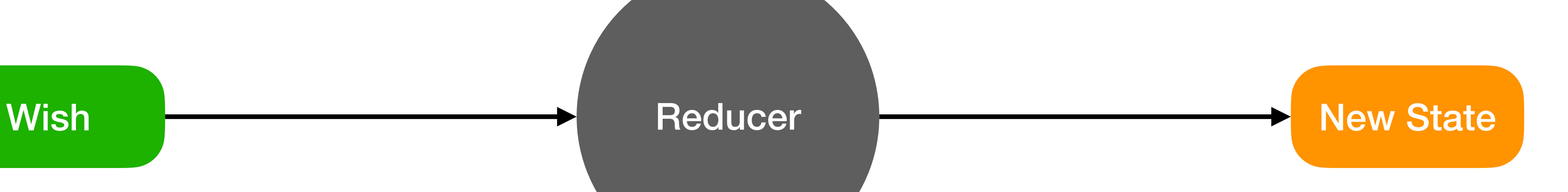

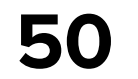

# **Простейшая стейт-машина** Wish Reducer Reducer New State Feature - -

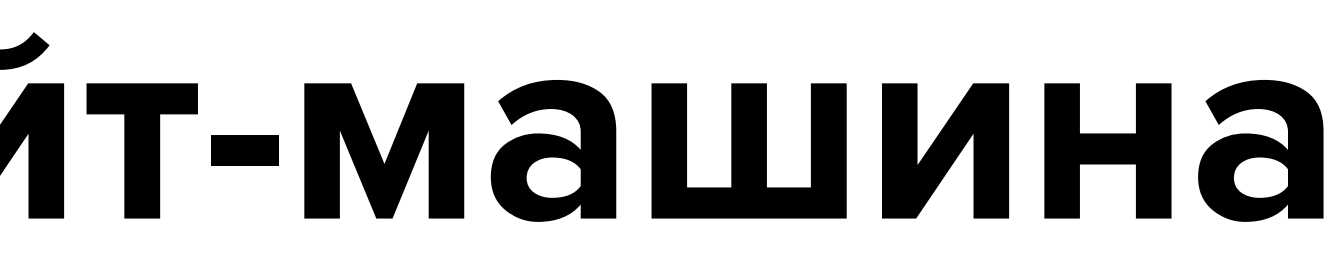

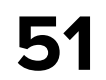

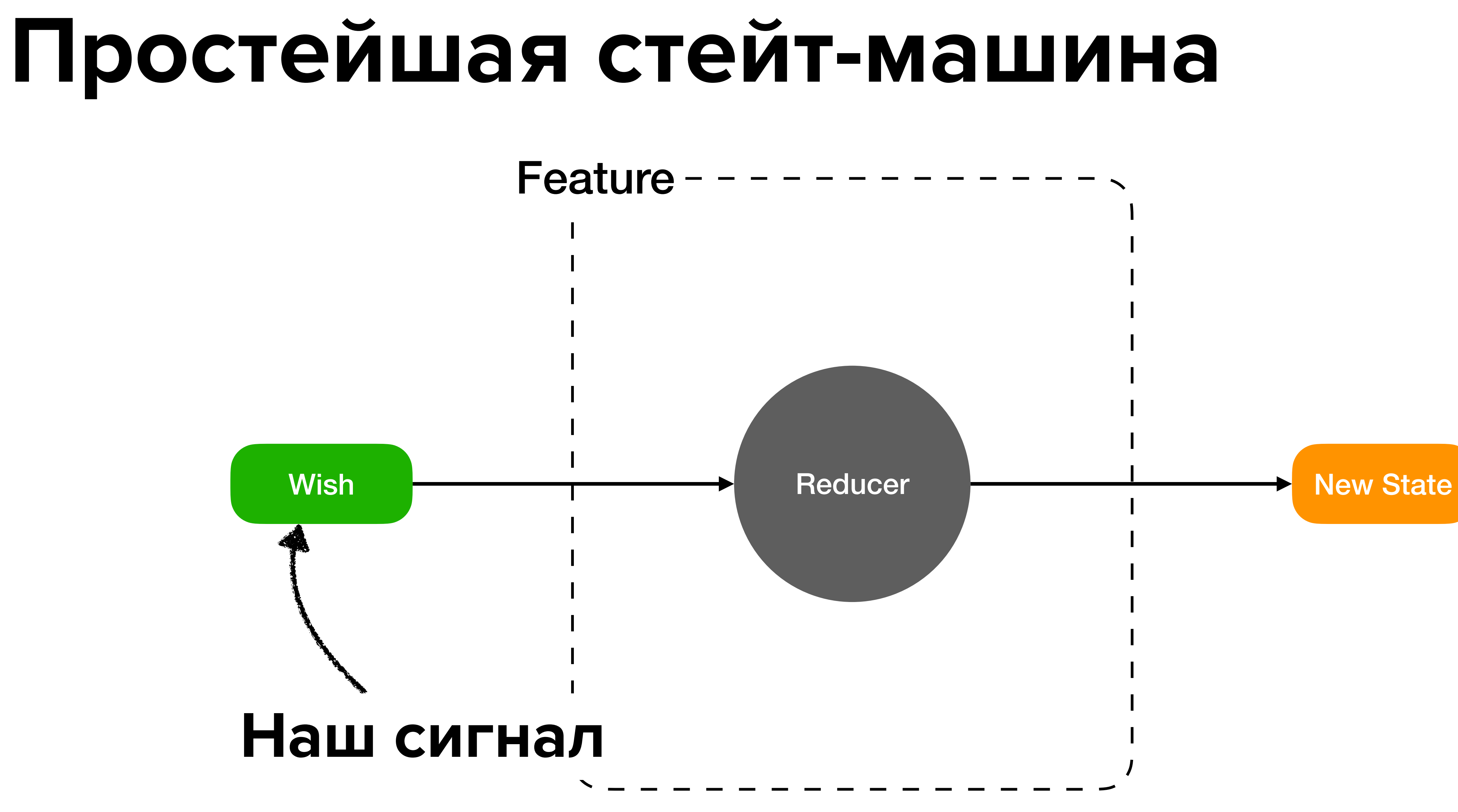

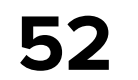

# Feature **Простейшая стейт-машина** Wish New State

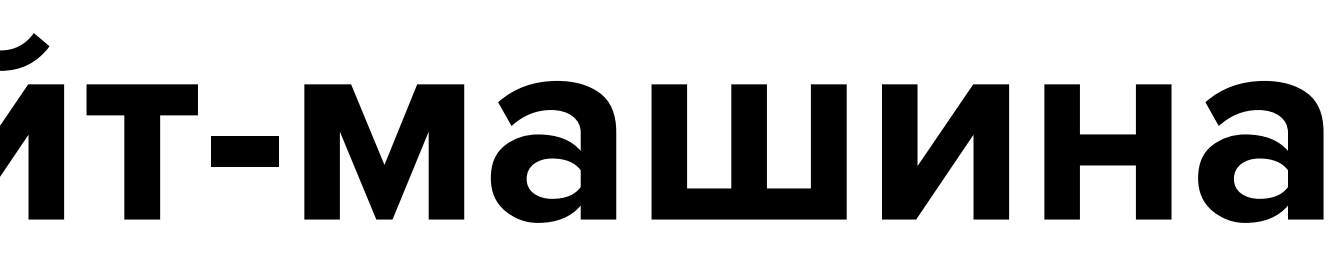

**Новый стейт**

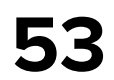

## Feature **Простейшая стейт-машина** Wish Reducer New State **Чистая функция для изменения стейта**

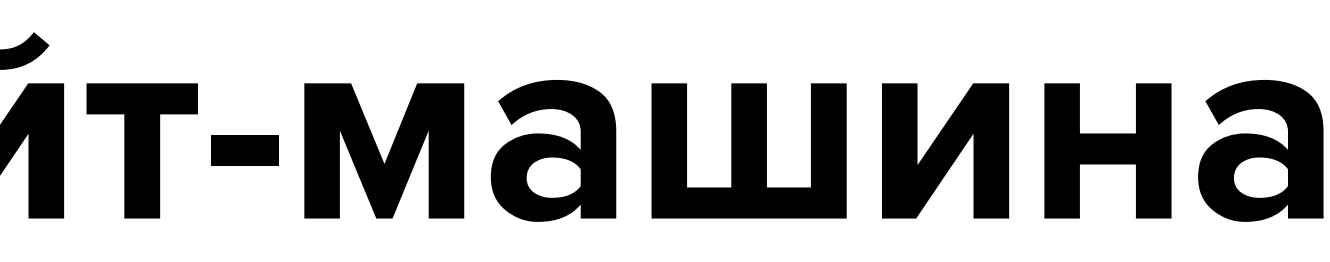

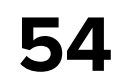

#### **Reducer**

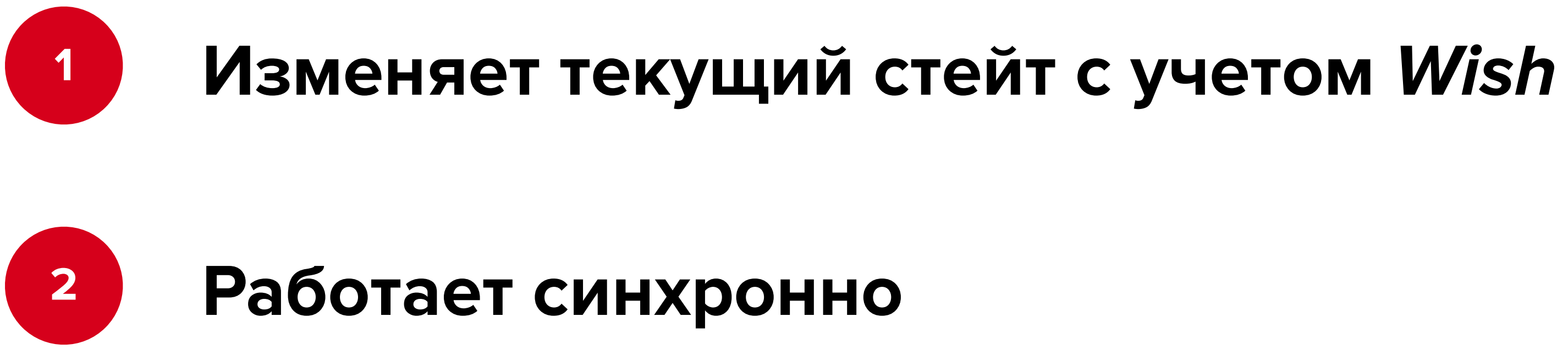

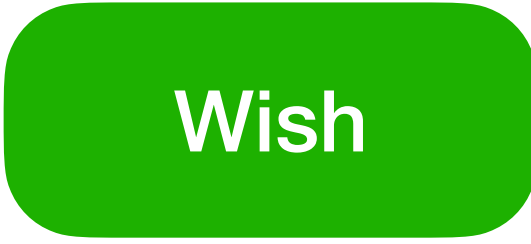

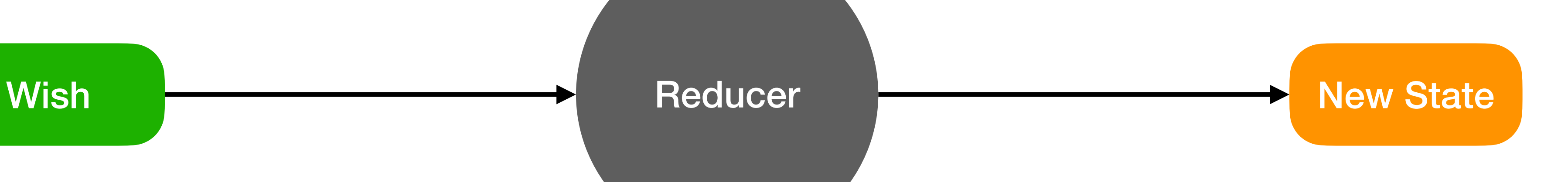

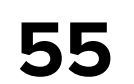

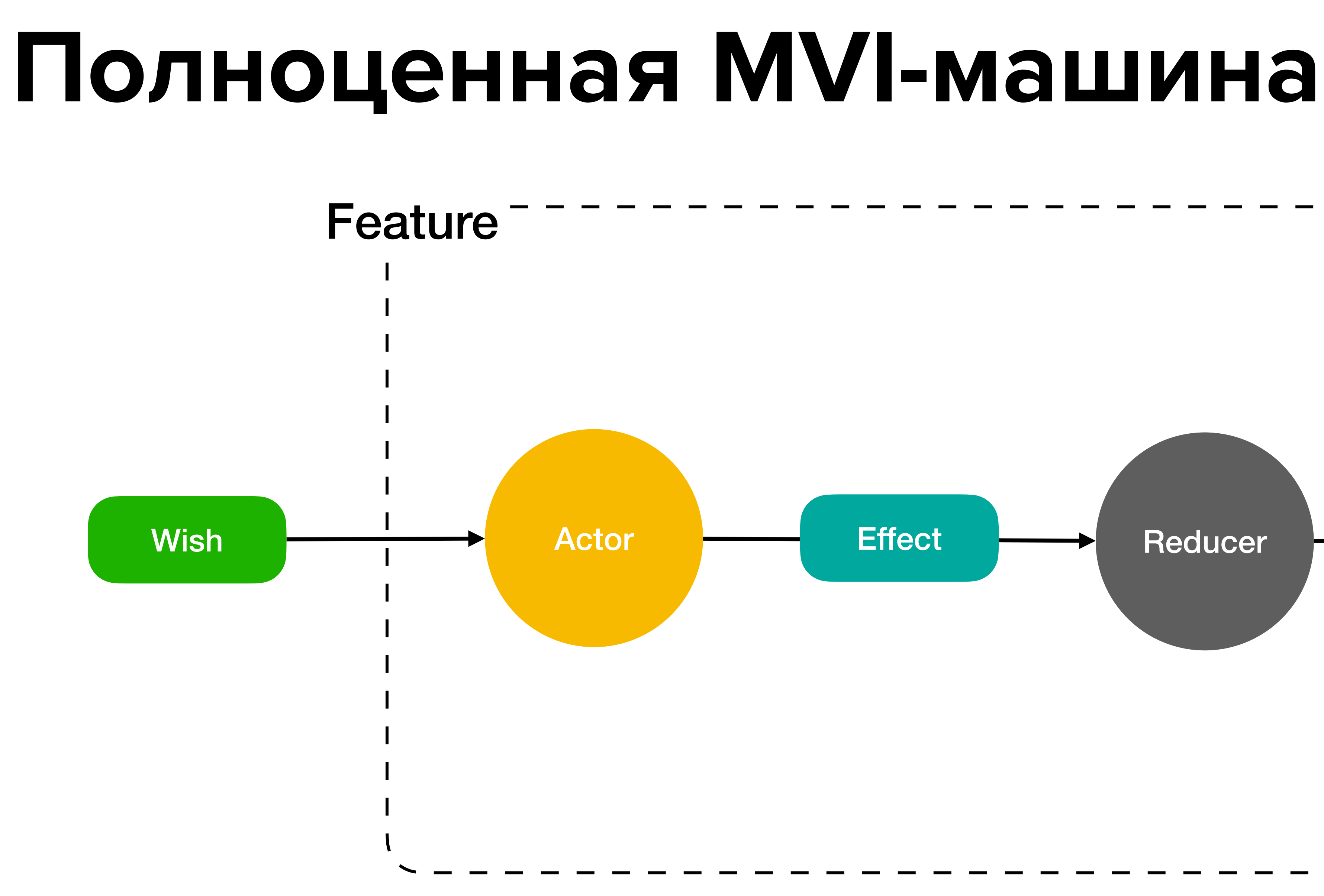

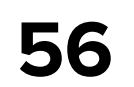

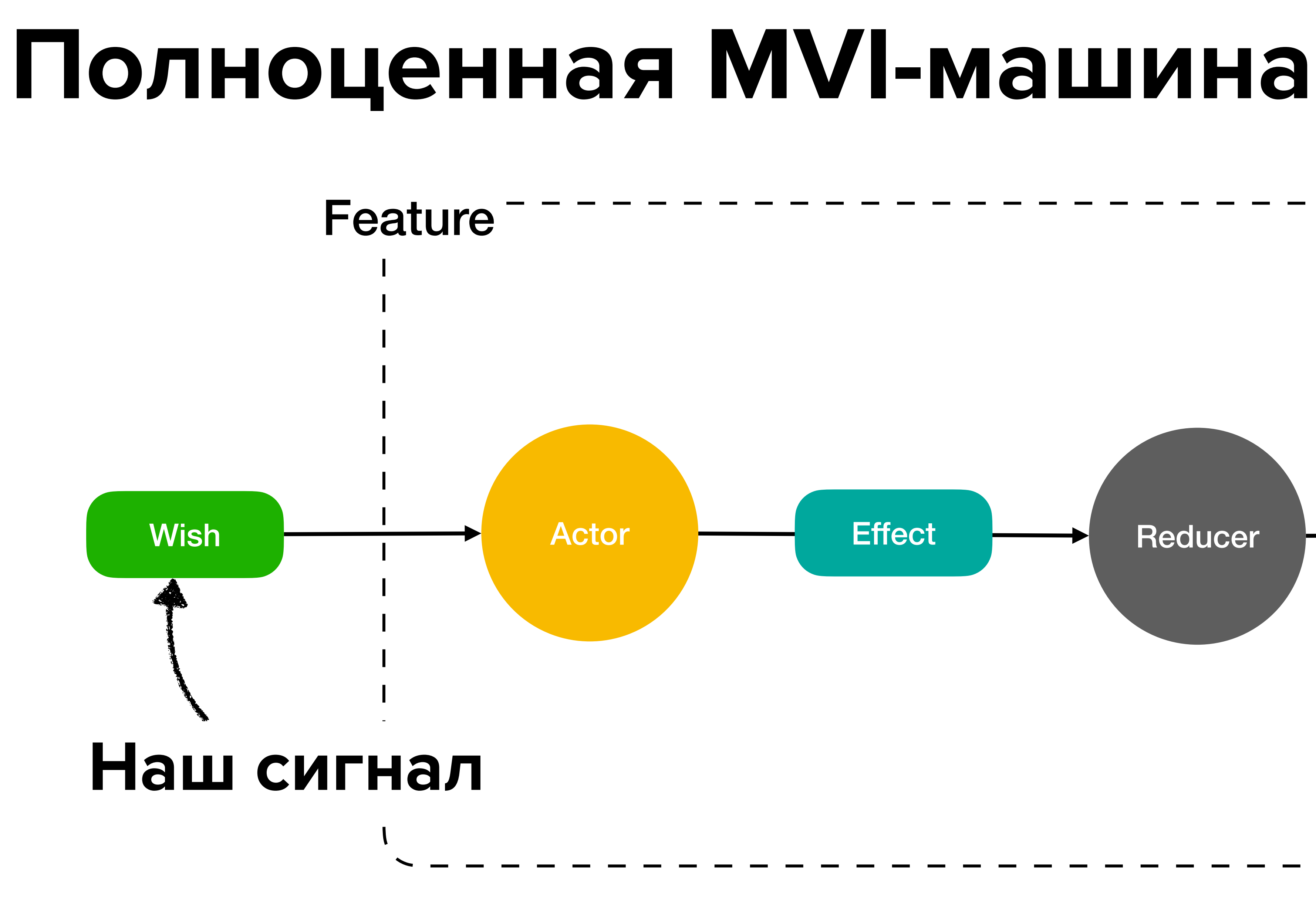

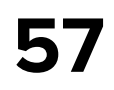

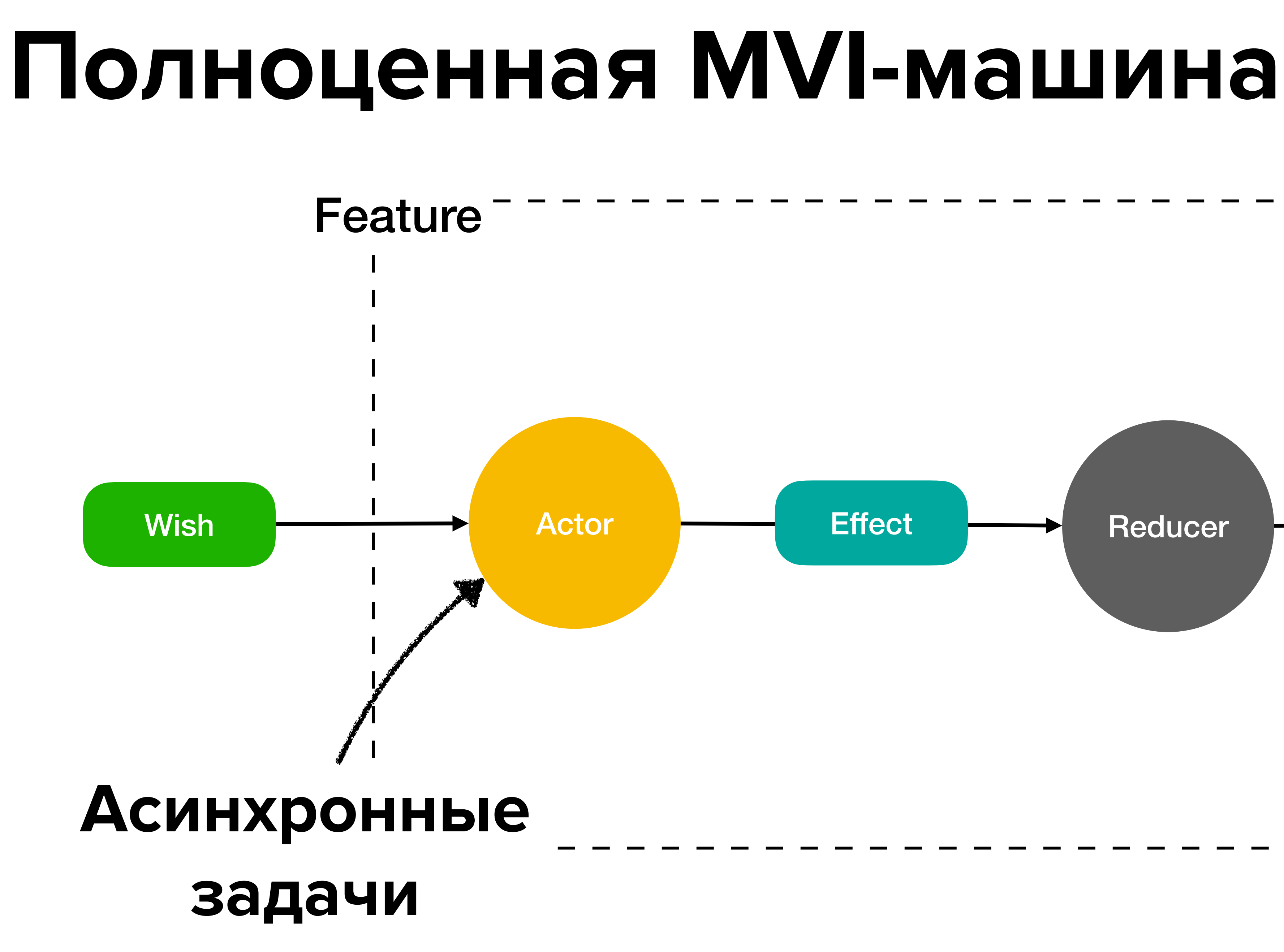

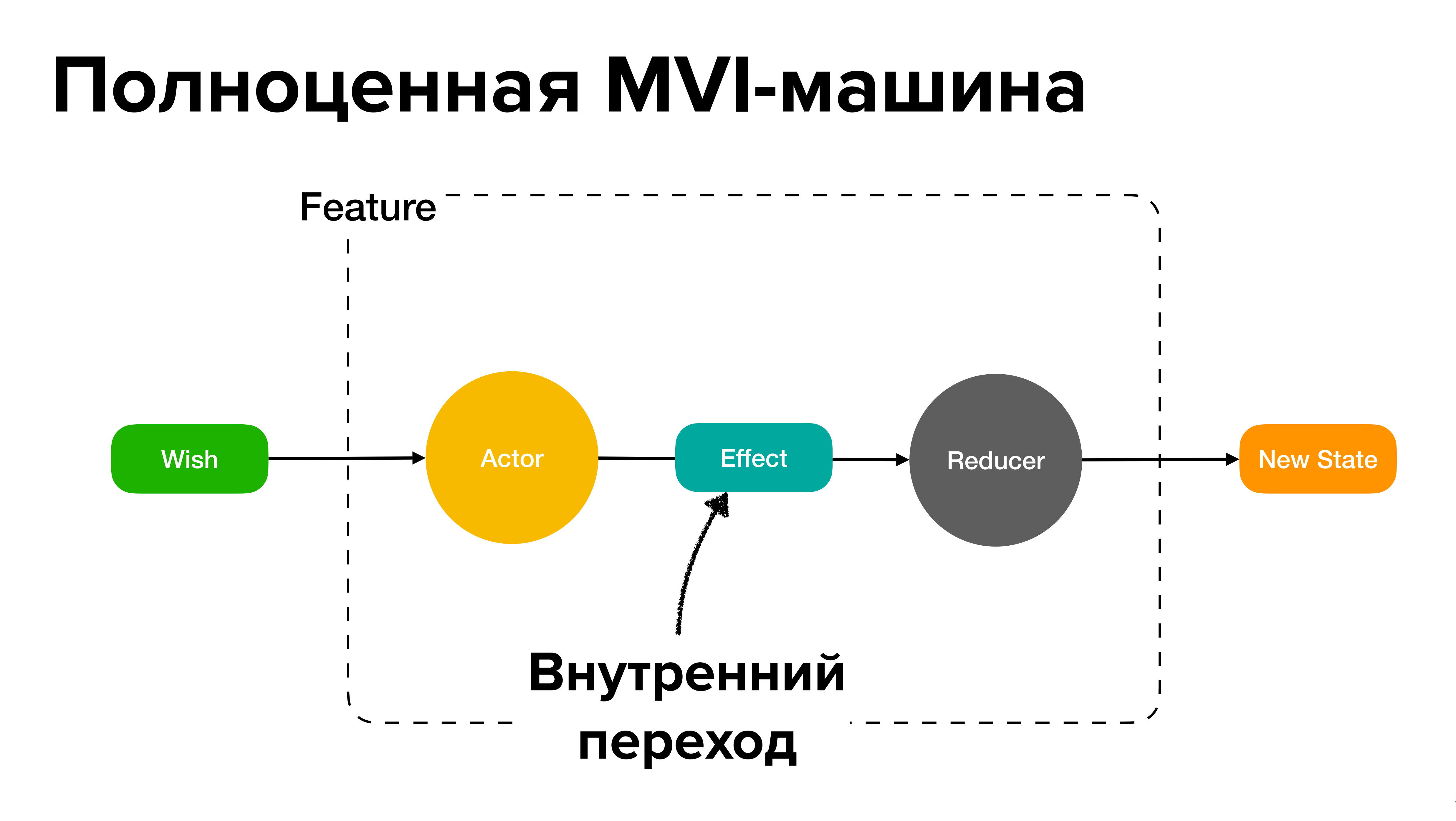

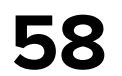

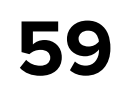

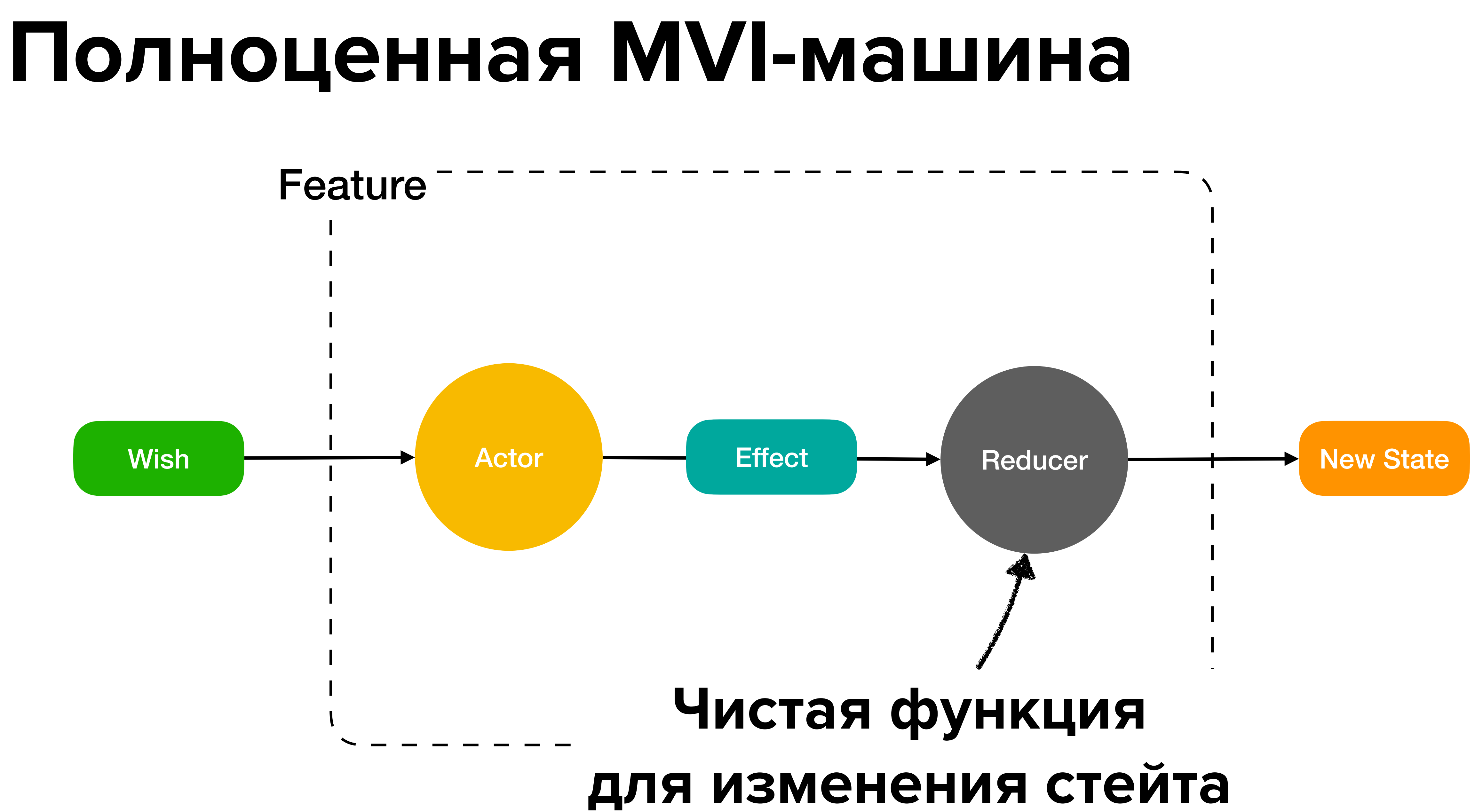

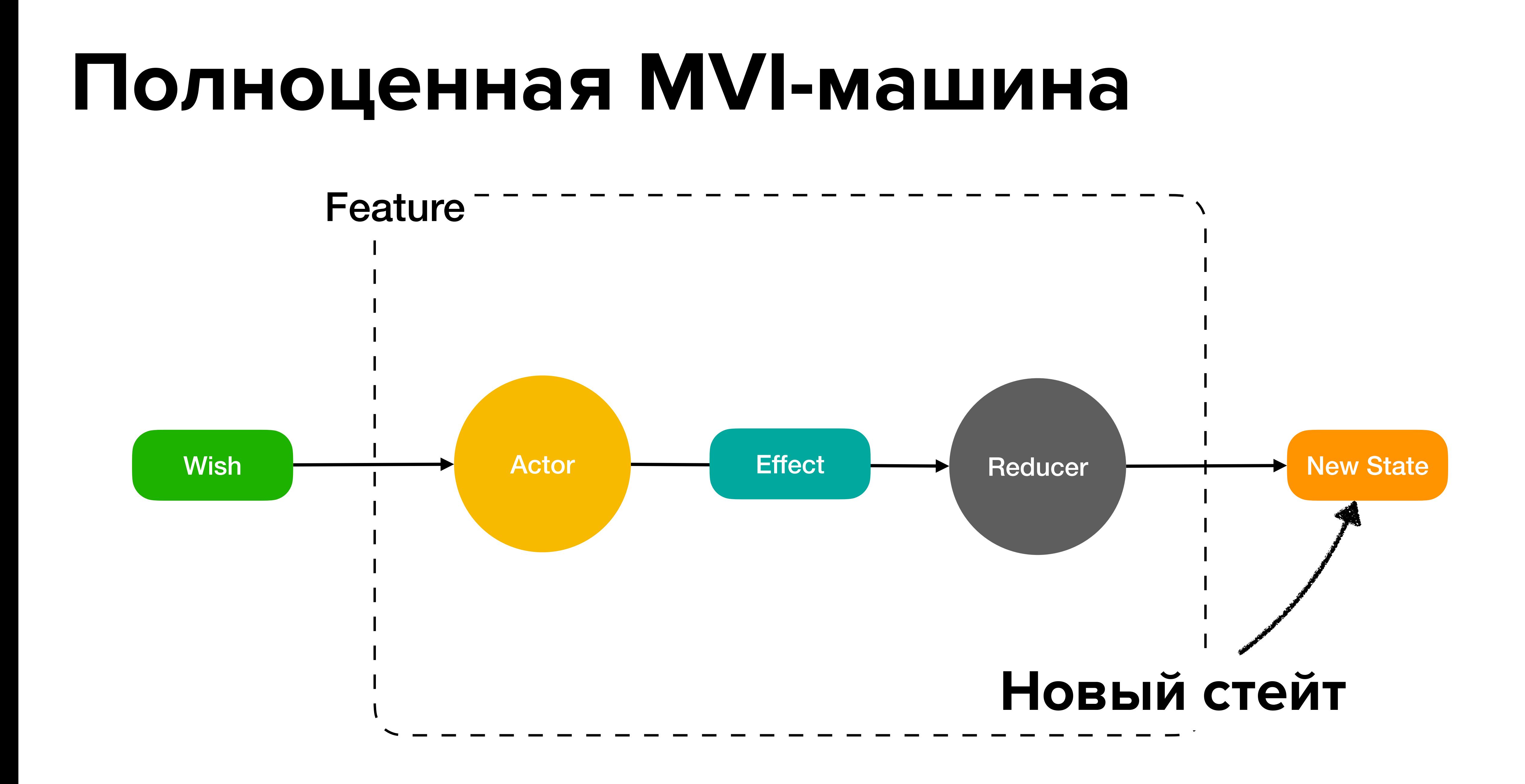

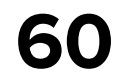

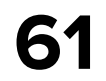

#### **Что ты такое, Actor**

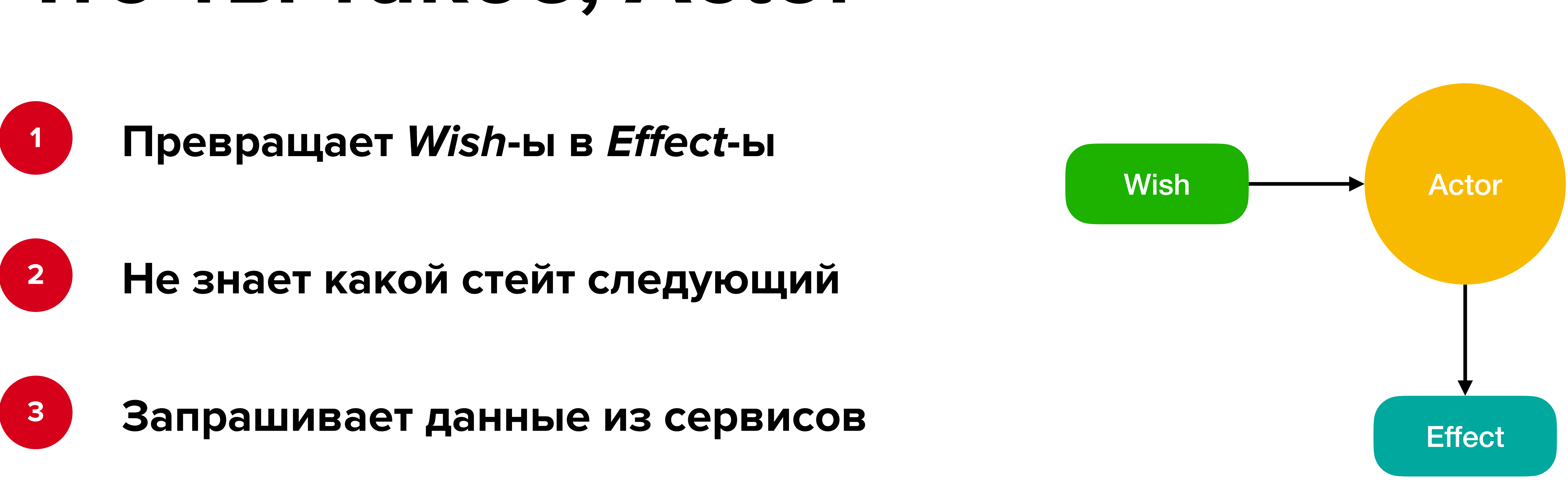

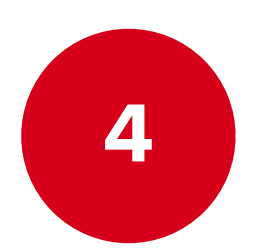

**Из одного** *Wish* **может сделать несколько** *E***ff***ect*

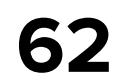

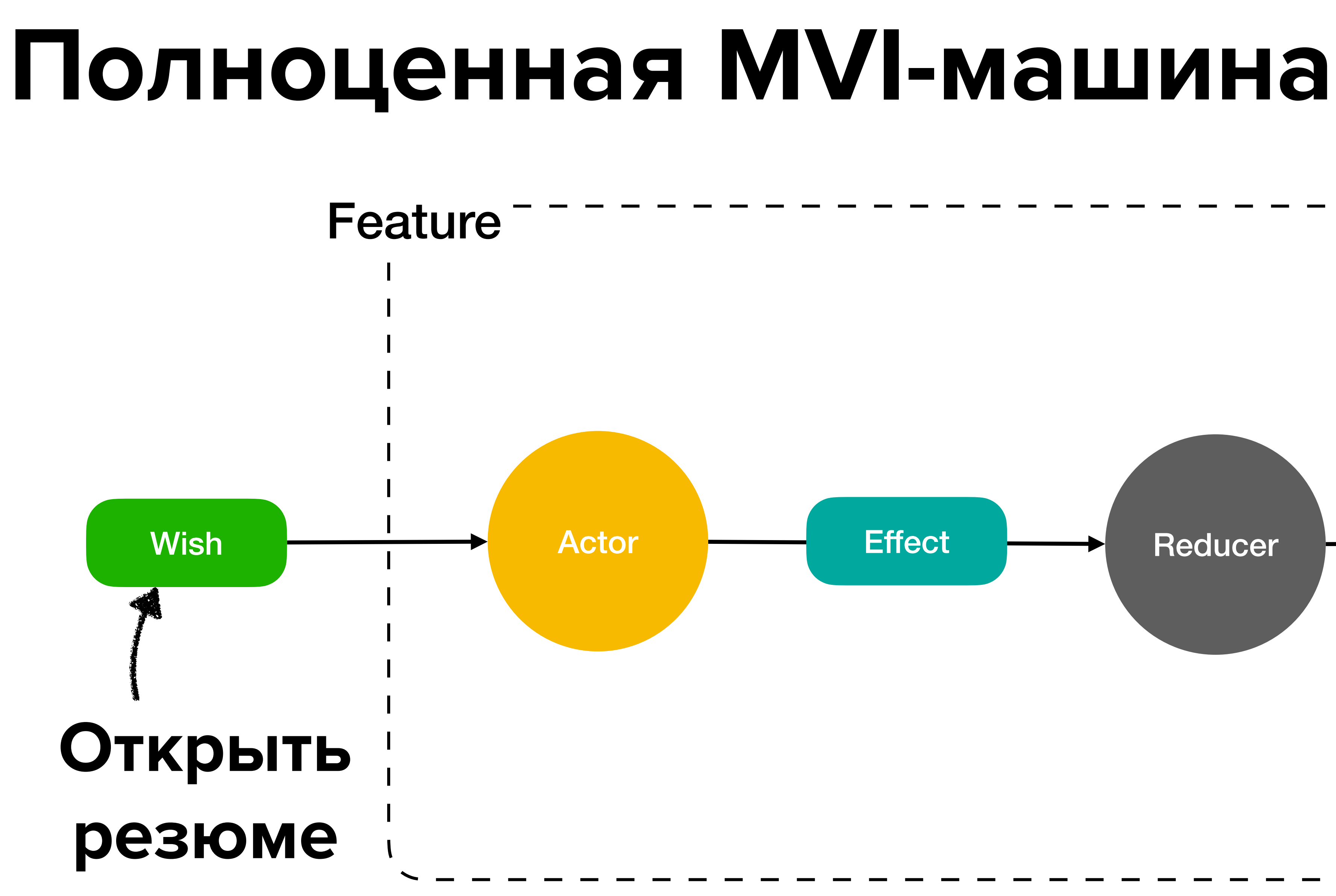

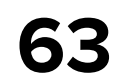

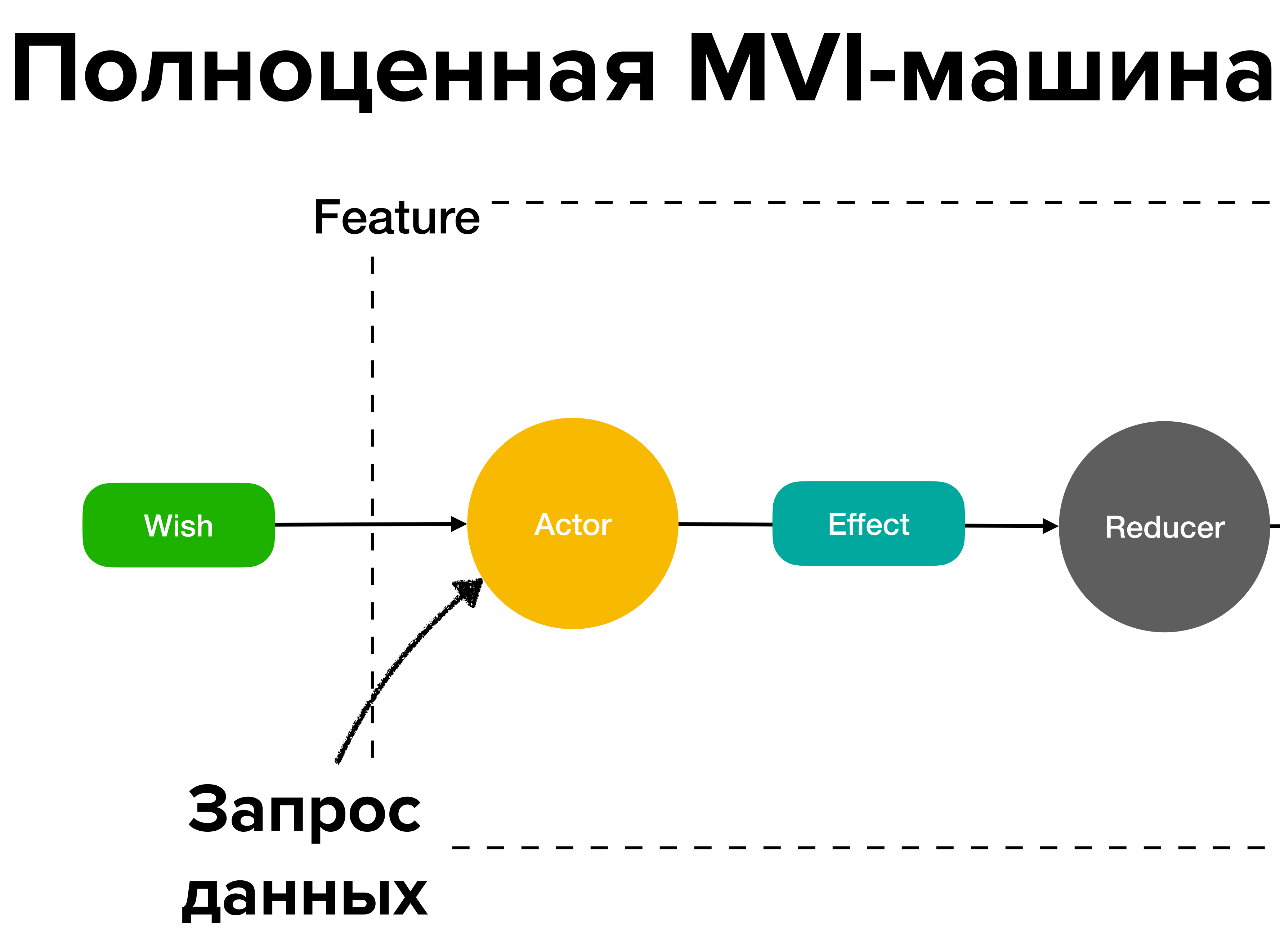

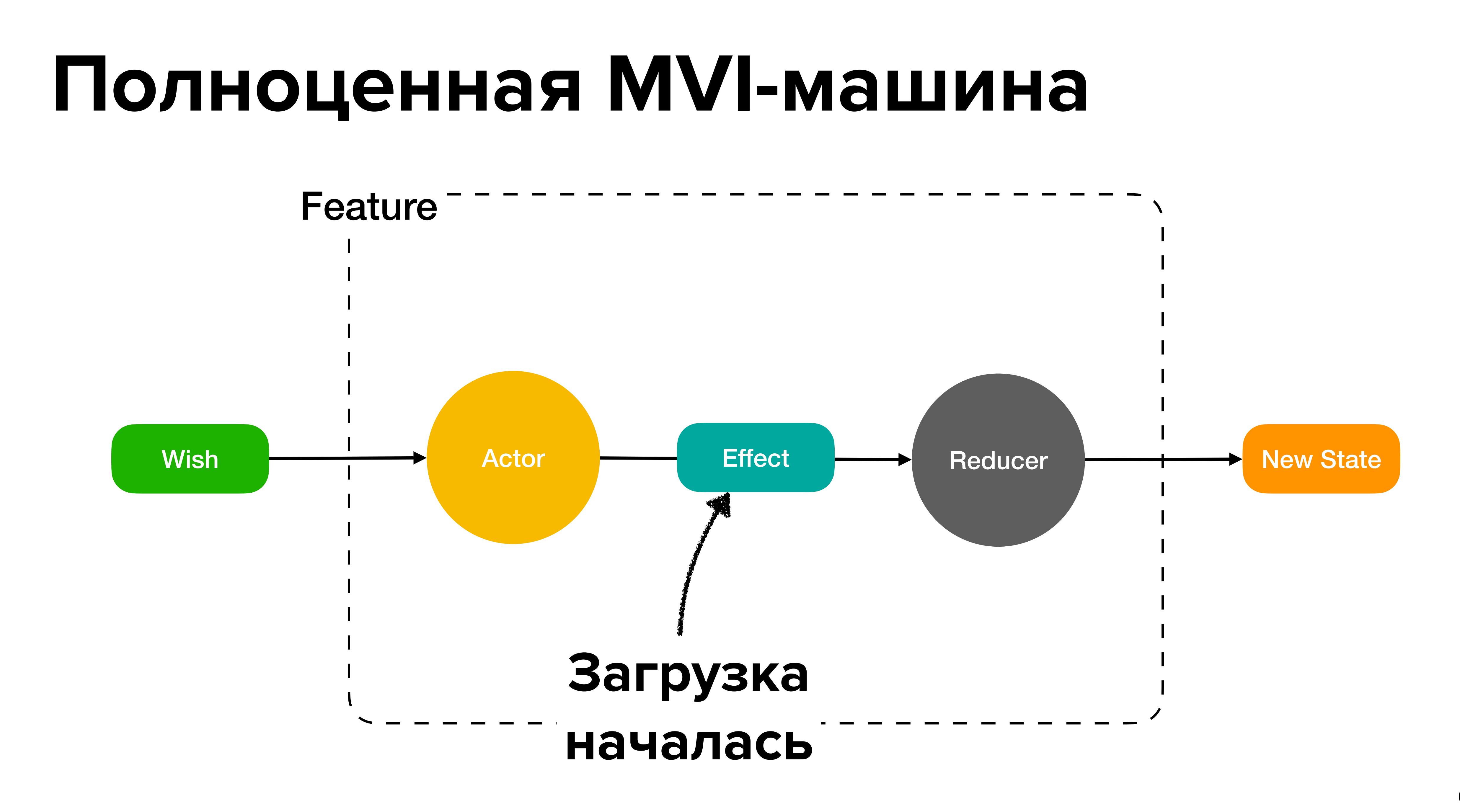

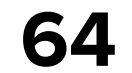

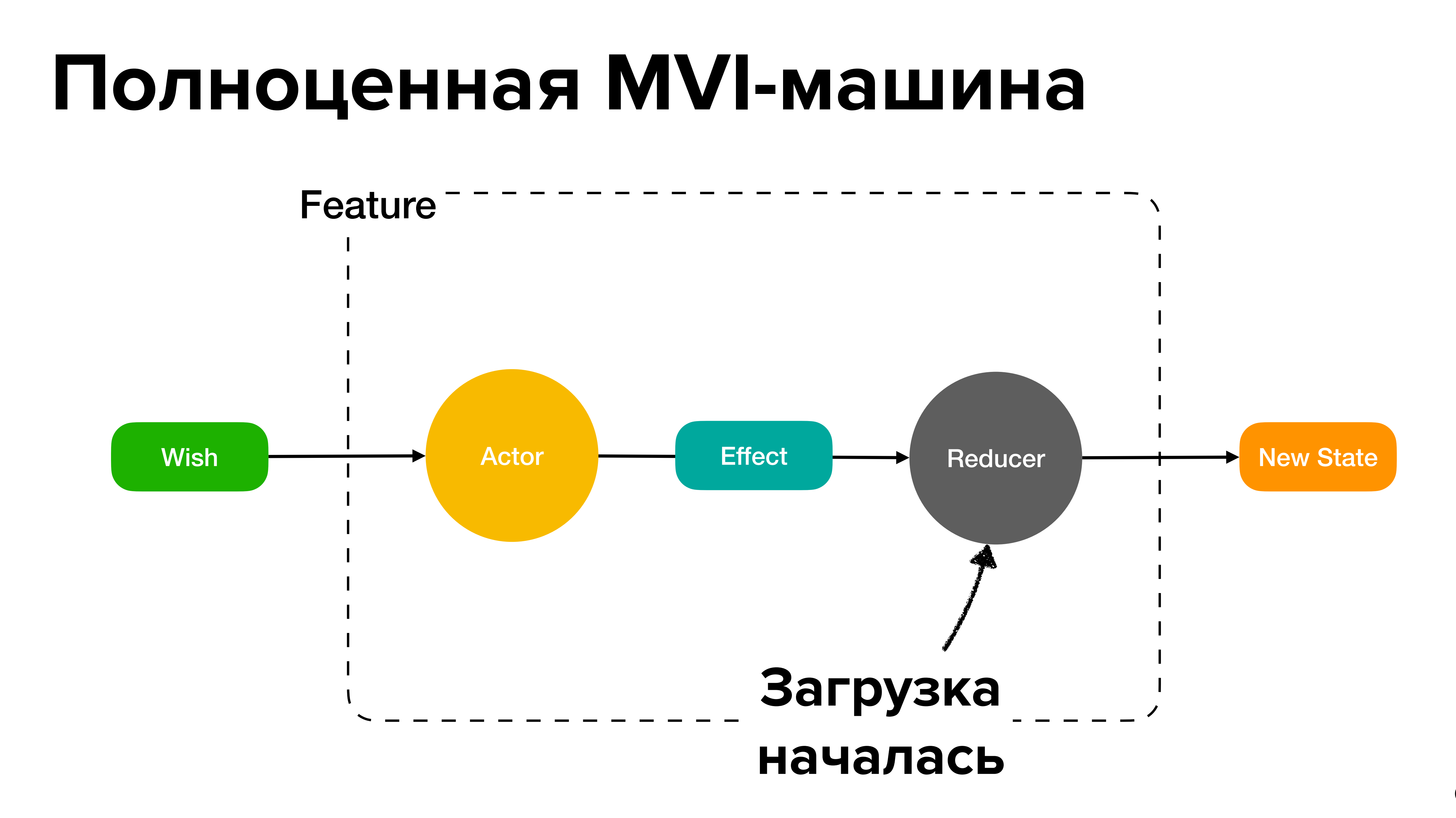

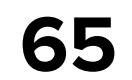

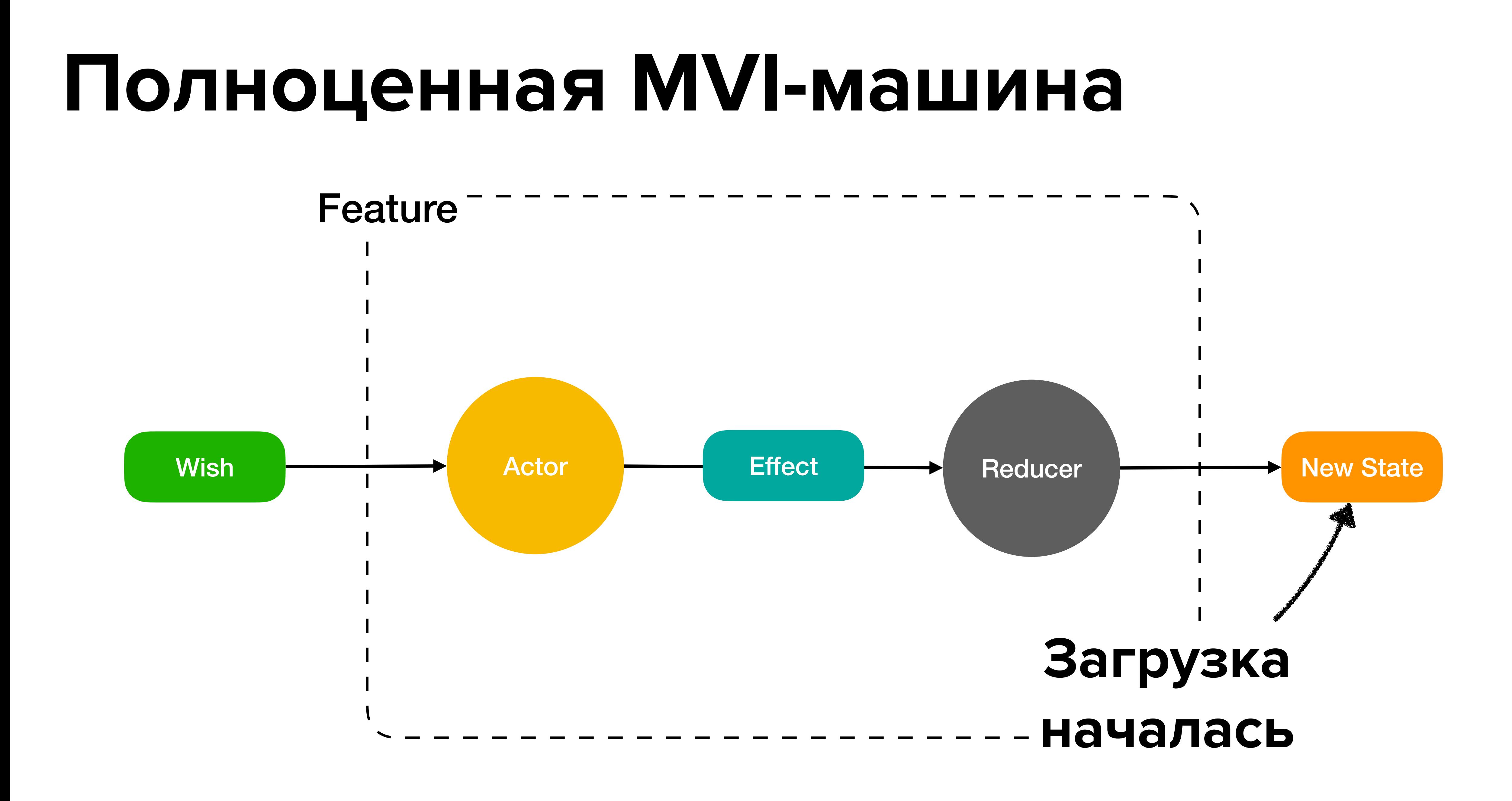

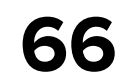

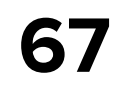

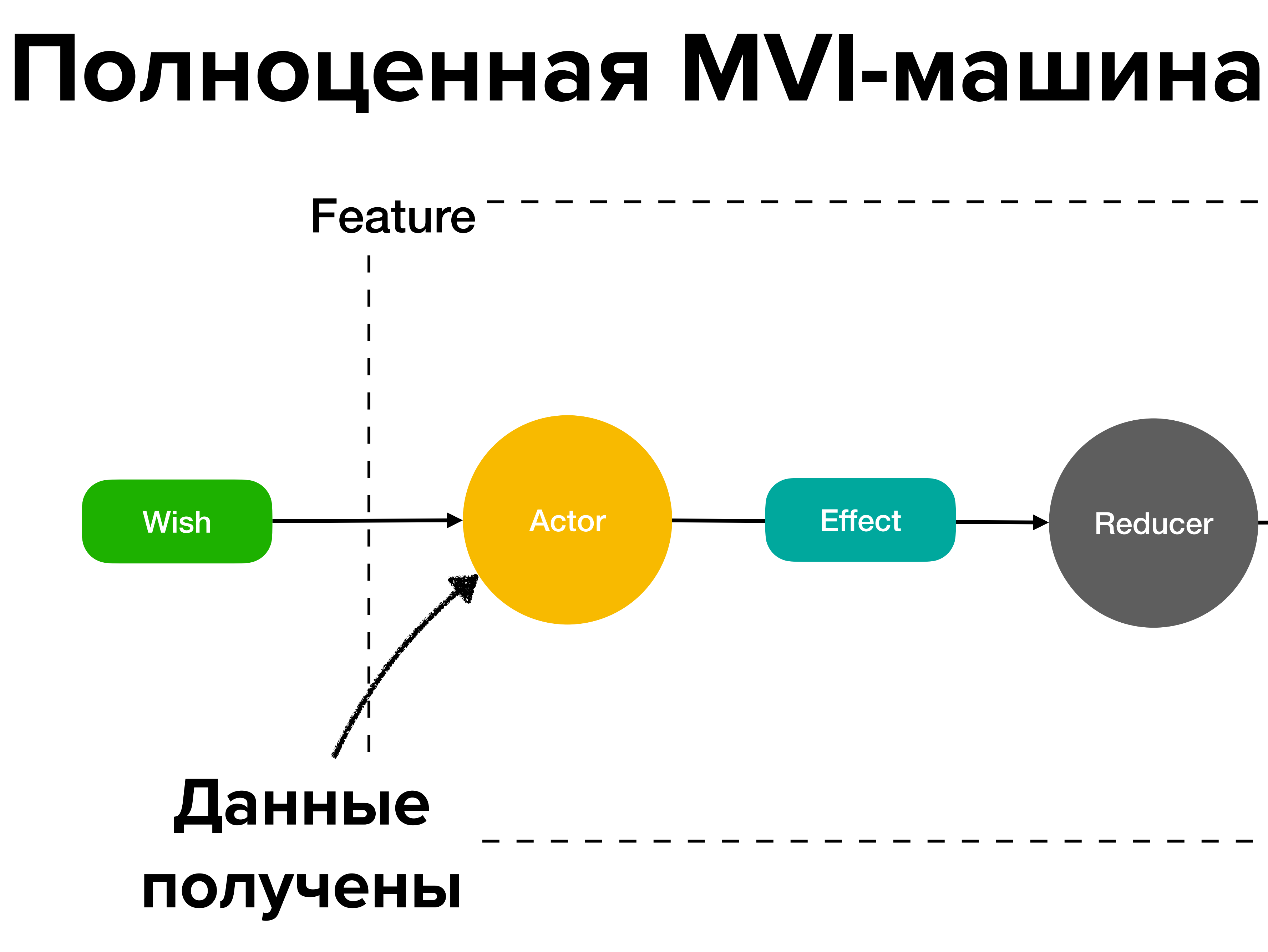

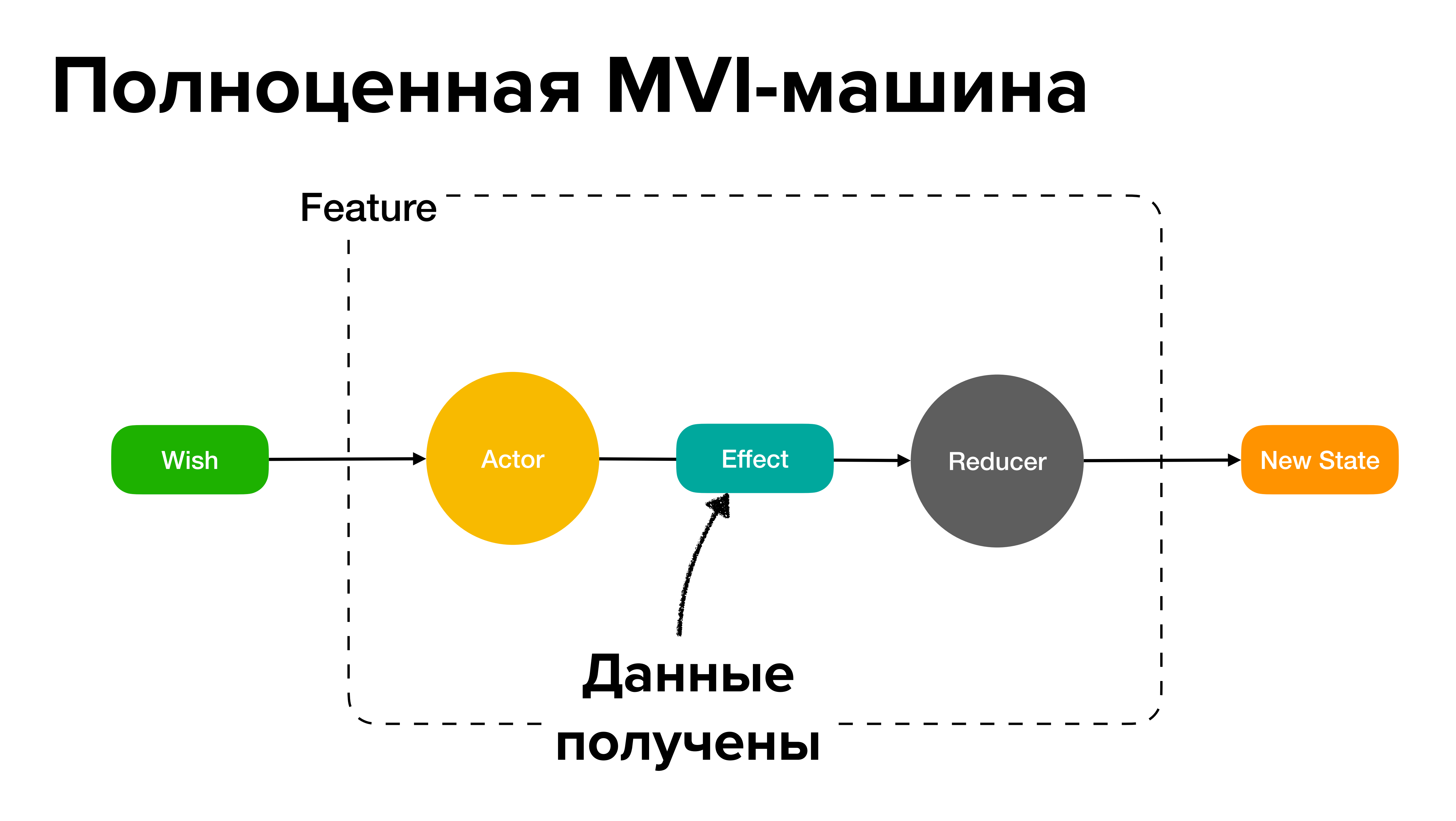

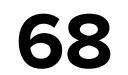

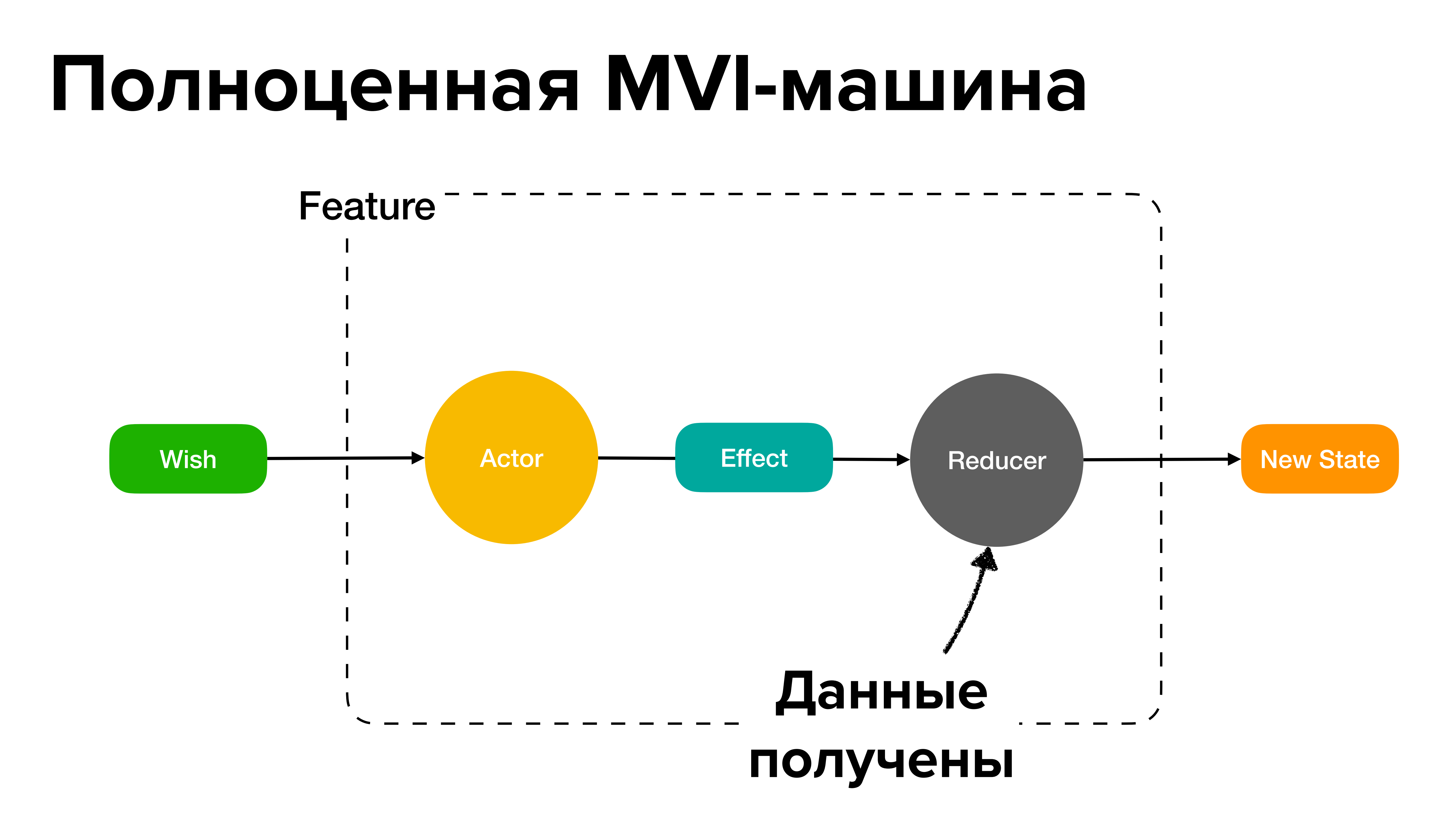

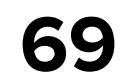

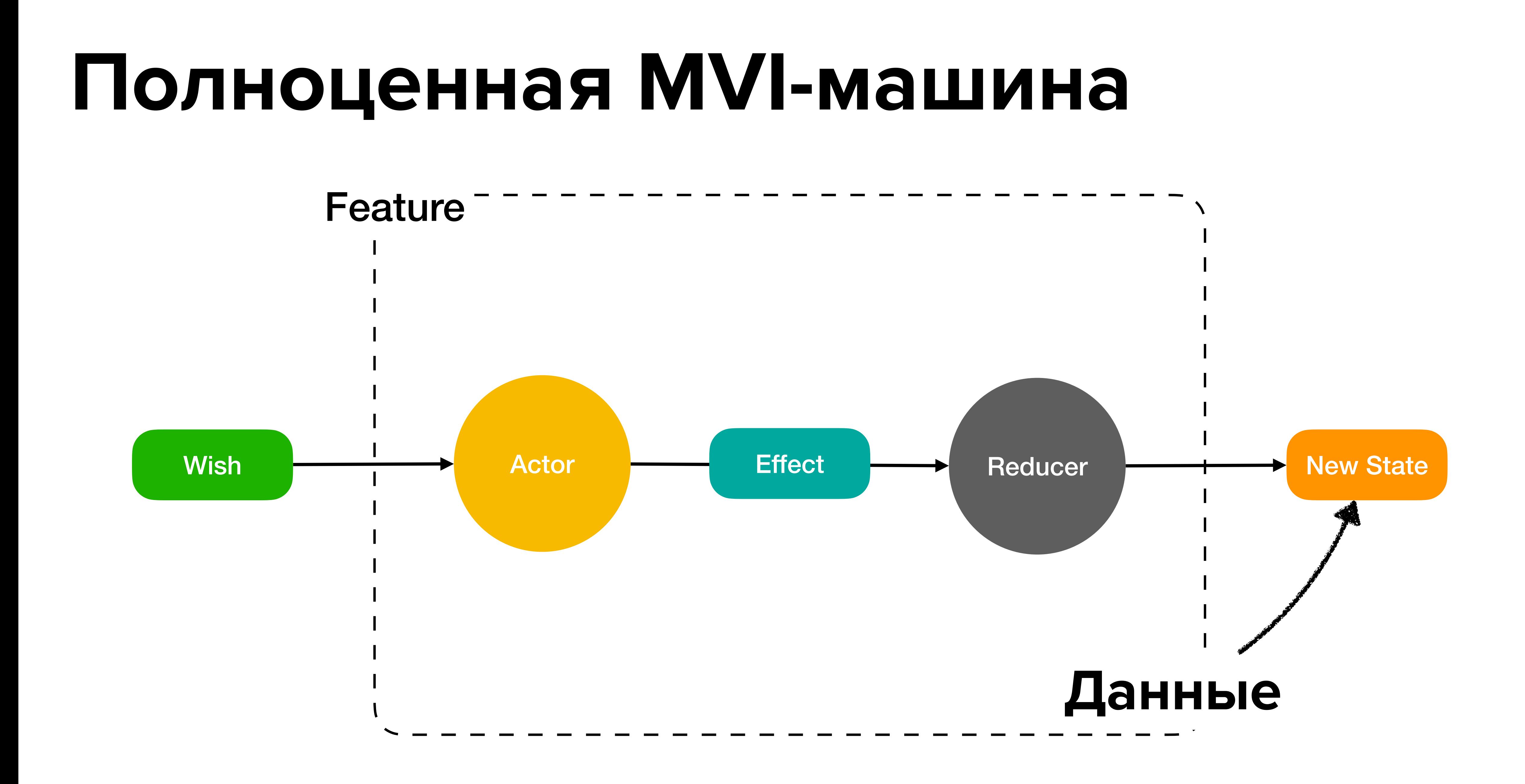

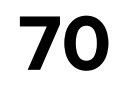

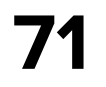

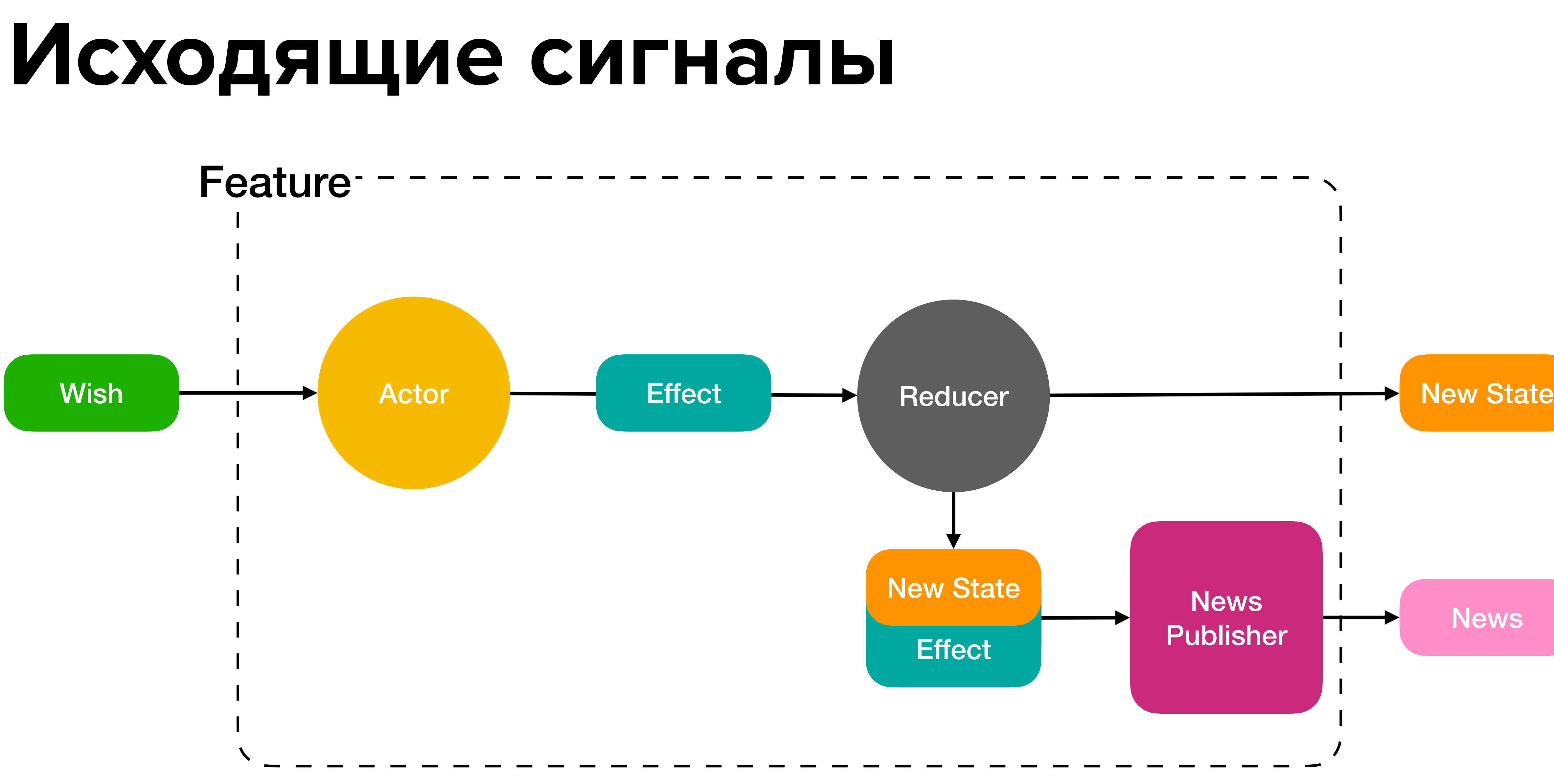

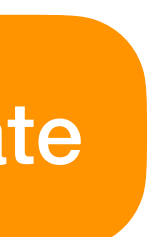

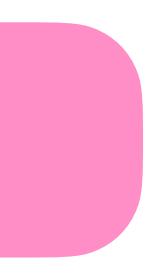

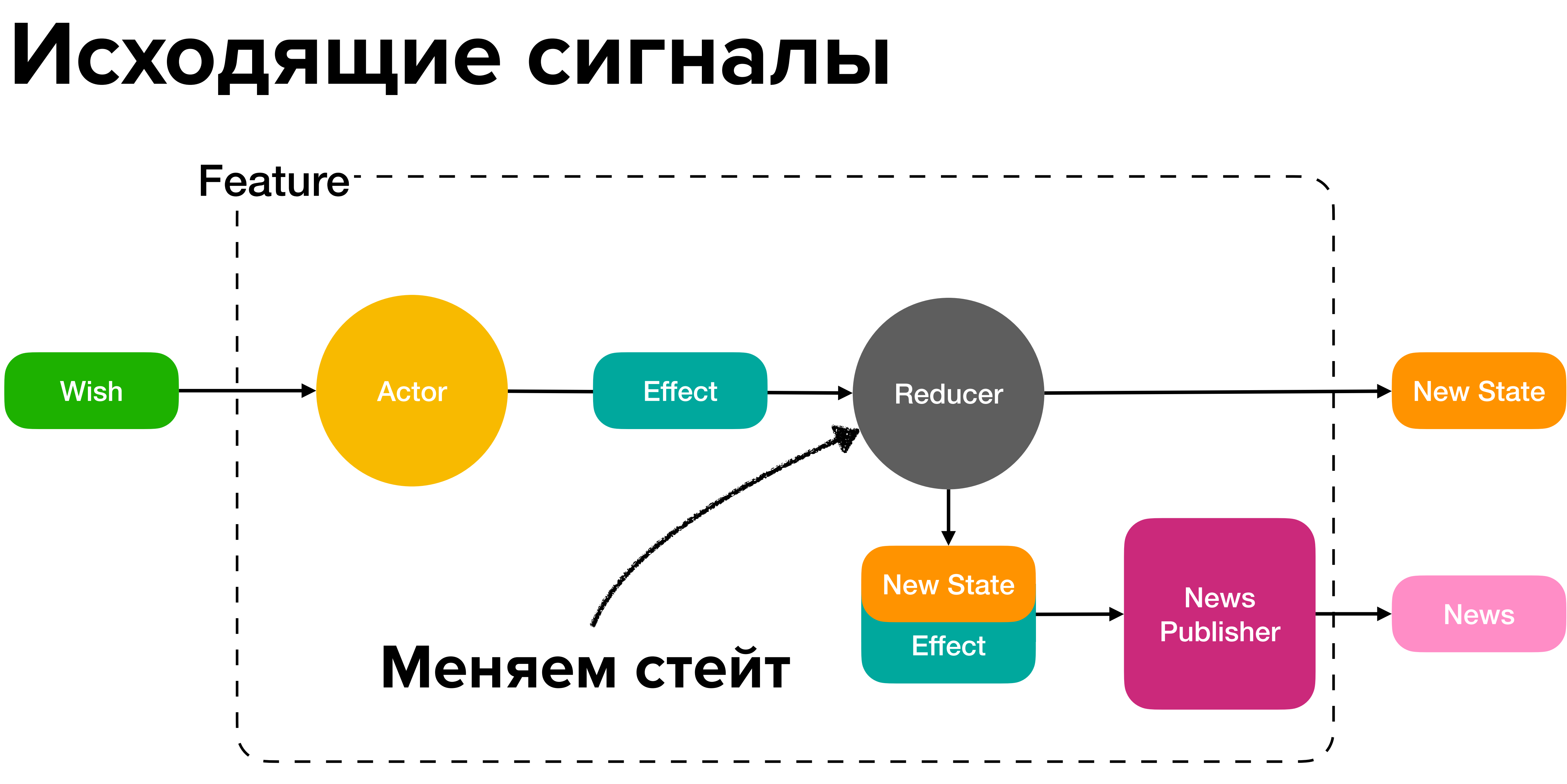

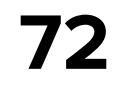
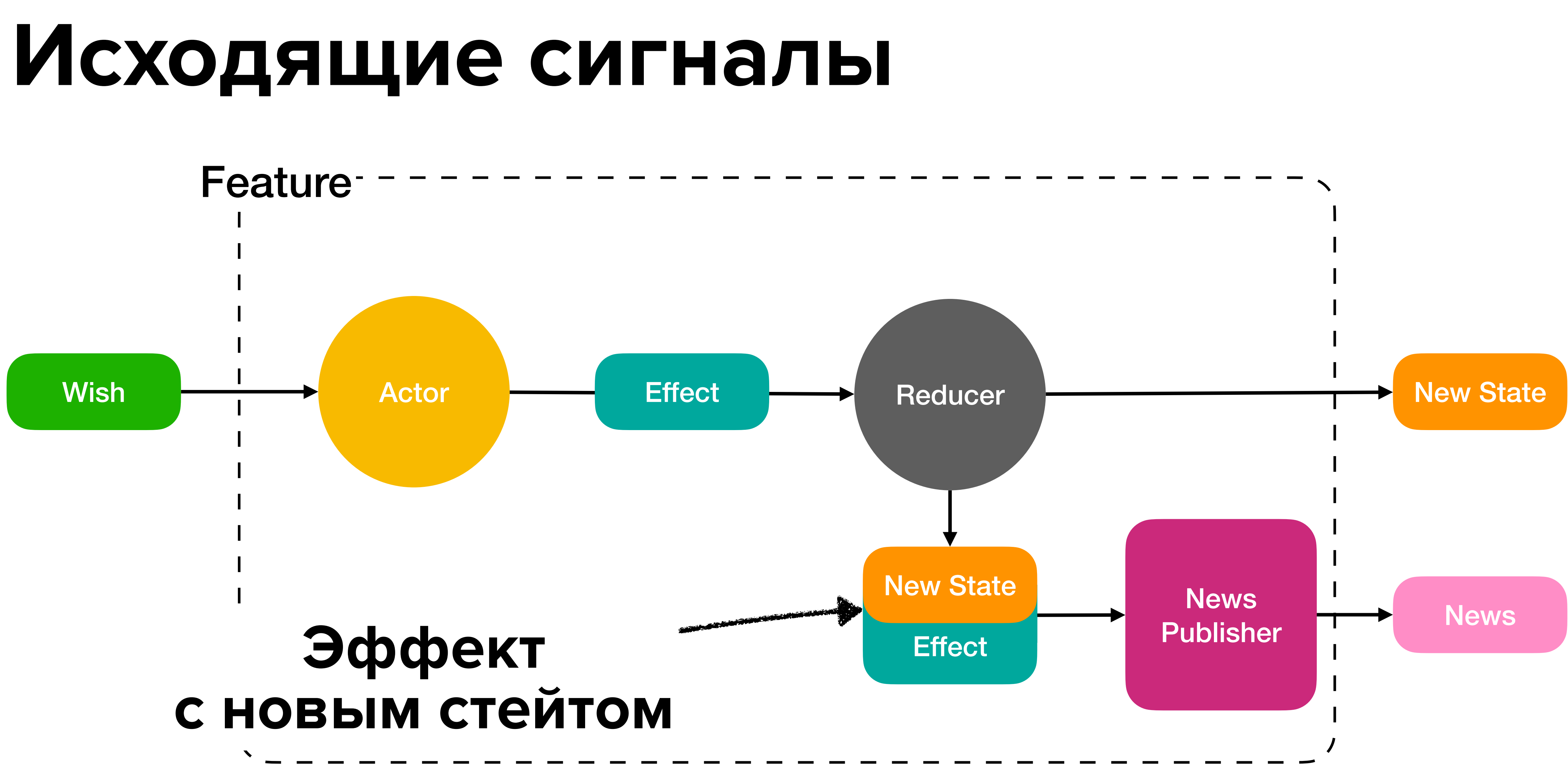

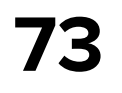

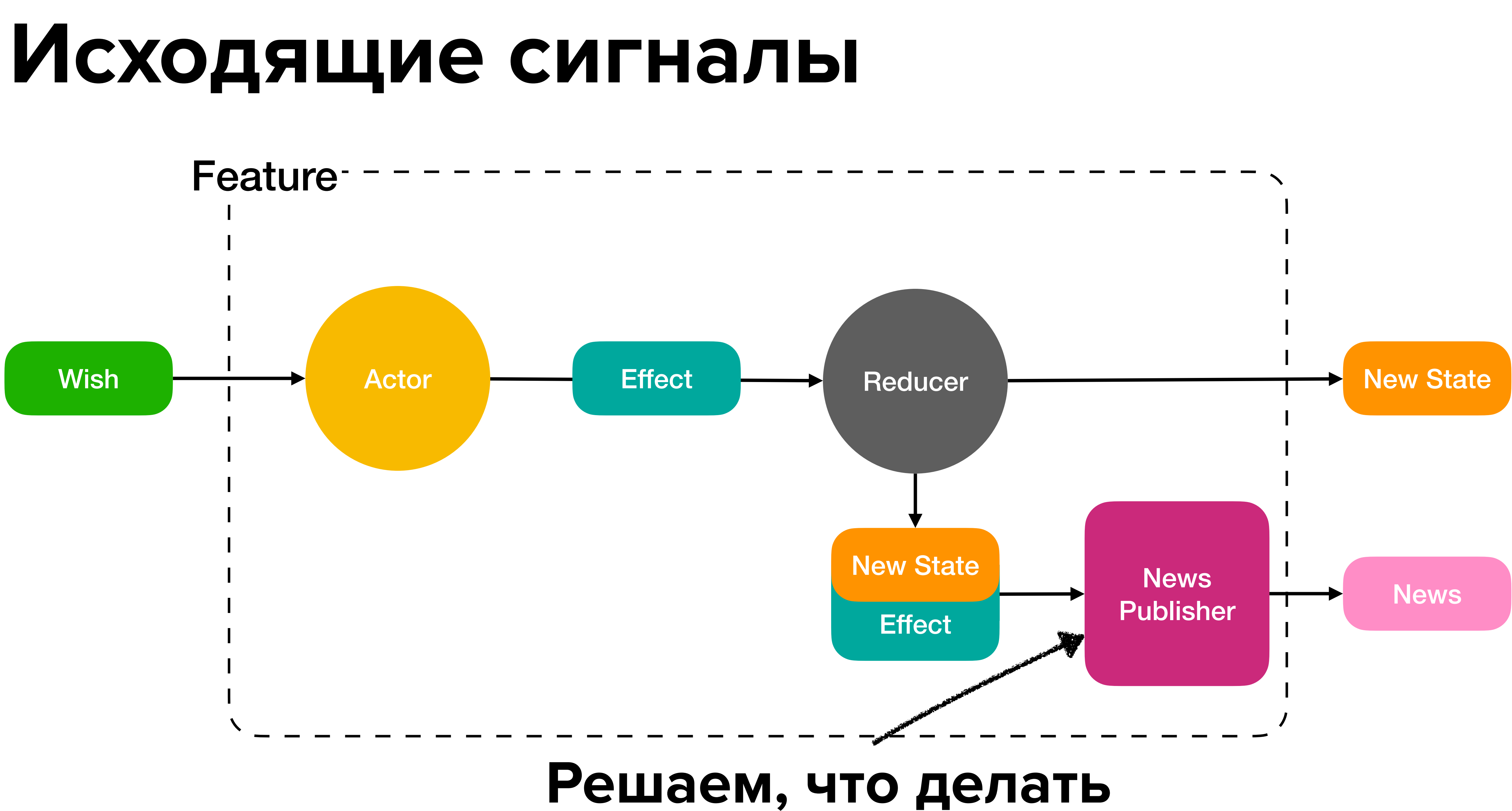

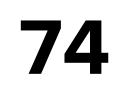

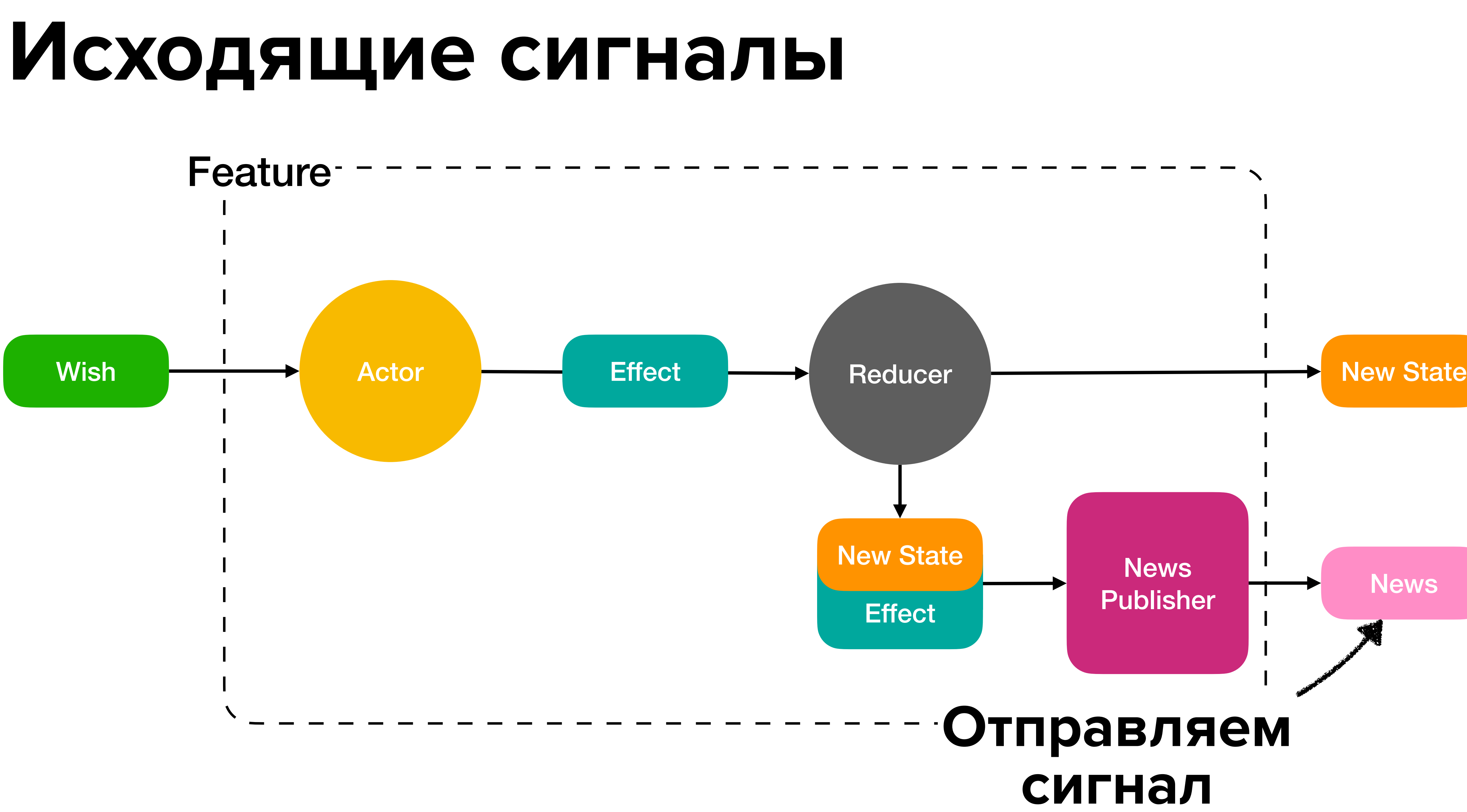

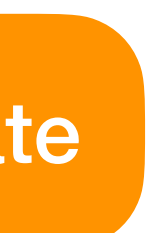

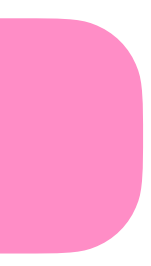

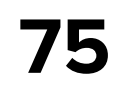

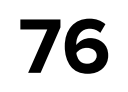

## **NewsPublisher**

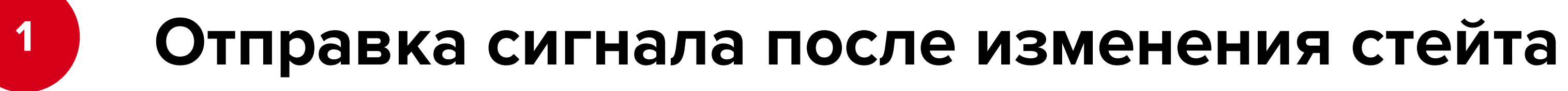

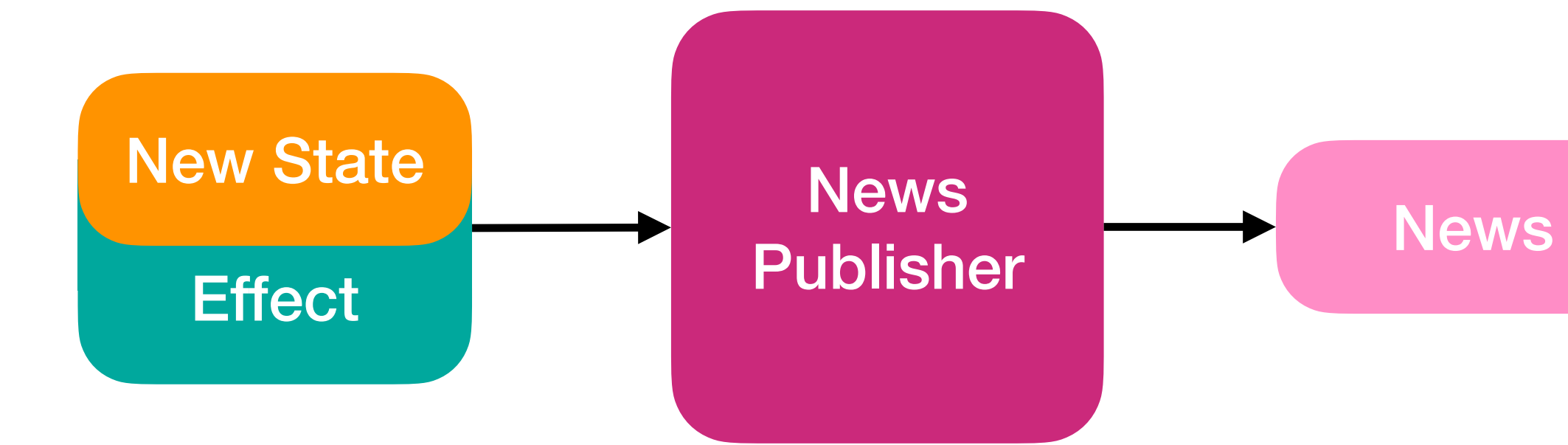

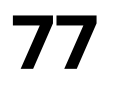

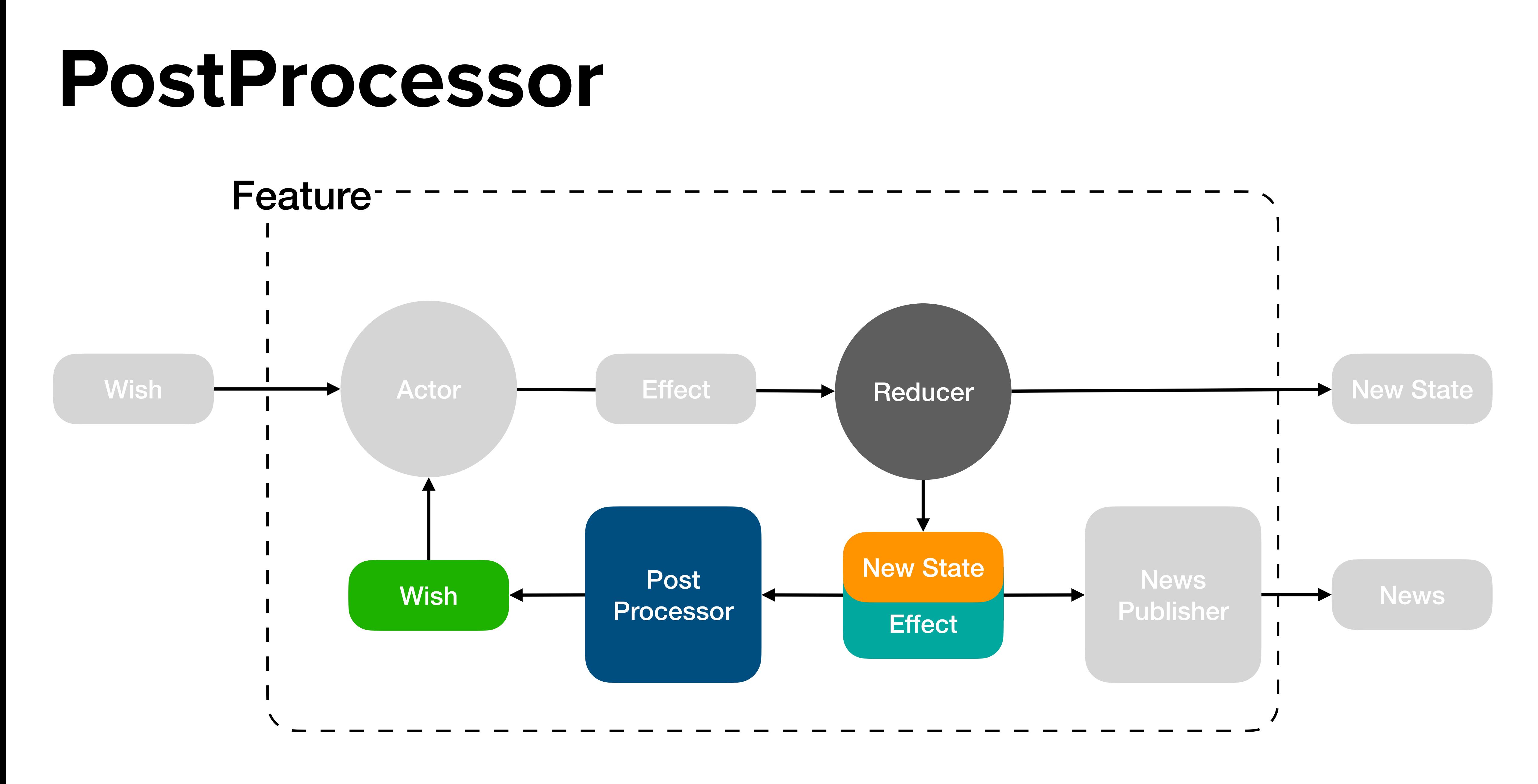

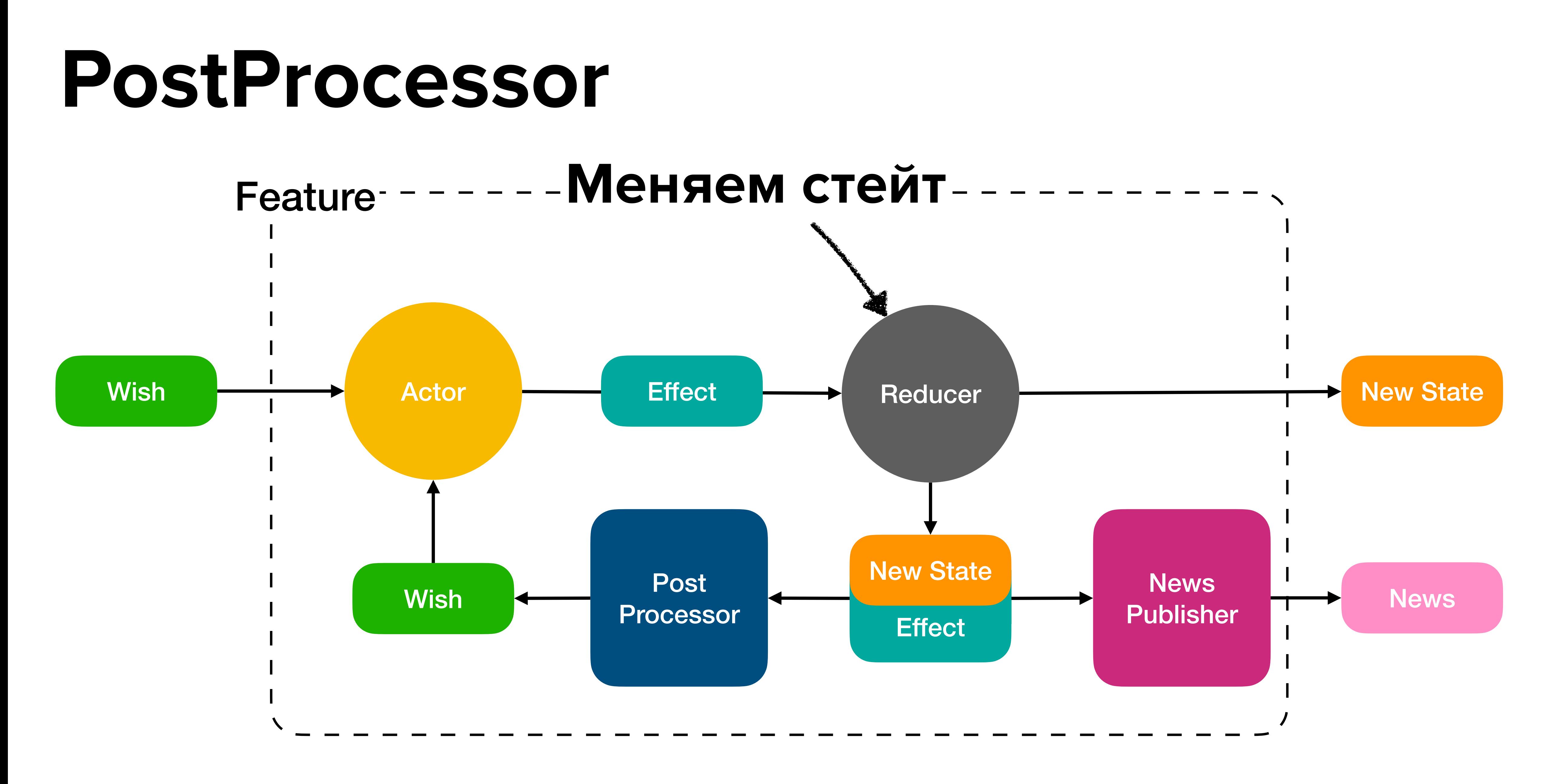

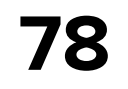

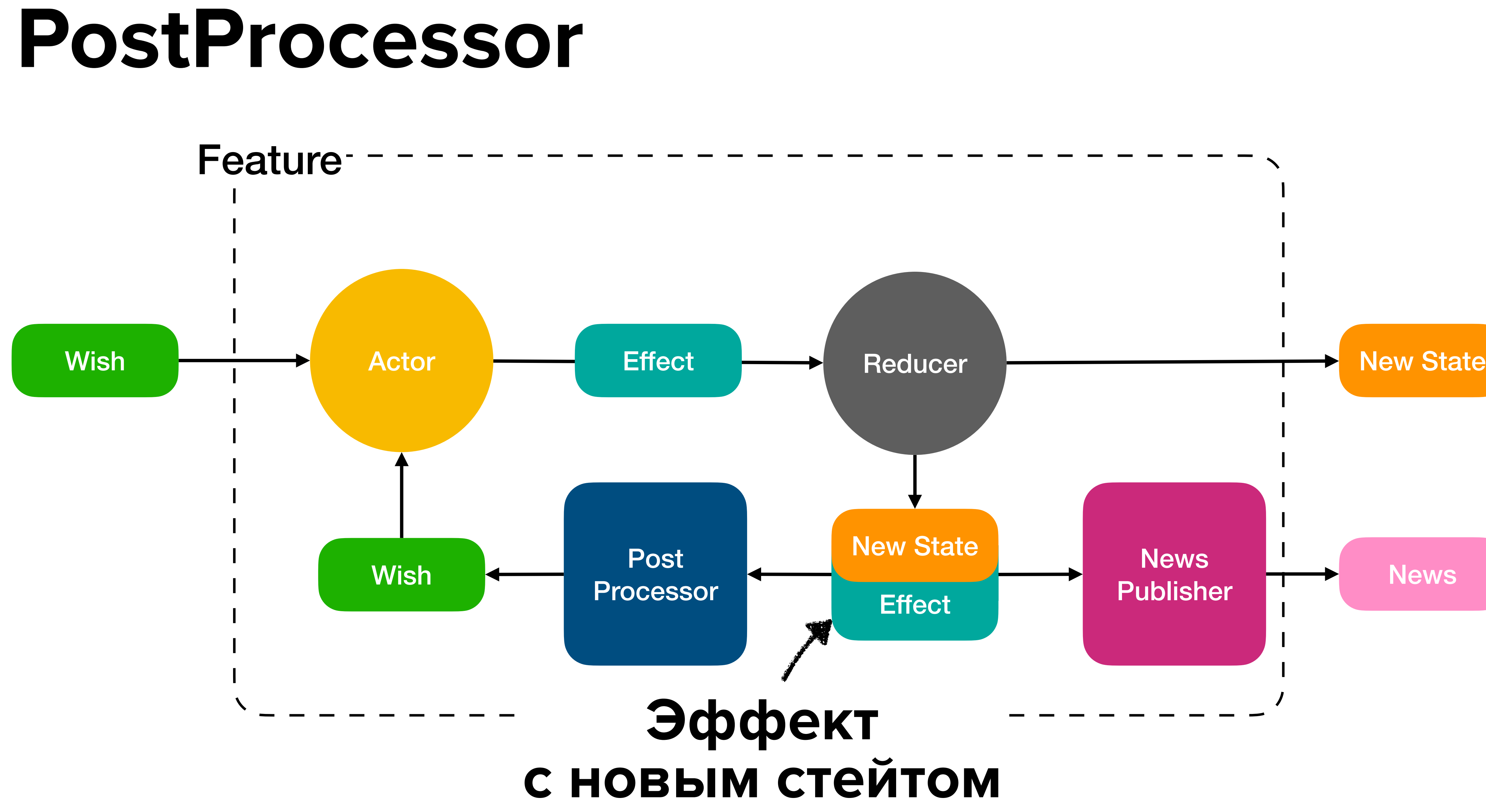

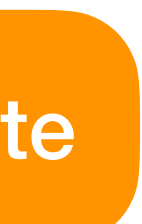

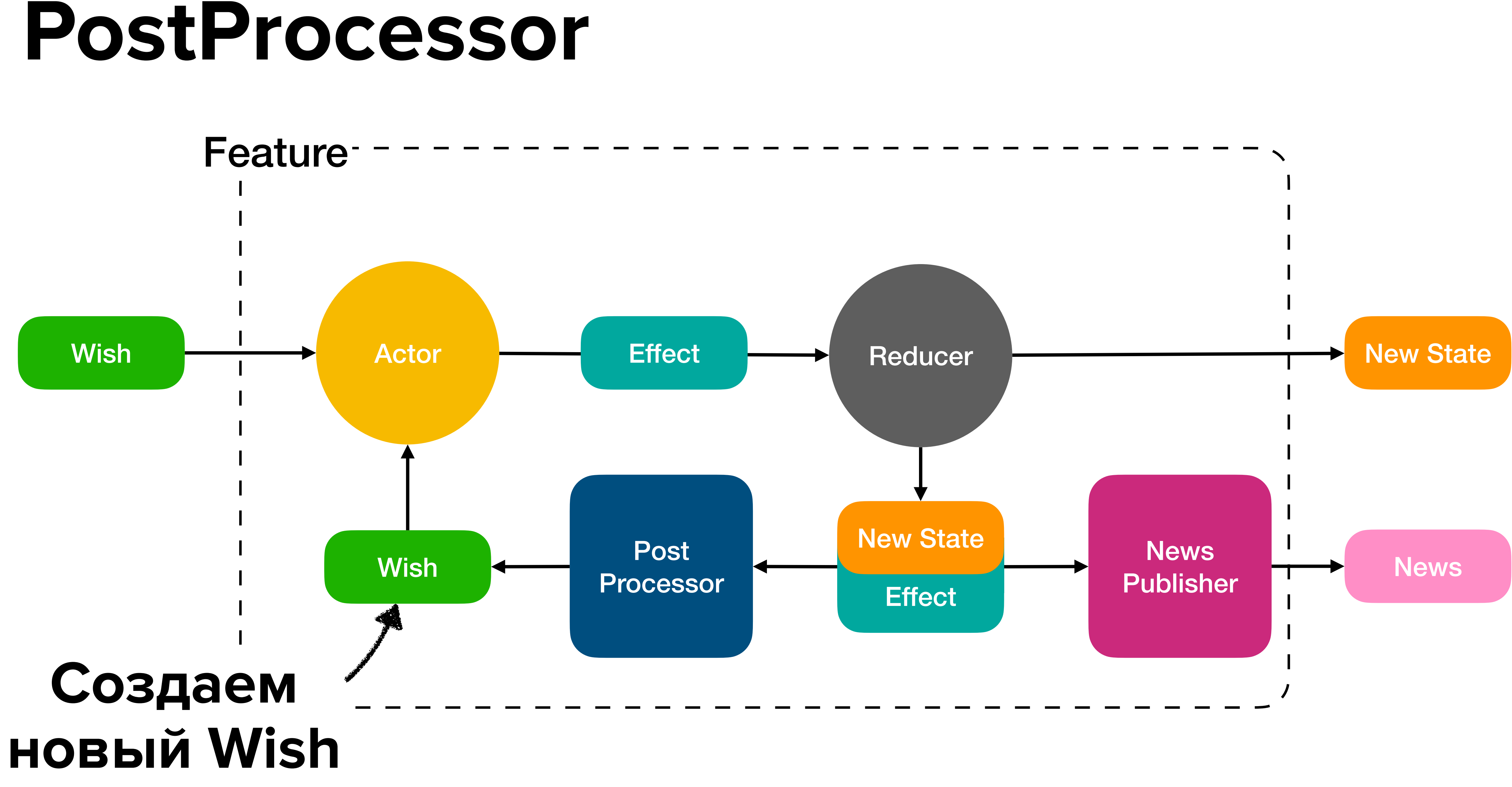

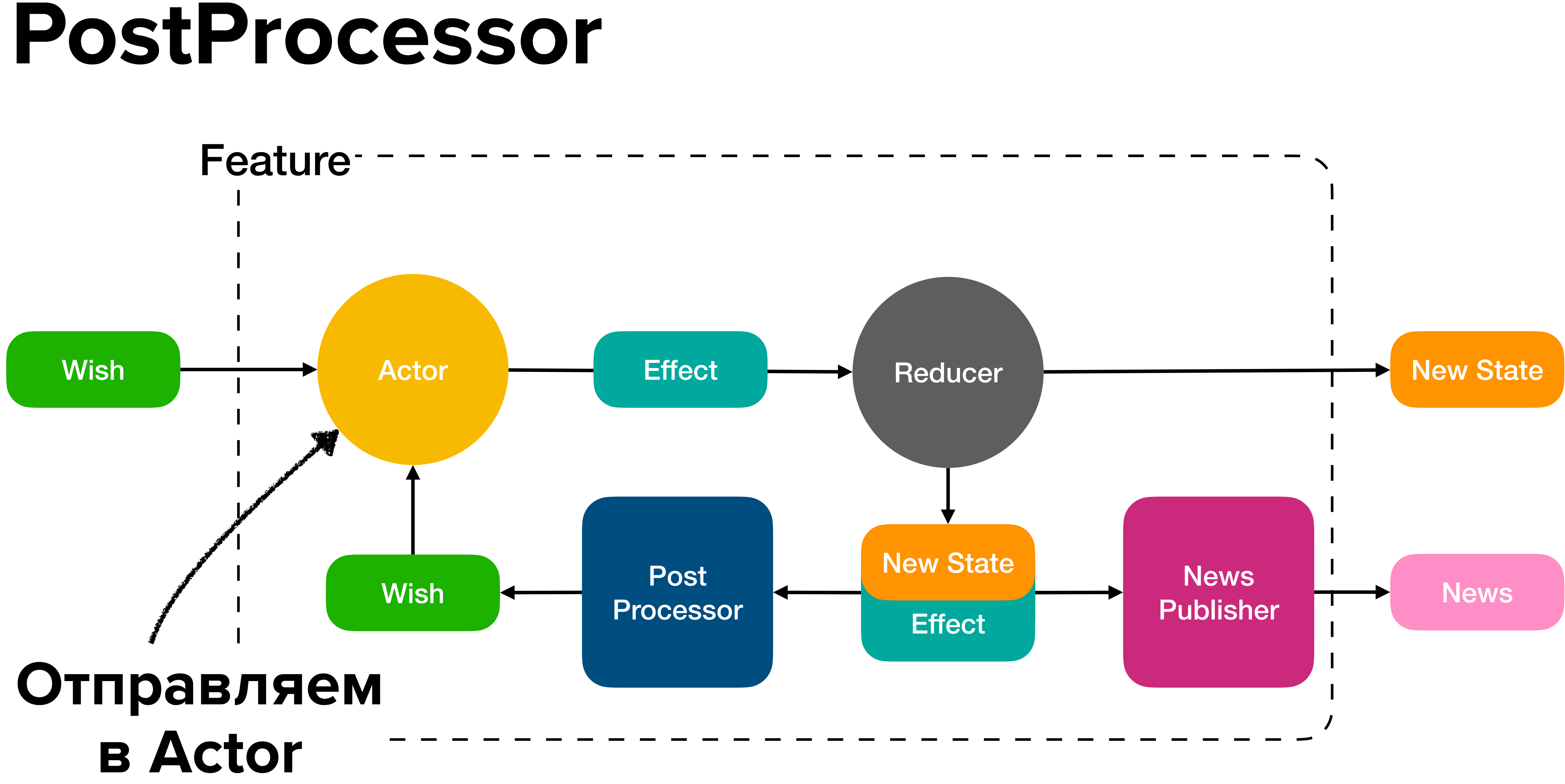

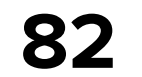

#### **PostProcessor**

#### **<sup>1</sup> Отправка** *Wish* **в** *Actor* **после изменения стейта**

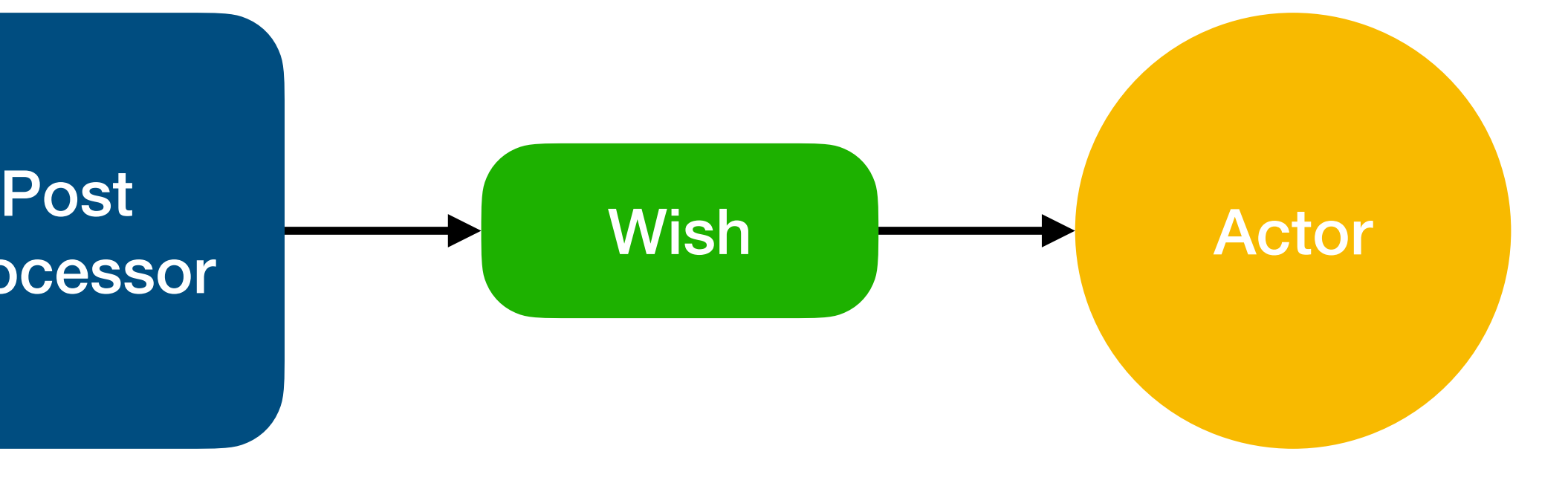

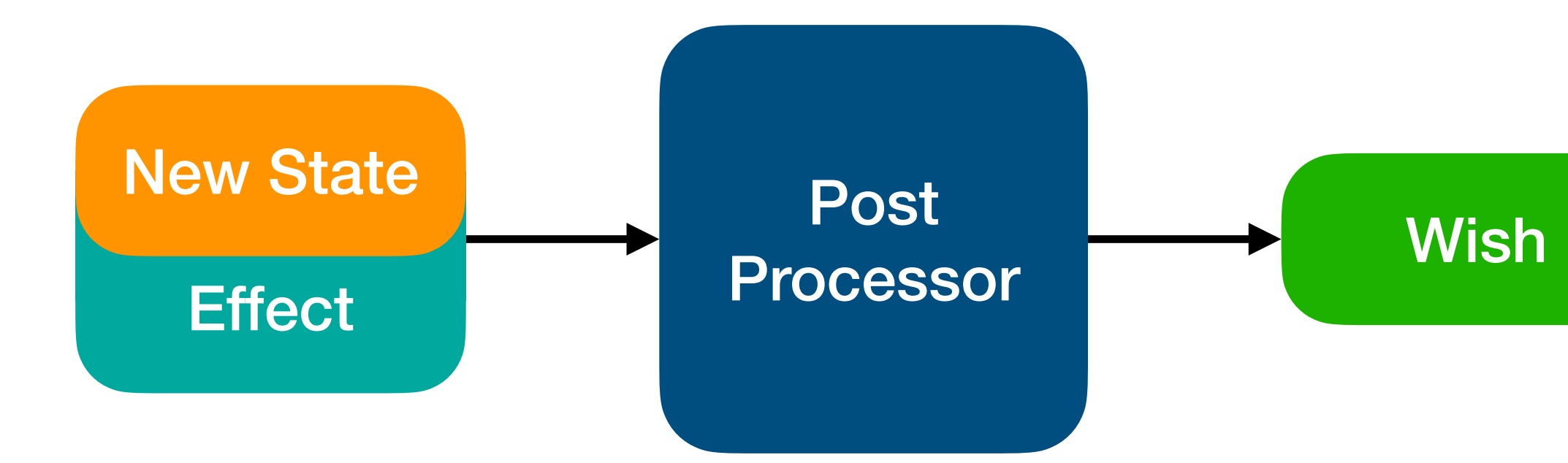

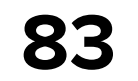

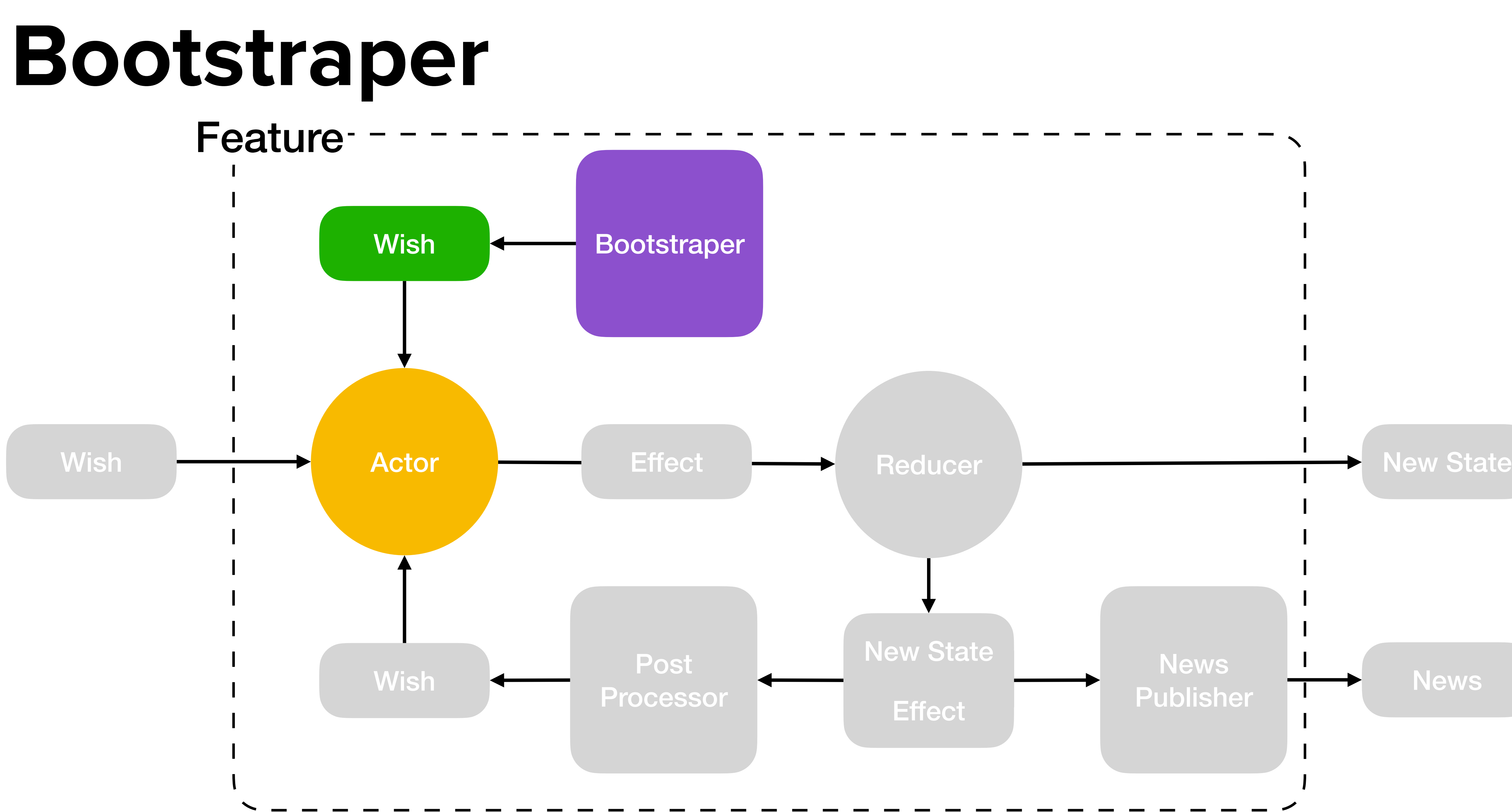

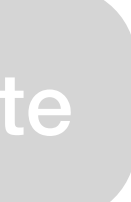

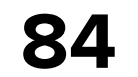

#### **Bootstraper**

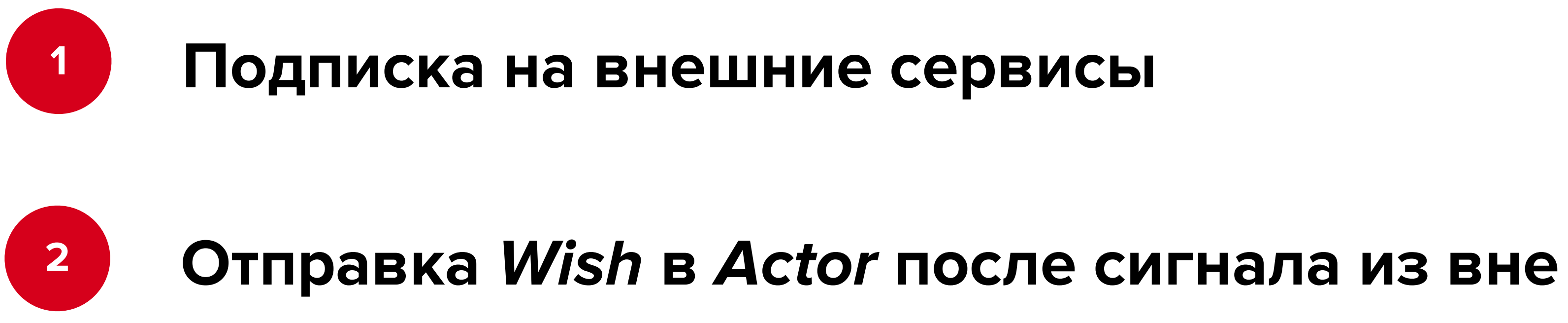

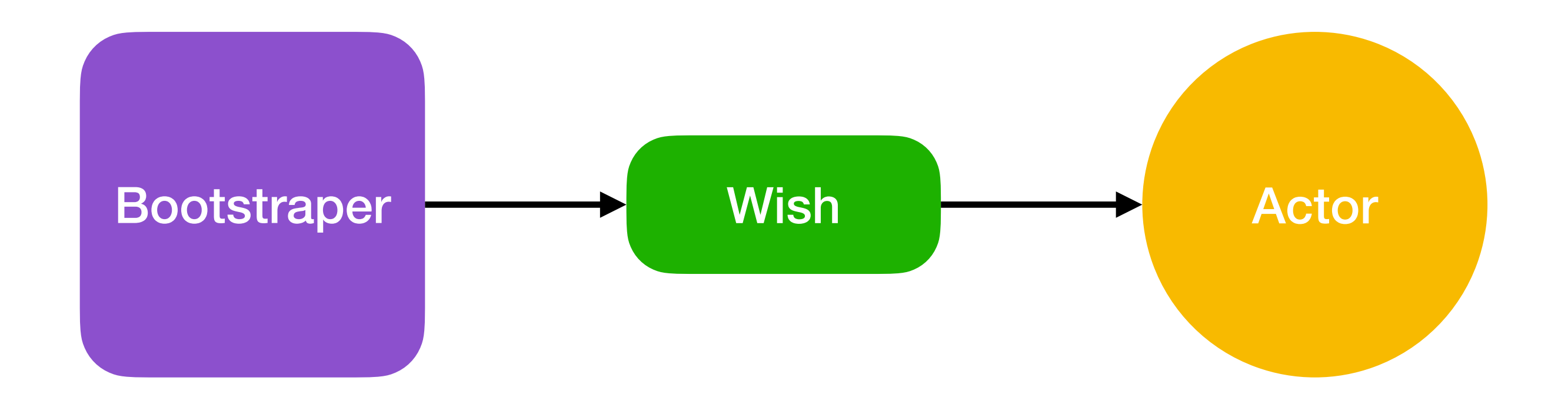

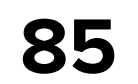

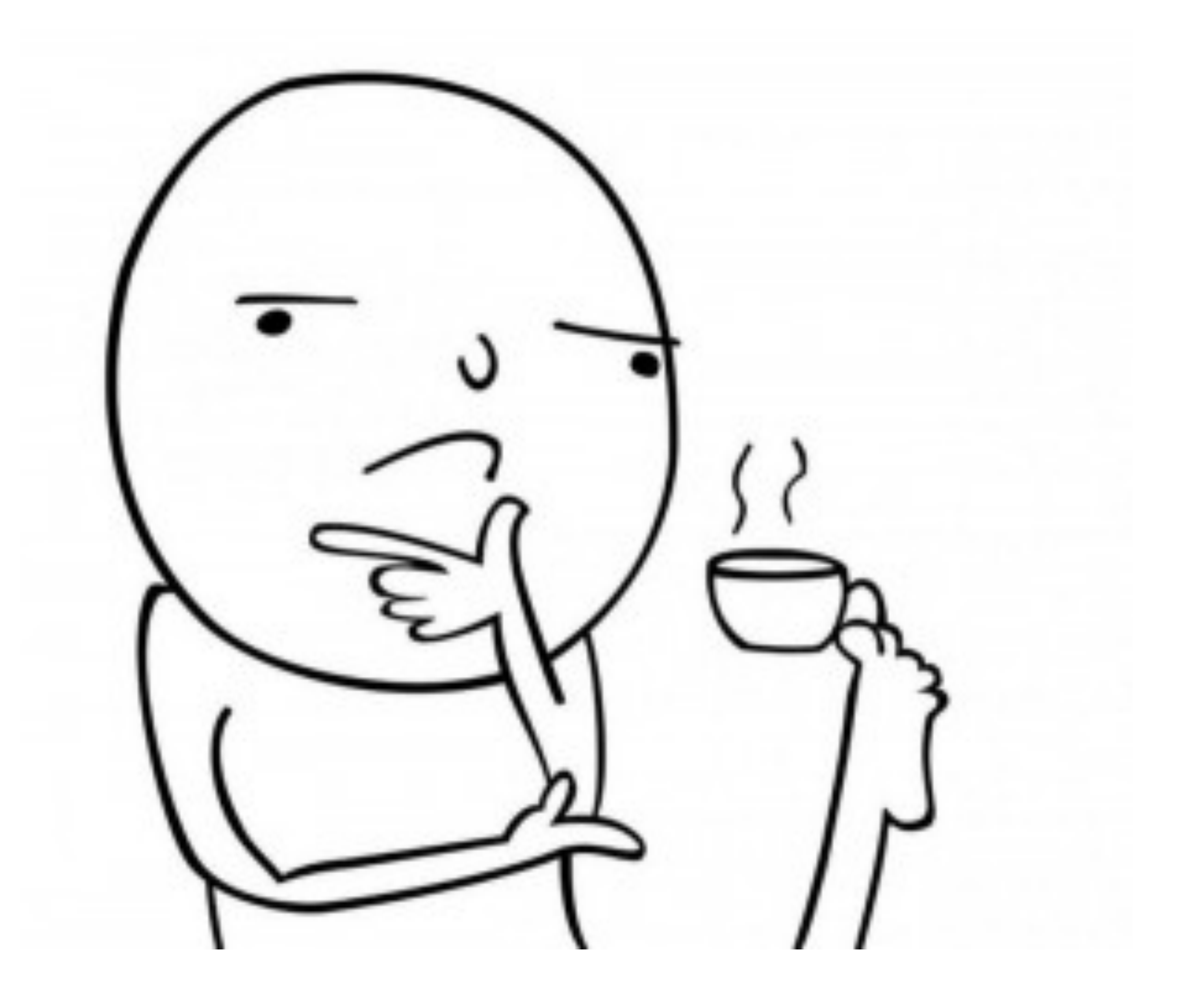

## **Выглядит сложновато**

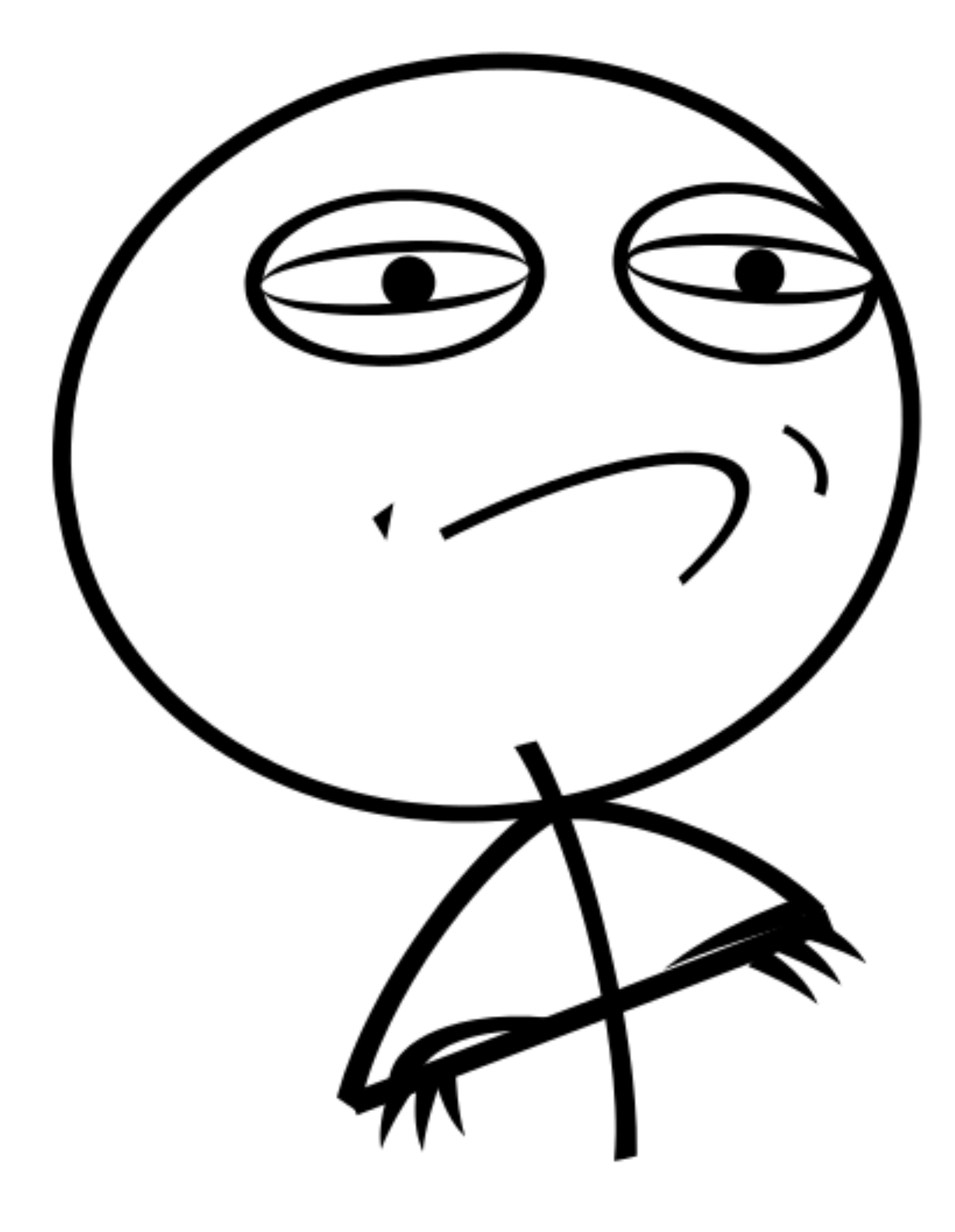

# Но мы справимся

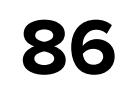

# Используем **МИ в проде**

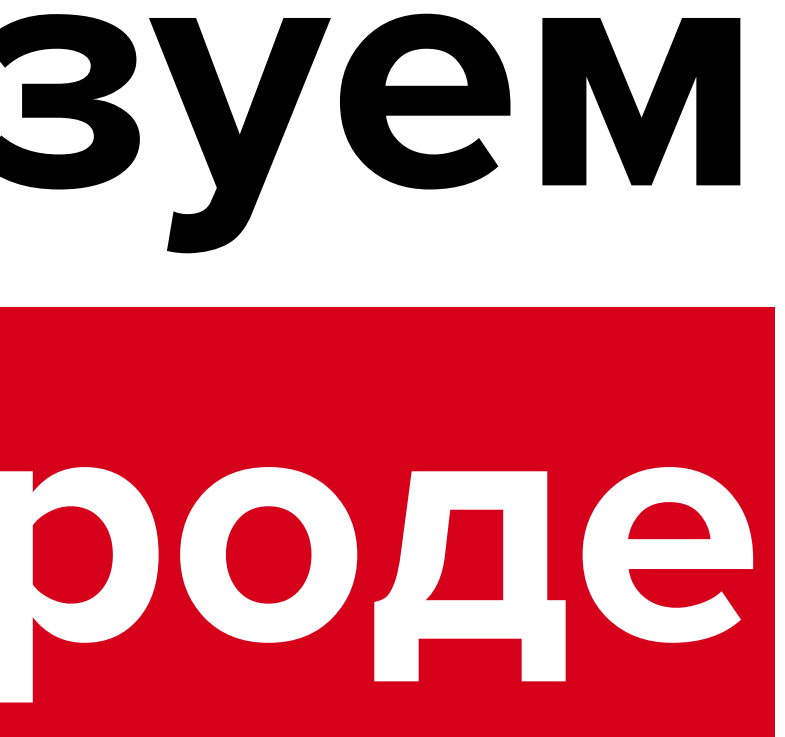

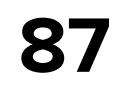

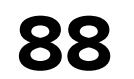

## **Продуктовые фичи без MVI**

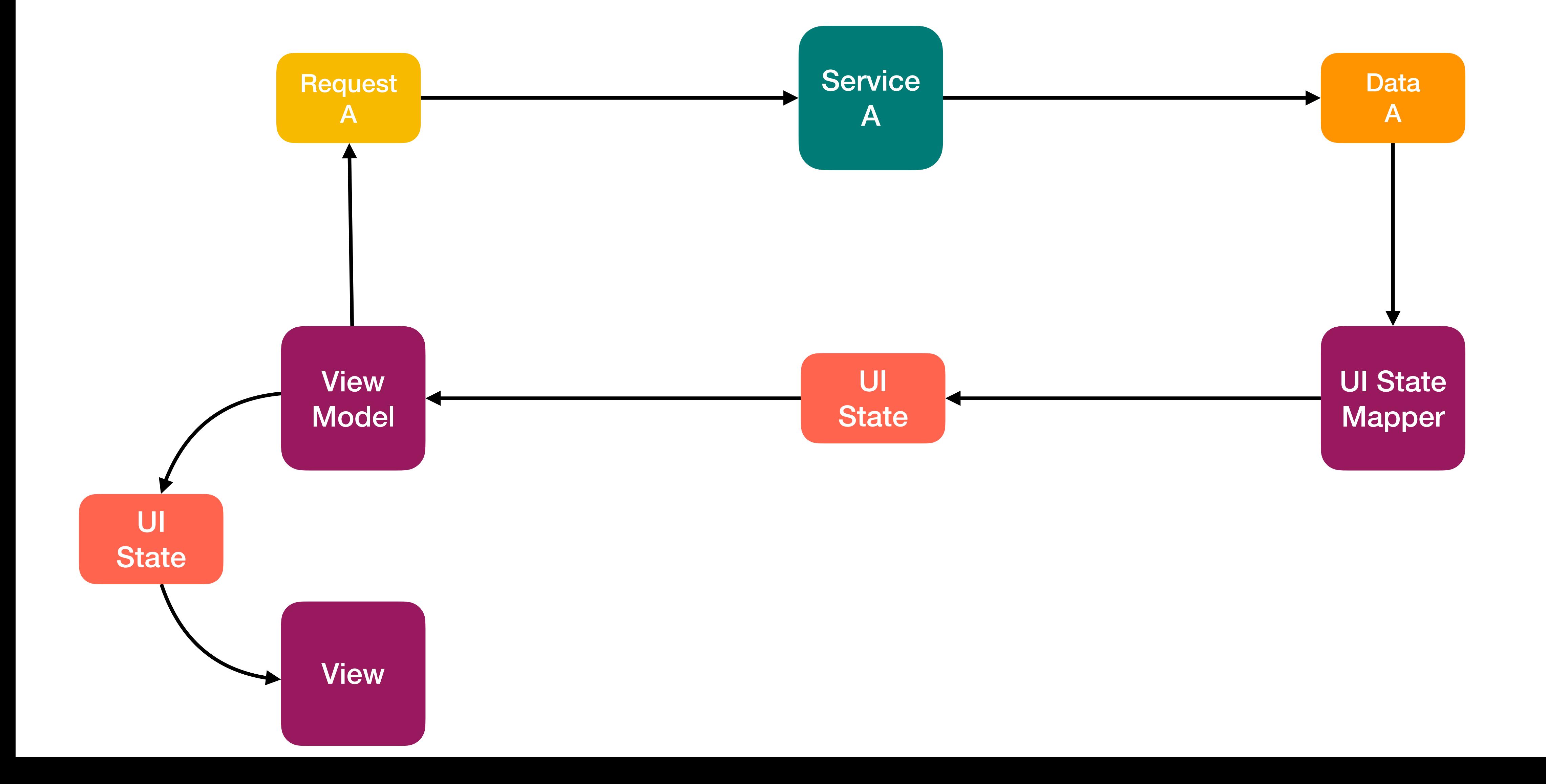

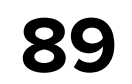

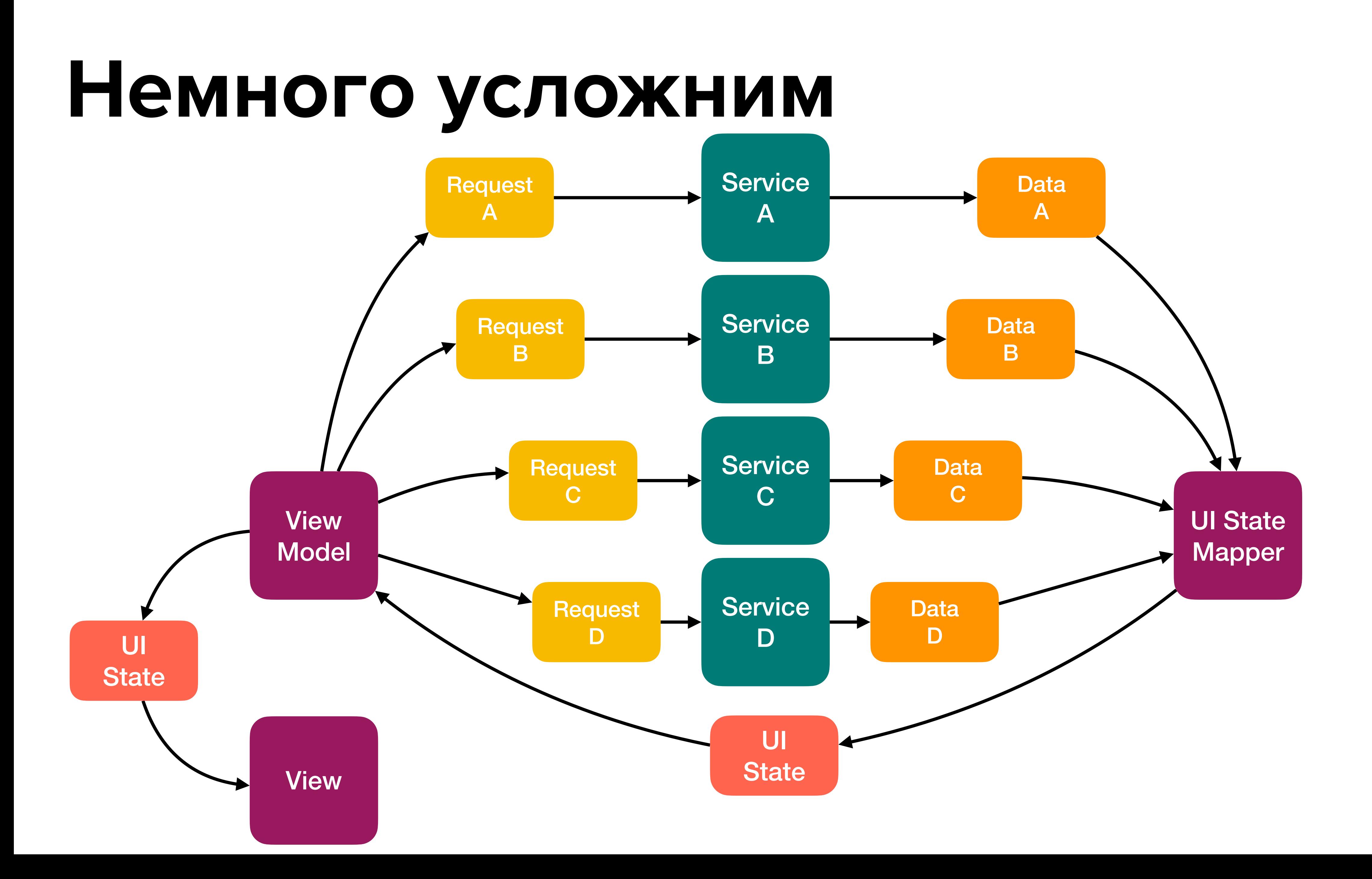

## Фича с МVI

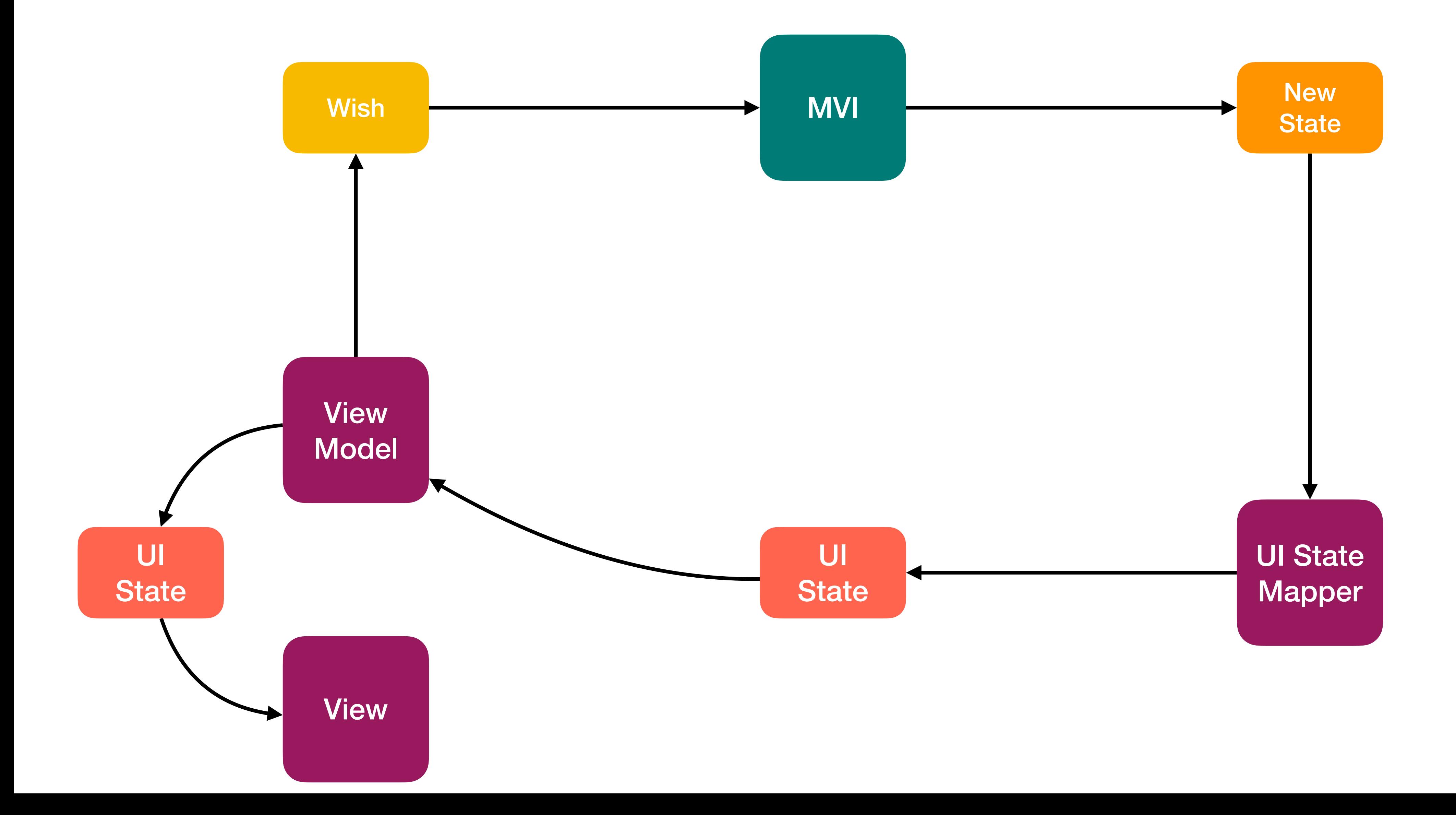

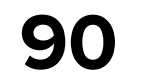

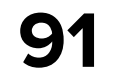

## **Фича с MVI + News**

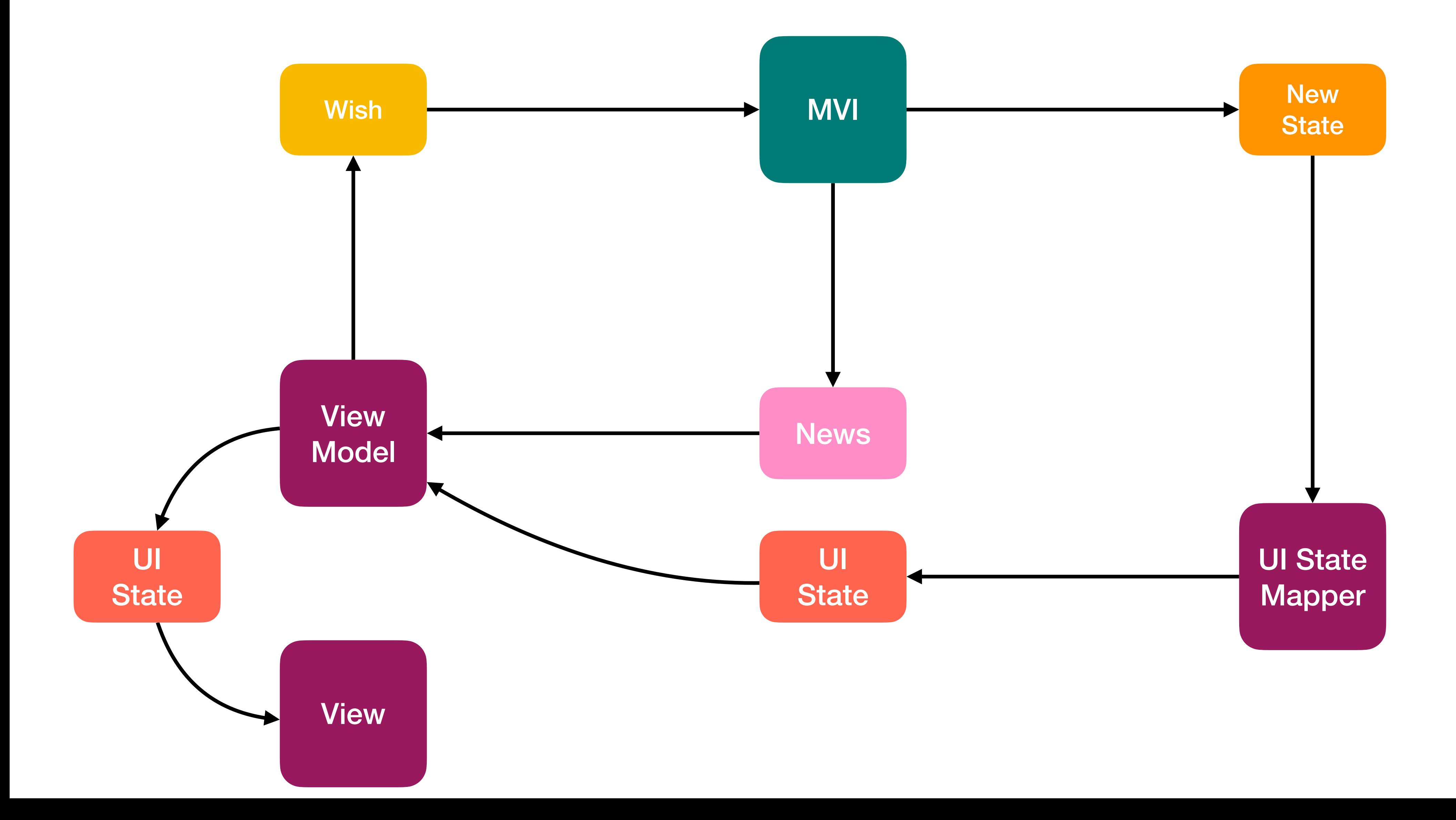

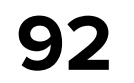

## **Продуктовые фичи с MVI**

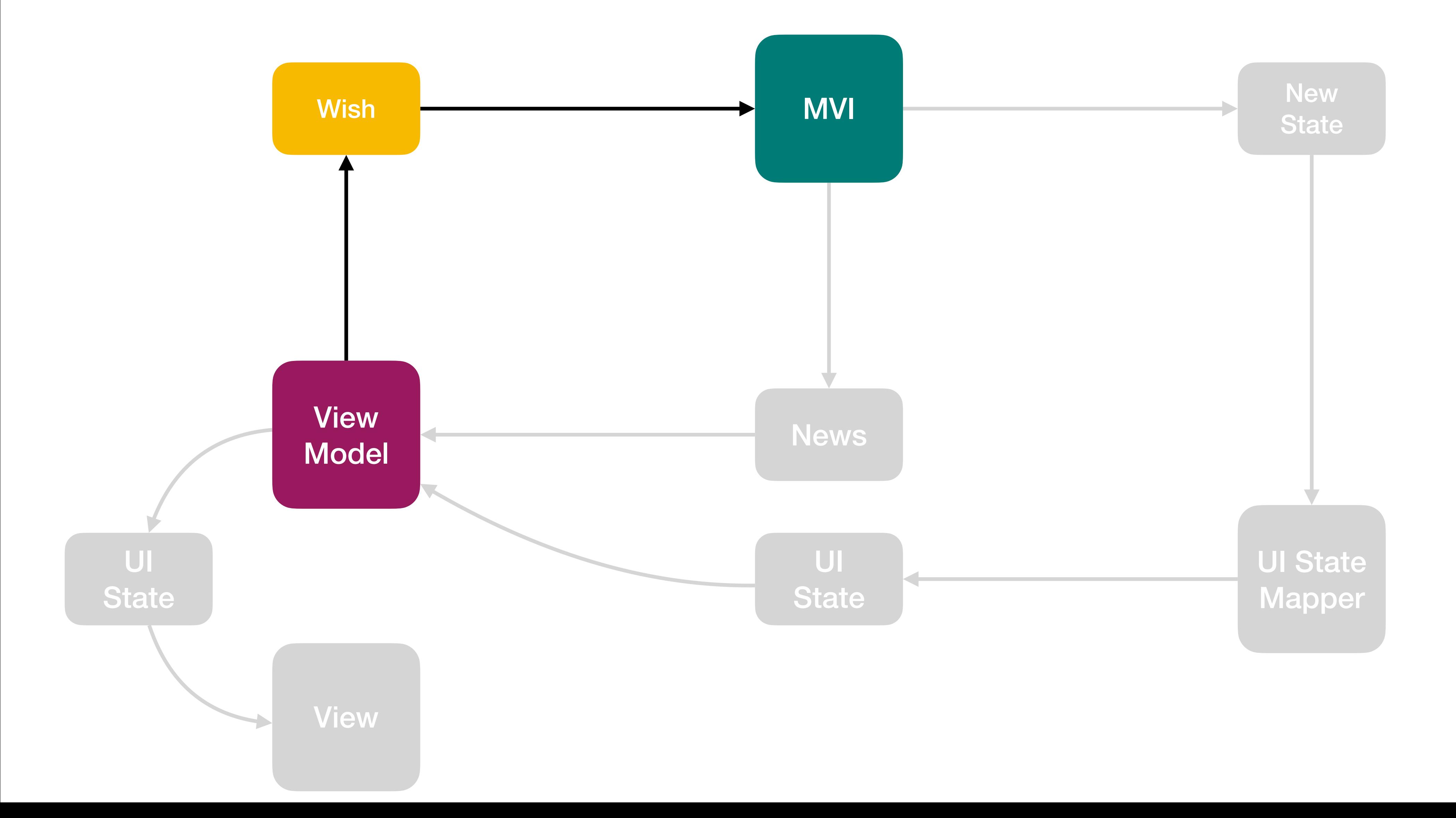

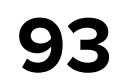

## **Продуктовые фичи с MVI**

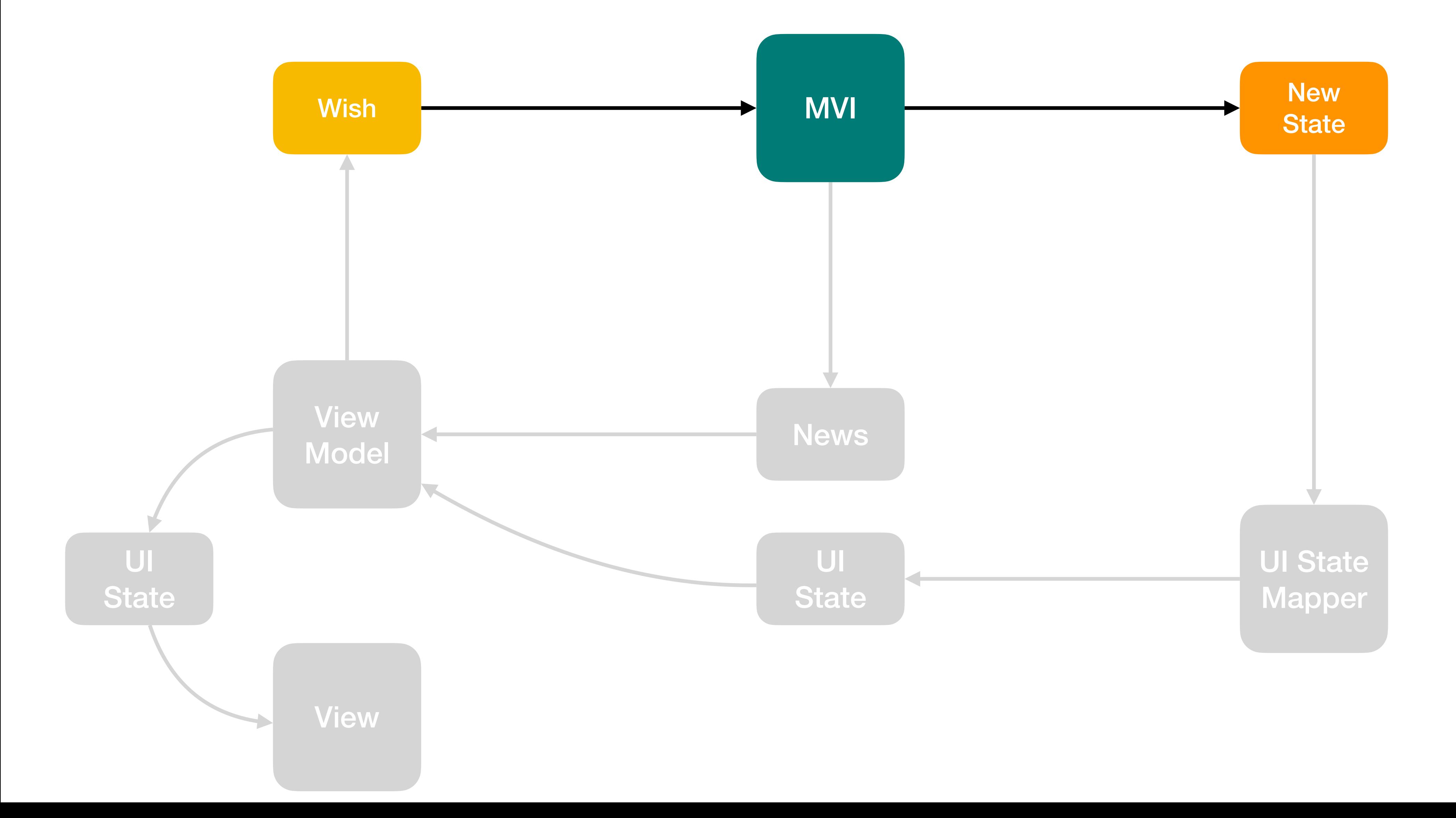

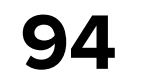

## **Обновим UI**

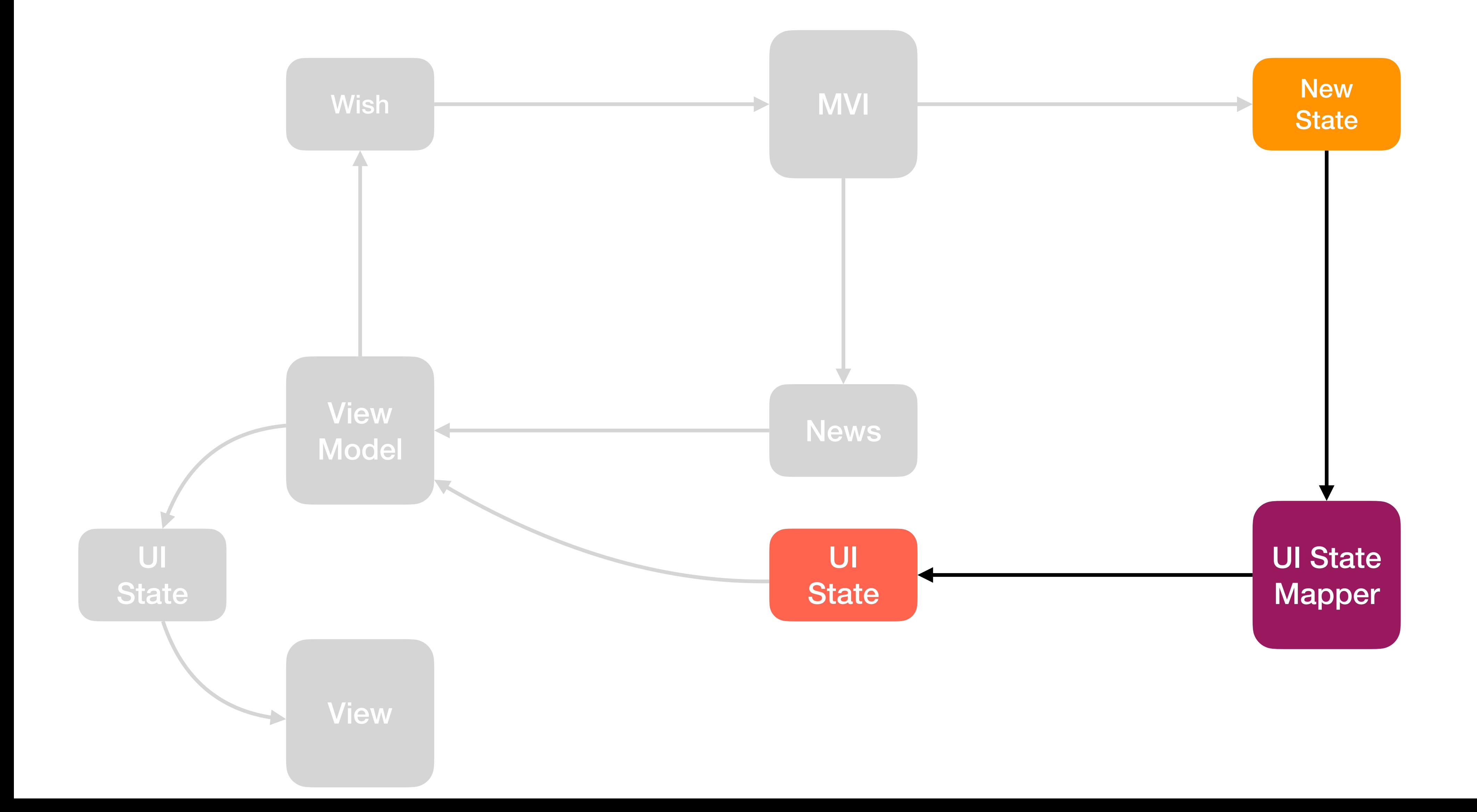

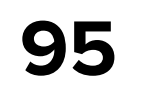

## **Обновим UI**

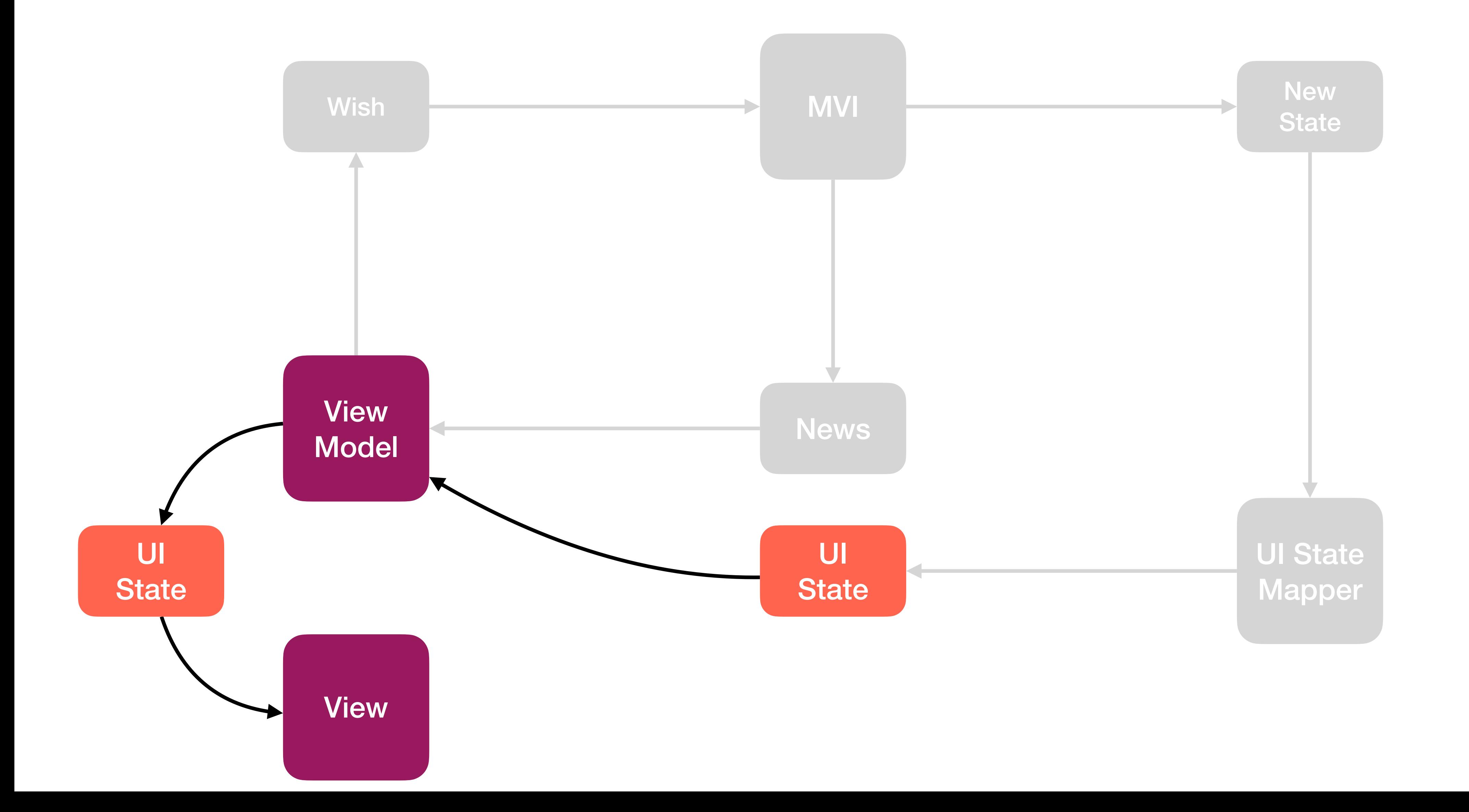

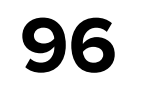

## **Отправим News**

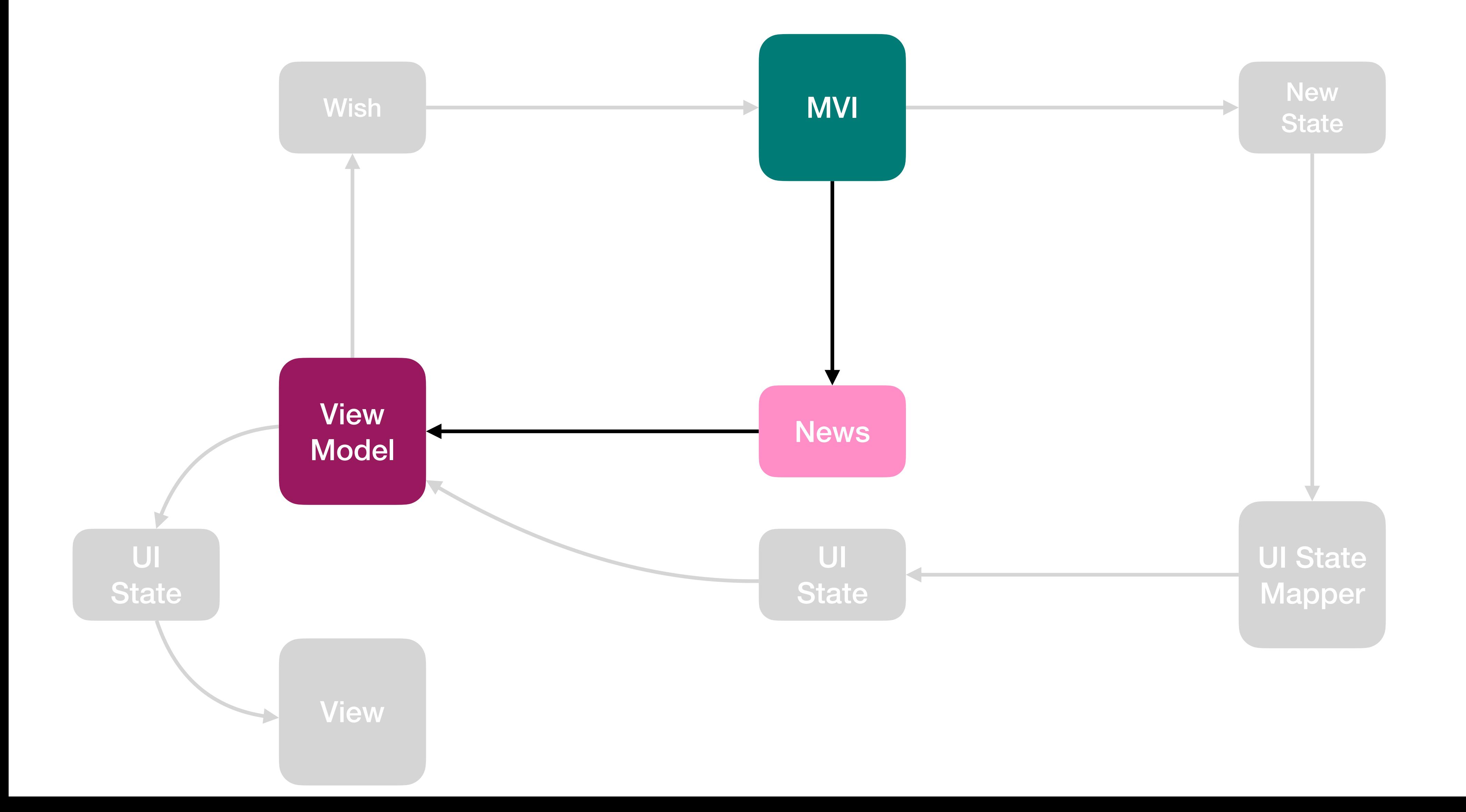

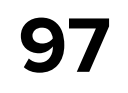

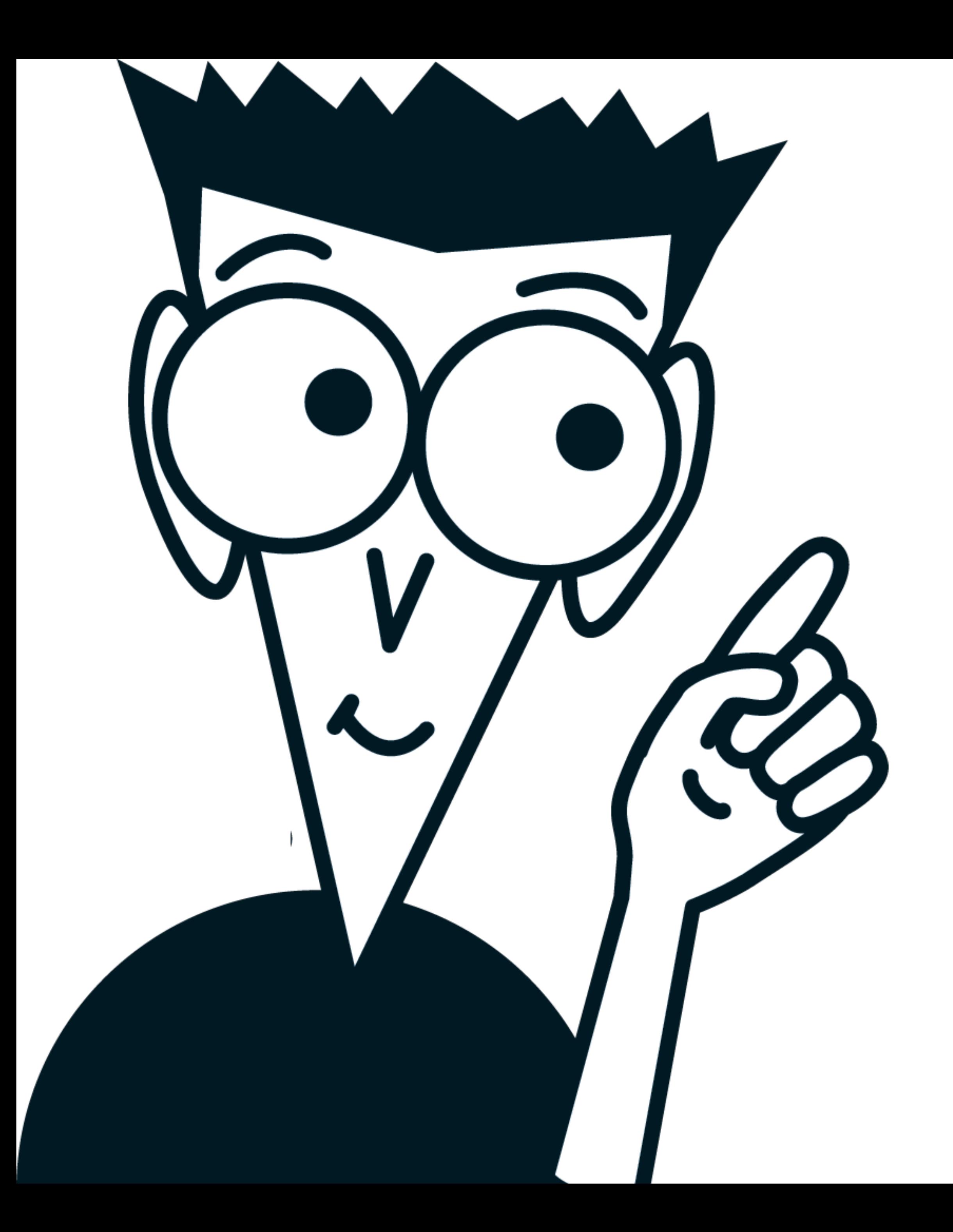

## **Немного кода**

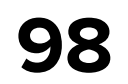

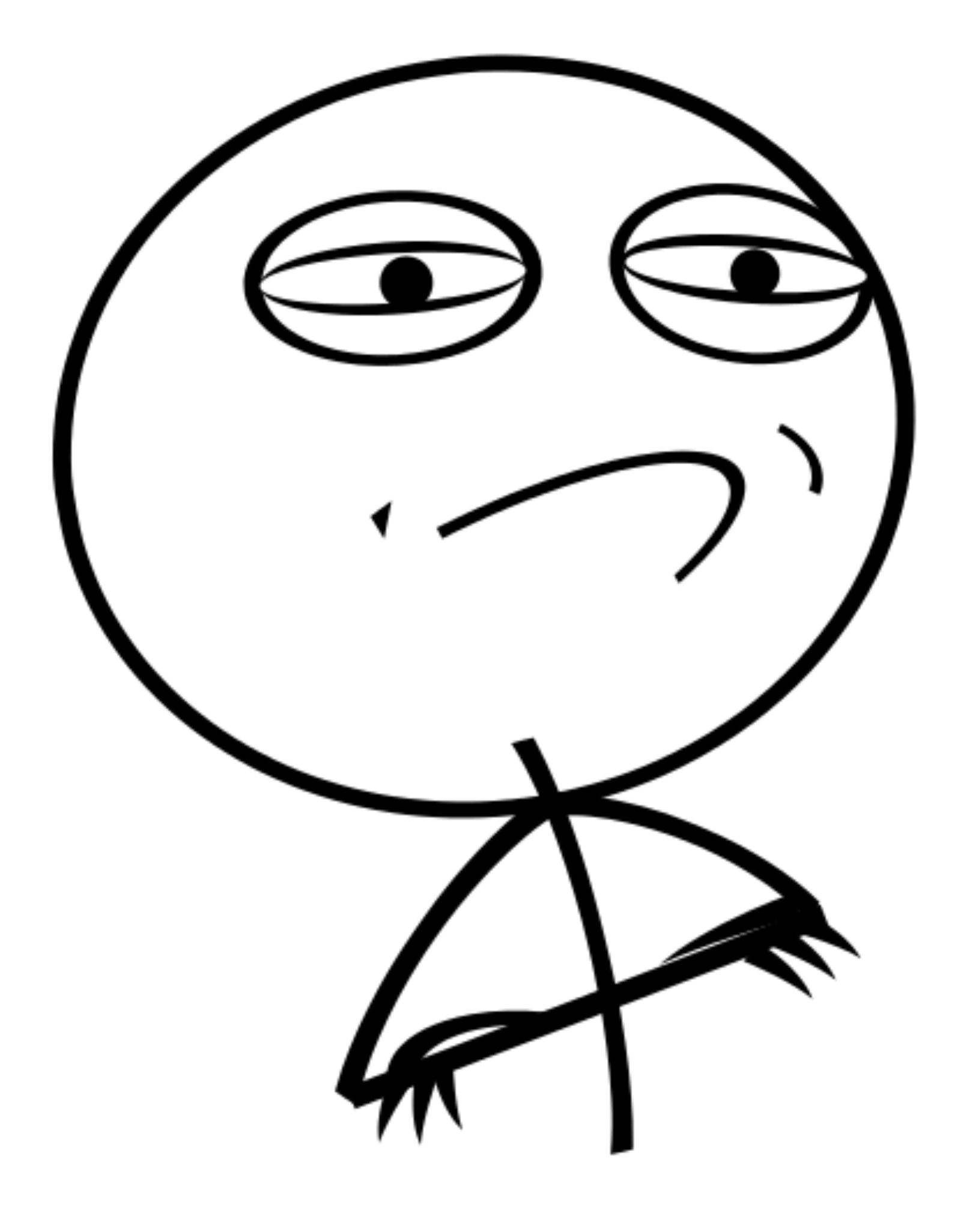

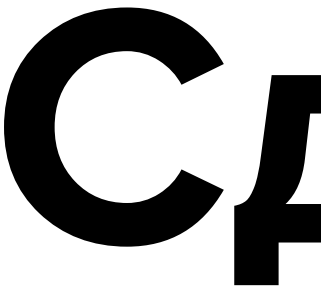

# **Pagination Сделаем как мы**

## Paginator

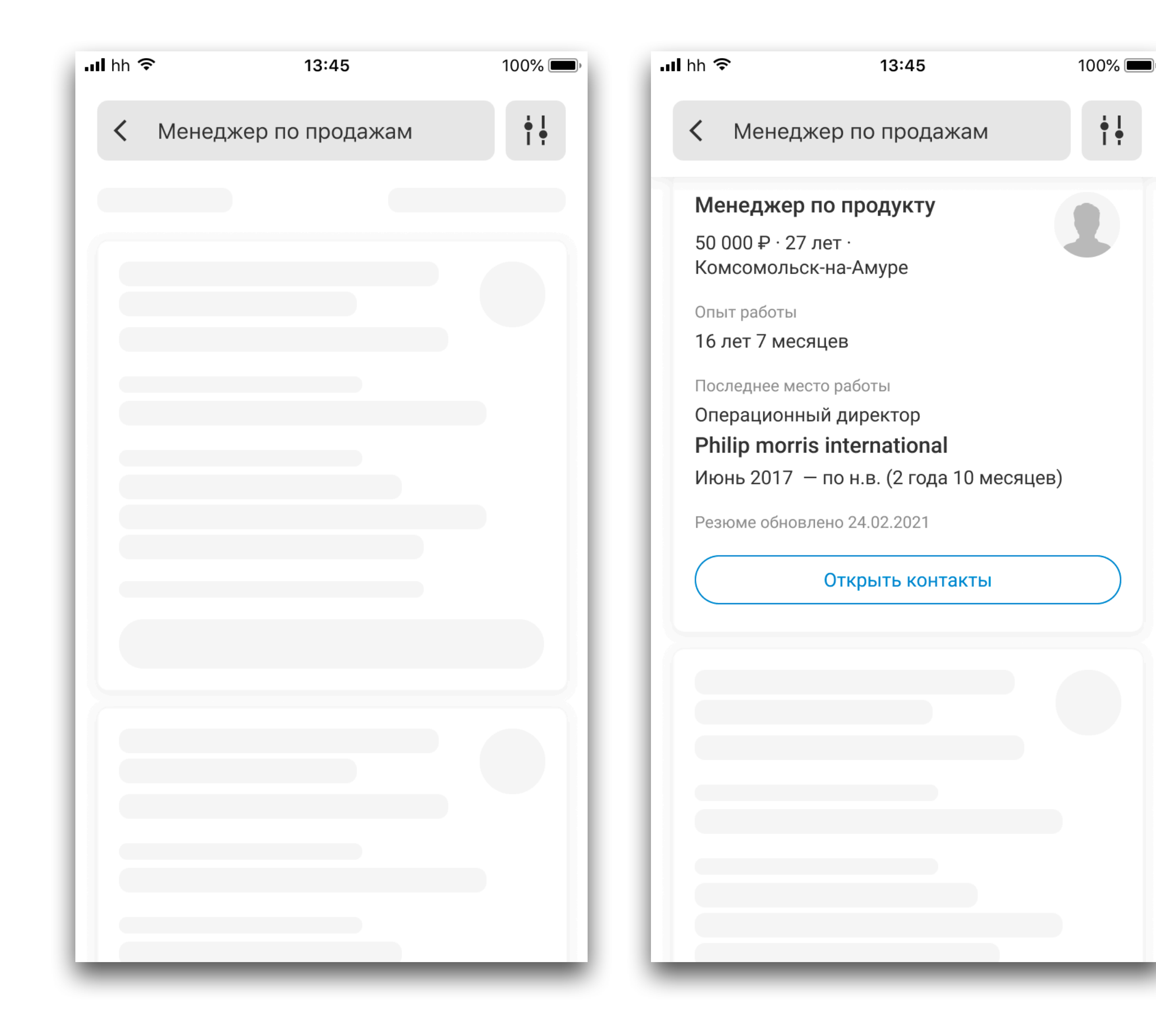

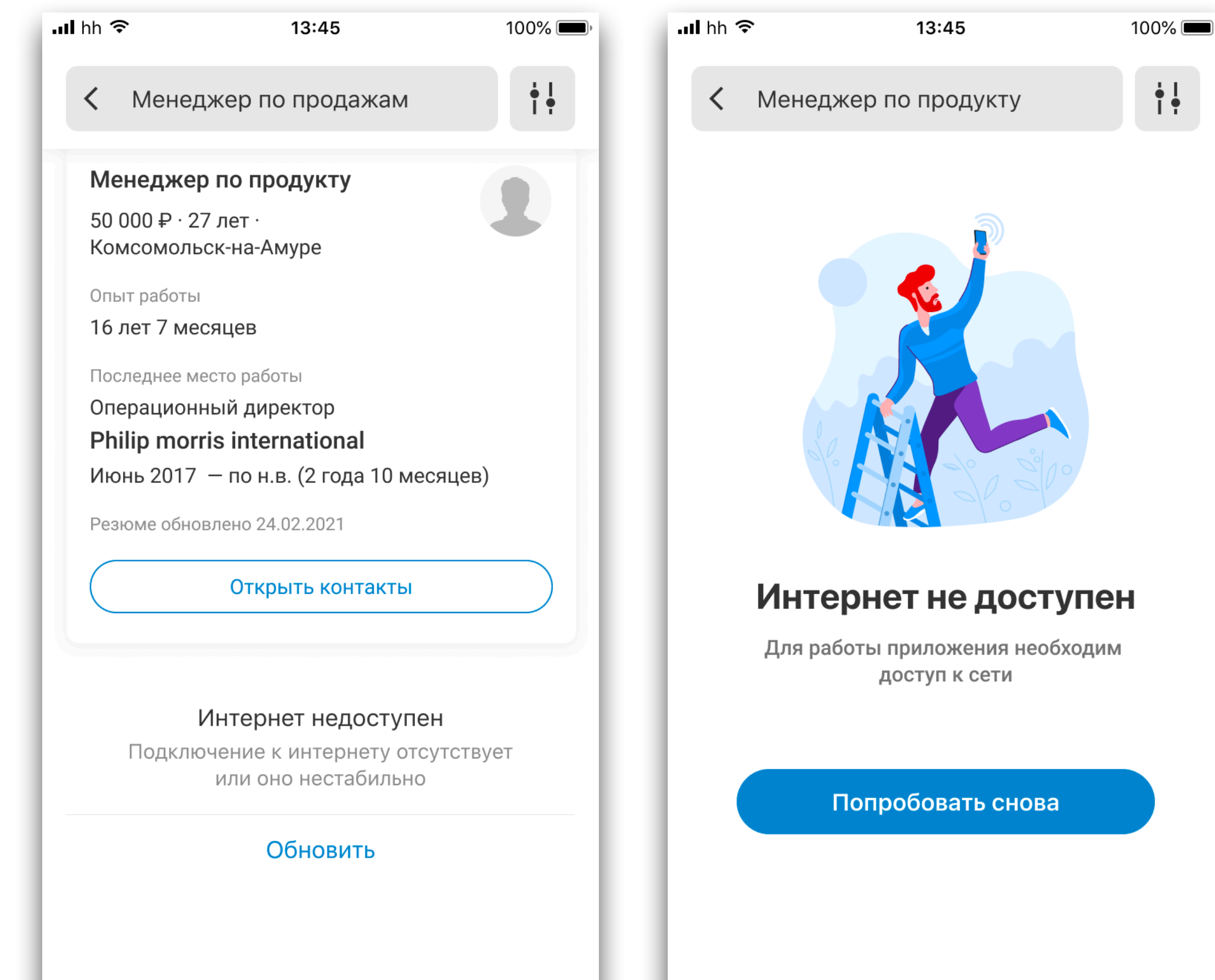

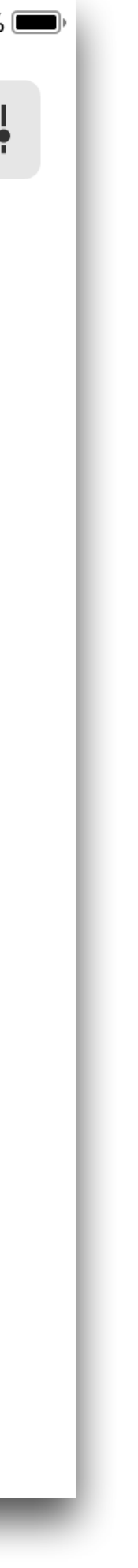

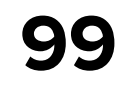

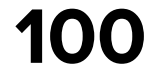

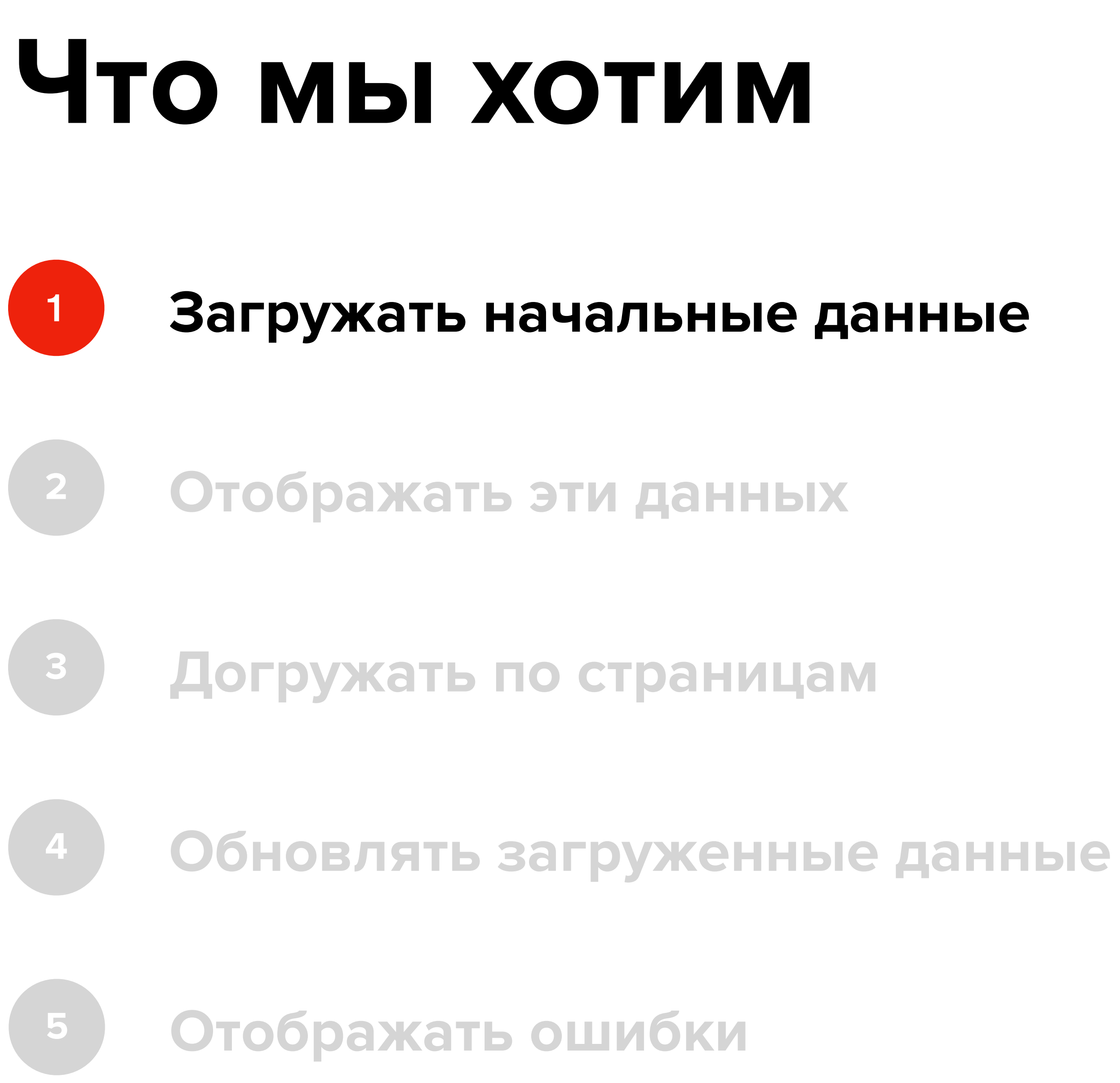

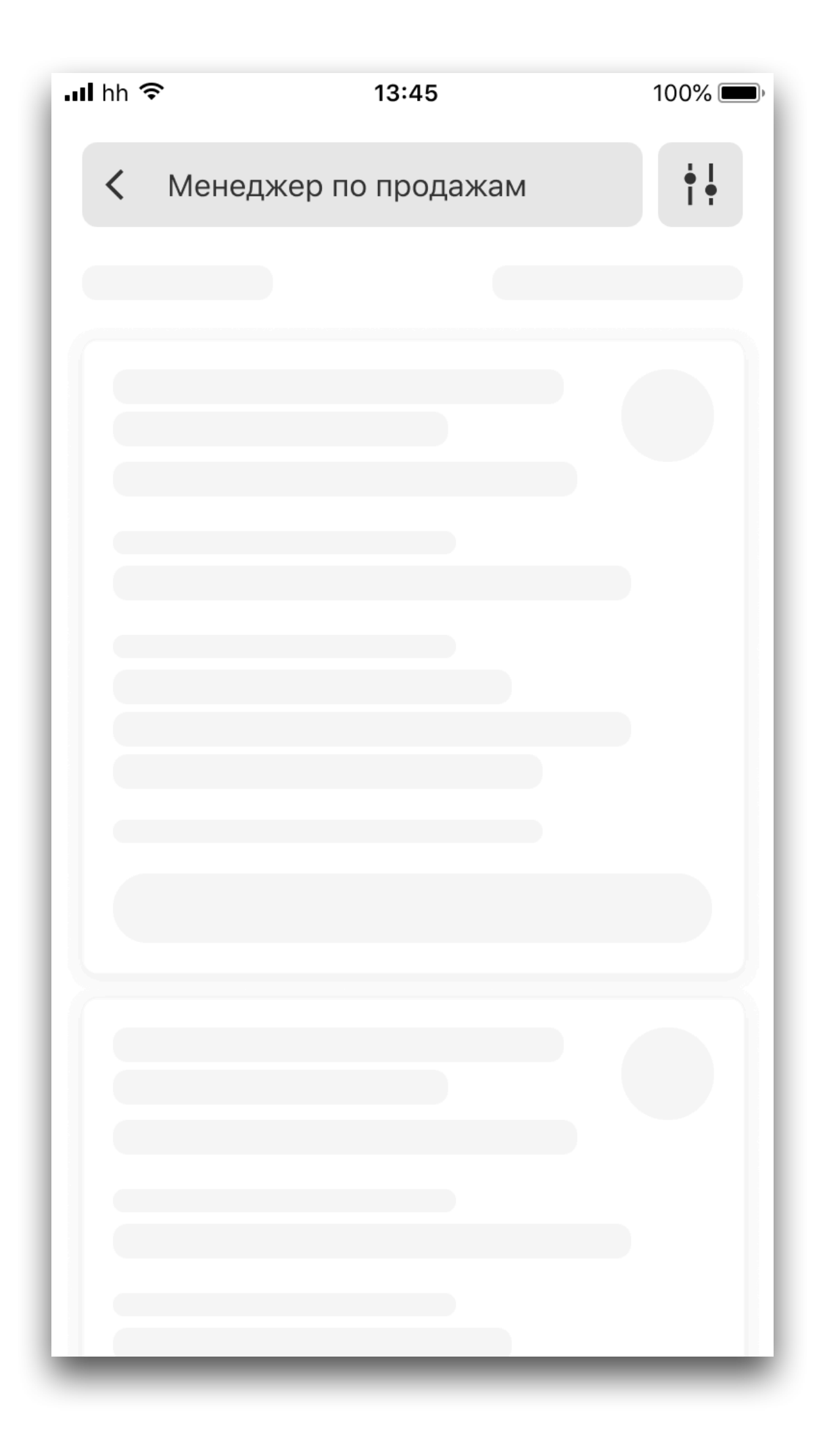

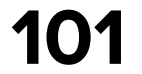

### **Что мы хотим**

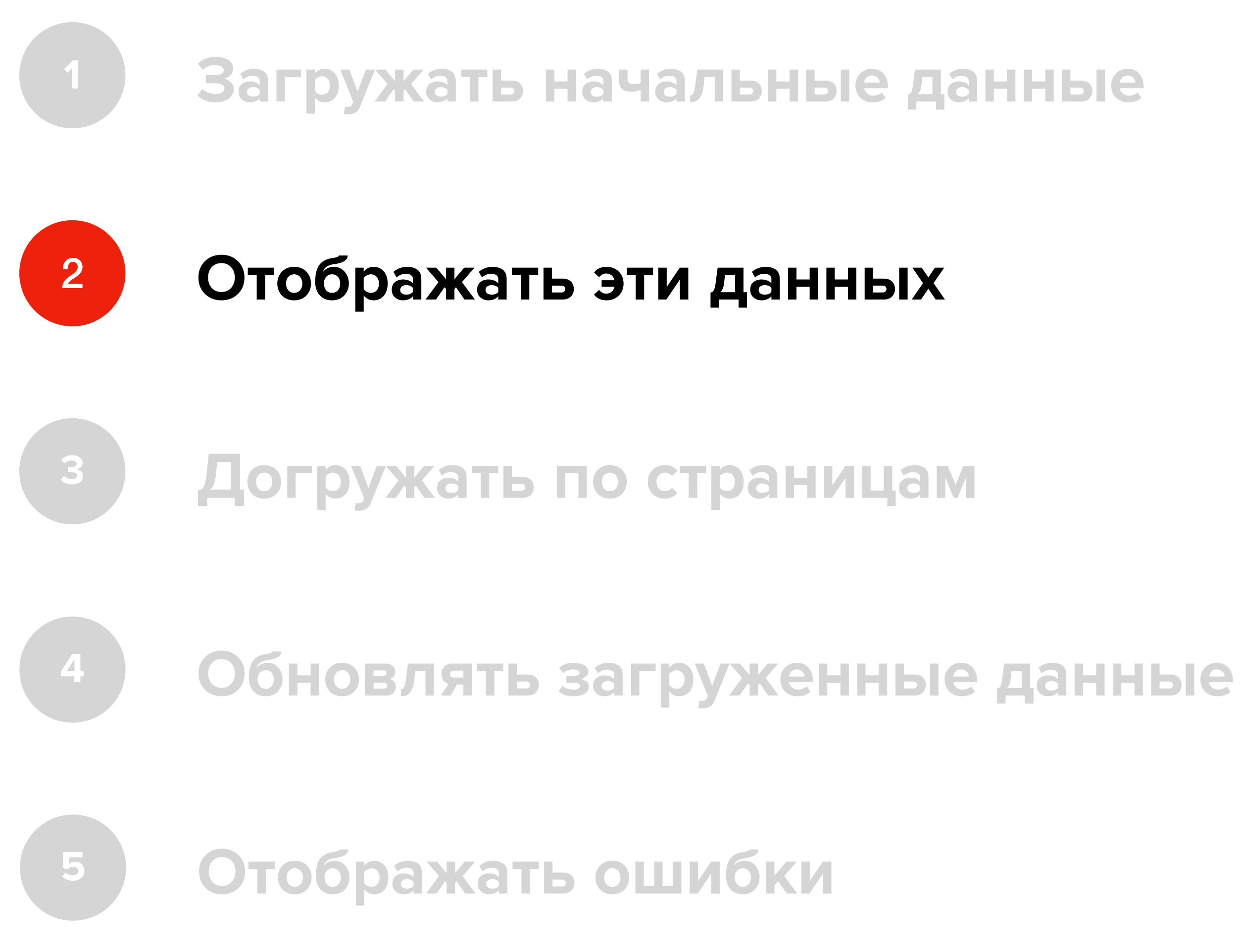

 $nI$  hh 13:45  $100\%$  $\begin{array}{c} \bullet & \bullet \\ \bullet & \bullet \end{array}$ О. Должность, ключевые слова 8 221 резюме По соответствию ≎ Менеджер по продукту 150 000 ₽ · Минск · 29 лет Опыт работы  $\bigstar$ 6 лет и 1 месяц Последнее место работы Менеджер по продукту On The Spot Development Август 2020 - по н.в. (8 месяцев) Резюме обновлено 24.02.2021 Открыть контакты Менеджер по продукту 150 000  $\triangleright$  Минск  $\cdot$  29 лет Опыт работы  $\overleftrightarrow{\mathcal{L}}$ 6 лет и 1 месяц Последнее место работы Менеджер по продукту On The Spot Development

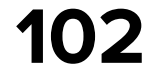

### **Что мы хотим**

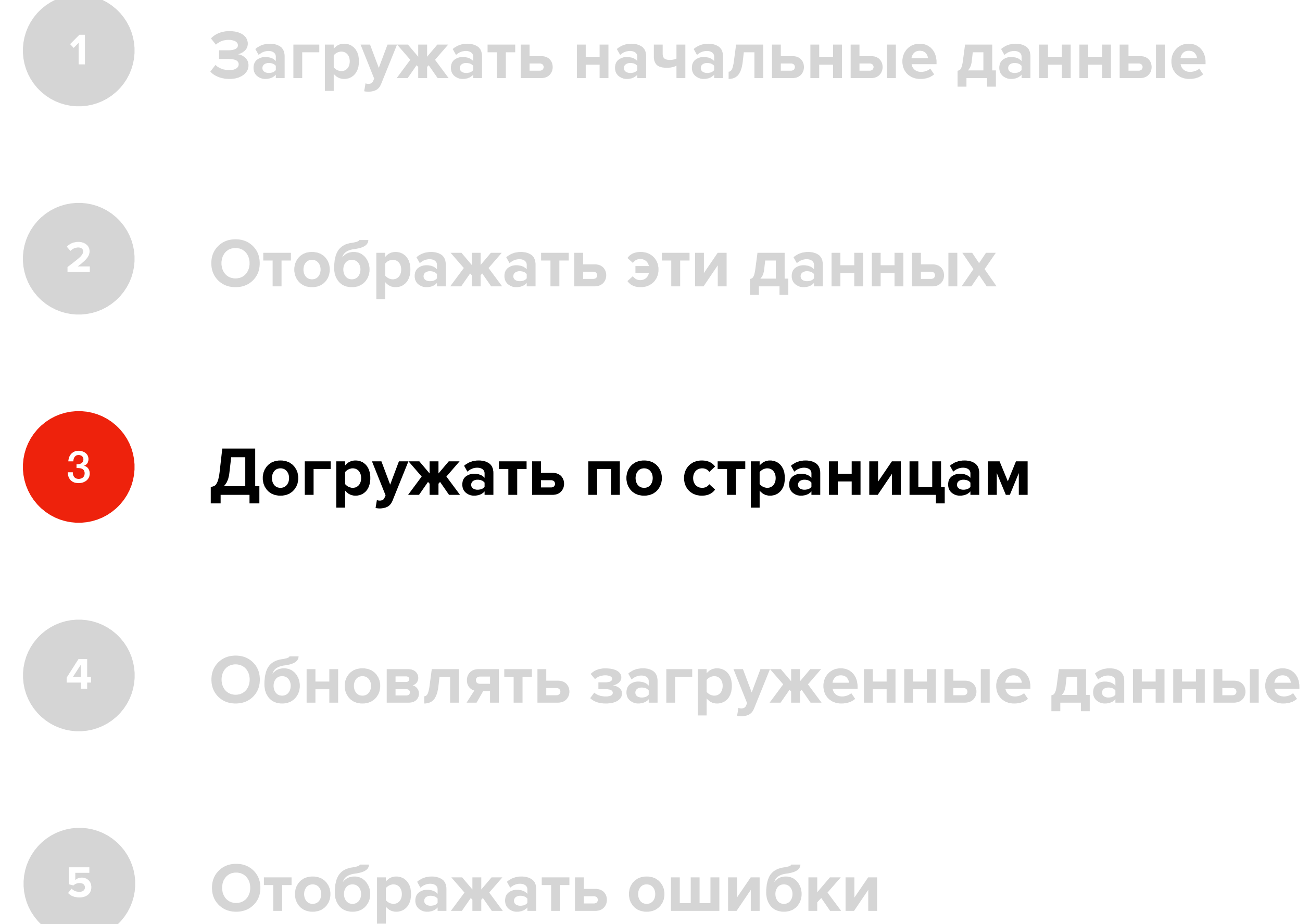

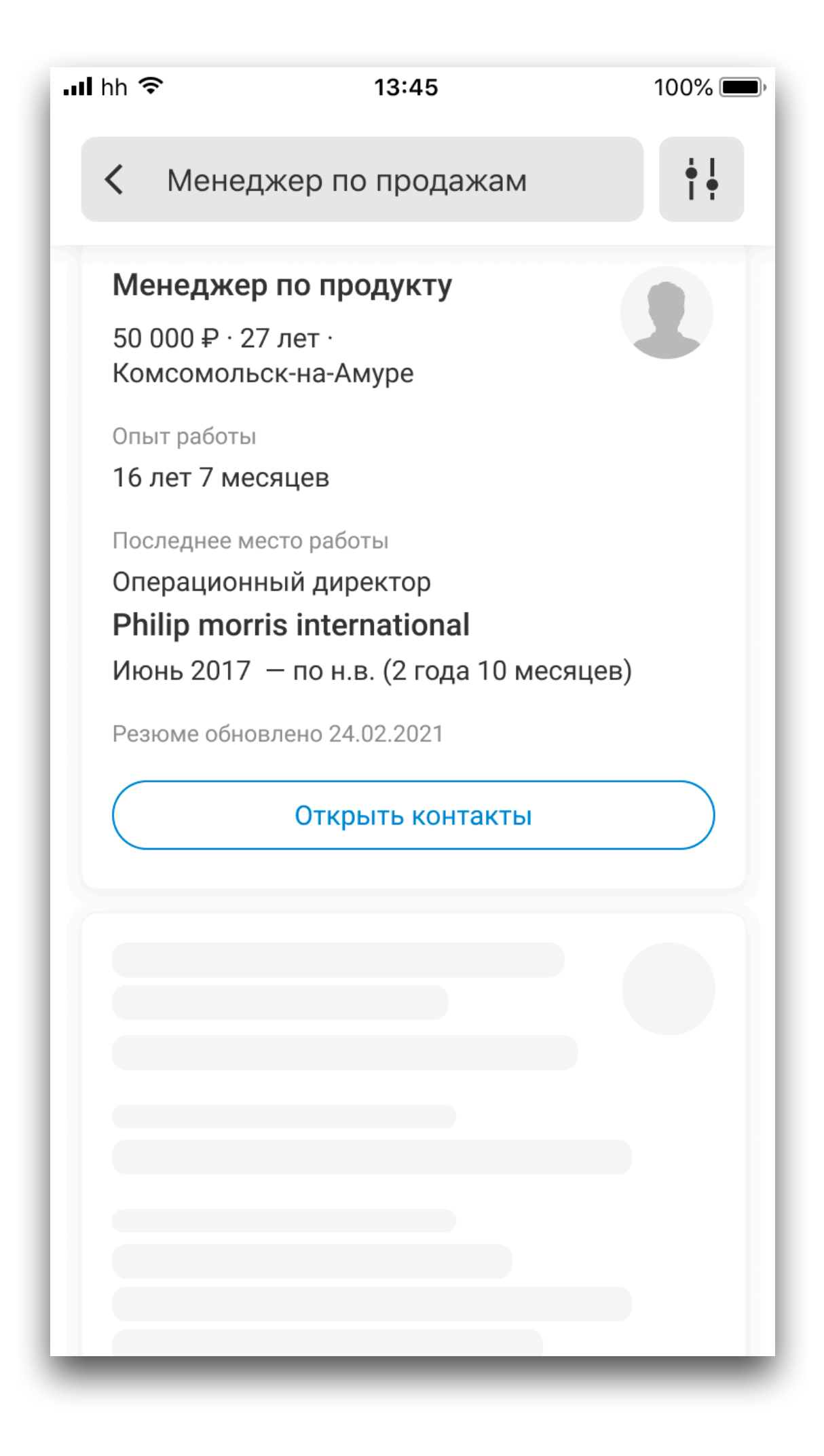

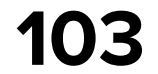

### **Что мы хотим**

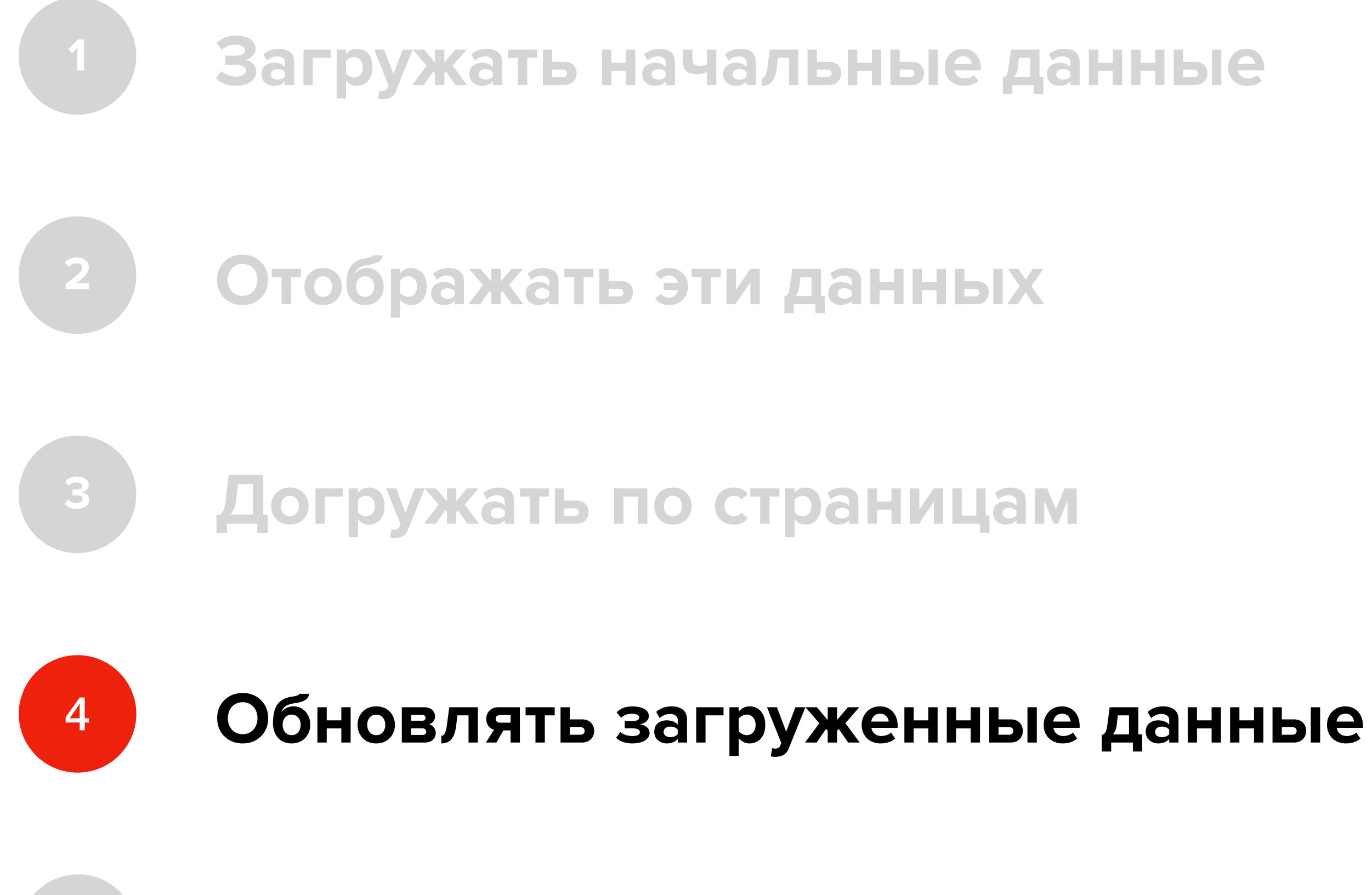

**Отображать ошибки**

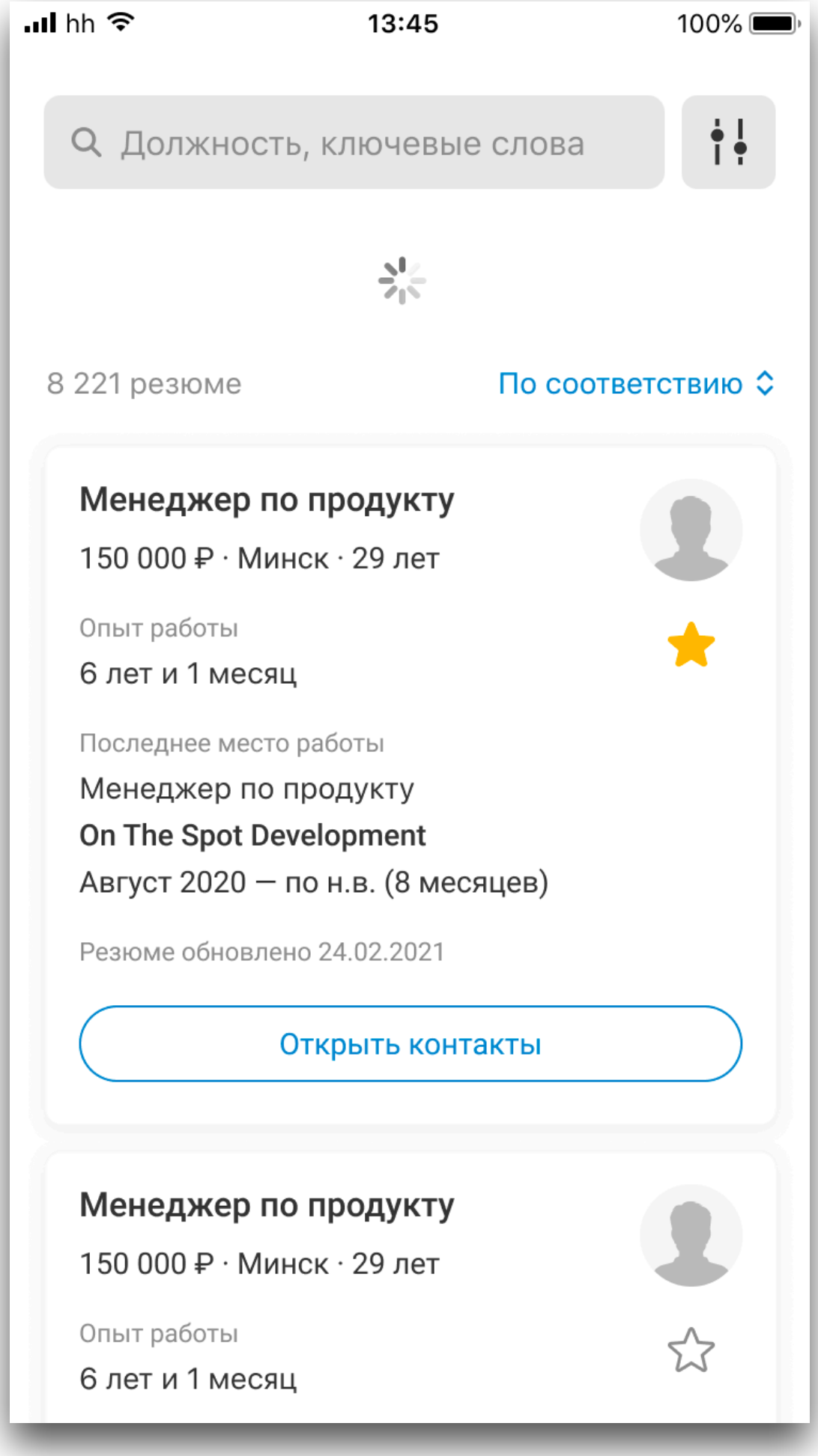

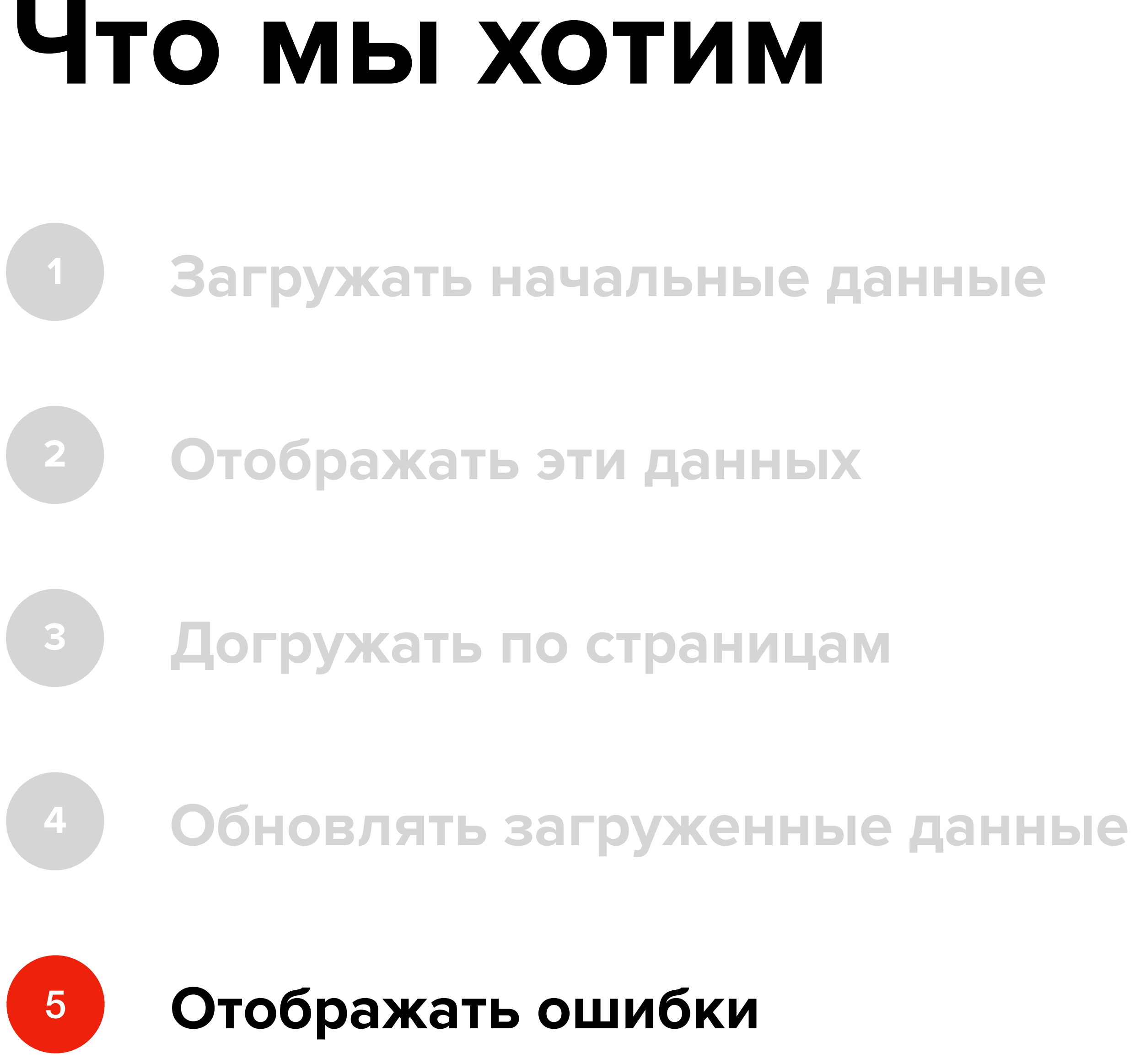

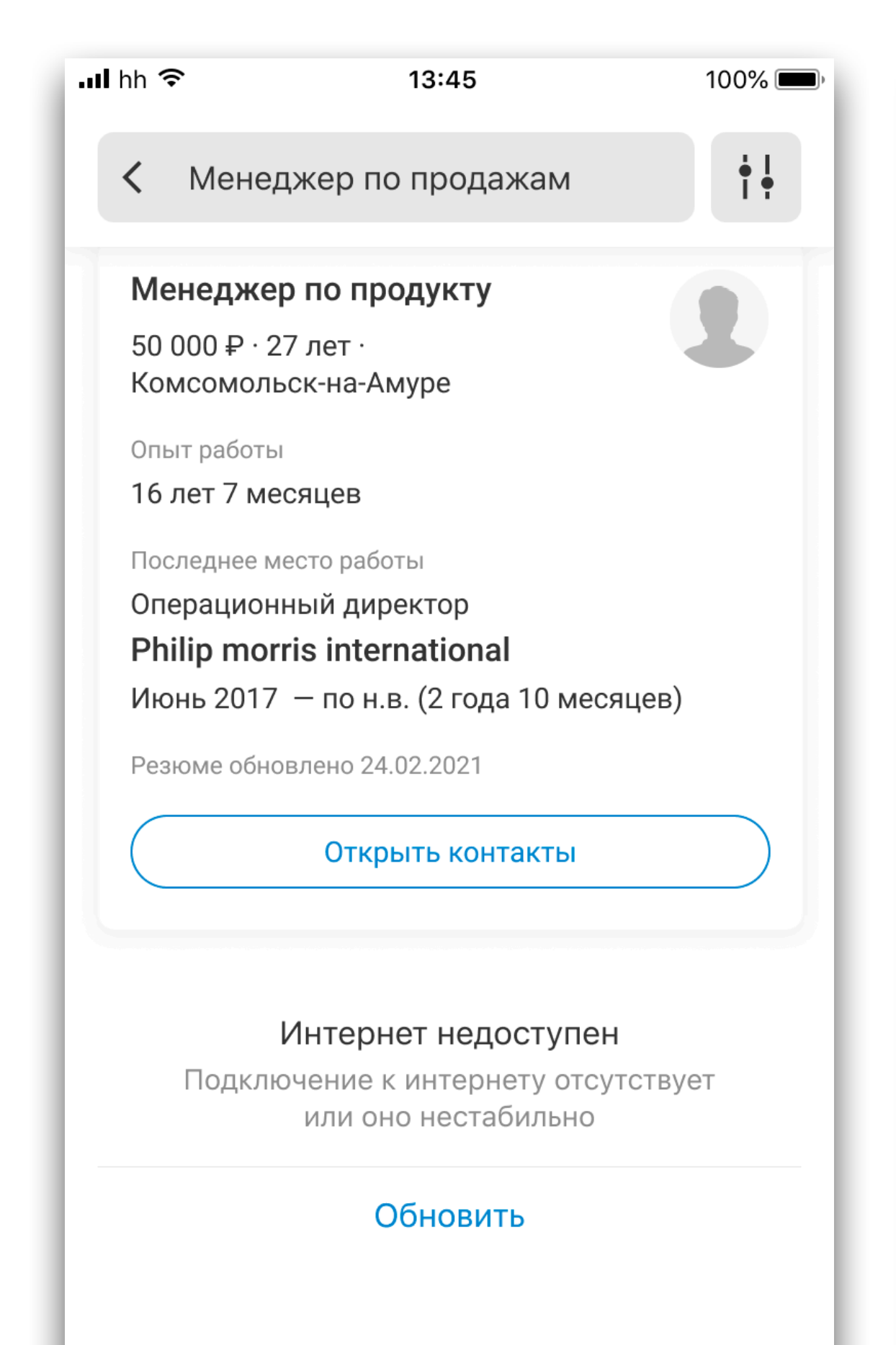

< Менеджер по продукту

13:45

 $nI$  hh  $\widehat{\mathcal{F}}$ 

#### Интернет не доступен

Для работы приложения необходим доступ к сети

Попробовать снова

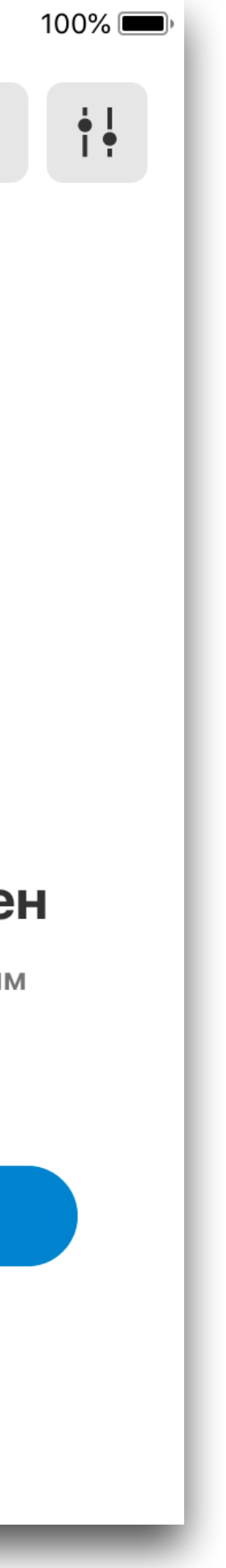

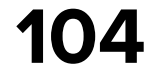

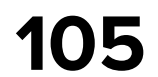

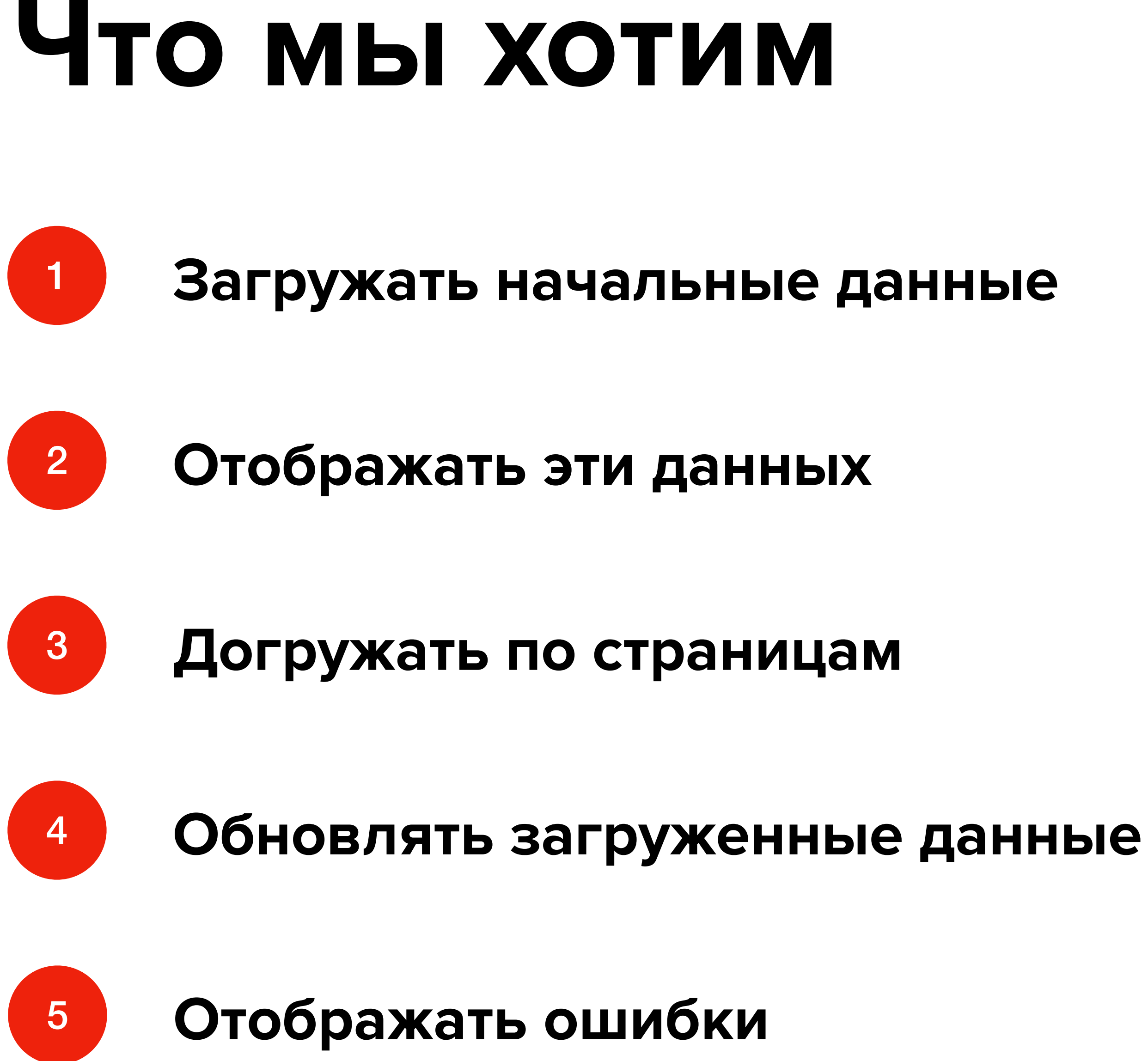

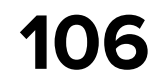

#### **Построим схему**

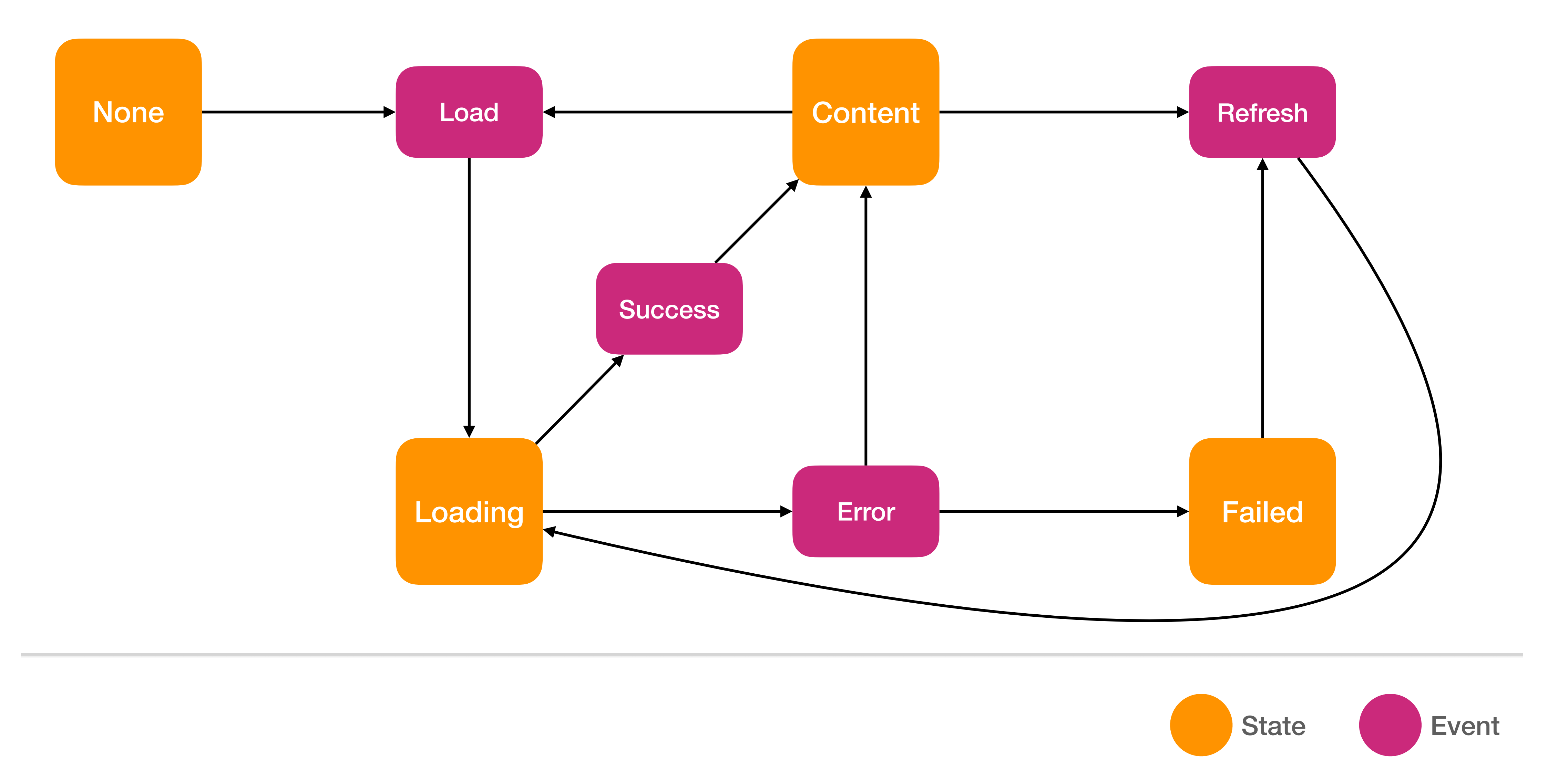

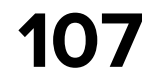

#### **Первая загрузка**

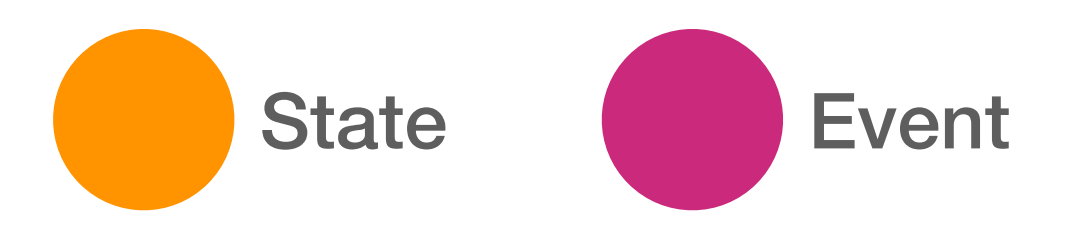

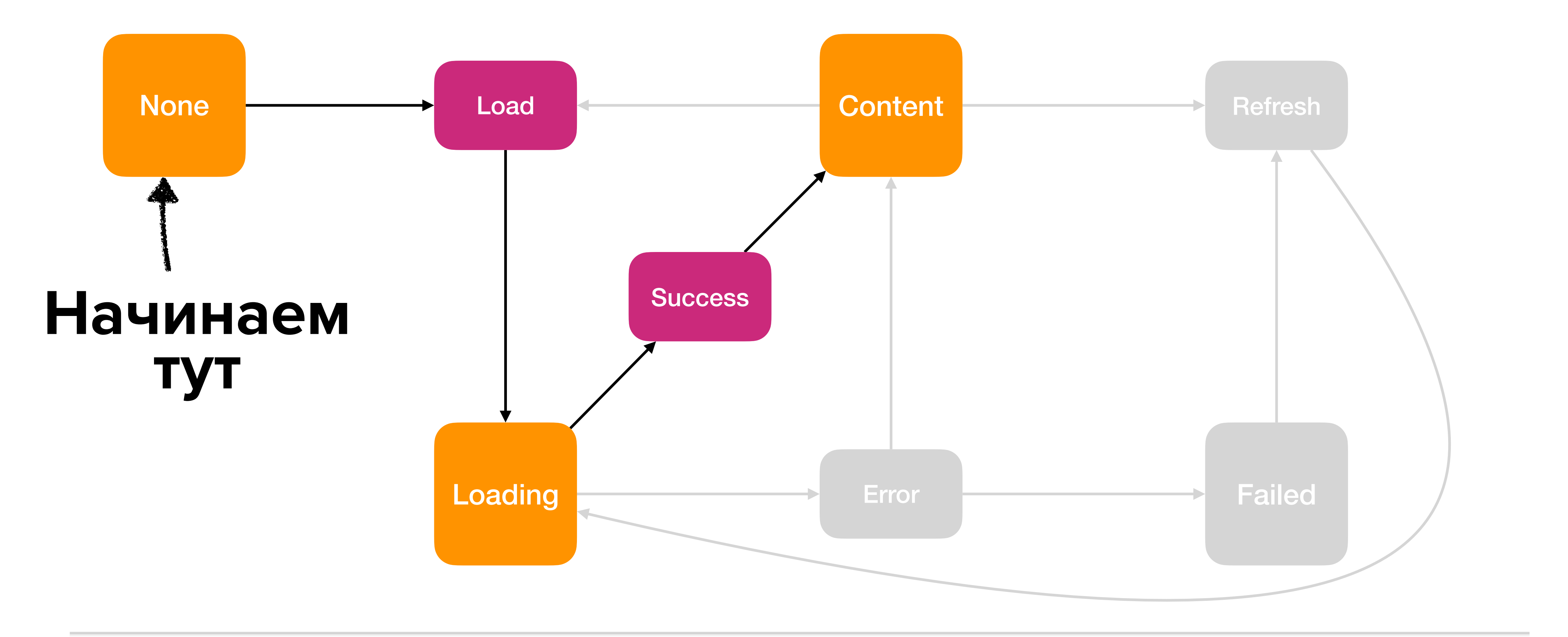

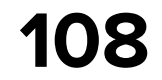

#### **Первая загрузка**

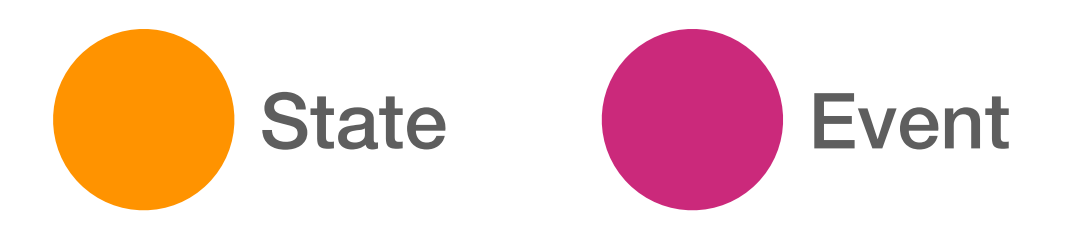

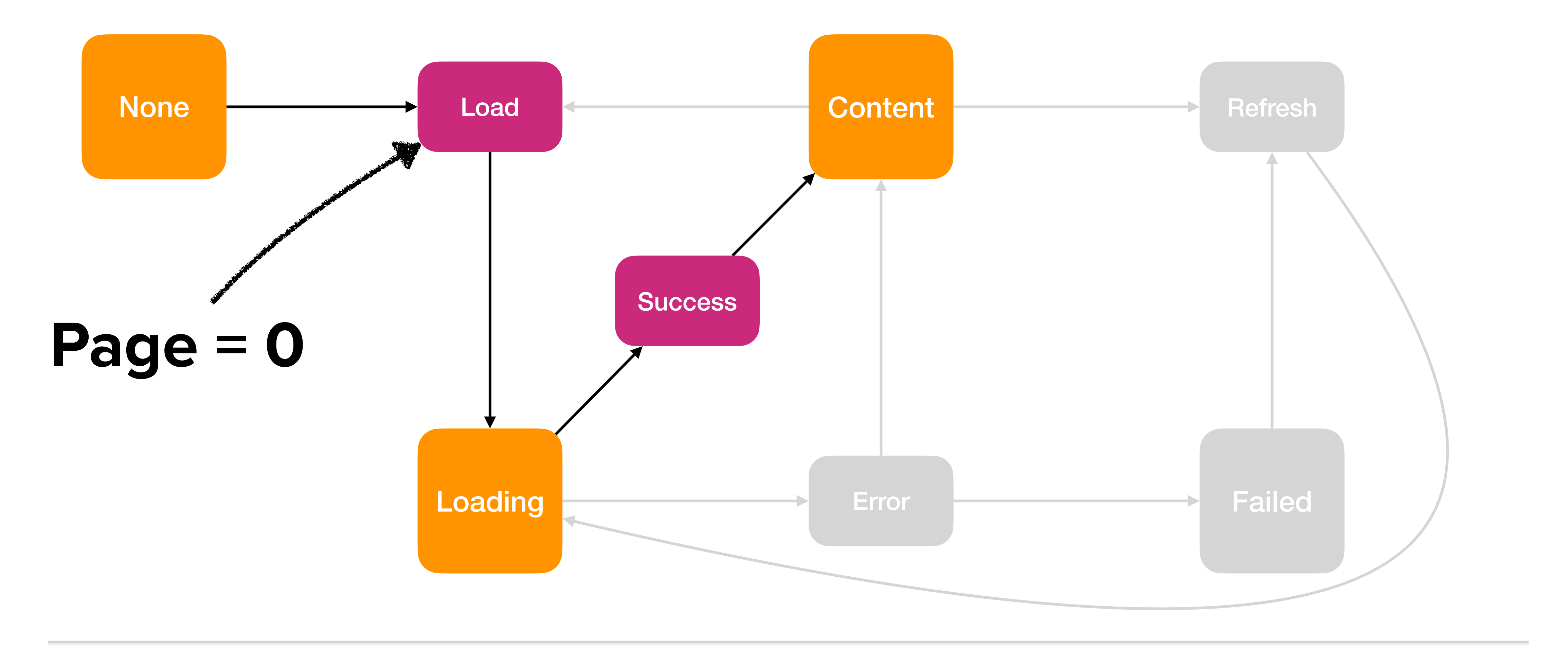
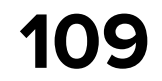

#### **Первая загрузка**

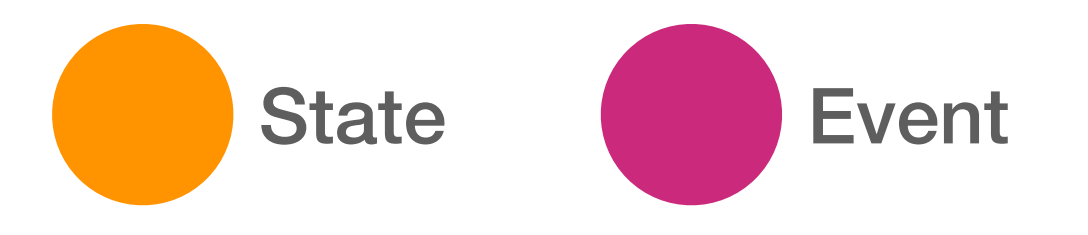

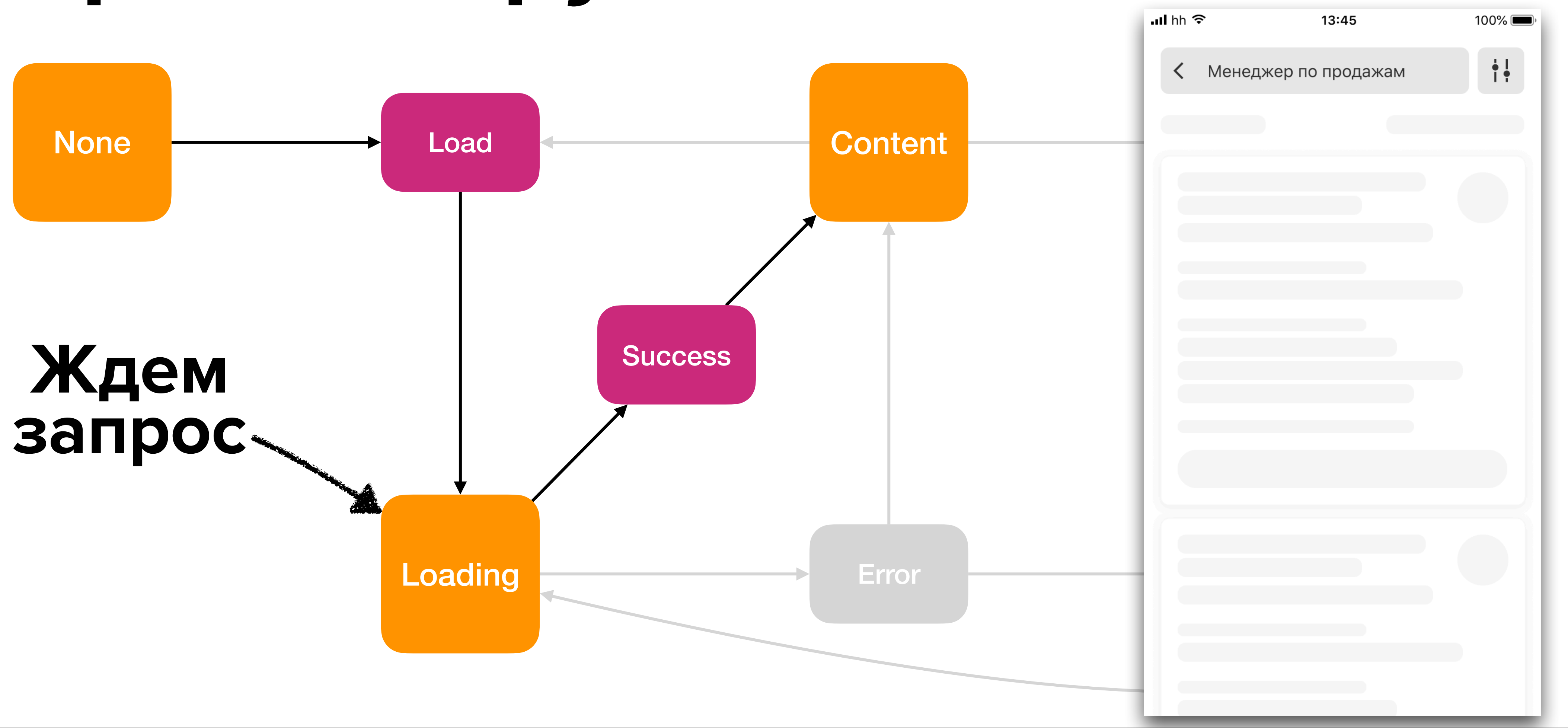

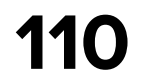

#### **Первая загрузка**

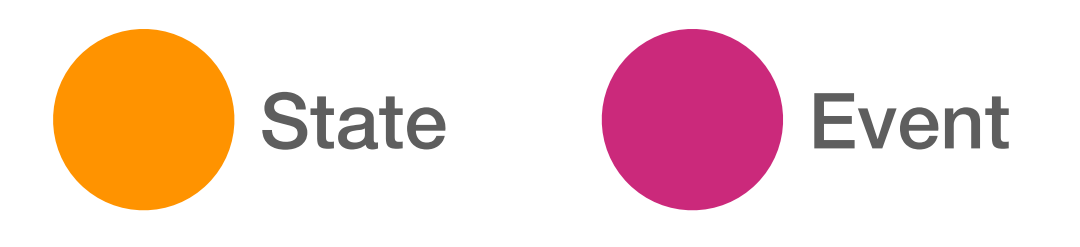

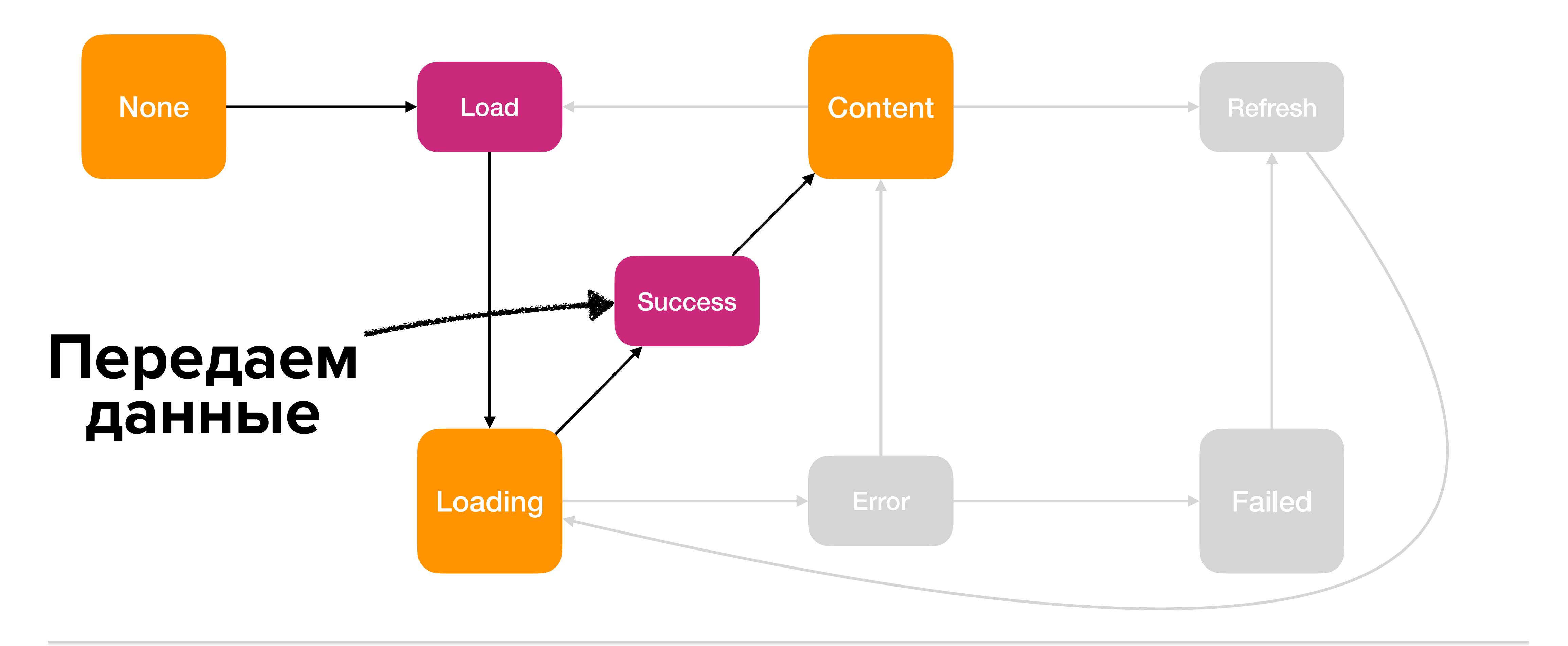

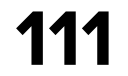

#### **Первая загрузка**

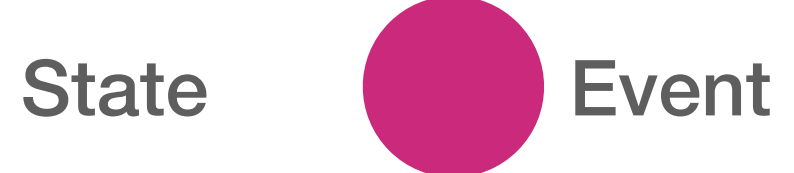

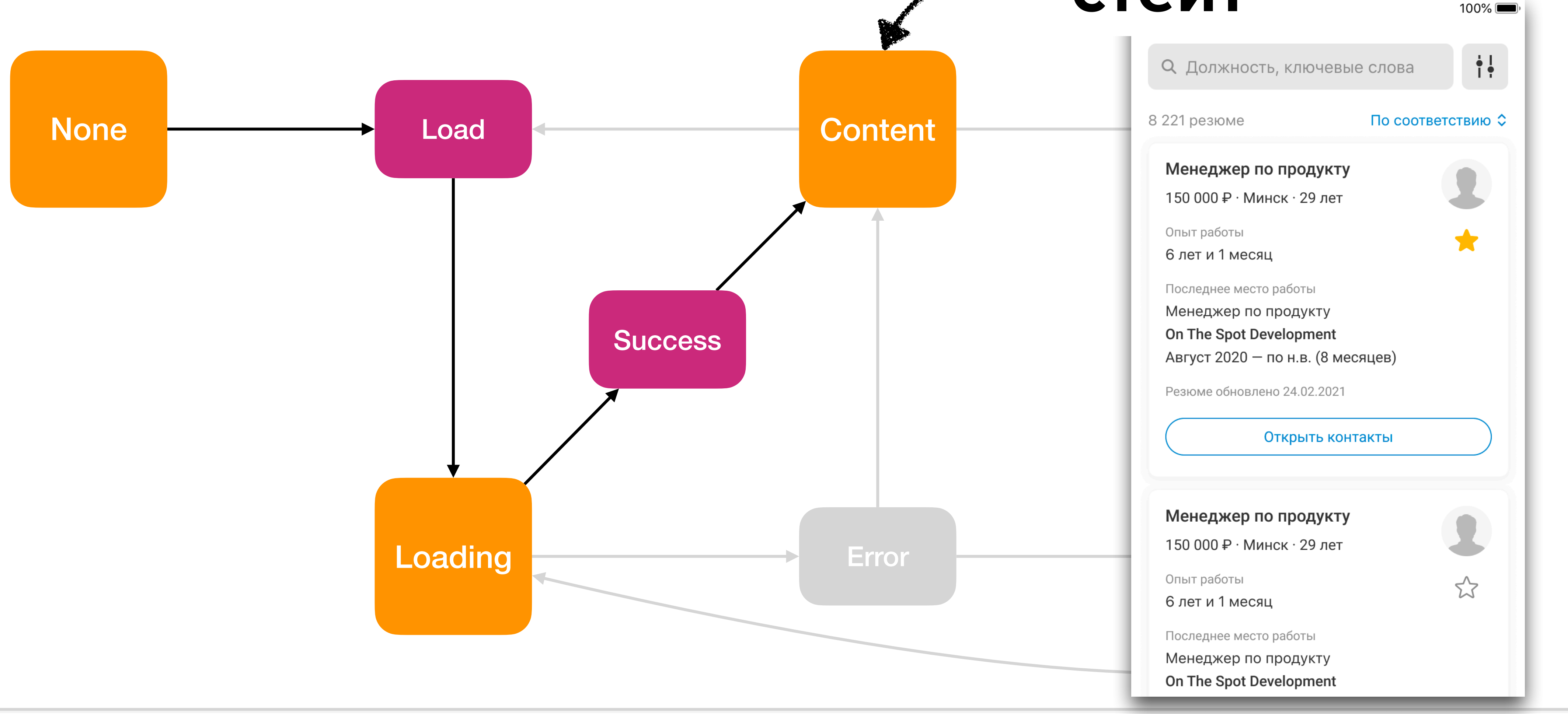

#### **Сохраняем в стейт**

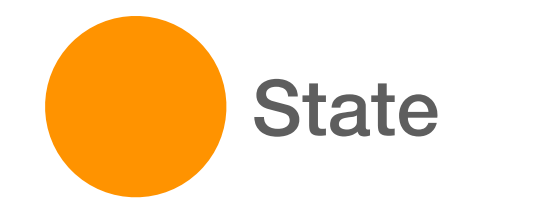

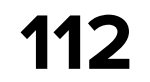

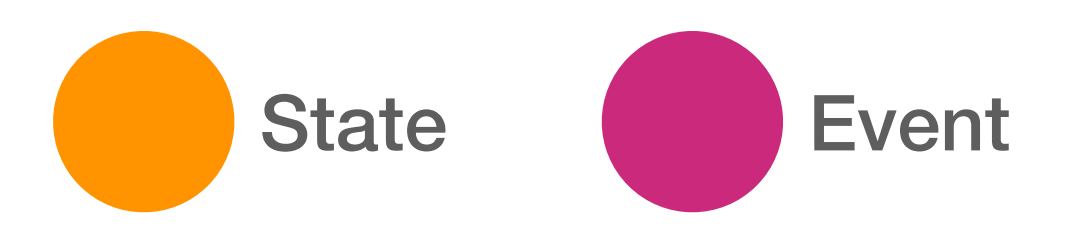

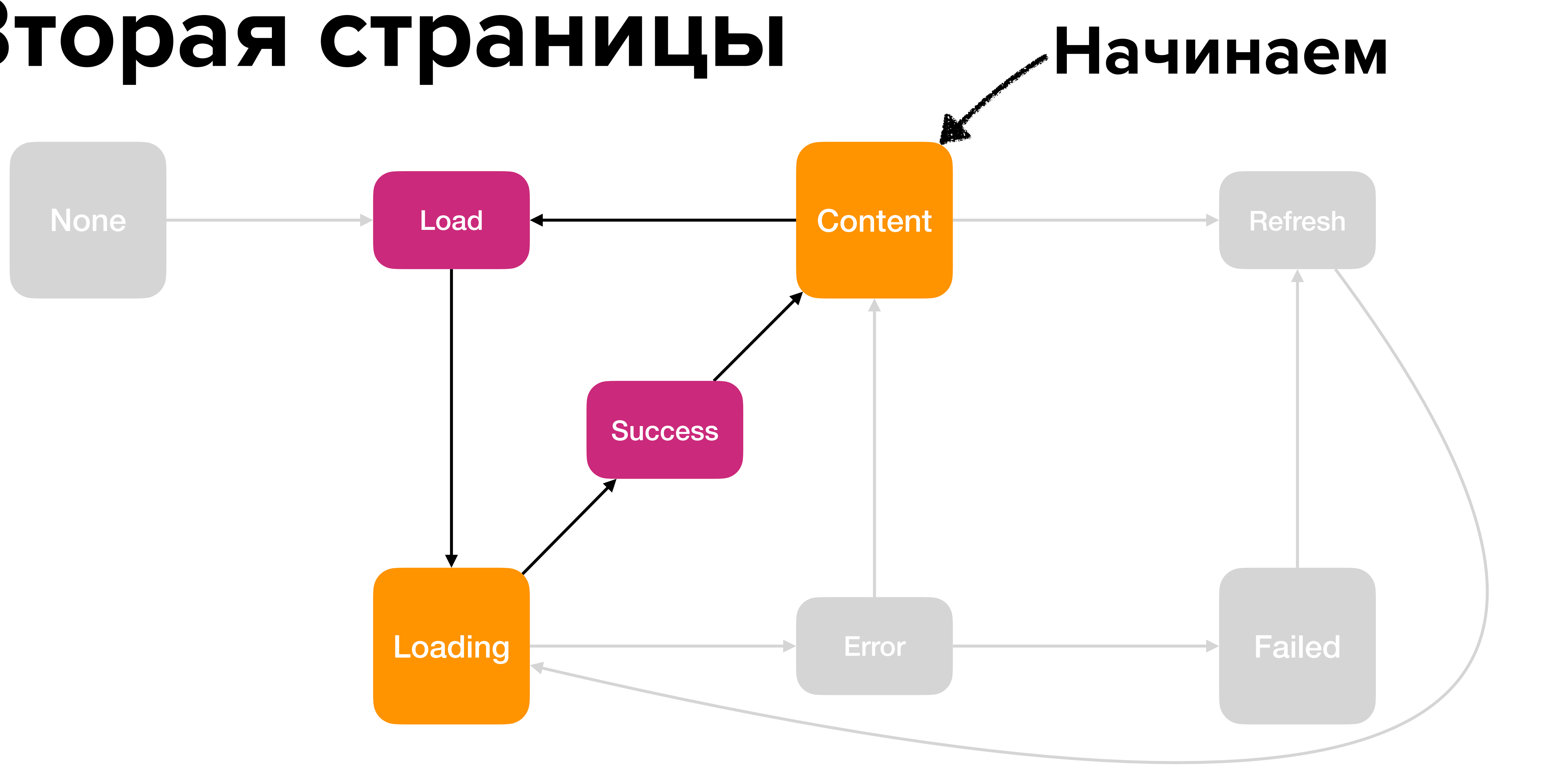

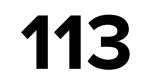

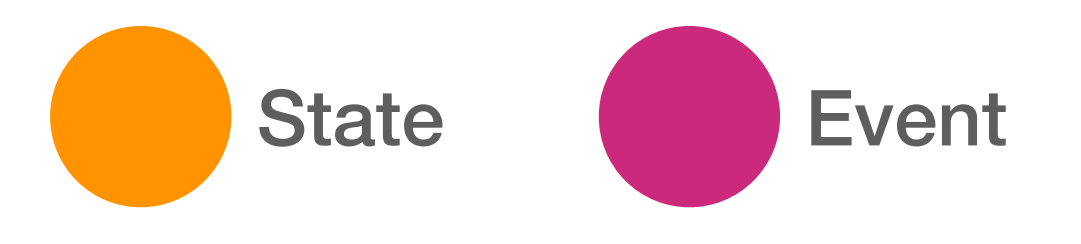

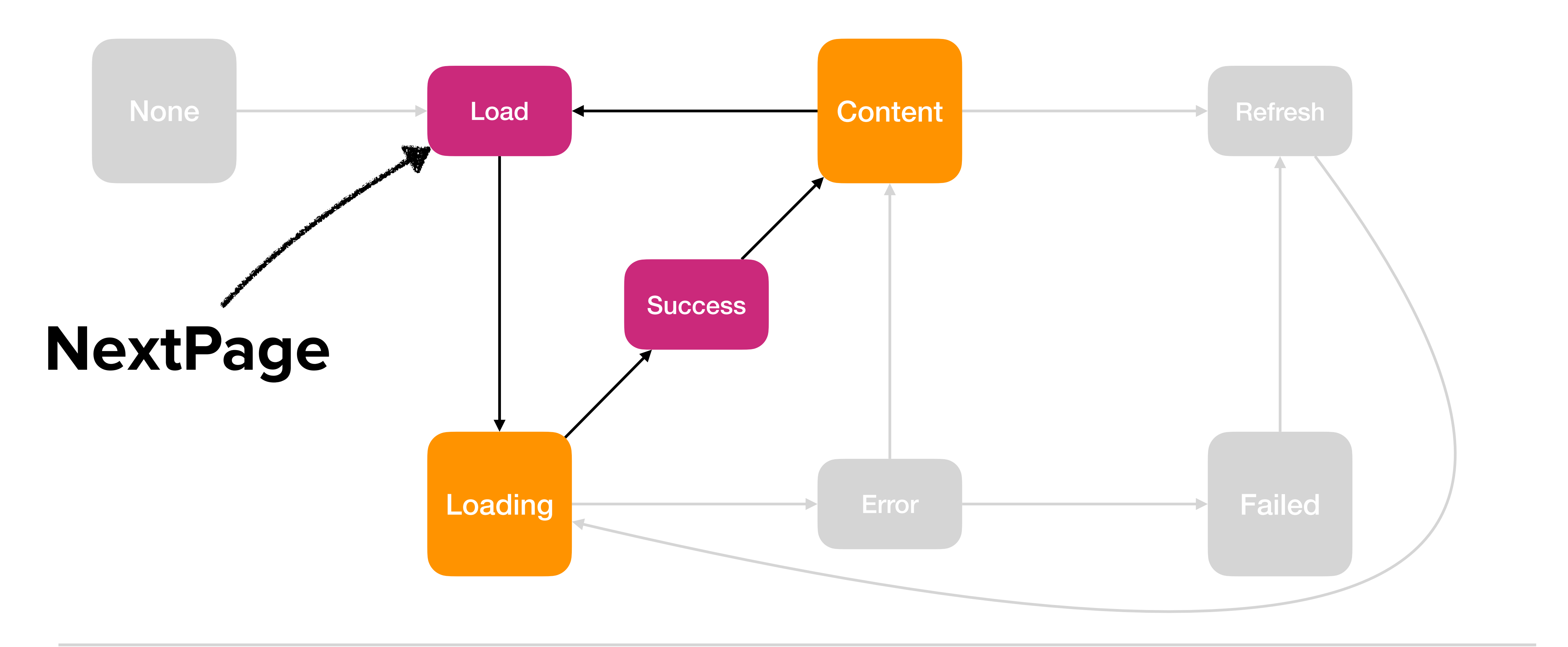

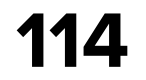

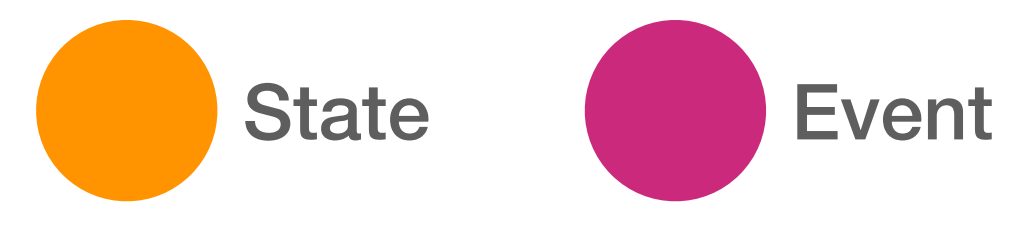

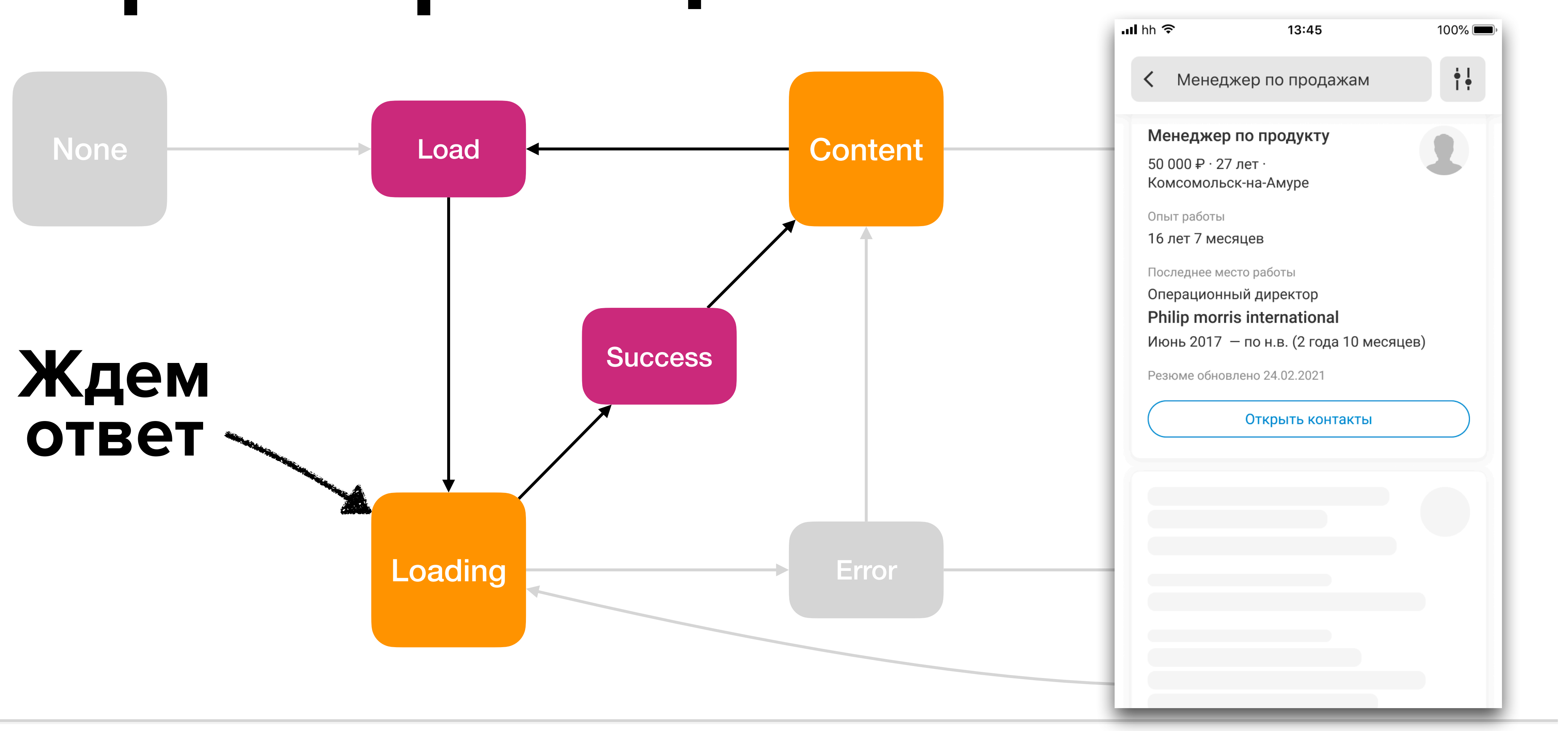

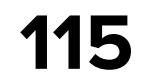

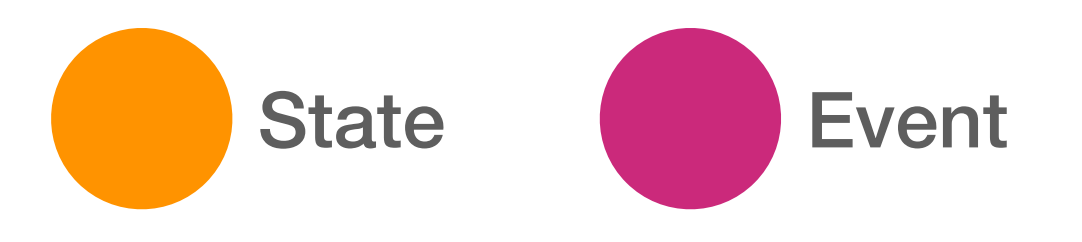

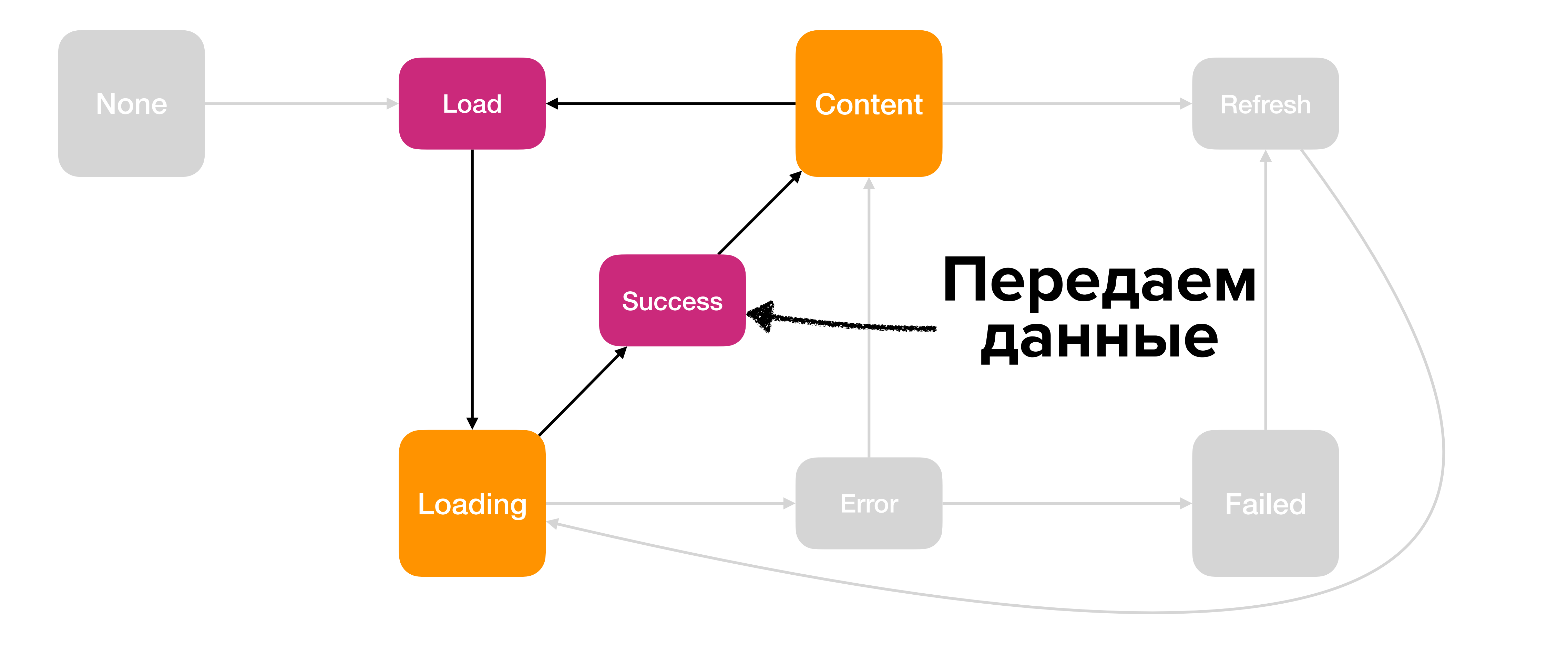

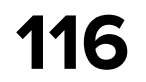

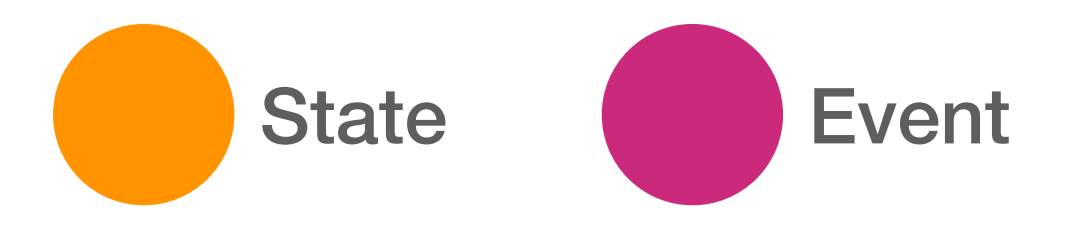

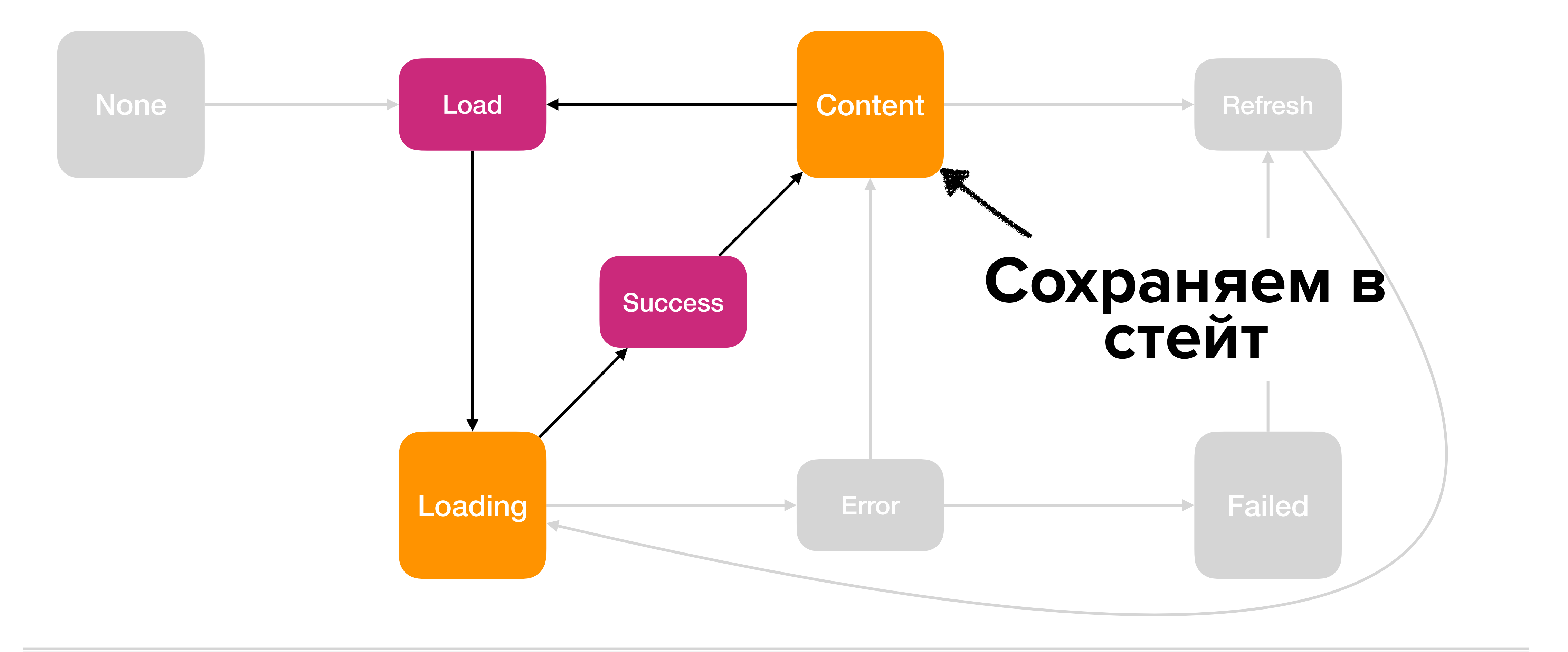

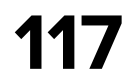

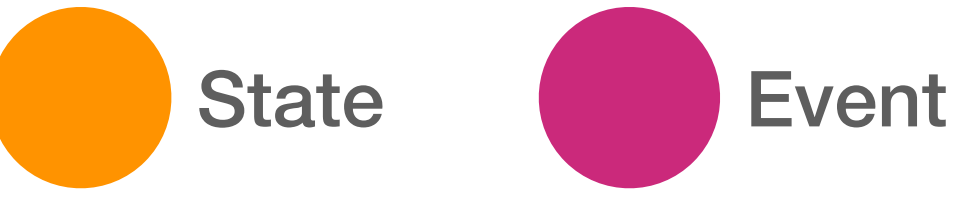

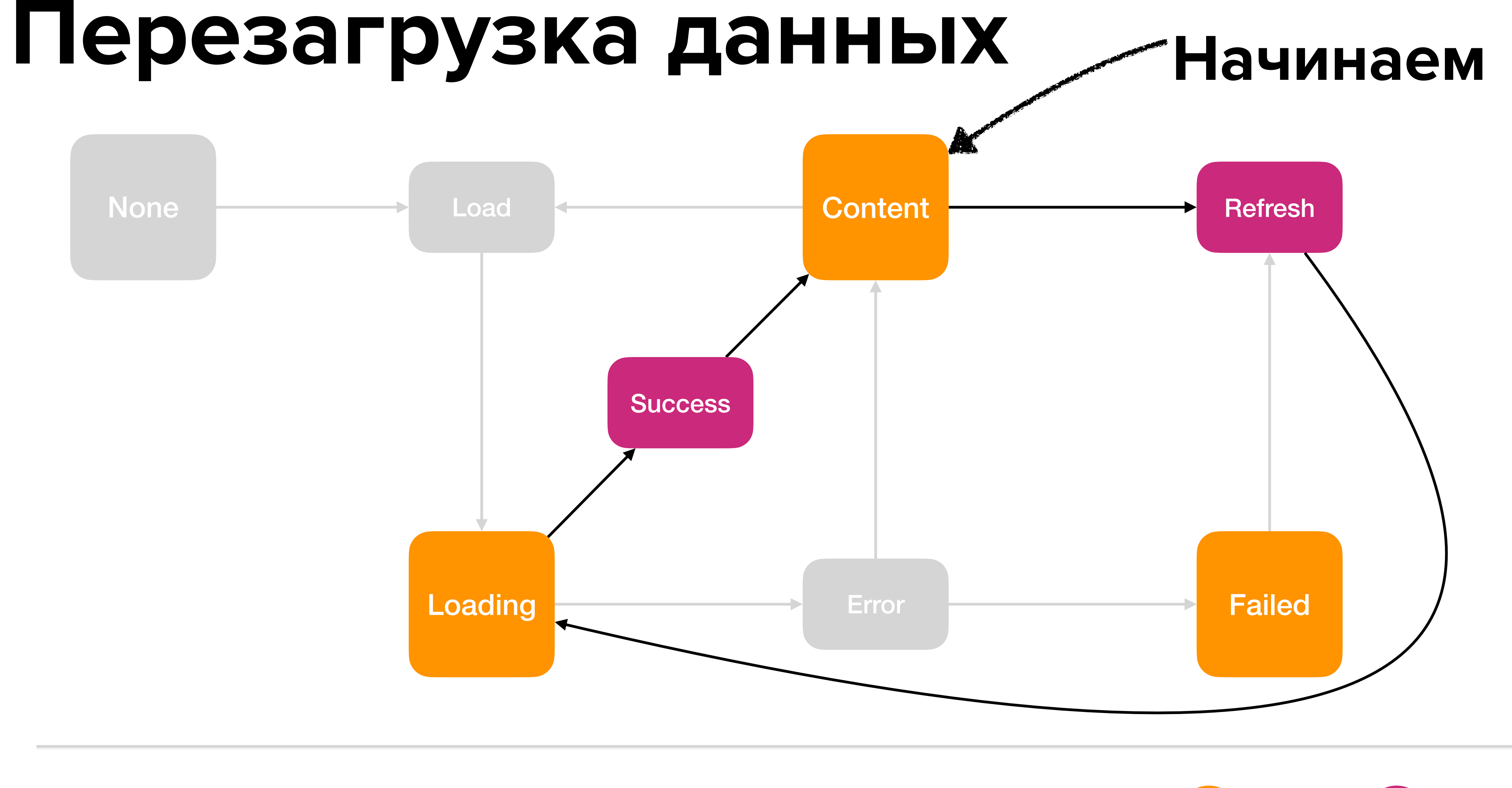

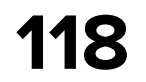

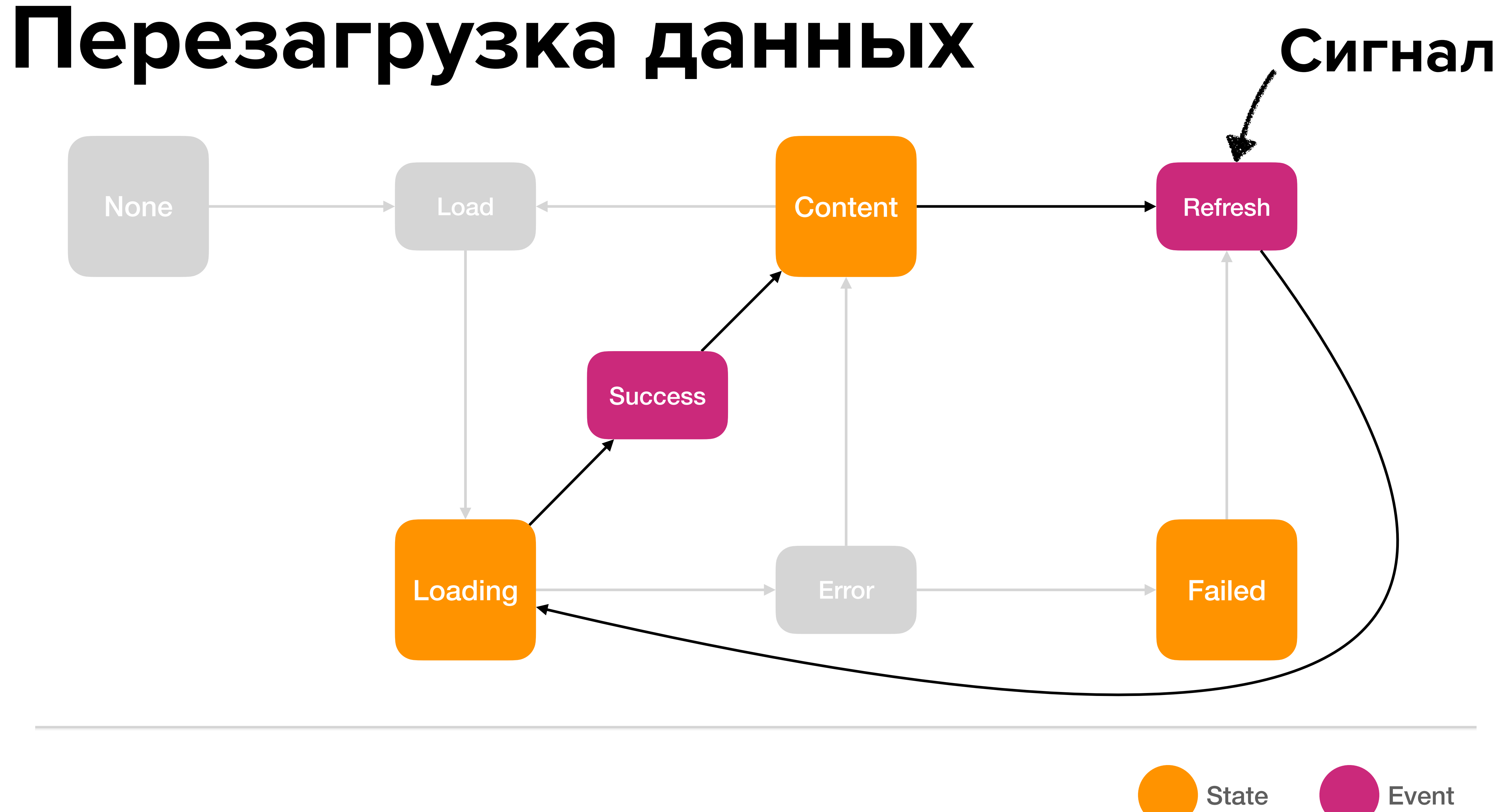

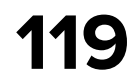

#### **Перезагрузка данных**

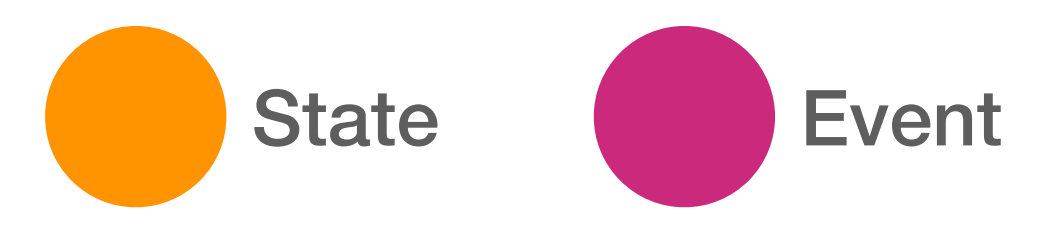

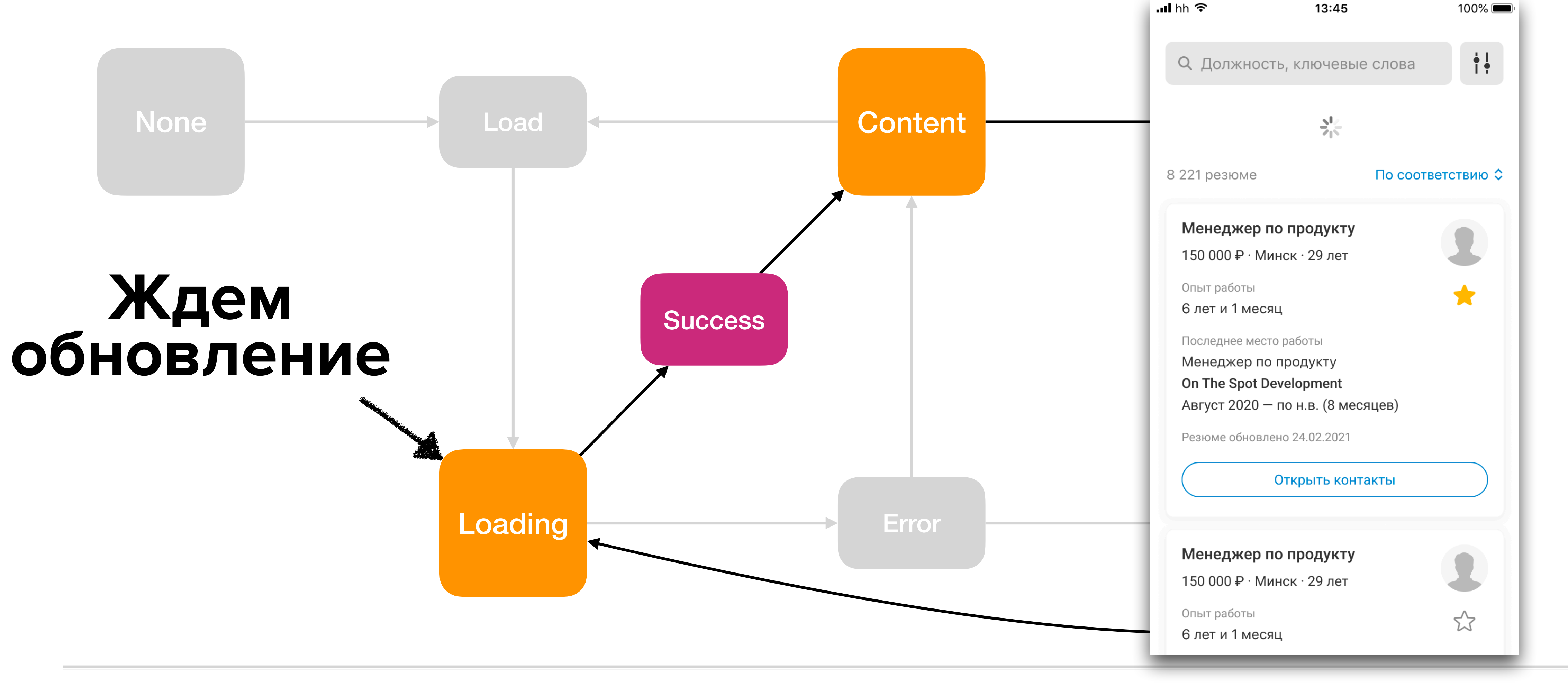

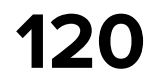

#### **Перезагрузка данных**

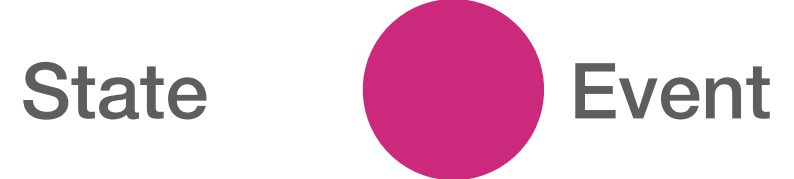

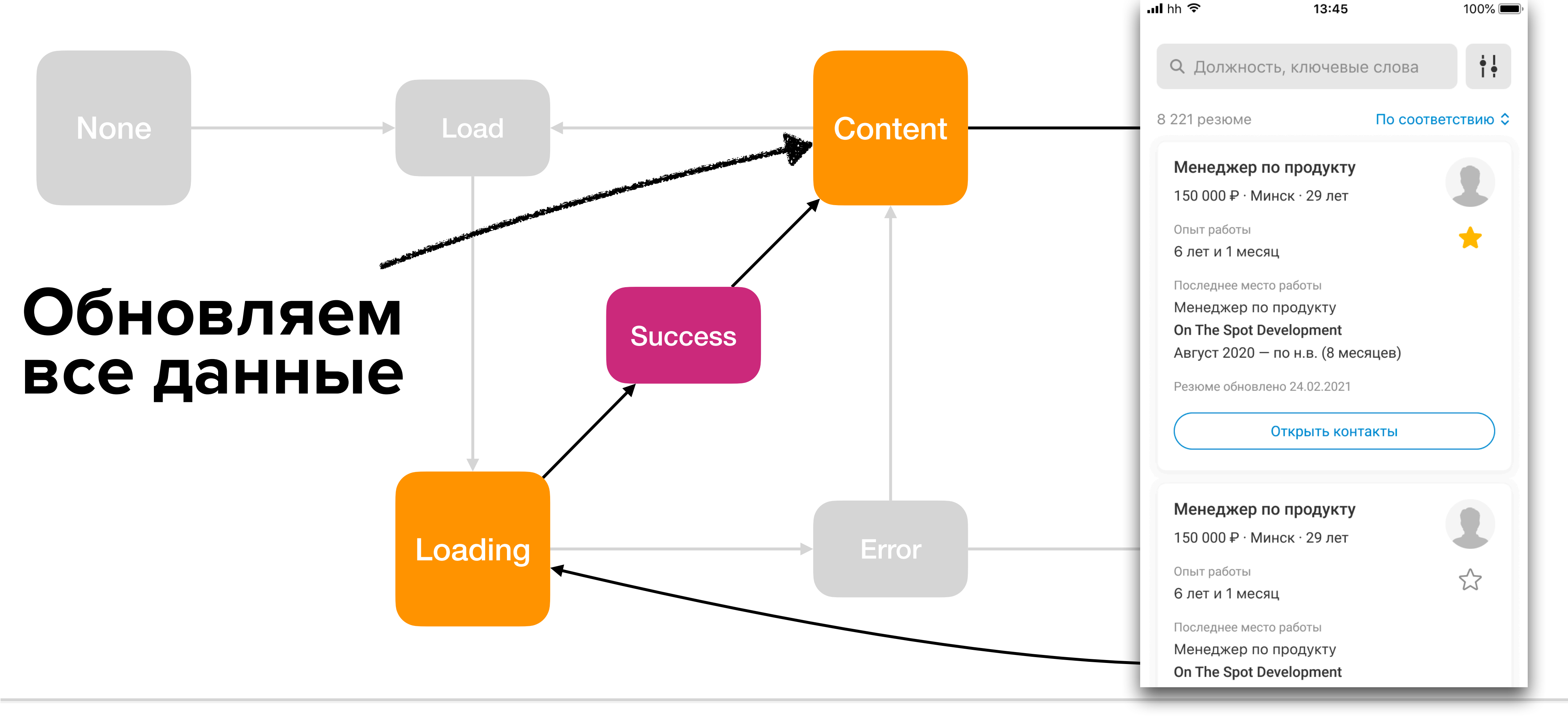

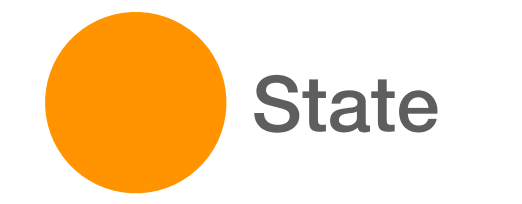

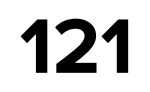

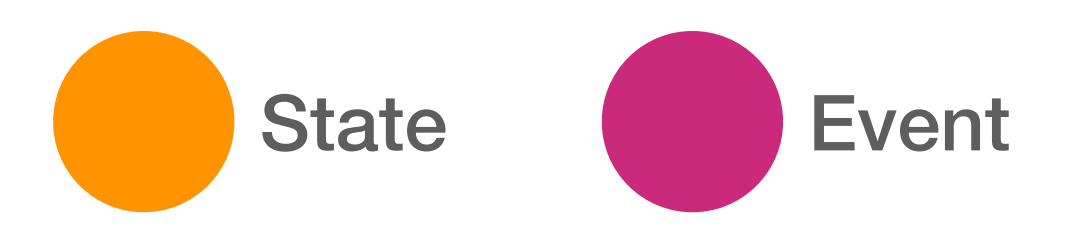

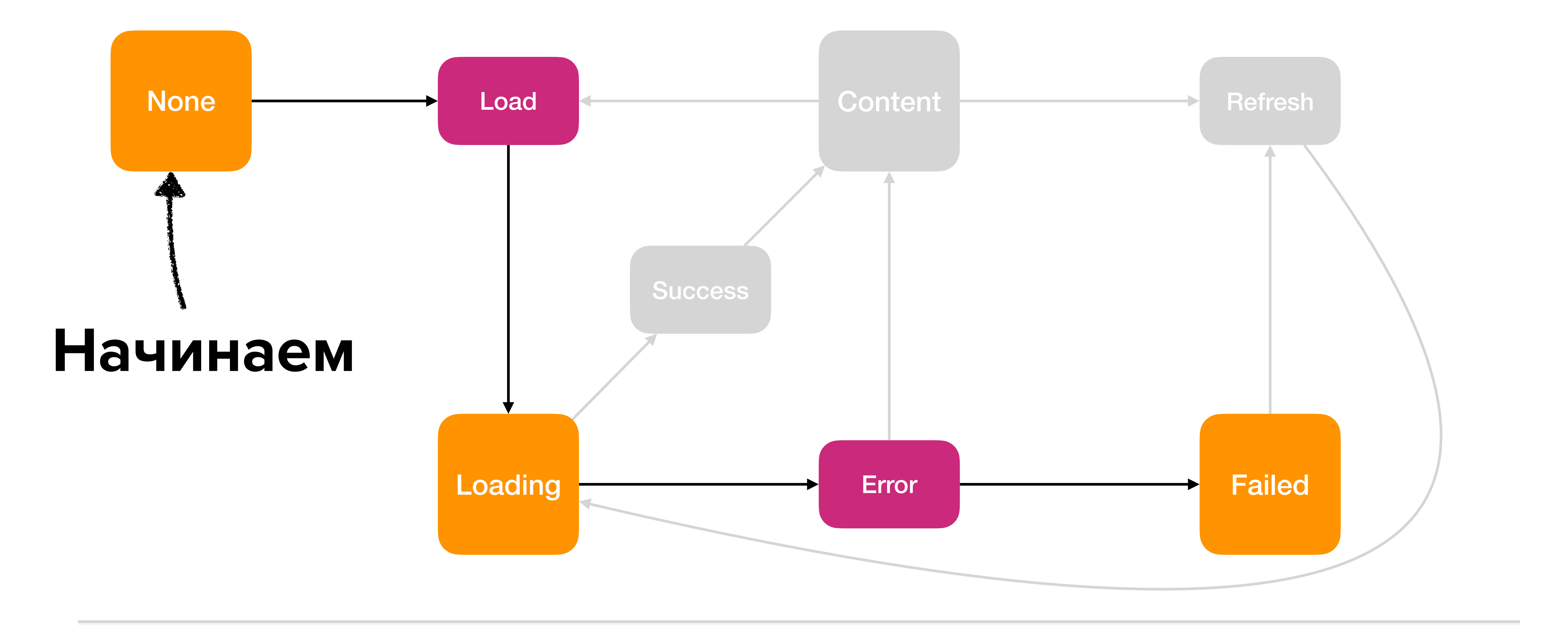

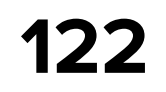

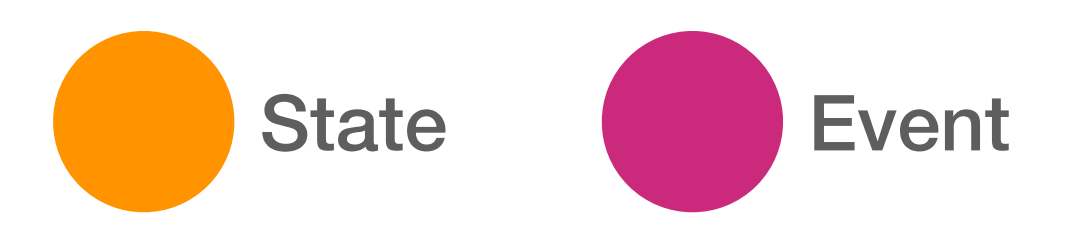

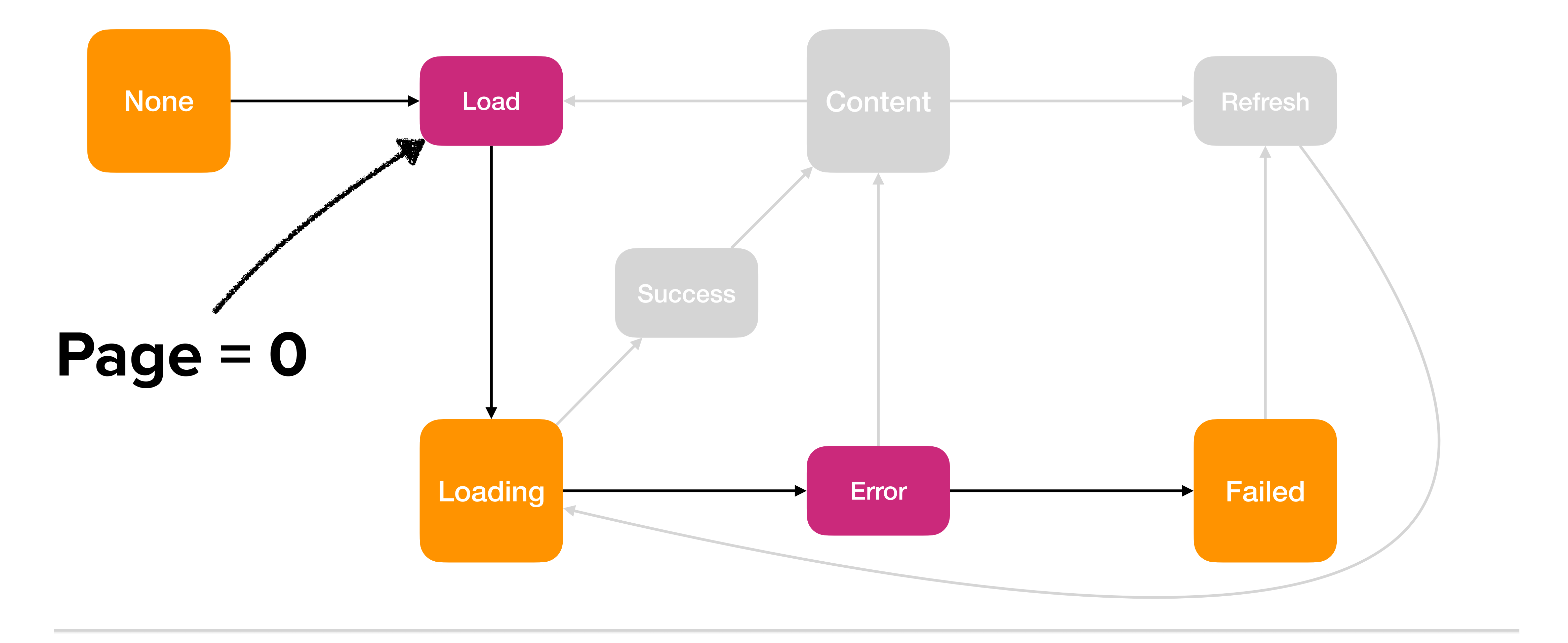

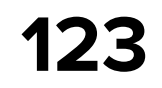

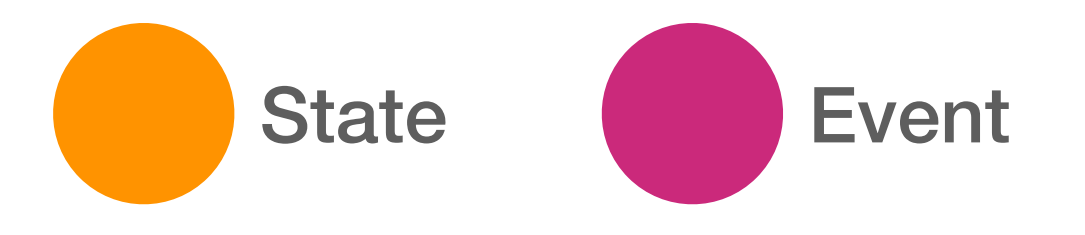

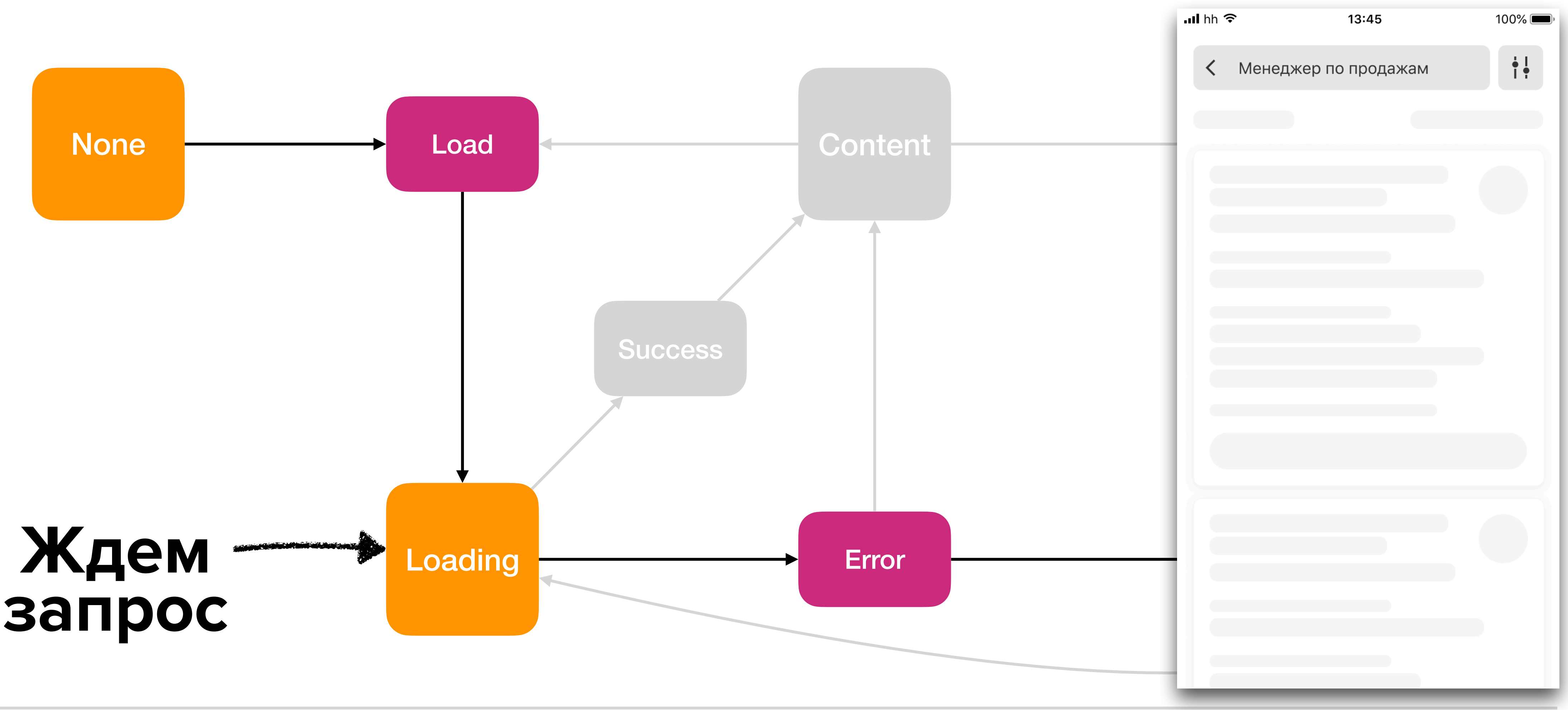

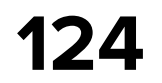

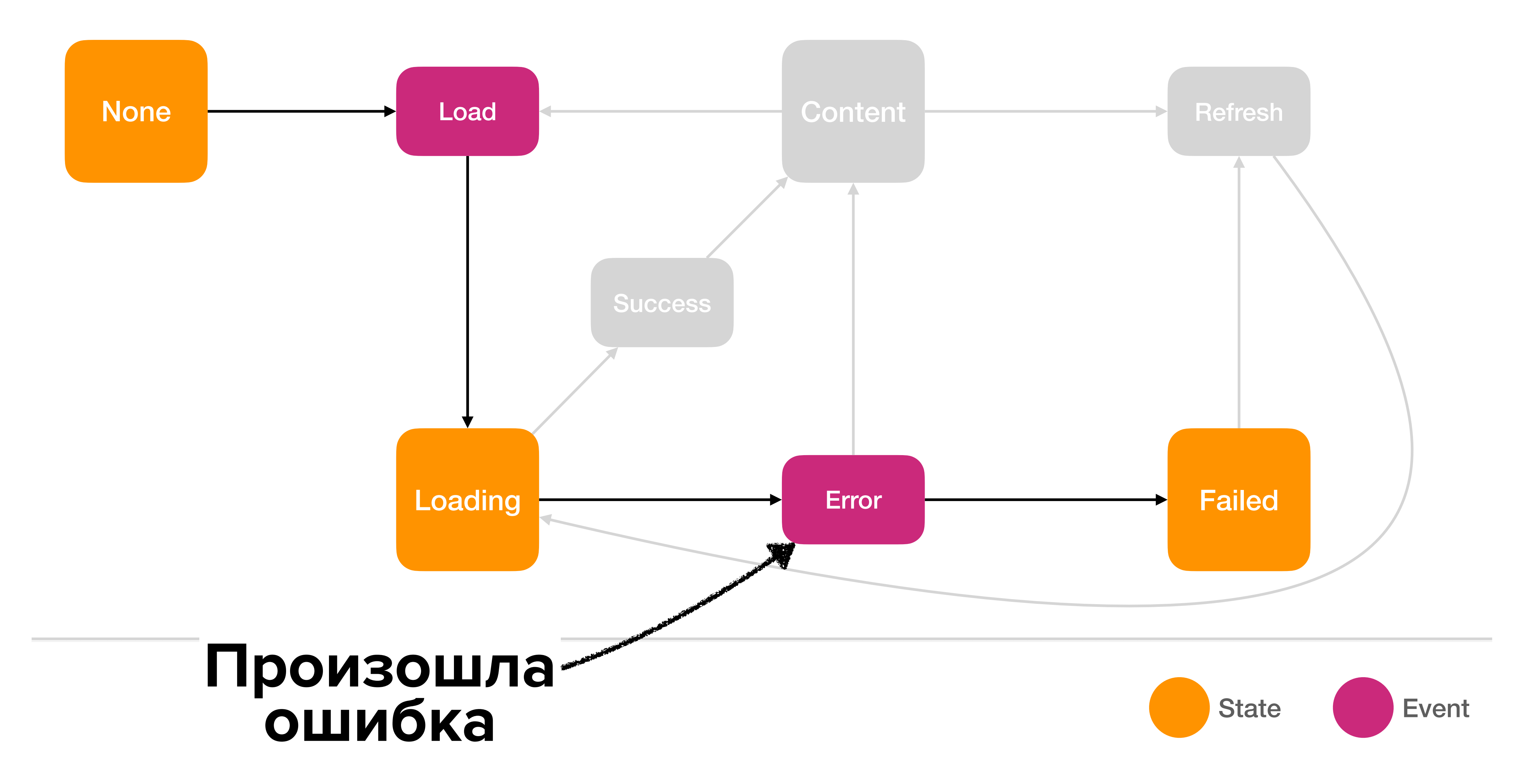

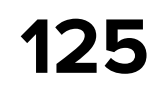

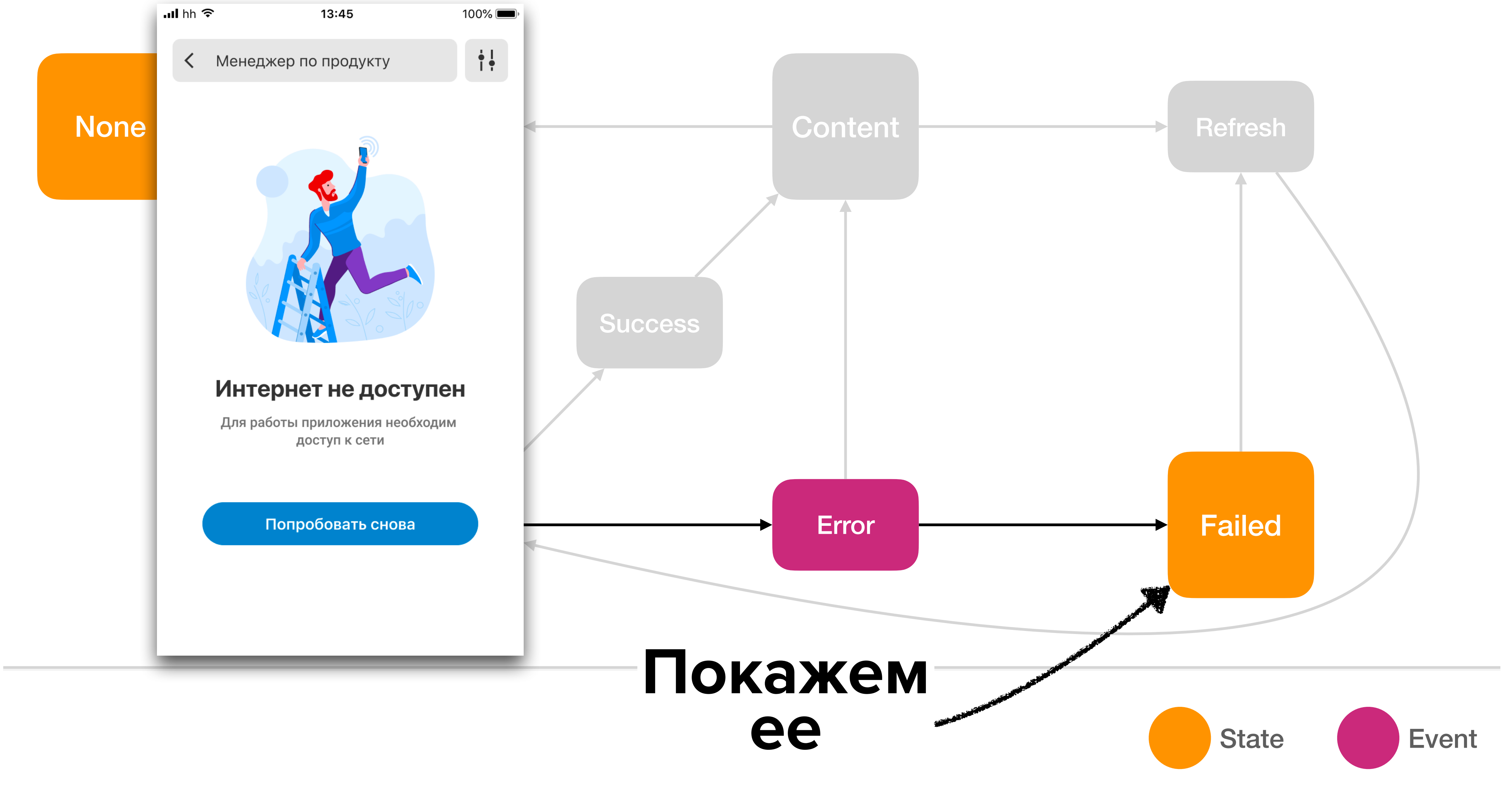

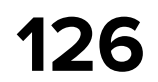

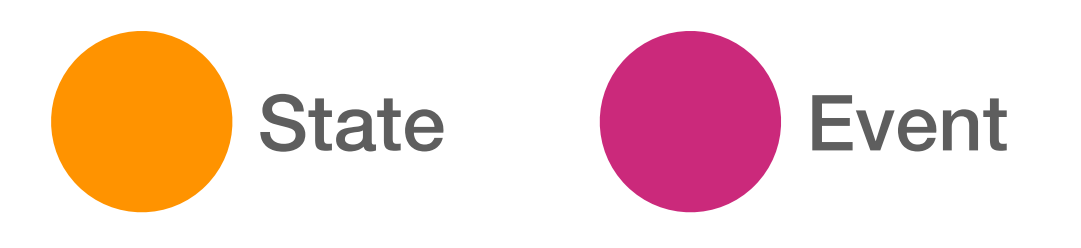

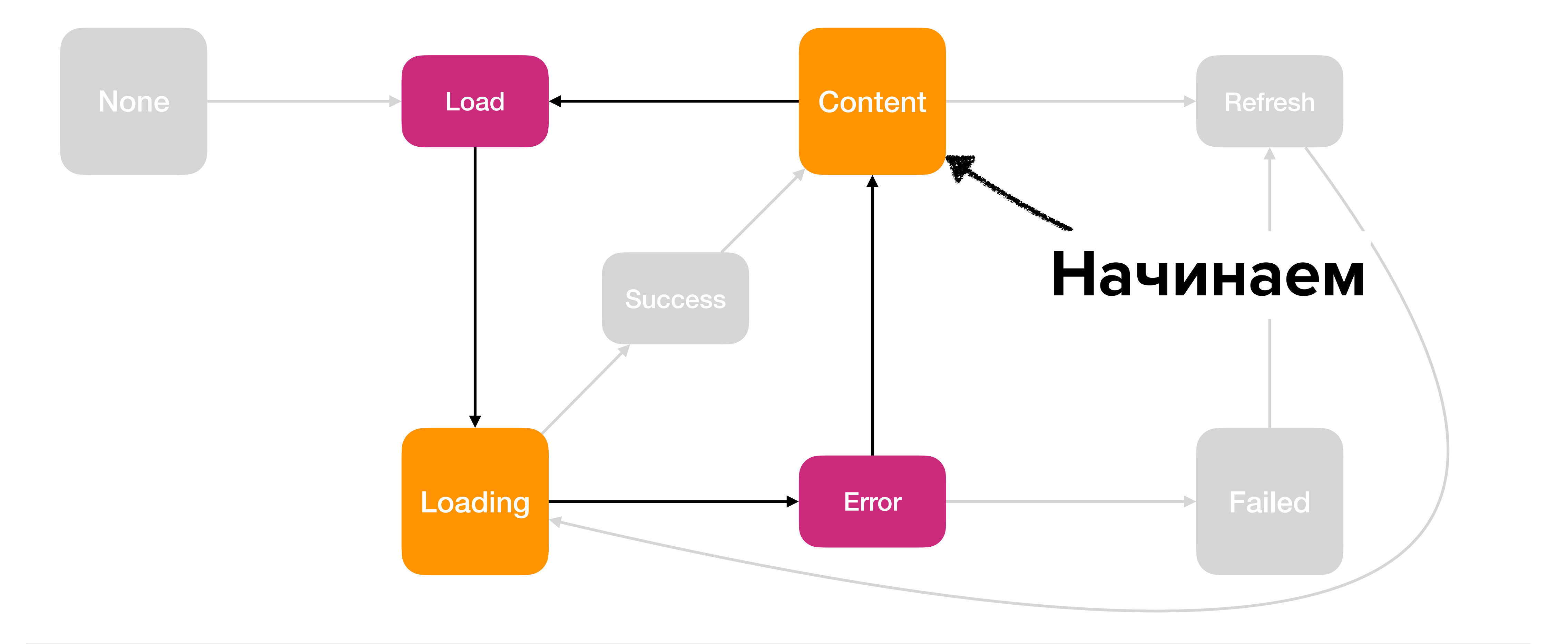

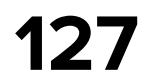

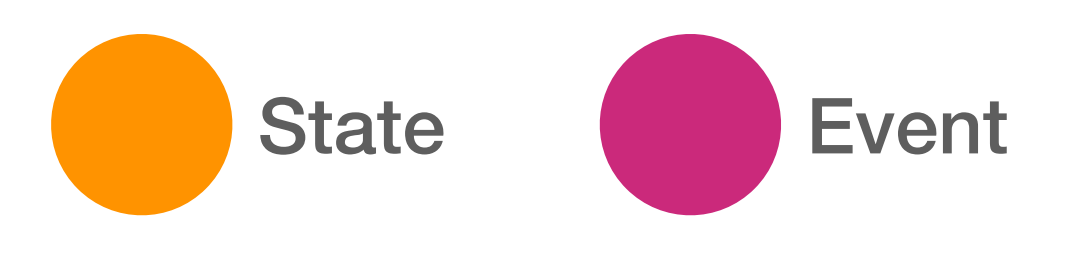

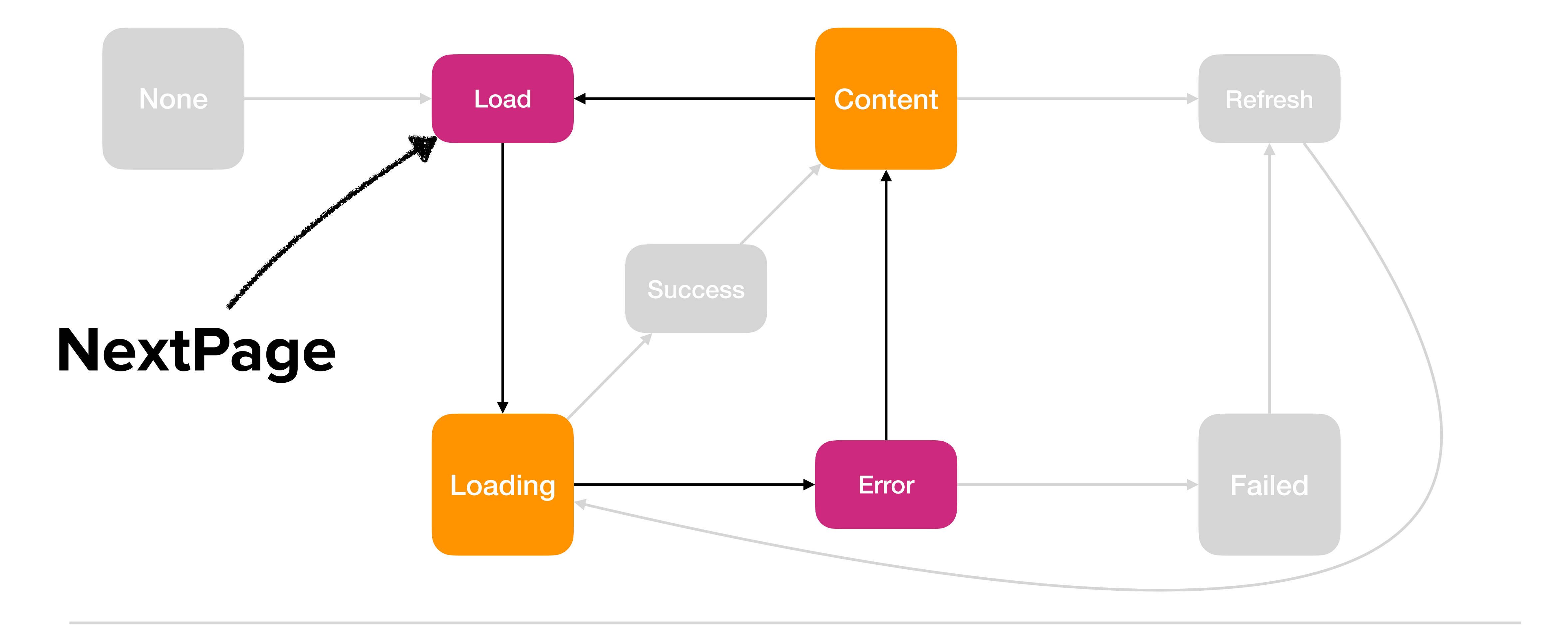

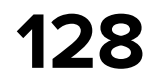

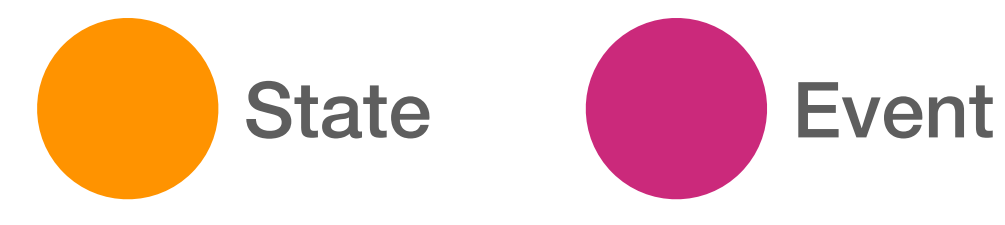

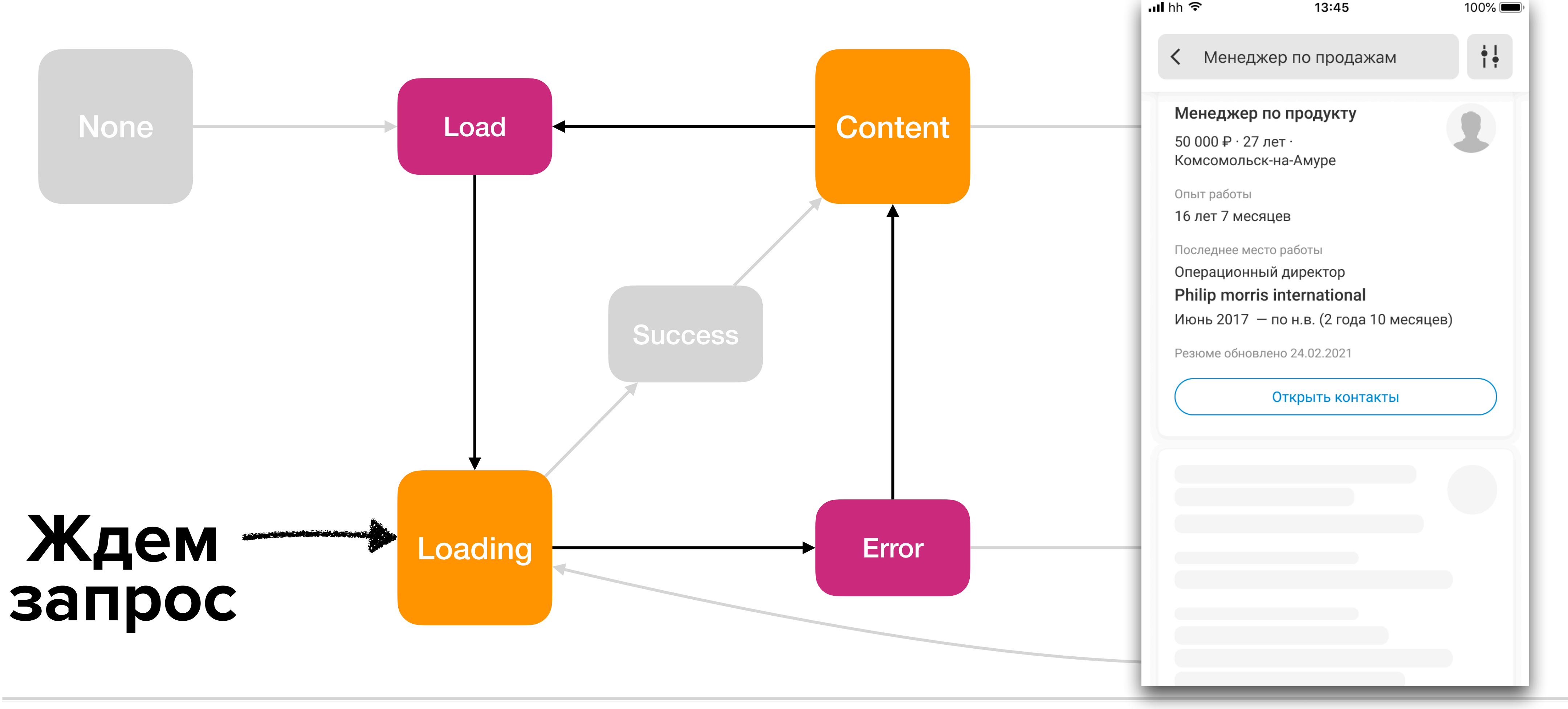

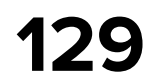

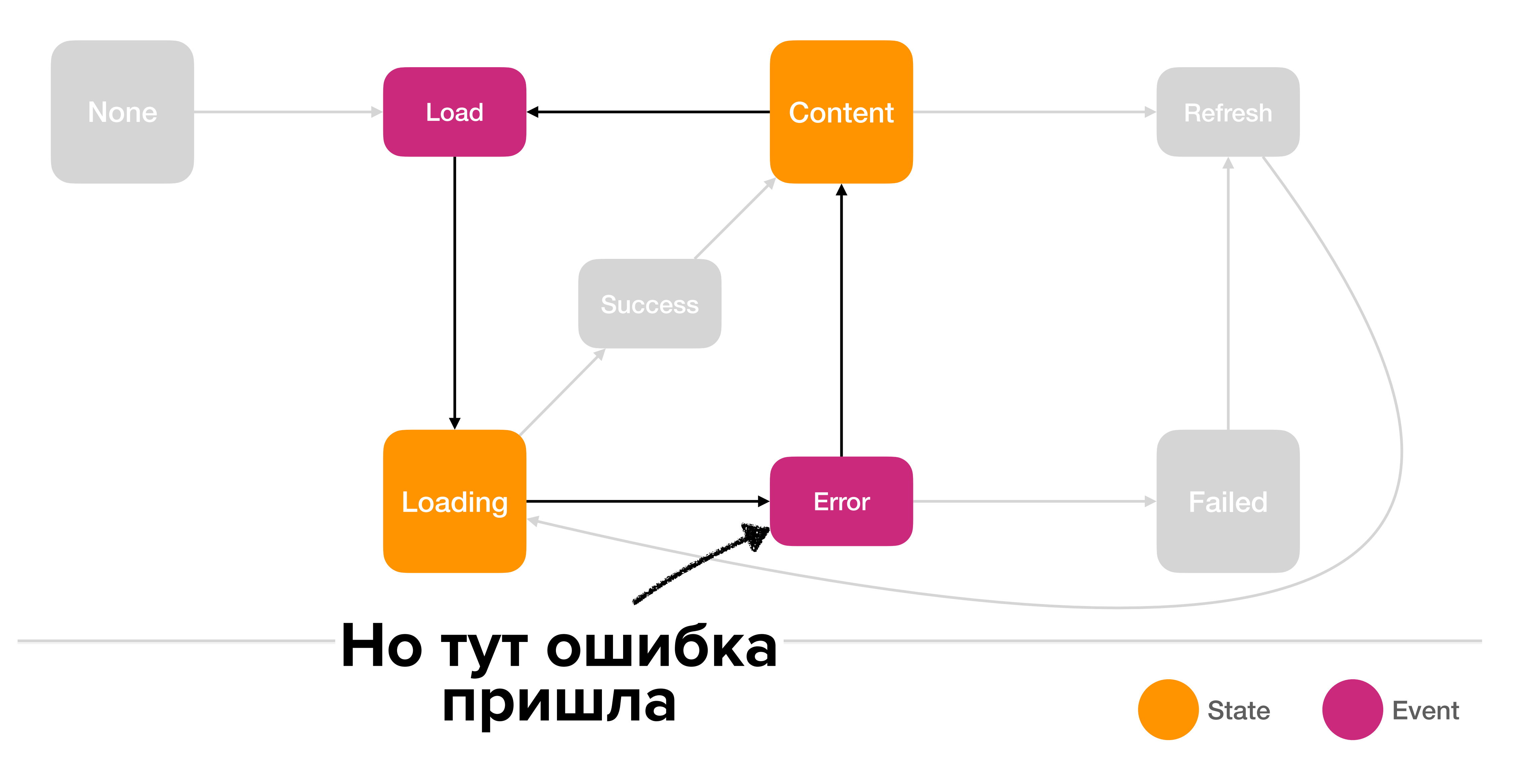

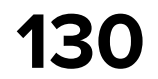

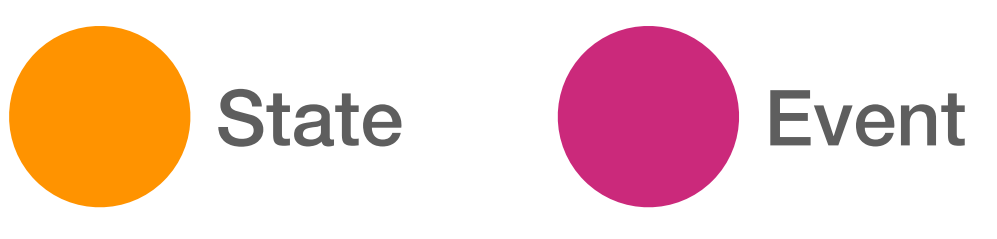

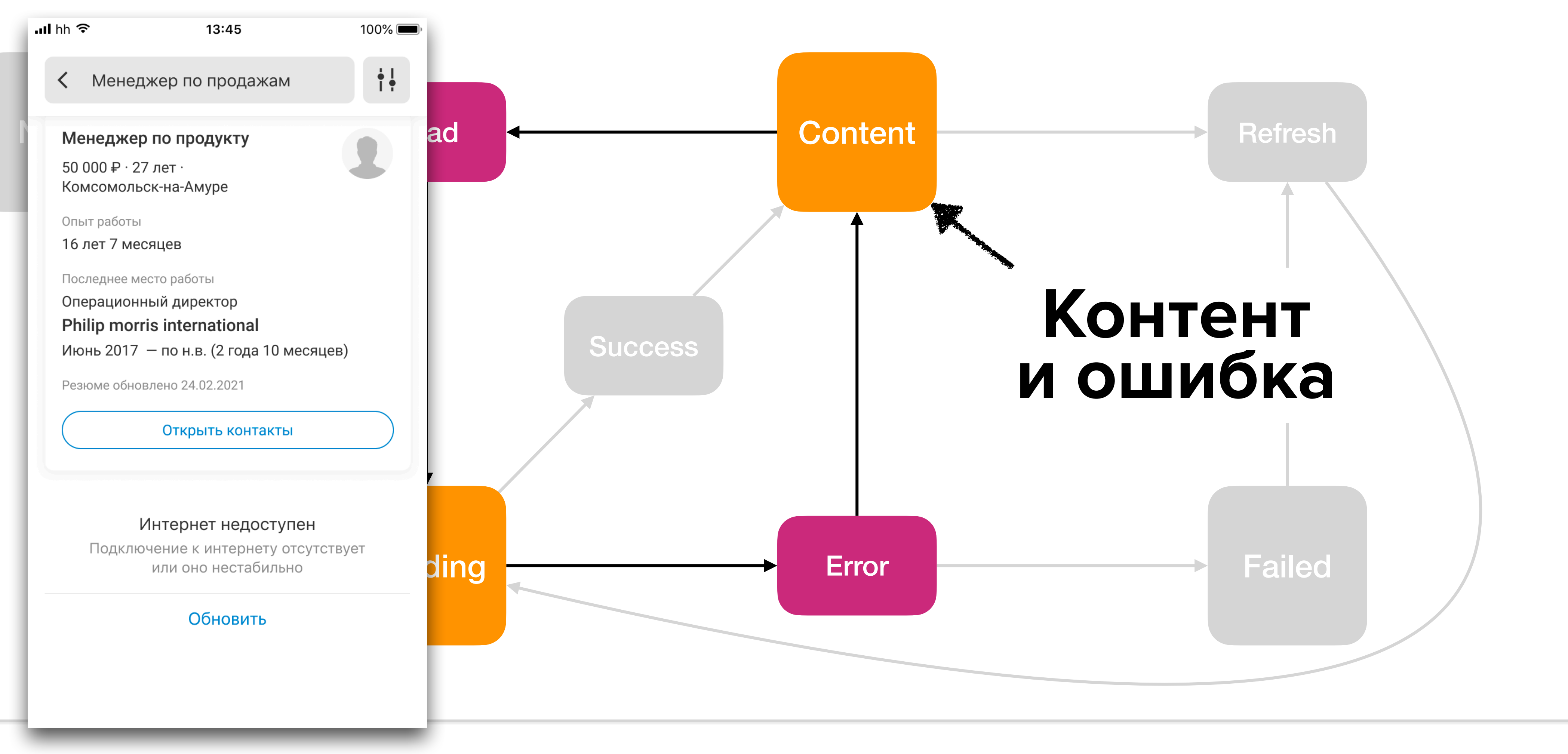

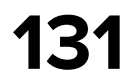

## **PaginationFeature — State**

 **enum** LoadingOption: Equatable { **case** refreshing **case** nextPageLoading **case** nextPageLoadingError(\_ error: Error) }<br>}

**struct** PaginationFeatureState {

```
 enum DataState: Equatable {
     case initial
     case loading
     case error(_ error: Error)
}
```
**case** content(paginationItems: PaginationItems, loadingOption: LoadingOption?)

**let** data: DataState

}<br>}

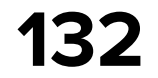

## **Немного кода**

```
 enum LoadingOption: Equatable {
     case refreshing
     case nextPageLoading
     case nextPageLoadingError(_ error: Error)
}<br>}
```
#### **struct** PaginationFeatureState {

```
 enum DataState: Equatable {
         case initial
         case loading
         case error(_ error: Error)
 }
```
**case** content(paginationItems: PaginationItems, loadingOption: LoadingOption?)

**let** data: DataState

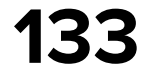

## **LCE-состояния экрана**

 **enum** LoadingOption: Equatable { **case** refreshing **case** nextPageLoading **case** nextPageLoadingError(\_ error: Error) }<br>}

**struct** PaginationFeatureState {

```
 enum DataState: Equatable {
         case initial
         case loading
         case error(_ error: Error)
 }
```
**case** content(paginationItems: PaginationItems, loadingOption: LoadingOption?)

**let** data: DataState

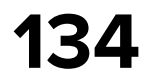

## **Флаги о загрузке для Content-а**

**struct** PaginationFeatureState {

 **enum** LoadingOption: Equatable { **case** refreshing **case** nextPageLoading **case** nextPageLoadingError(\_ error: Error) }

```
 enum DataState: Equatable {
         case initial
         case loading
         case error(_ error: Error)
 }
```
**case** content(paginationItems: PaginationItems, loadingOption: LoadingOption?)

**let** data: DataState

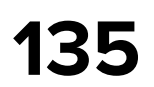

**public enum** PaginationWish { **case** load(isNextPage: Bool) **case** refresh }

## **PaginationFeature — Wish**

public enum PaginationEffect { case itemsDidLoad(paginationItems: PaginationItems) case itemsLoadingDidFail(error: Error, isPaginationError: Bool) case itemsLoadingDidStart(isNextPage: Bool) case itemsRefreshingDidStart

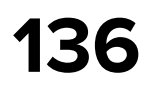

## **PaginationFeature — Effect**

public enum PaginationWish { case load(isNextPage: Bool) case refresh }

**public enum** PaginationEffect { **case** itemsLoadingDidStart(isNextPage: Bool) **case** itemsDidLoad(paginationItems: PaginationItems) **case** itemsLoadingDidFail(error: Error, isPaginationError: Bool) **case** itemsRefreshingDidStart

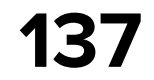

```
 public func process(
         state: PaginationFeatureState,
         wish: PaginationWish
     ) -> AnyPublisher<PaginationEffect> {
         switch wish {
         case let .load(isNextPage):
             guard
                 !state.isProcessing,
                state.canLoadNextPage || !isNextPage,
                 state.loadingError == nil
             else {
                 return .none
 }
             return fetch(
                     for: state,
\overline{\phantom{a}} .prepend(.itemsLoadingDidStart(isNextPage: isNextPage))
                 .eraseToAnyPublisher()
.. .. ..
```
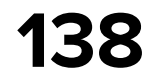

```
 public func process(
         state: PaginationFeatureState,
         wish: PaginationWish
    ) -> AnyPublisher<PaginationEffect> {
         switch wish {
         case let .load(isNextPage):
             guard
                 !state.isProcessing,
                state.canLoadNextPage || !isNextPage,
                 state.loadingError == nil
             else {
                 return .none
 }
             return fetch(
                     for: state,
\overline{\phantom{a}} .prepend(.itemsLoadingDidStart(isNextPage: isNextPage))
                 .eraseToAnyPublisher()
```
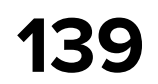

```
 public func process(
         state: PaginationFeatureState,
         wish: PaginationWish
    ) -> AnyPublisher<PaginationEffect> {
         switch wish {
         case let .load(isNextPage):
             guard
                 !state.isProcessing,
                state.canLoadNextPage || !isNextPage,
                 state.loadingError == nil
             else {
                 return .none
 }
             return fetch(
                     for: state,
\overline{\phantom{a}} .prepend(.itemsLoadingDidStart(isNextPage: isNextPage))
                 .eraseToAnyPublisher()
```
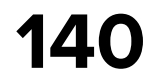

```
 public func process(
        state: PaginationFeatureState,
        wish: PaginationWish
    ) -> AnyPublisher<PaginationEffect> {
        switch wish {
        case let .load(isNextPage):
            guard
                !state.isProcessing,
               state.canLoadNextPage || !isNextPage,
                state.loadingError == nil
            else {
                return .none
 }
            return fetch(
                    for: state,
) .prepend(.itemsLoadingDidStart(isNextPage: isNextPage))
                .eraseToAnyPublisher()
.. .. ..
```
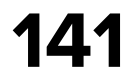

```
 public func process(
         state: PaginationFeatureState,
         wish: PaginationWish
    ) -> AnyPublisher<PaginationEffect> {
         switch wish {
         case let .load(isNextPage):
             guard
                 !state.isProcessing,
                state.canLoadNextPage || !isNextPage,
                 state.loadingError == nil
             else {
                 return .none
 }
             return fetch(
                     for: state,
\overline{\phantom{a}} .prepend(.itemsLoadingDidStart(isNextPage: isNextPage))
                 .eraseToAnyPublisher()
```
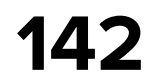

```
 public func process(
         state: PaginationFeatureState,
         effect: PaginationEffect
     ) -> PaginationFeatureState {
         switch effect {
         case let .itemsDidLoad(paginationItems):
             return state.changing(
                  \.state,
                  to: .items(paginationItems: paginationItems, loadingStatus: .none)
\overline{\phantom{a}} case let .itemsLoadingDidFail(error, isPaginationError):
             let errorModel = error.mapToHHSDKErrorModel()
             return state.changing(
                  \.state,
                  to: .failed(
                      error: isPaginationError
                           : .loadingError(error: errorModel)
\overline{\phantom{a}}\overline{\phantom{a}}
```
## **PaginationFeature — Reducer**

? .paginationError(paginationItems: state.paginationItems, error: errorModel)

.. .. ..

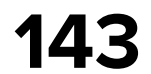

```
 public func process(
         state: PaginationFeatureState,
         effect: PaginationEffect
     ) -> PaginationFeatureState {
         switch effect {
         case let .itemsDidLoad(paginationItems):
             return state.changing(
                  \.state,
                  to: .items(paginationItems: paginationItems, loadingStatus: .none)
\overline{\phantom{a}} case let .itemsLoadingDidFail(error, isPaginationError):
             let errorModel = error.mapToHHSDKErrorModel()
             return state.changing(
                  \.state,
                  to: .failed(
                      error: isPaginationError
                           : .loadingError(error: errorModel)
\overline{\phantom{a}}\overline{\phantom{a}}
```
## **PaginationFeature — Reducer**

? .paginationError(paginationItems: state.paginationItems, error: errorModel)

.. .. ..

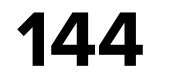

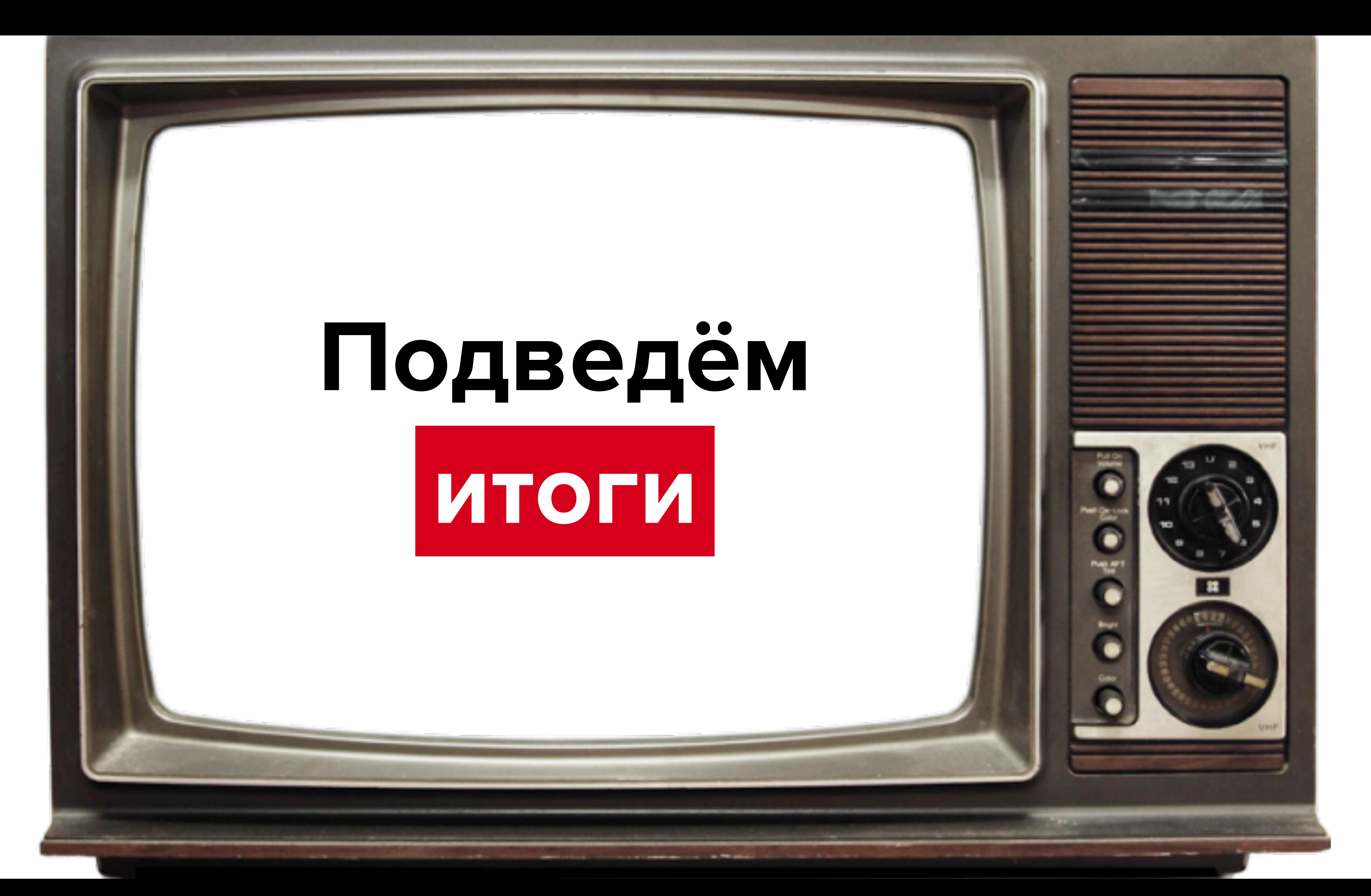
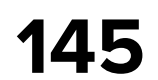

## **<sup>+</sup> Общий подход в модулях (и между платформами)**

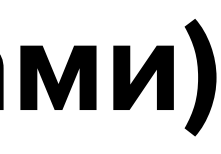

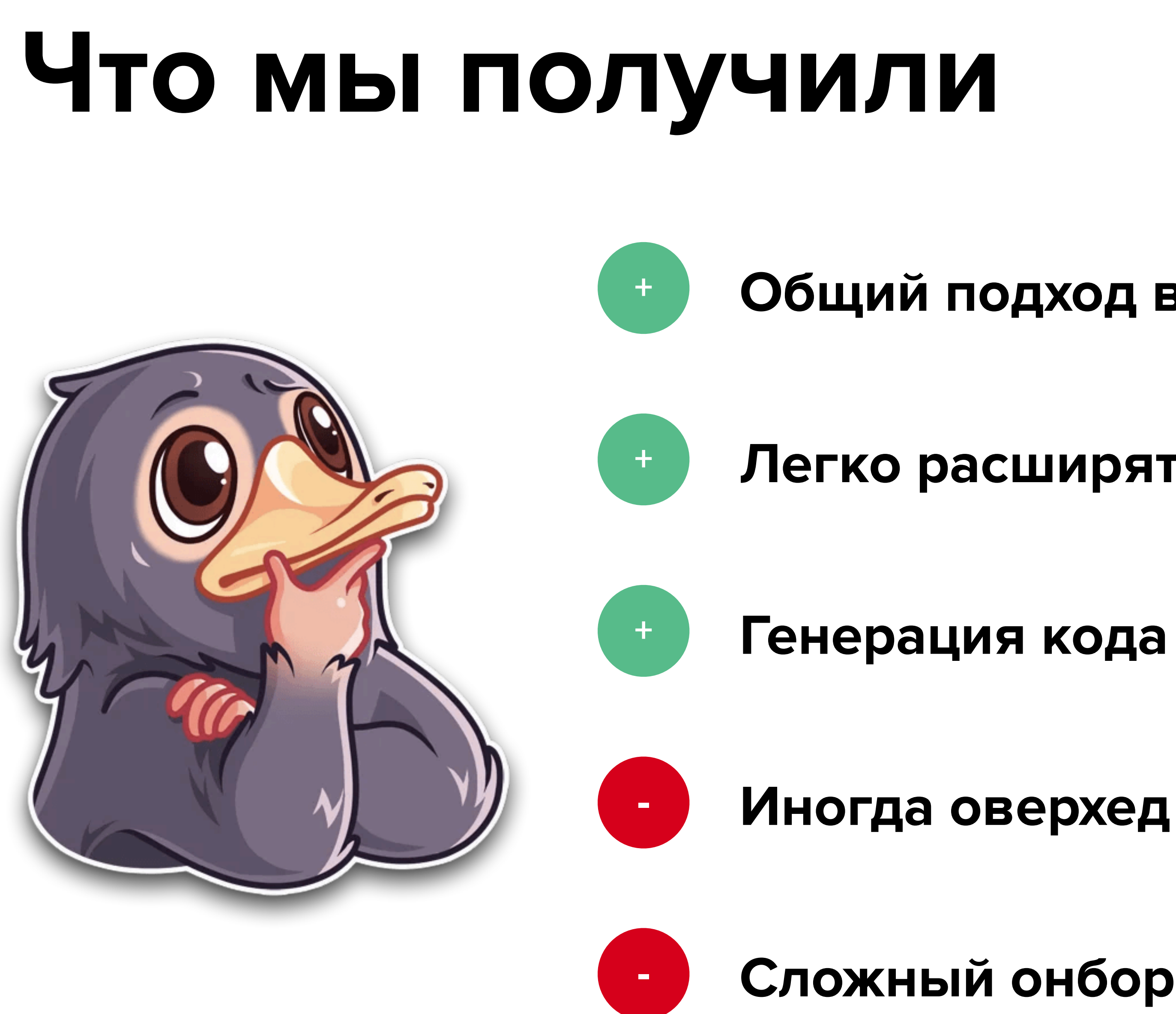

### **<sup>+</sup> Легко расширять и менять логику**

# **- Сложный онбординг новых разработчиков**

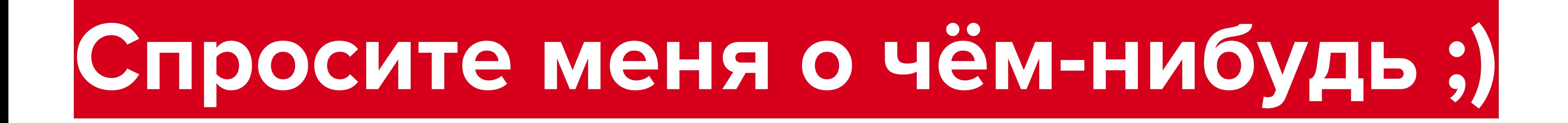

## **Ссылка на слайды**

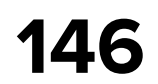

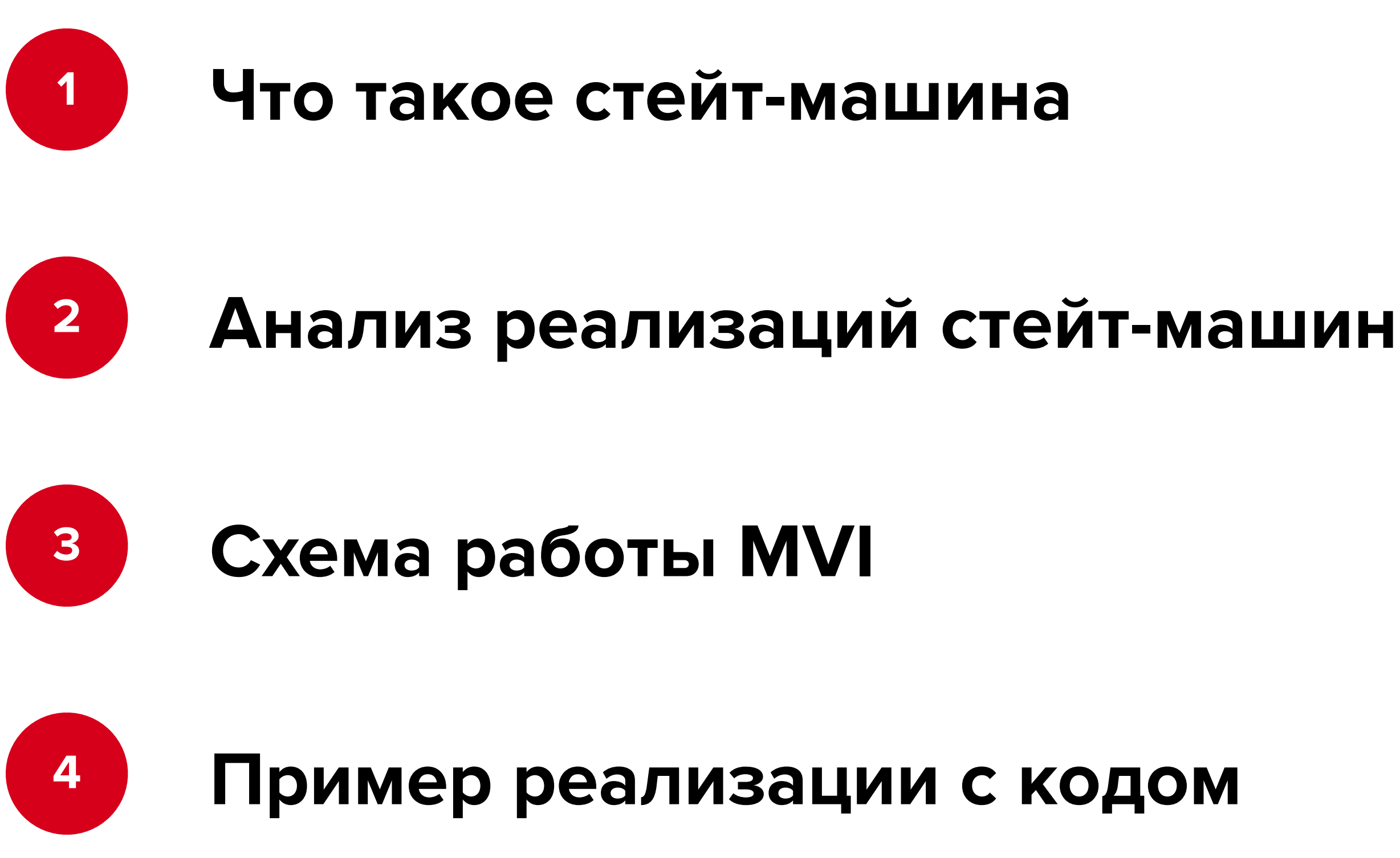

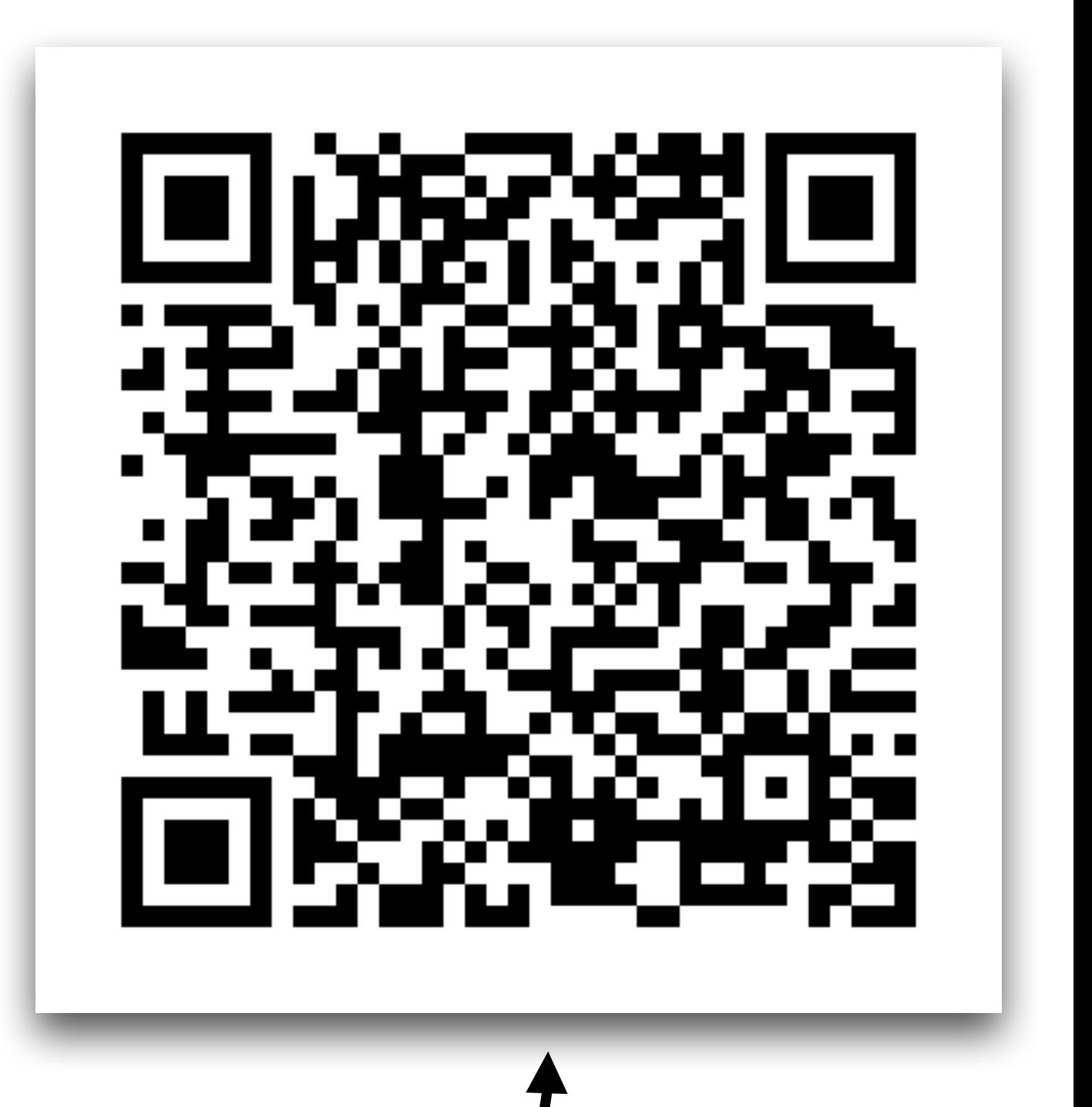